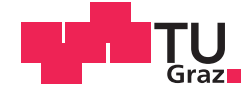

Reimar Klotz B.Sc.

# **Redesign einer Drei-Stufen Halbbrücke**

## **MASTERARBEIT**

zur Erlangung des akademischen Grades

Diplom-Ingenieur

Masterstudium Elektrotechnik

eingereicht an der

## **Technischen Universität Graz**

Betreuer

Ass.-Prof. Dr. Klaus Krischan

Dr. Kennith Leong

Für König und Königin

# **EIDESSTATTLICHE ERKLÄRUNG** *AFFIDAVIT*

Ich erkläre an Eides statt, dass ich die vorliegende Arbeit selbstständig verfasst, andere als die angegebenen Quellen/Hilfsmittel nicht benutzt, und die den benutzten Quellen wörtlich und inhaltlich entnommenen Stellen als solche kenntlich gemacht habe. Das in TUGRAZonline hochgeladene Textdokument ist mit der vorliegenden Masterarbeit identisch.

*I declare that I have authored this thesis independently, that I have not used other than the declared sources/resources, and that I have explicitly indicated all material which has been quoted either literally or by content from the sources used. The text document uploaded to TUGRAZonline is identical to the present master's thesis.*

Datum / Date Unterschrift / Signature

## Kurzfassung

Die vorliegende Arbeit beschäftigt sich mit dem Thema der Verbesserung einer bestehenden 3L-NPC-Halbbrücke. Im Zuge der Arbeit werden die Funktionsweise und die Eigenschaften dieser Halbbrückentopologie behandelt, was die Themen Schaltzustände, Schaltstrategien, parasitäre Einüsse und Kommutierungverhalten beinhaltet. Infolgedessen werden die Ergebnisse der diversen Simulationen vorgestellt, welche unter anderem Aufschluss über die Verlustverteilung, Lastabhängigkeit und Einflüsse der Schaltstrategie liefern. Darauffolgend werden die Ergebnisse der Schaltungsanalyse präsentiert, in der auf die Aspekte Schaltverhalten und parasitäre Komponenten eingegangen wird. Im Anschluss wird das Optimierungskonzept dargelegt, welches bei der Planung und Umsetzung der verbesserten Schaltung herangezogen wurde. In weiterer Folge wurden die Messergebnisse der verbesserten Schaltung vermessen, und diese mit den Ergebnissen der bestehenden Schaltung verglichen. Den Abschluss der Arbeit bildet die Interpretation der Ergebnisse und eine Vorstellung von weiterführenden Verbesserungsmöglichkeiten.

## Abstract

This master thesis deals with the improvement of a three level NPC inverter. The first part focuses on the functionality and characteristics of the inverter topology, containing a discussion on switching states, switching strategy, parasitic influences and commutation behaviour. The following section discusses the results of a series of simulations to evaluate power loss behaviour, load dependences and the influence of different switching strategies. Next the results of several measurements that including the evaluation of the switching behaviour and parasitic impedances in the pre existing inverter circuit are presented; furthermore an optimisation concept for the new inverter is developed. This concept is applied in the planning and implementation of the inverter. Subsequently the newly developed inverter circuit is evaluated through a series of measurements and compared with the pre existing inverter. The concluding remark covers the interpretation of the results as well as recommendations on further possible improvements.

# Inhaltsverzeichnis

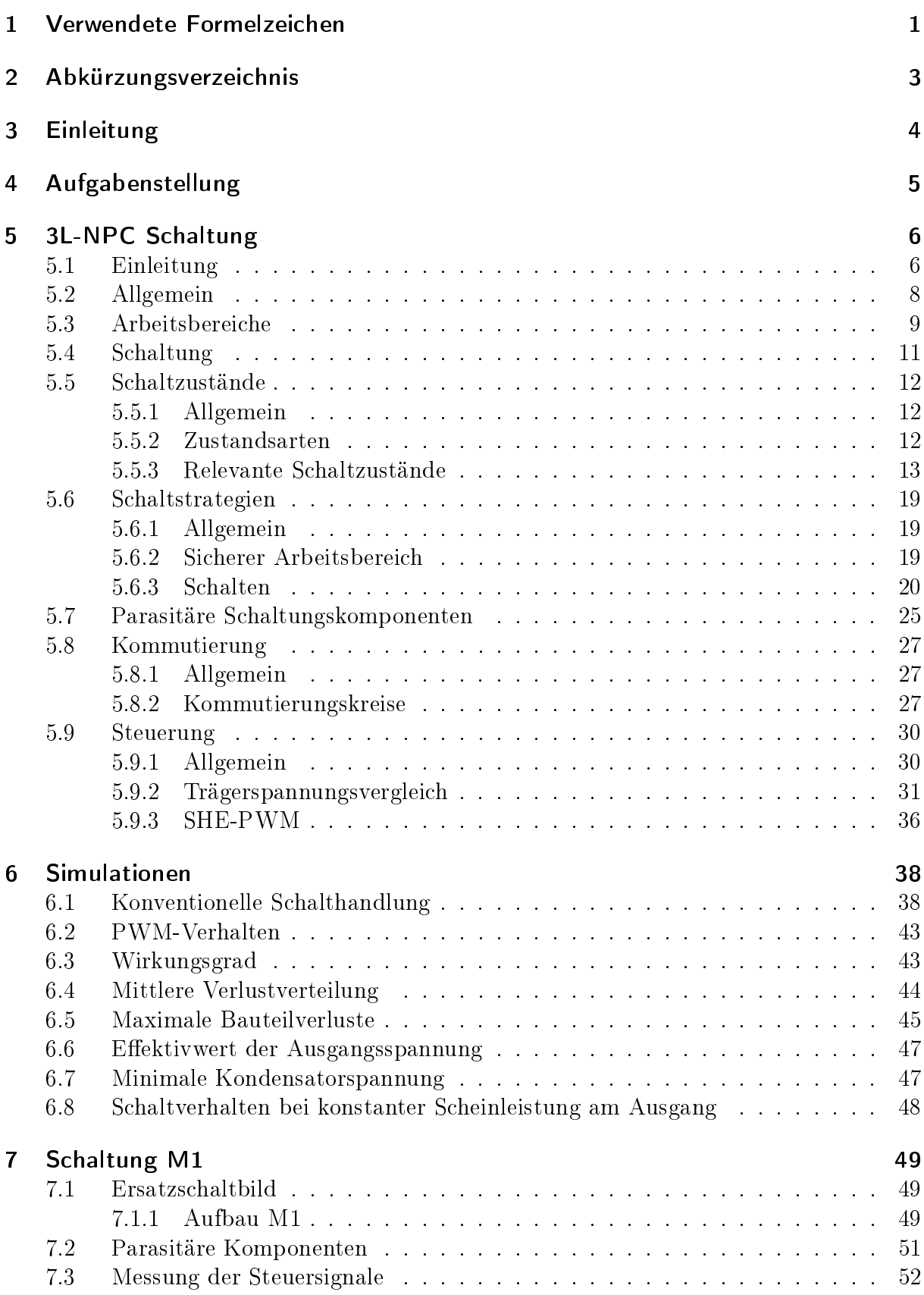

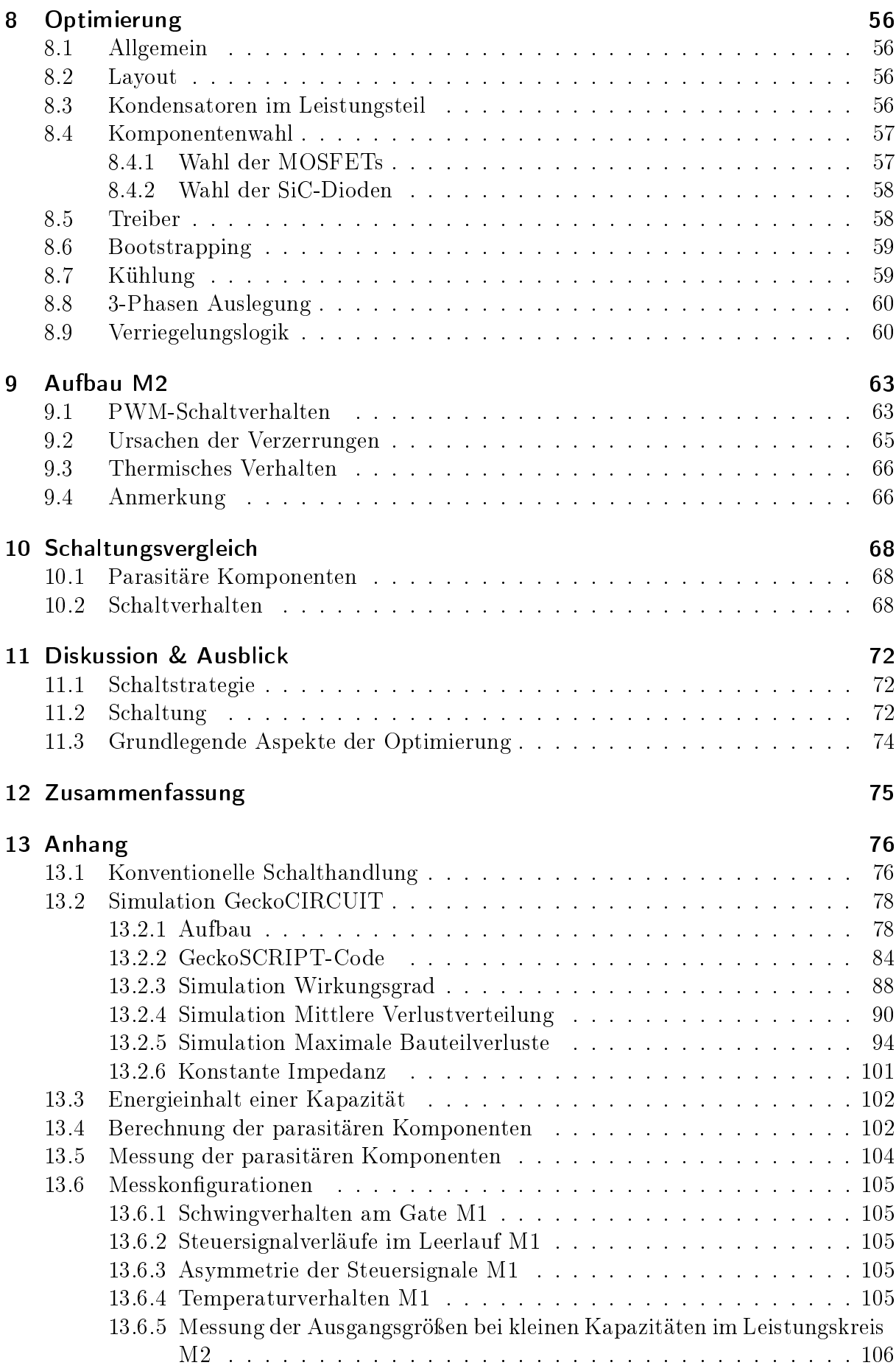

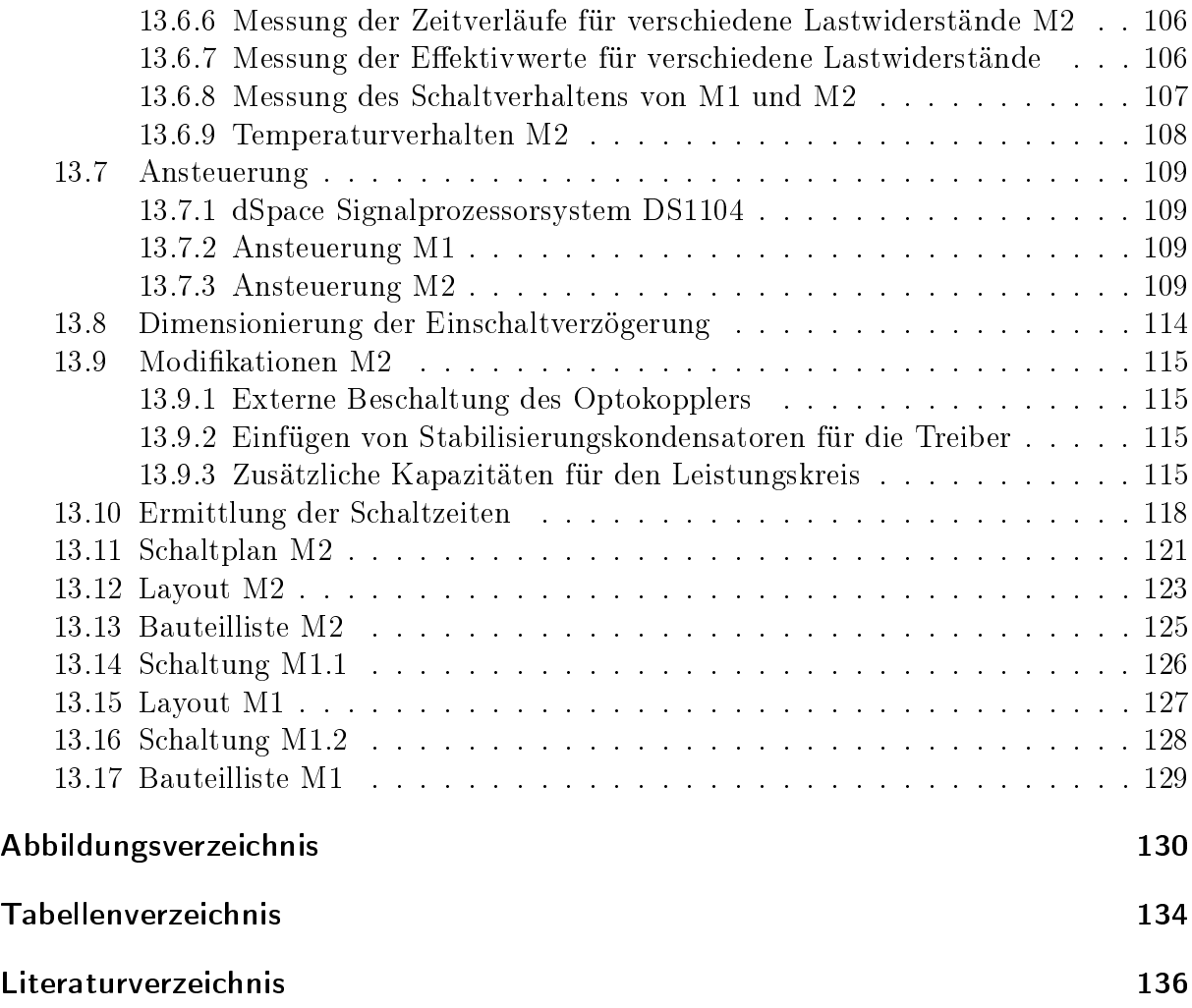

# <span id="page-7-0"></span>1 Verwendete Formelzeichen

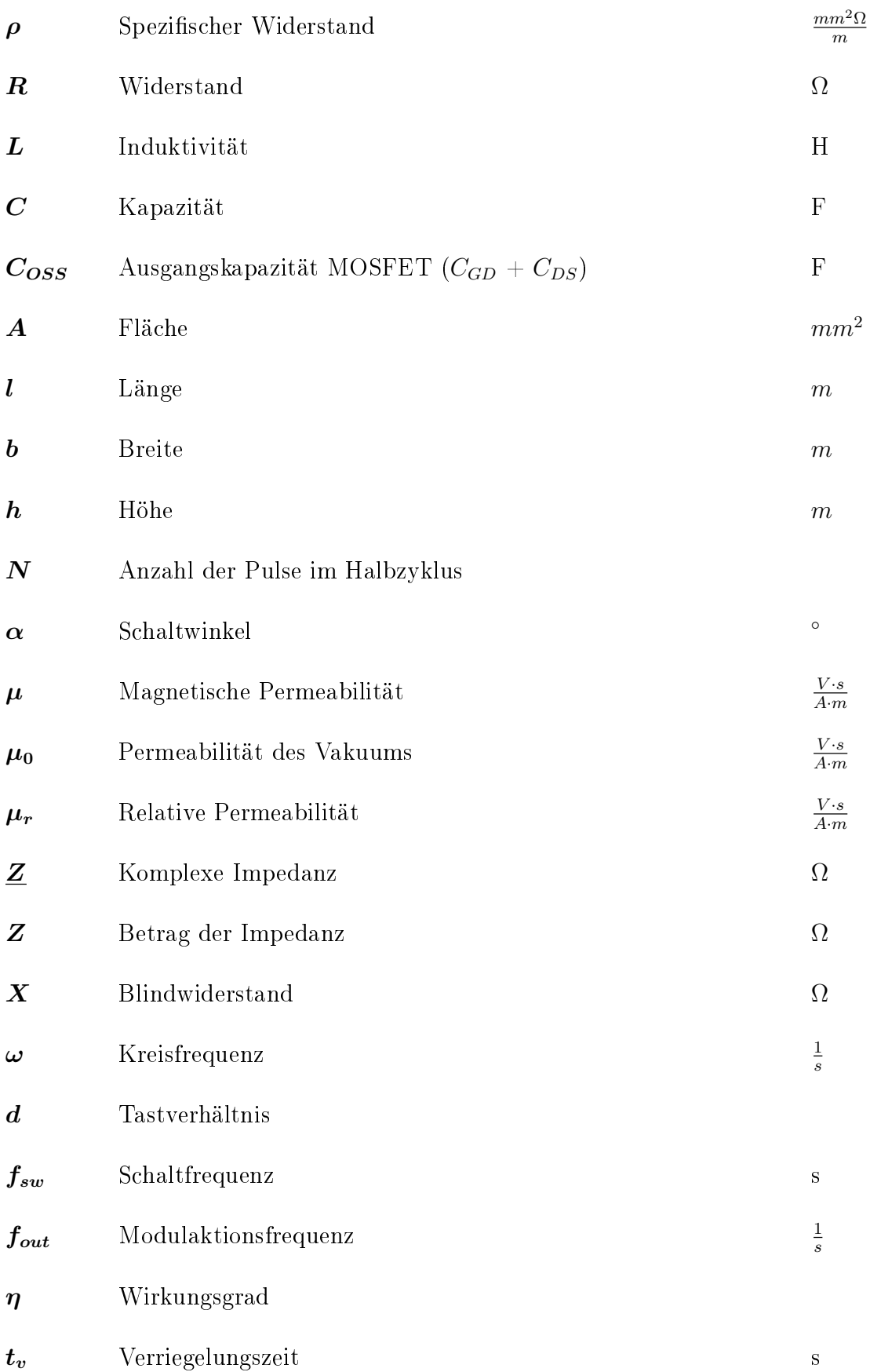

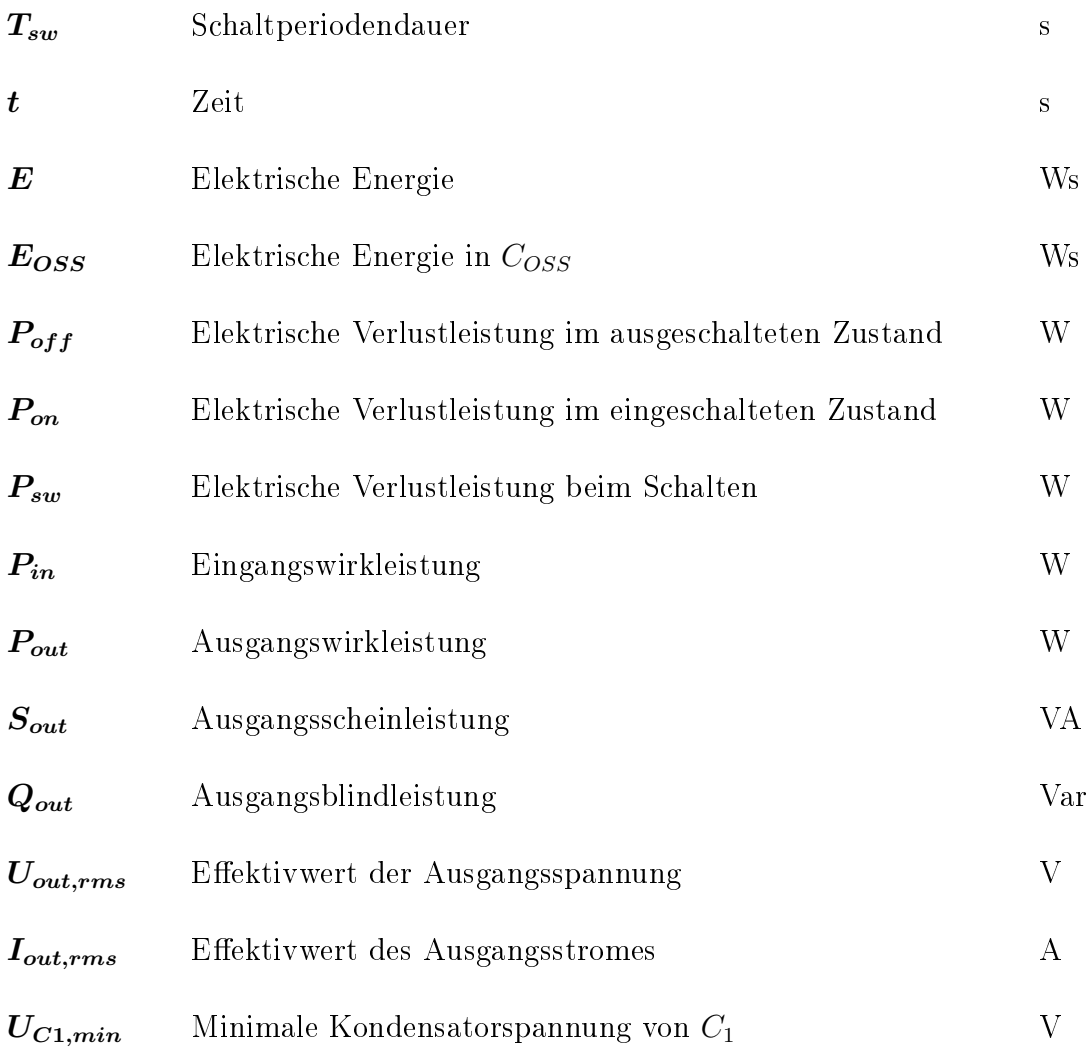

# <span id="page-9-0"></span>2 Abkürzungsverzeichnis

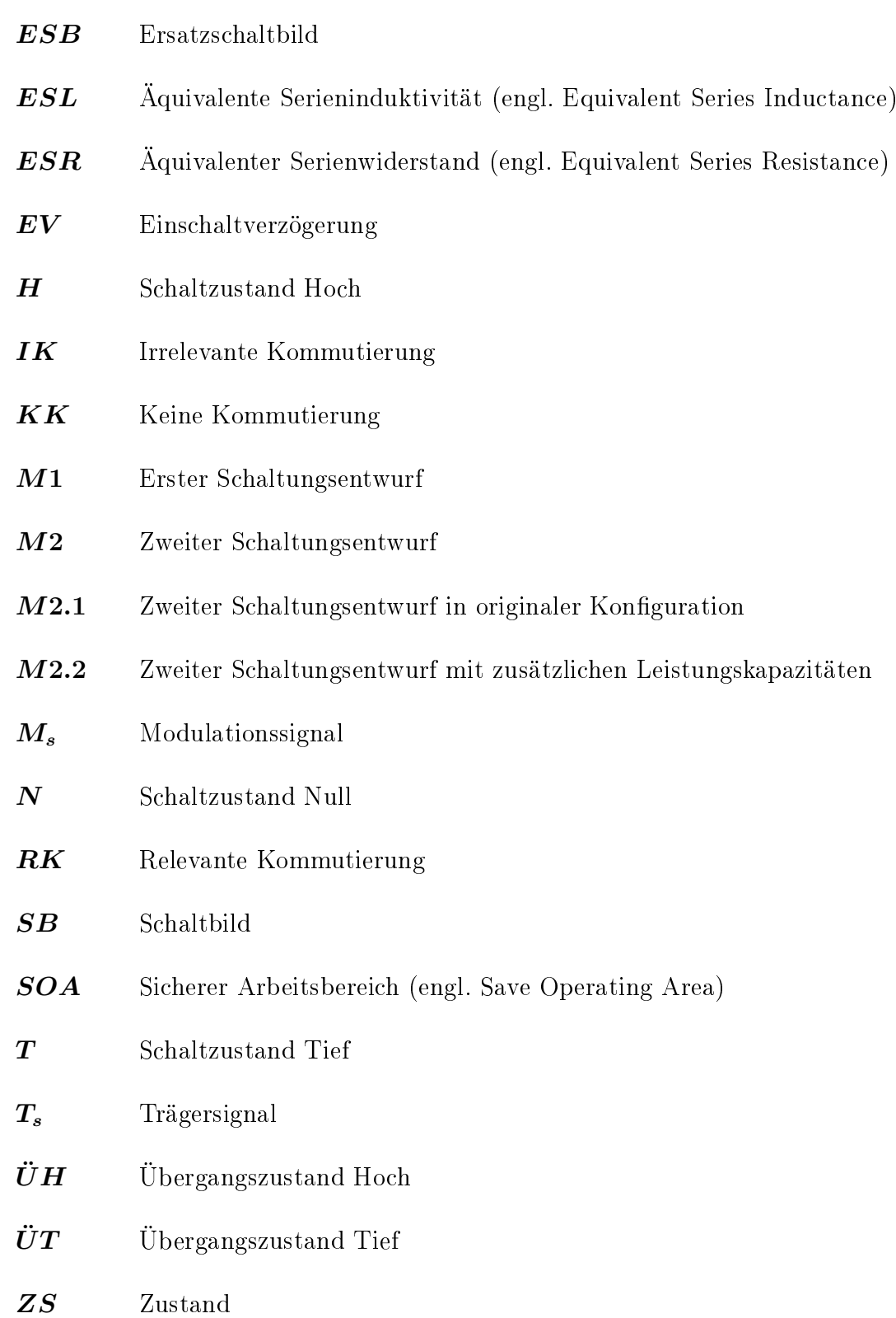

# <span id="page-10-0"></span>3 Einleitung

Das hier behandelte Thema fällt in den Bereich der Leistungselektronik, welches ein Teilgebiet der Elektrotechnik darstellt. Die Leistungselektronik behandelt primär die Umformung von elektrischer Energie unter Verwendung von Leistungshalbleitern [\[12\]](#page-142-0)[\[20\]](#page-143-0).

Seine Anfänge nahm dieser Bereich nach der Entdeckung der Ventilwirkung eines Lichtbogens, in dessen Folge 1902 der erste Quecksilberdampf-Gleichrichter entwickelt wurde. Durch die Entwicklung dieses Stromrichterventils entstand auch der Begri Stromrichtertechnik. Ab dem Jahre 1925 ermöglichte eine verlustarme Steuerung einen Durchbruch in der Antriebstechnik. In weiterer Folge kam es 1958 erstmals zum Einsatz von Halbleiterbauelementen, welche durch geringes Gewicht, kleinen Platzbedarf, hohen Wirkungsgrad und Zuverlässigkeit zunehmend an Bedeutung gewannen. Durch diese neuen Bauelemente folgte schließlich auf den Begriff der Stromrichtertechnik die Bezeichnung Leistungselektronik [\[20\]](#page-143-0)[\[12\]](#page-142-0)[\[18\]](#page-143-1).

Wie einige Gebiete der Elektrotechnik, entwickelte sich auch dieser Bereich in immer schnellerem Tempo weiter, so konnten durch den Fortschritt zusehends neue Einsatzgebiete erschlossen werden. Dies führte dazu, dass die Leistungselektronik eine Schlüsseltechnologie darstellt, die in vielen Bereichen zum Einsatz kommt [\[20\]](#page-143-0).

Ein Teilgebiet der Leistungselektronik befasst sich mit dem Themengebiet der Halbbrücken (HB), welches sich mit der Umformung von elektrischer Energie beschäftigt. In den nachfolgenden Kapiteln wird eine dieser HB-Topologien - die 3L-NPC-Topologie - genauer untersucht [\[20\]](#page-143-0).

## <span id="page-11-0"></span>4 Aufgabenstellung

Das Ziel dieser Masterarbeit ist es, eine bestehende dreistufige Halbbrücke, welche weiterführend mit M1 bezeichnet wird, zu verbessern. Diese weiterentwickelte Halbbrücke wird in weiterer Folge als M2 bezeichnet.

Aufgaben:

- 1. Vermessung der Schaltung M1
	- Ermittlung des Schaltverhaltens
	- Ermittlung der parasitären Impedanzen

#### 2. Entwicklung von Steuerstrategien

- Vorstellung einiger Steuerstrategien
- Implementierung einer Steuerstrategie

#### 3. Entwicklung einer optimierten 3L-NPC Halbbrücke

- Entwicklung einer Optimierungskonzepts
- Entwicklung einer Sicherheitslogik
- Planung, Aufbau und Testen der Schaltung M2

#### 4. Vermessung der Schaltung M2

- Ermittlung des Schaltverhaltens
- Ermittlung der parasitären Impedanzen

#### 5. Dokumentation

## <span id="page-12-0"></span>5 3L-NPC Schaltung

#### <span id="page-12-1"></span>5.1 Einleitung

Der Ausdruck 3L-NPC steht für Three Level - Neutral Point Clamped und bezeichnet eine dreistuge Halbbrücken-Topologie. So hat man bei der 3L-NPC Halbbrücke (HB) die Möglichkeit zwischen den drei Schaltzuständen Hoch, Tief und Null zu schalten.

Der Bereich der mehrstufigen HB ist relativ jung, erst 1980 wurde durch die Arbeit von Akira Nabae [\[2\]](#page-142-1) die erste NPC-Topologie vorgestellt. Diese Erfindung gab den Anstoß für ein erhöhtes wissenschaftliches Interesse an dem Bereich, worauf eine Serie von Weiterentwicklungen folgte. Durch die Vorteile dieser Topologie wurde in den 90er Jahren eine Reihe weiterer Mehrstufen-HB-Topologien vorgestellt, wobei die originale 3L-NPC-Topologie, unter Verwendung des gleichen Prinzips, auch auf eine höhere Anzahl an Stufen angewendet wurde [\[11\]](#page-142-2).

Der grundsätzliche Vorteil einer mehrstufigen HB ist, dass dadurch ein besseres Angleichen an eine angestrebte Sollwertkurve erreicht werden kann [\[20\]](#page-143-0)[\[16\]](#page-143-2). Weiters kommt es aufgrund der Topologie zu einer kleineren Spannungsbelastung der einzelnen Schaltungskomponenten [\[16\]](#page-143-2).

Im Weiteren gesehen besitzt die 3L-NPC-Topologie zwei Schaltungstypen, den NPCund den ANPC-Typ. Diese Typen besitzen verschiedene Schaltungsvarianten, welche Unterschiede in der Verschaltung und den verwendeten Komponenten aufweisen können, jedoch dieselbe Funktionsweise besitzen.

Betrachtet man nun die zwei, in Abb. [5.1](#page-12-2) dargestellten Schaltungstypen, erkennt man, dass sich diese lediglich durch die Komponenten zwischen Punkt A und B unterscheiden.

<span id="page-12-2"></span>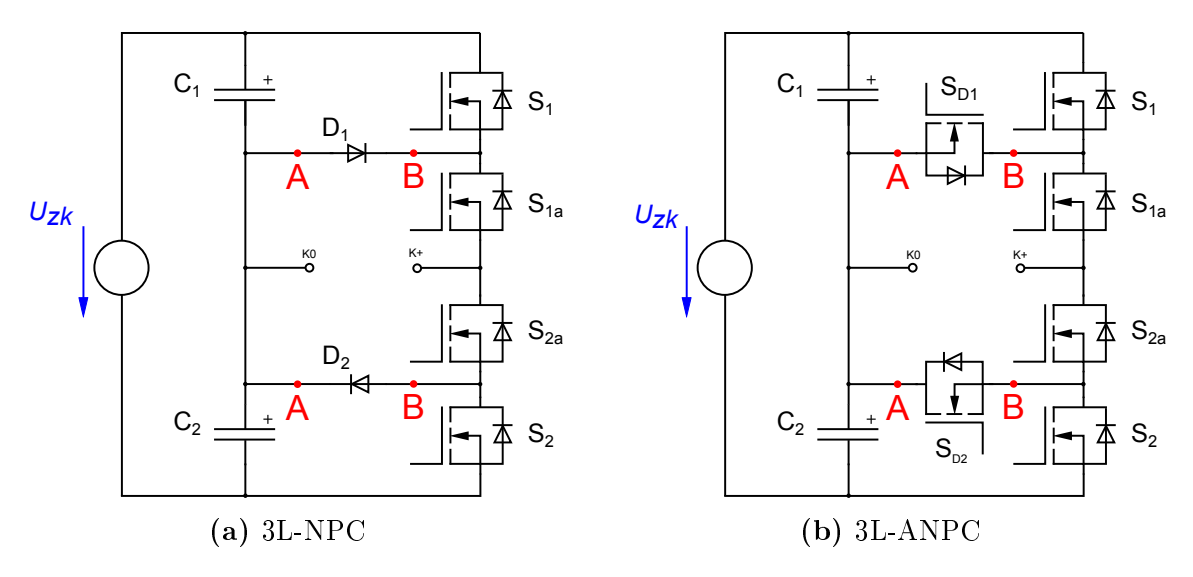

Abbildung 5.1: Schaltungstypen

eine einfache Realisierung erlaubt.<br>————————————————————  $\mathbb{R}^2$ Beim NPC-Typ wird zwischen den Punkten A und B immer eine Diode geschaltet, was

Eine aufwändigere Variante ist der ANPC-Typ (Active NPC), bei welchem ebenfalls zwischen den Punkten A und B eine Diode vorgesehen ist. Der Unterschied besteht

jedoch darin, dass parallel zur Diode ein Halbleiterschalter platziert wird. Bei dieser Schaltungsvariante des ANPC-Typs wird der Schalter und die Diode über ein Bauteil (MOSFET) verwirklicht. Der Hauptvorteil dieses Schaltungstyps ist, dass durch das Schalten des Halbleiterschalters die Leitungsverluste über die Dioden verringert werden können. Eine für die Steuerung günstige Tatsache ist, dass bei diesem Schaltungstyp mehrere Null-Zustände existieren [\[5\]](#page-142-3). In der NPC-Schaltung kann ein universaler (somit für beide Stromrichtungen geltender) Null-Zustand, durch Schalten der beiden Schalter  $S_{1a}$  und  $S_{2a}$  erreicht werden. Im Gegensatz dazu existieren beim ANPC-Typ drei Möglichkeiten in einen universalen Nullzustand zu wechseln: Erstens durch Schalten von  $S_{D1}$  und  $S_{1a}$ , zweitens durch Schalten von  $S_{D2}$  und  $S_{2a}$ , und drittens durch Schalten von  $S_{1a}$  und  $S_{2a}$  (mit optionalem Schalten von  $S_{D1}$  und  $S_{D2}$ ).

Bei der 3L-NPC-HB handelt es sich um den am weitesten verbreiteten Mehrstufen-HB. Er wird vor allem im mittleren bis hohen Leistungsbereich eingesetzt [\[16\]](#page-143-2).

#### <span id="page-14-1"></span><span id="page-14-0"></span>5.2 Allgemein

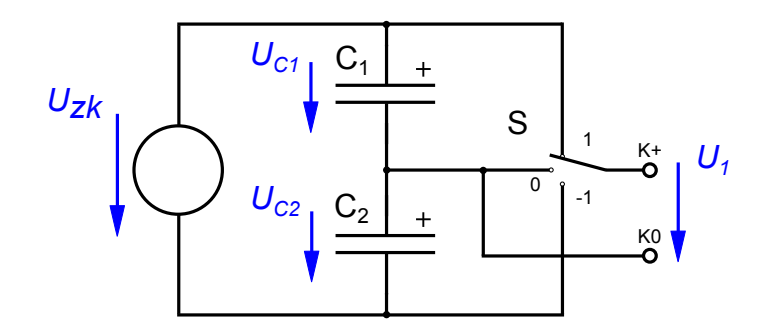

Abbildung 5.2: ESB einer 3L-NPC Halbbrücke

die Klemmen  $K+$  und  $K0$ , an welche die Last angeschlossen wird. Die positive Ausgangsspannung wird von  $K+$  nach  $K0$  definiert, welche ebenfalls der positiven Um vereinfacht die Funktionsweise der HB darzulegen, betrachten wir zunächst Abbildung [5.2.](#page-14-1) Die HB wird in diesem ESB durch das Zusammenschalten von zwei Kondensatoren und einem Schalter S realisiert. Versorgt wird die Schaltung durch eine Gleichspannungsquelle  $U_{z\kappa}$  (Zwischenkreisspannung). Den Ausgang der Schaltung bilden Stromrichtung  $i_a$  entspricht.

 $\mathcal{L}_{1}^{\text{C}}$  Schalterstellung  $\mathcal{L}_{0}^{\text{C}}$  liegt keine Spannung an der Last an, wodurch es zu keinem Für die erste Betrachtung wird die Last als rein ohmsch definiert. Befindet sich der S2a *Uzk* negativen Spannung  $(U_{C2})$  an, was zum Entladen des Kondensators  $C_2$  und einem  $\rm r$ ur die erste Betrachtung wird die East als Tein omnsch denniert. Benndet sich der Schalter auf der Position "1" liegt eine positive Spannung -  $U_{C1}$  - an der Last an, diese verändern. In der letzten möglichen Schalterstellung "-1" liegt die Last an einer bewirkt einen positiven Stromfluss, der den Kondensator  $C_1$  entlädt und  $C_2$  auflädt. Dies bewirkt, dass die Kondensatorspannung an  $C_2$  ansteigt und an  $C_1$  abfällt. In der Stromfluss durch die Last kommt, und sich die Kondensatorspannungen folglich nicht Aufladen von  $C_1$  führt.

> S1a Für die zweite Annahme wird die Last als indukiv angenommen, und das Verhalten keine Auswirkungen auf die Kondensatorspannungen. In der letzten Situation befindet sich die Schalterstellung auf "-1", wodurch an den Klemmen die Kondensatorspannung<br>Use aplicate Elisft der Strepp in positive Bisktype, wird der Kondensator Guselsdan S<sub>1</sub>aanse volgens van die volgens van die volgens van die volgens van die volgens van die volgens van die volgens van die volgens van die volgens van die volgens van die volgens van die volgens van die volgens van die volg eines gewissen Stromflusses in Abhängigkeit vom Schalterzustand betrachtet. Wird der Schalter auf die Position "1" gelegt, liegt über  $U_{C1}$  an der Last eine positive Spannung an. Bei einer positiven Stromrichtung wird der Kondensator  $C_1$  entladen und  $C_2$  über die Gleichspannungsquelle geladen. Fließt negativer Strom, wird der Kondensator  $C_1$ geladen und  $C_2$  entladen. Wird auf die Schalterstellung "0" geschaltet, wird die Last kurz geschlossen und es kann der entsprechende Strom fließen. Dieser Schaltzustand hat  $U_{C2}$  anliegt. Fließt der Strom in positive Richtung, wird der Kondensator  $C_2$  geladen und C<sup>1</sup> über die ideale Gleichspannungsquelle entladen. Analog dazu wird der Kondensator  $C_1$  bei negativer Stromrichtung geladen und  $C_2$  entladen.

*Uzk* bzw.  $C_2$  bei positivem Ausgangsstrom ent- bzw. geladen, bei negativem Ausgangsstrom Zusammenfassend: In den Schalterstellungen "1" und "-1" werden die Kondensatoren  $C_1$ umgekehrt. In Schalterstellung "0" bleibt der Ladezustand beider Kondensatoren unverändert.

#### <span id="page-15-1"></span><span id="page-15-0"></span>5.3 Arbeitsbereiche

Bevor genauer auf die Schaltung eingegangen wird, müssen zuallererst die Arbeitsbereiche definiert werden. Für die Last wird ein allgemeines Modell einer elektrischen Maschine (motorischer und generatorischer Betrieb) verwendet, welches aus einer Serienschaltung aus Widerstand, Induktivität und einer induzierte Spannung  $U_{1h}$ besteht. Das Modell der elektrischen Maschine mit den dazugehörigen Zählpfeilen sind in Abb. [5.3](#page-15-1) veranschaulicht. **DE**<br>ue<br>eic

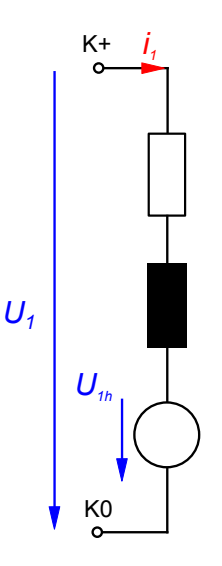

Abbildung 5.3: Allgemeines Modell einer elektrischen Maschine

Grundsätzlich gibt es zwei Arbeitsbereiche, welche die Schaltung annehmen kann. Erstens den motorischen Betrieb, in welchem die HB eine Last speist, zweitens den generatorischen Betrieb, in welchem die HB über die Ausgangsklemmen gespeist wird. Zusätzlich wird der Kurzschlussbetrieb, der einen Grenzfall zwischen motorischem und generatorischem Betrieb darstellt, als ein eigener Betriebsbereich behandelt. Dieser tritt auf, wenn die Lastklemmen kurzgeschlossen werden. Für die Vereinfachung wird der Kurzschlusspfad als ideal (Widerstand und Induktivität sind Null) angenommen.

Für die Darstellung wird im zweidimensionalen kartesischen Koordinatensystem für die Abszissenachse die Klemmenspannung  $U_1$  und für die Ordinatenachse der Klemmenstrom  $i_1$  aufgetragen. Die Ordinatenachse stellt hierbei den Kurzschlussbetrieb dar.

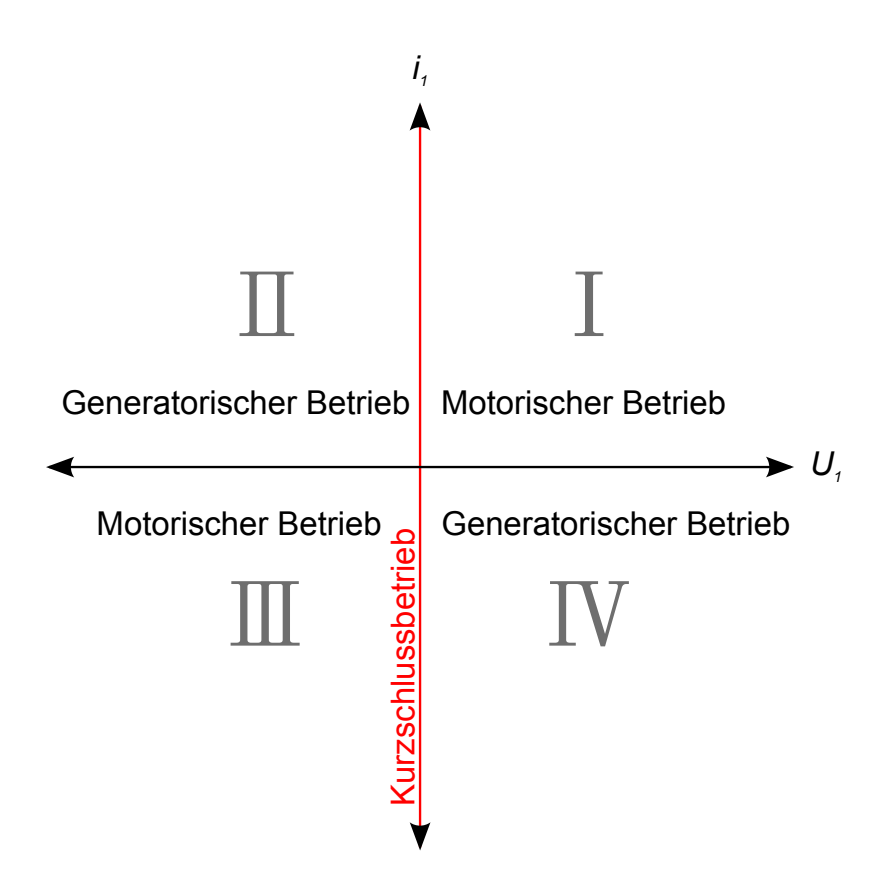

Abbildung 5.4: Arbeitsbereiche der Halbbrücke

Spannung an, welche durch die Schalterstellung (Schaltmodell Abb[.5.2\)](#page-14-1) "1" erzeugt wird. I Quadrant: In diesem Quadranten liegt an den Klemmen der HB eine positive Durch den positiven Ausgangsstrom, wird über die Last der Kondensator  $C_1$  entladen motorischer Betrieb.

II Quadrant: In diesem Bereich wird an den Lastklemmen eine negative Spannung geschaltet (Schalterstellung "-1"). Fließt ein positiver Ausgangsstrom, wird über die Lastklemmen der Kondensator  $C_2$  geladen - generatorischer Betrieb.

an, und fließt ein negativer Ausgangsstrom, wird der Kondensator  $C_2$  entladen motorischer Betrieb. III Quadrant: Liegt wiederum eine negative Klemmenspannung (Schalterstellung " $1^{\circ}$ )

Kondensator  $C_1$  lädt - generatorischer Betrieb. K0 IV Quadrant: In diesem Quadranten liegt an die Lastklemmen eine positive Spannung (Schalterstellung "1") an und es fließt ein negativer Ausgangsstrom welcher den

Kurzschlussbetrieb: Wird die HB in die Schalterstellung "0" geschaltet, sinkt, unabhängig von der Stromrichtung, die Klemmenspannung auf Null (laut getroffener Idealisierung).

In vielen Anwendungen strebt man im Betrieb einen sinusförmigen Stromfluss an. Weicht man zusehends von dieser Form ab, kann es beim Betrieb einer elektrischen Maschine zu unerwünschten Effekten kommen (Zusatzverlust, Bildung von Gegenmomenten), welche den Gesamtwirkungsgrad (Wirkungsgrad der HB und der elektrischen Maschine) reduzieren können. Um dies zu vermeiden wird eine niedere Stromwelligkeit angestrebt. Im Betrieb wird die HB für die Ausgangsspannung ein PWM-Muster erzeugen, welches einen solchen verzerrten sinusförmigen Wechselstrom in der elektrischen Maschine hervorruft.

#### <span id="page-17-1"></span><span id="page-17-0"></span>5.4 Schaltung

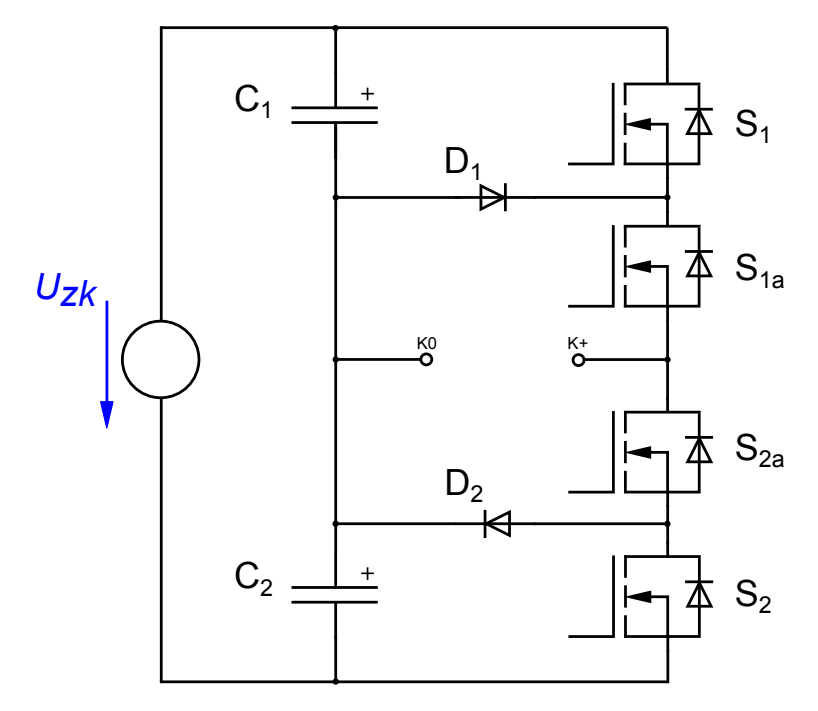

Abbildung 5.5: Prinzipieller Schaltungsaufbau einer 3L-NPC HB

*Uzk* S1a Schalter S<sup>1</sup> und S<sup>2</sup> jeweils zwei MOSFETs verwendet wurden, auf die noch später Bei der in Abbildung [5.5](#page-17-1) gezeigten Schaltung handelt es sich um eine Schaltungsvariante<br>der <sup>21</sup> NBC Texelegie, die im Creben dem verwendeten Aufbeu enterpiekt D1 Grundsätzlich besteht die HB aus sechs Dioden und mindestens vier Halbleiterschaltern, der 3L-NPC-Topologie, die im Groben dem verwendeten Aufbau entspricht. wobei für die untersuchten Schaltungen ebenfalls MOSFETs als Halbleiterschalter verwendet wurden. Ein Unterschied, der zur realen Schaltung besteht, ist, dass für die eingegangen wird.

## <span id="page-18-0"></span>5.5 Schaltzustände

#### <span id="page-18-1"></span>5.5.1 Allgemein

Die Halbbrückenschaltung besitzt vier Halbleiterschalter aus denen sich, im Bezug auf die möglichen Gatesignale, insgesamt  $2^4 = 16$  verschiedene Schaltzustände ergeben. Diese Kombinationsmöglichkeiten lassen sich grob in vier Zustandskategorien einteilen, welche unterschiedliche Eigenschaften aufweisen.

Zwischen folgenden Zustandsarten kann unterschieden werden:

- Erlaubte Zustände
- Übergangszustände
- Unerwünschte Zustände
- Verbotene Zustände

<span id="page-18-3"></span>Diese Zustände werden in folgender Zustandstabelle den möglichen Schalterstellungen zugeordnet.

| Nr. | Zustandsart           | S1       | $\operatorname{S1a}$ | S2a              | $\mathrm{S}2$ |
|-----|-----------------------|----------|----------------------|------------------|---------------|
| 1   | Erlaubter Zustand     | 0        | $\left( \right)$     | $\left( \right)$ | $\cup$        |
| 2   | Unerwünschter Zustand | $\theta$ | 0                    | 0                |               |
| 3   | Ubergangszustand      | 0        | 0                    | 1                | 0             |
| 4   | Erlaubter Zustand     | 0        | 0                    | 1                | 1             |
| 5   | Ubergangszustand      | O        | 1                    | O                | ∩             |
| 6   | Unerwünschter Zustand | $\theta$ | 1                    | 0                |               |
| 7   | Erlaubter Zustand     | 0        | 1                    | 1                | 0             |
| 8   | Verbotener Zustand    | 0        | $\mathbf{1}$         | 1                |               |
| 9   | Unerwünschter Zustand | 1        | 0                    | $\Omega$         | 0             |
| 10  | Unerwünschter Zustand | 1        | 0                    | 0                | 1             |
| 11  | Unerwünschter Zustand | 1        | ∩                    | 1                | 0             |
| 12  | Unerwünschter Zustand | 1        | ⋂                    | 1                | 1             |
| 13  | Erlaubter Zustand     | 1        | 1                    | 0                | 0             |
| 14  | Unerwünschter Zustand | 1        | 1                    | 0                |               |
| 15  | Verbotener Zustand    | 1        | 1                    | 1                | U             |
| 16  | Verbotener Zustand    | 1        |                      |                  |               |

Tabelle 1: Zustandstabelle

#### <span id="page-18-2"></span>5.5.2 Zustandsarten

Verbotene Zustände: Diese Zustände führen unter normalen Betriebsbedingungen zur Zerstörung der HB durch erhöhten Stromfluss - Kurzschluss. Es sind folgende Zustände dieser Art möglich:

Im Schalterzustand Nr. 8 wird über die Diode  $D_1$  der Kondensator  $C_2$  entladen, was durch die hohen Kapazitäten und Spannungen zwangsweise zu einer Zerstörung führt. Analog dazu wird im Zustand Nr. 15 der Kondensator  $C_1$  entladen.

Der letzte und gravierendste Schaltzustand ist Nr. 16, bei dem ein kompletter Kurzschluss an der Spannungsquelle und somit auch über die beiden Kapazitäten erzeugt wird.

Unerwünschte Zustände: Diese Zustände haben grundsätzlich keine zerstörerische Wirkung, jedoch führen sie zu erhöhter Bauteilbelastung. Die ungünstigsten Situationen ergeben sich in den Schalterstellungen Nr. 12 und Nr. 14 (Tabelle [1\)](#page-18-3), in denen an einem Halbleiterschalter die volle Zwischenkreisspannung anliegt, was durch falsche Dimensionierung schnell zur Zerstörung der Bauteile führt. Folglich sind diese Schaltzustände nach Möglichkeit zu vermeiden.

Übergangszustände: Wie der Name schon sagt, werden diese Zustände primär für Zustandswechsel verwendet. Es gibt jedoch auch Situationen in denen diese Zustände die bevorzugte Freilaufstellung darstellen.

Erlaubte Zustände: Sind die in den meisten Fällen anzustrebenden Betriebszustände. Es existieren jedoch spezielle Betriebszustände, bei denen man Vorsicht walten lassen muss. In Tabelle [1](#page-18-3) sind alle möglichen Schaltzustände mit der dazugehörigen Zustandsart aufgelistet.

Um das Schaltverhalten genauer zu verstehen, werden die relevanten Zustände "Erlaubter Zustand" und "Übergangszustand" im nächsten Abschnitt noch detaillierter betrachtet.

#### <span id="page-19-0"></span>5.5.3 Relevante Schaltzustände

Für die Betrachtungen der Schaltzustände werden mehrere Vereinfachungen getroffen. So werden die Kondensatoren und die Spannungsquelle als ideal angenommen. Der MOSFET wird vereinfacht als eine Zusammenschaltung von idealem Schalter und Diode betrachtet. Die Dioden werden ebenfalls als idealisiert angenommen und erlauben nur einen Stromfluss von Anode zu Kathode mit einem bestimmten Spannungsabfall.

Für die allgemeine Beschreibung der Zustände wird an den Ausgangsklemmen K0 und K+ das Modell der elektrischen Maschine geschaltet (vorgestellt in Kapitel [5.3\)](#page-15-0). In weiterer Folge werden alle möglichen Lastsituationen für die relevanten Schaltzustände betrachtet, und diese den drei genannten Arbeitsbereichen zugeordnet. Der Übersichtlichkeit halber wurden die nicht relevanten Komponenten einer Schaltung nicht eingezeichnet.

Zustand Nr.1 - A für Auszustand:

<span id="page-20-0"></span>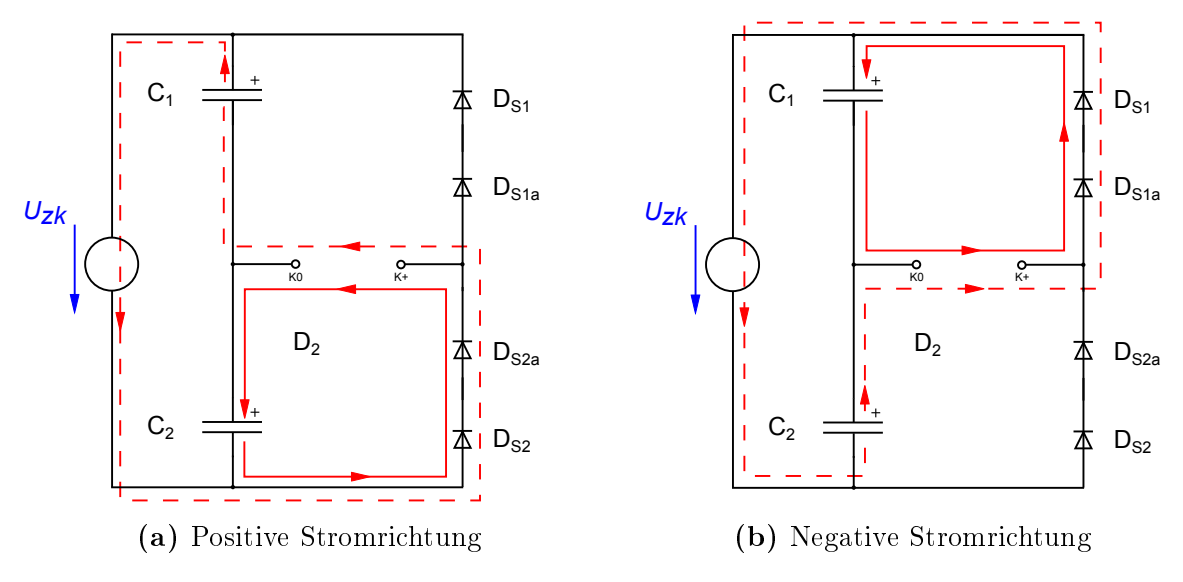

Abbildung 5.6: Auszustand

In dieser Konfiguration sind alle Halbleiterschalter offen.

- parasitären Dioden  $D_{S2}$  und  $D_{S2a}$ , geladen. Im gleichen Zug muss, für die entladen werden (Abb. [5.6a\)](#page-20-0) - generatorischer Betrieb (2. Quadrant) a) Kommt es zu einem positiven Stromfluss wird der Kondensator  $C_2$ , über die Erhaltung der Maschenregel  $U_{zk}$ ,  $U_{C1}$  und  $U_{C2}$ ,  $C_1$  über die Gleichspannungsquelle ∵<br>iene *Uzk*
- b) Fließt ein negativer Strom über die Last wird der Kondensator  $C_1$ , über die parasitären Dioden  $D_{S1}$  und  $D_{S1a}$ , geladen, wodurch sich  $C_2$  über die Spannungsquelle entlädt (Abb. [5.6b\)](#page-20-0) - generatorischer Betrieb (4. Quadrant). *Uzk*

Zustand Nr. 4 - T für Tief:

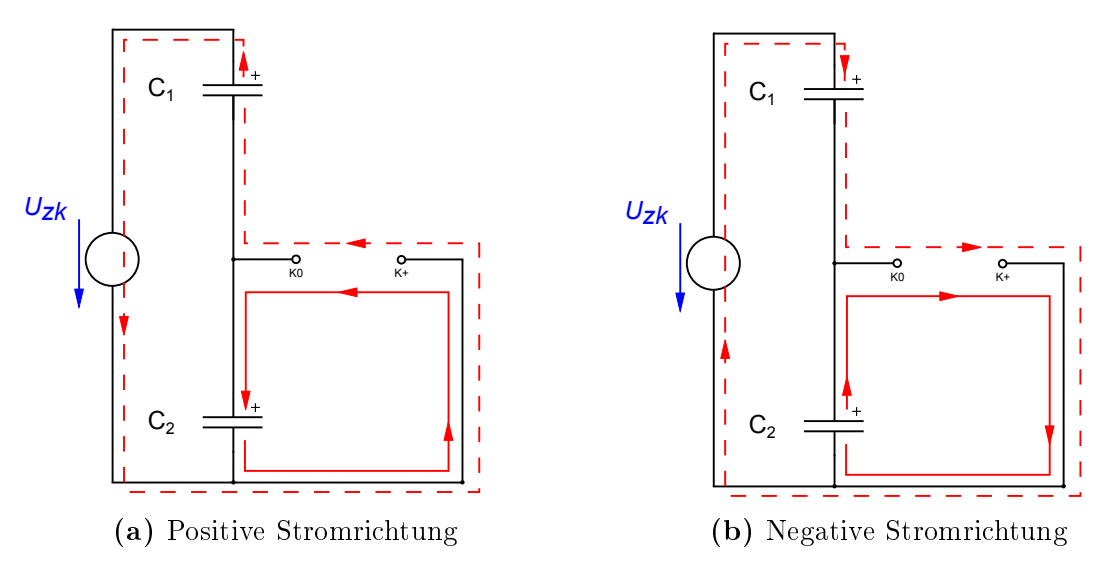

Abbildung 5.7: Low

Durch das Schalten der unteren beiden Schalter  $S_2$  und  $S_{2a}$  liegt eine Spannung von  $-\frac{U_{zk}}{2}$  $\frac{Z_{2k}}{2}$   $(U_{C2})$  an den Lastklemmen an.

- a) Kommt es zu einem positiven Stromfluss, wird der Kondensator  $C_2$  durch die an den Lastklemmen angeschlossene elektrische Maschine geladen, wodurch im Gegenzug  $C_1$  über  $U_{zk}$  entladen werden muss (Abb. [5.6b\)](#page-20-0). In dieser Situation befindet sich die Schaltung im generatorischen Betrieb (2. Quadrant).
- b) Fließt der Strom in die negative Richtung, wird der Kondensator  $C_1$  geladen und  $C_2$  entladen. Die Schaltung befindet sich im motorischen Betrieb (3. Quadrant).

#### Zustand Nr. 13 - H für Hoch-Stellung:

<span id="page-21-0"></span>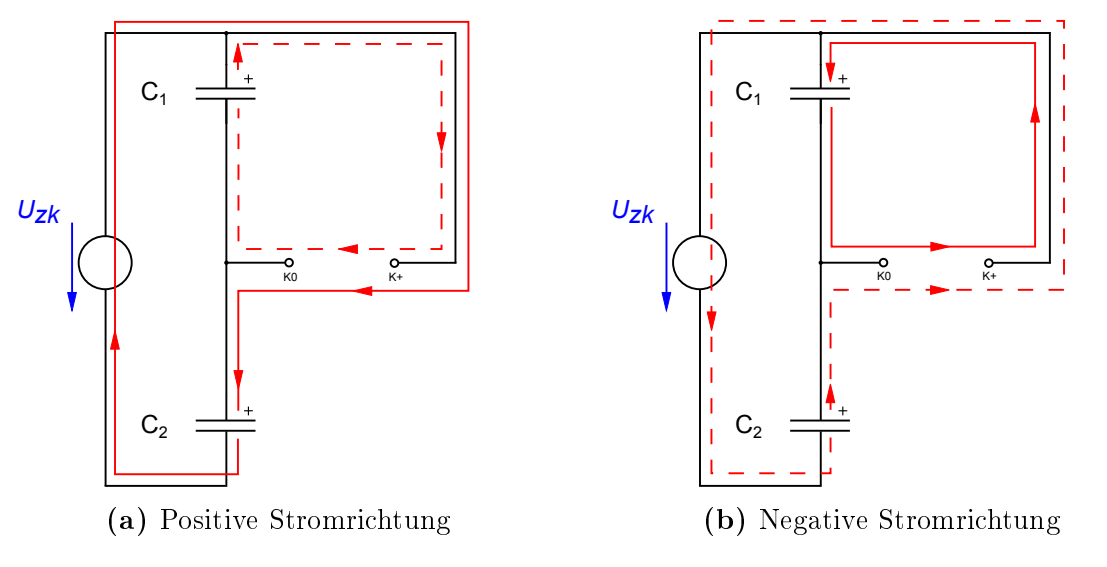

Abbildung 5.8: Hoch-Stellung

*Uzk Uzk Uzk* Hier sind nur die beiden oberen Schalter  $S_1$  und  $S_{1a}$  geschlossen.

- a) Ist die Stromrichtung positiv, wird der Kondensator  $C_2$  geladen und  $C_1$  entladen (Abb. [5.8a\)](#page-21-0) - motorischer Betrieb (1. Quadrant).
- Spannungsquelle  $U_{zk}$  entladen (Abb. [5.8b\)](#page-21-0) generatorischer Betrieb (4. Quadrant). b) Fließt der Strom in die negative Richtung, wird der Kondensator  $C_1$  über die an den Klemmen angeschlossene elektrische Maschine geladen, und  $C_2$  über die

Zustand Nr. 7 - N für Nullzustand:

<span id="page-22-0"></span>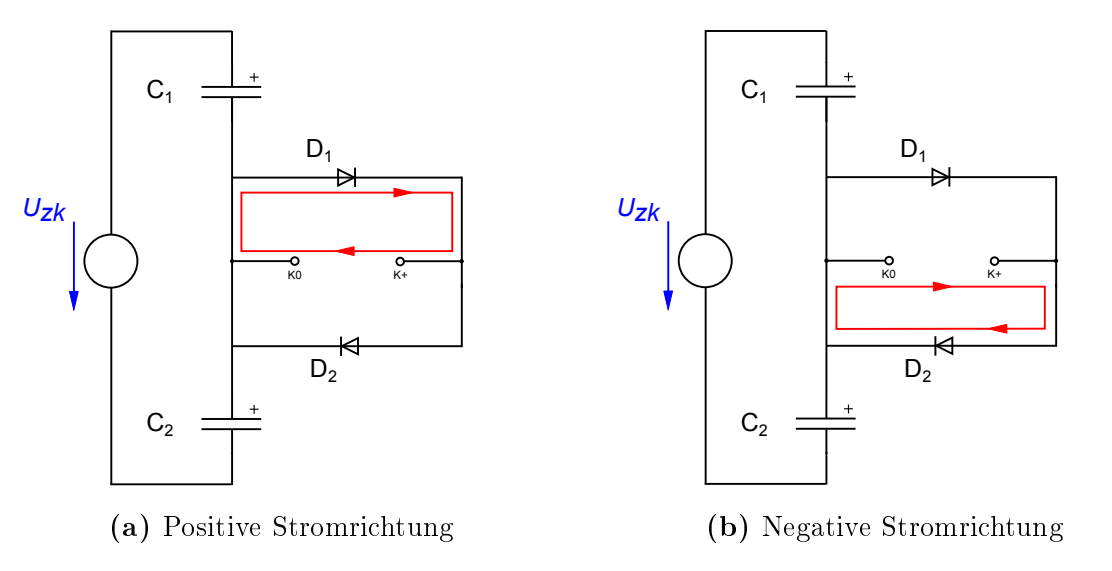

Abbildung 5.9: Nullzustand

 $f\ddot{\text{u}}$ hrt, dass keine äußere Spannung (Kondensatorspannung) an den Klemmen anliegt. Im verursacht wird, zu einer niederen Spannung an den Ausgangsklemmen (für  $i_1 \neq 0$ ). Bei diesem Zustand sind die beiden inneren Schalter,  $S_{1a}$  und  $S_{2a}$  geschlossen, was dazu Realen kommt es durch den Stromfluss, welcher durch die elektrische Maschine Diese Ausgangsspannung wird im Wesentlichen durch den Stromfluss, der Diodenkennlinie, den  $R_{DS(on)}$ -MOSFET-Widerstand, sowie den parasitären Parametern definiert.

- a) Treibt die elektrische Maschine einen positiven Strom, bildet die Diode  $D_1$  den Kurzschlusspfad (Abb. [5.9a\)](#page-22-0) - Kurzschlussbetrieb.
- b) Fließt ein negativer Strom, prägt sich dieser über die Diode  $D_2$  (Abb. [5.9b\)](#page-22-0) aus -Kurzschlussbetrieb.

Die Ladung der Kapazitäten werden in beiden Fällen nicht beeinflusst.

 $Z$ ustand Nr. 3 - ÜT für Übergang Tief-Stellung:

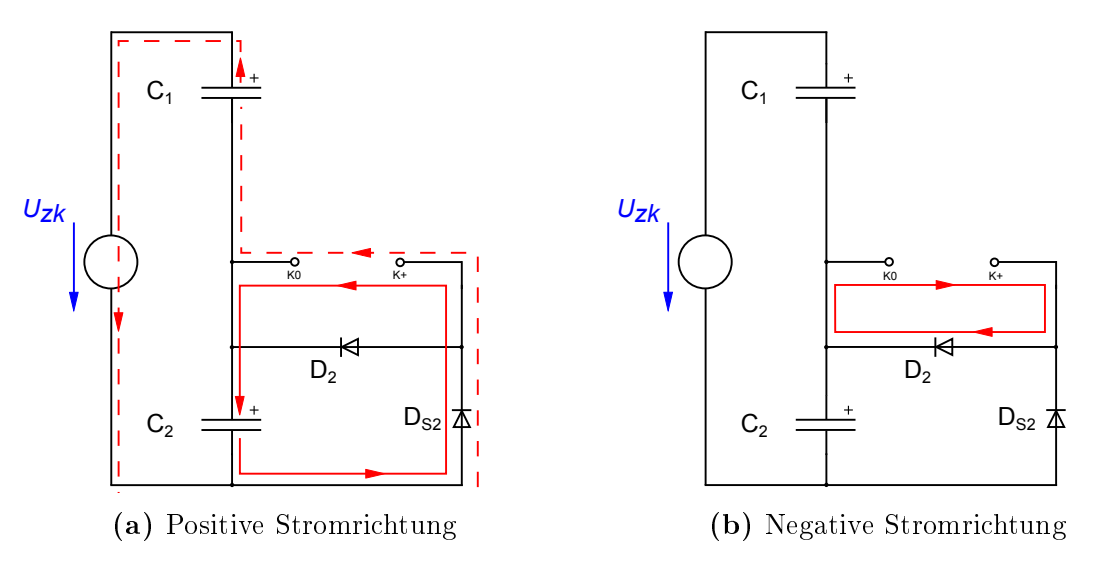

Abbildung 5.10: Übergang Tief-Stellung

In diesem Schaltzustand ist nur der Schalter  $S_{2a}$  geschlossen.

- a) Fließt ein Strom in positive Richtung, wird der Kondensator  $C_2$  über die elektrische Maschine geladen und  $C_1$  entladen - generatorischer Betrieb (2. Quadrant).
- b) Kann sich ein negativer Strom ausprägen, kann dieser über die Diode  $D_2$  fließen -Kurzschlussbetrieb.

Zustand Nr. 5 ÜH für Übergang Hoch-Stellung: C<sub>2</sub>

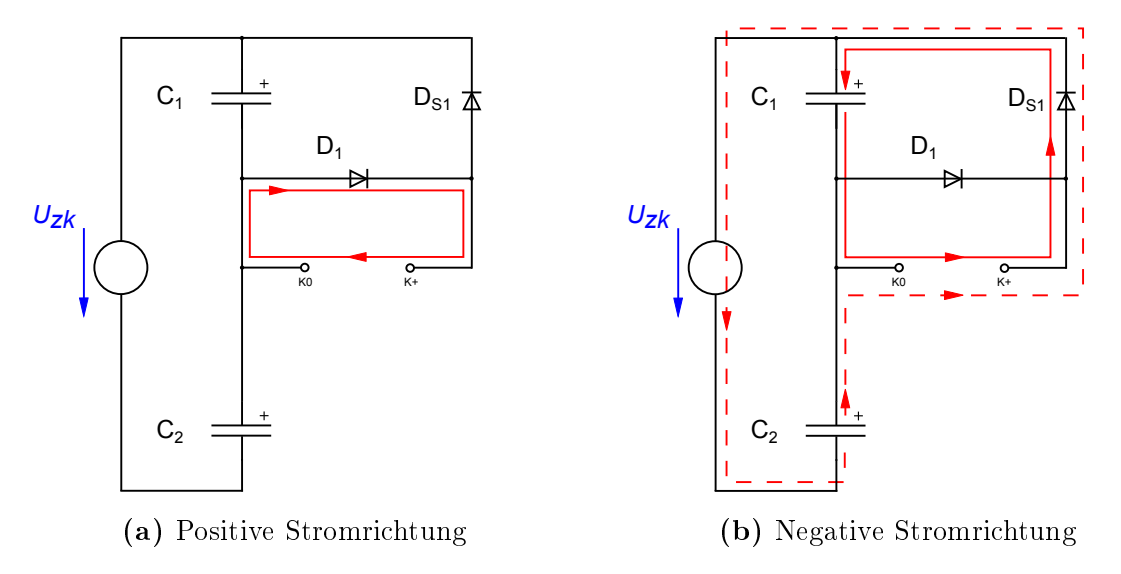

Abbildung 5.11: Übergang Hoch-Stellung

In diesem Zustand ist lediglich der Halbleiterschalter  $S_{1a}$  geschlossen.

a) Ist die Stromrichtung positiv, besitzt der Strom einen Freilaufpfad über die Diode  $D_1$  - Kurzschlussbetrieb.

<span id="page-24-0"></span>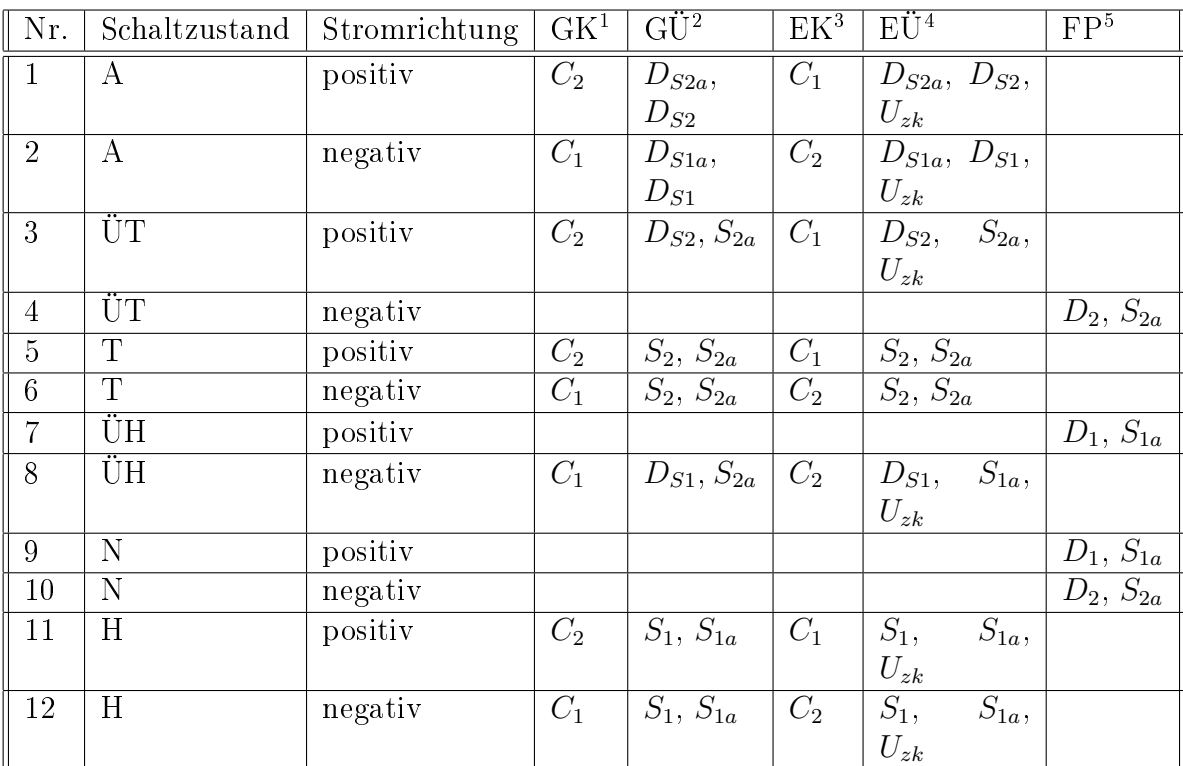

b) Wird der Strom als negativ angenommen, wird  $C_1$  über die elektrische Maschine geladen und C<sup>2</sup> entladen - generatorischer Betrieb (4. Quadrant).

 $^1\mathbf{G}$ eladener Kondensator  $^2\mathbf{G}$ eladen über  $^3\mathbf{E}$ ntladener Kondensator  $^4\mathbf{E}$ ntladen über  $^5\mathbf{F}$ reilauf $\mathbf{p}$ fad

Tabelle 2: Erweiterte Zustandstabelle für die relevanten Schaltzustände

<span id="page-24-1"></span>

| Nr.            | Schaltzustand | Stromrichtung | Arbeitsbereiche                     |
|----------------|---------------|---------------|-------------------------------------|
|                | А             | positiv       | generatorischer Betrieb 2. Quadrant |
| $\overline{2}$ | А             | negativ       | generatorischer Betrieb 4. Quadrant |
| 3              | ŬТ            | positiv       | generatorischer Betrieb 2. Quadrant |
| 4              | ŬТ            | negativ       | Kurzschlussbetrieb                  |
| 5              | T             | positiv       | generatorischer Betrieb 2. Quadrant |
| 6              | T             | negativ       | motorischer Betrieb 3. Quadrant     |
| 7              | ÜН            | positiv       | Kurzschlussbetrieb                  |
| 8              | ÜH            | negativ       | generatorischer Betrieb 4. Quadrant |
| 9              | N             | positiv       | Kurzschlussbetrieb                  |
| 10             | N             | negativ       | Kurzschlussbetrieb                  |
| 11             | H             | positiv       | motorischer Betrieb 1. Quadrant     |
| 12             | H             | negativ       | generatorischer Betrieb 4. Quadrant |

Tabelle 3: Erweiterte Zustandstabelle für die Zuordnung der Arbeitsbereiche

## <span id="page-25-0"></span>5.6 Schaltstrategien

#### <span id="page-25-1"></span>5.6.1 Allgemein

Dieser Abschnitt behandelt die grundlegende Steuerung der HB bei gleichzeitiger Einhaltung der sicheren Arbeitsweise. Es werden hier kurz die sicherheitskritischen Faktoren behandelt und daraus mögliche Schaltbedingungen definiert, welche einen sicheren Betrieb garantieren. In weiterer Folge werden die herkömmlichen Schaltstrategien erläutert, und im Anschluss eine neu abgewandelte Strategie präsentiert.

#### <span id="page-25-2"></span>5.6.2 Sicherer Arbeitsbereich

Um sicherzustellen, dass sich bei der HB zu keinem Zeitpunkt eine kritische Situation ergibt, müssen mehrere Faktoren berücksichtigt werden, welche schlussendlich die möglichen Schaltstrategien bestimmen.

Für den Betrieb werden nur die relevanten Schaltzustände "Erlaubte Zustände" und Übergangszustände" herangezogen, da alle übrigen Zustände negative bzw. destruktive Situationen erzeugen.

Soll von einem Zustand in den nächsten gewechselt werden muss sichergestellt werden, dass zu keinem Zeitpunkt eine kritische Situation auftritt. Zu berücksichtigen ist, dass ein Halbleiterschalter nicht unendlich schnell schalten kann, und dadurch gewisse Zustandsänderungen nicht anzustreben sind. Dies ist der Fall, da hierdurch kurzzeitig gewisse Schalter aus- und andere einschalten werden, wodurch sich für die HB kritische Fälle ergeben können. Als Beispiel sei hier die Zustandsänderung von Hoch (H) auf Null  $(N)$  H  $\rightarrow$  N genannt. Kommt es zum Zustandswechsel kann es vorkommen, dass kurzzeitig der Schalter  $S_1$  noch nicht geöffnet ist und  $S_{2a}$  bereits leitet. Dies bedeutet, dass es kurzfristig zu einem Kurzschluss des Kondensators  $C_1$  kommt (Zustand Nr. 15), was zur Zerstörung von Komponenten führen kann. Dieses Beispiel zeigt auf, dass nicht alle Zustandsänderungen durchgeführt werden dürfen da sich ansonsten kurzzeitig potenziell zerstörerische Situationen ergeben können.

<span id="page-26-1"></span>Berücksichtigt man diese Sicherheitsaspekte, ergeben sich für den Betrieb der HB die in Abb.[:5.12](#page-26-1) dargestellten Zustände mit den erlaubten Zustandsänderungen.

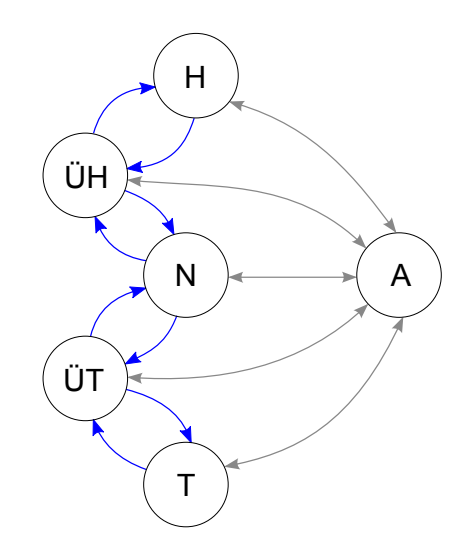

Abbildung 5.12: Erlaubte Zustandsänderungen

Für die Einhaltung dieser Sicherheitsaspekte können folgende drei Bedingungen genannt werden:

- 1. Nur sechs Zustände sind möglich ("Erlaubte Zustände" und "Übergangszustände")
- ÜH ÜH 2. Jede Zustandsänderung muss abgeschlossen sein bevor eine neue Zustandsänderung durchgeführt werden kann
- N A 3. Es sind nur 18 Zustandsänderungen (siehe Abb.[:5.12](#page-26-1) von den insgesamt 30  $((n-1)n)$  erlaubt

entladen. Weicht die Kondensatorspannung zusehends vom angestrebten Wert $\frac{U_{z\boldsymbol k}}{2}$  ab, Ein kritischer Faktor, der durch diese Bedingungen nicht ausgeschlossen werden kann, ist, dass sich die einzelnen Kapazitäten (Abb. [5.5](#page-17-1)  $C_1$  und  $C_2$ ) zu weit laden bzw. kommt es durch das Ungleichgewicht zu einer erhöhten Spannungsbelastung an den Halbleiterschaltern. Wird dem nicht durch entsprechendes Dimensionieren bzw. Schalten der Kapazitäten Rechnung getragen, müssen die HB-Komponenten auf eine höhere Spannung ausgelegt werden. Überschreitet eine Kondensatorspannung jedoch den Wert der Zwischenkreisspannung, kommt es neben der hohen Spannungsbelastung auf der einen Seite zu einer negativen Spannung am gegenüberliegenden Kondensator. Die maximale auftretende negative Spannung wird zwar durch die Dioden  $D_1/D_{S1}$  bzw.  $D_2/D_{S2}$  auf einen kleinen Wert beschränkt, diese kann jedoch ausreichen um die Elektrolytkondensatoren zu beschädigen. Dies führt zwangsweise zu einer Verkürzung der Lebensdauer und damit verbunden zu einer frühzeitigen Zerstörung der Kapazität.

#### <span id="page-26-0"></span>5.6.3 Schalten

Im folgenden Abschnitt soll der Schaltbetrieb der HB betrachtet werden. Aus den fünf Zuständen H,ÜH,N,ÜT und T ergeben sich acht aktive Zustandsänderungen, welche

wiederum zu zwei sinnvollen Schaltstrategien führen. Es kann zwischen konventionellem Schalten und gesteuertem Schalten unterschieden werden:

- 1. Konventionelles Schalten
- 2. Gesteuertes Schalten (Erarbeiteter Optimierungsansatz)

#### Konventionelles Schalten

Beim konventionellen Schalten wird zwischen den Zuständen Hoch, Null und Tief gewechselt. Dies kann aufgrund der anfangs behandelten Bedingungen nur über die jeweiligen Übergangszustände erfolgen, da es sonst zum Kurzschluss einer der Kondensatoren kommen kann.

<span id="page-27-0"></span>Die naheliegende Schaltfolge ist in Tab. [4](#page-27-0) abgebildet.

| Nr. |                     | von Zustand   über Zustand   nach Zustand |
|-----|---------------------|-------------------------------------------|
|     | $\bullet$           |                                           |
|     | $\bullet$           |                                           |
|     | $\overline{\cdots}$ |                                           |
|     | $\cdot$             |                                           |

Tabelle 4: Konventionelles Schalten

#### Gesteuertes Schalten

Eine bessere Schaltstrategie bietet das hier vorgestellte gesteuerte Schalten, bei der für die Steuerung zwischen zwei Situationen unterschieden werden muss. Im ersten Zustand wechselt die HB zyklisch vom generatorischem Betrieb in den Kurzschlussbetrieb, wobei in konventioneller Weise geschaltet wird. Befindet sich jedoch die Schaltung im zweiten Zustand, in welchem die HB abwechselnd in den motorischen Betrieb und den Kurzschlussbetrieb schaltet, wird eine alternative Schaltstrategie verwendet.

Der Ausgangspunkt der Schaltstrategie liegt darin, dass im zweiten Zustand das Schalten vom Übergangszustand zum Nullzustand keine Änderung bewirkt, da beide einen Kurzschlussbetrieb darstellen, und folglich "eingespart" werden können. Um dies genauer zu erklären betrachten wir nochmals Tab. [2](#page-24-0) und Tab. [3.](#page-24-1)

Man erkennt, dass im UH-Zustand der Strom bei positiver Richtung über die Diode  $D_1$ fließt, was in der Nullstellung ebenfalls der Fall ist. Die analoge Situation tritt bei den Zuständen ÜT und N in negativer Stromrichtung auf, wo der Stromfluss für beide Zustände über die Diode  $D_2$  fließt.

Folglich kann im zweiten Zustand bei der Schalthandlung N $\mapsto \overline{U}H \mapsto H$  bzw.  $H \mapsto \overline{U}H$  $\rightarrow$  N auf die Zustandsänderung auf N verzichtet werden (H  $\leftrightarrow$  ÜH), da ÜH bereits einen Kurzschlussbetrieb darstellt. Analog dazu kann im zweiten Zustand bei der Schalthandlung N $\mapsto \overline{U}T \mapsto T$  bzw.  $T \mapsto \overline{U}T \mapsto N$  ebenfalls der Zustand N ausgespart werden (T  $\leftrightarrow$  ÜT), da der Zustand ÜT bereits einen Kurzschlussbetrieb darstellt.

<span id="page-28-0"></span>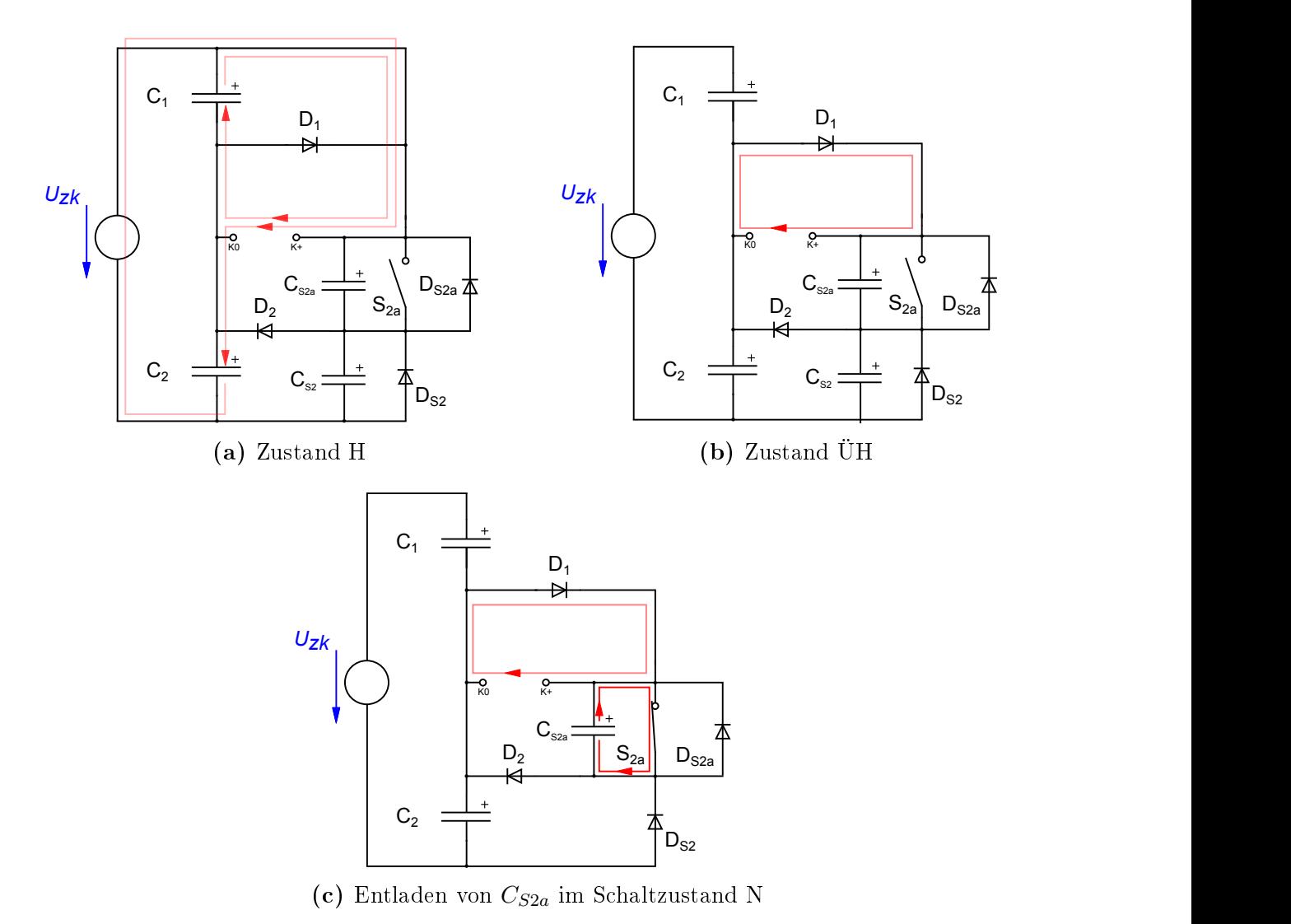

Abbildung 5.13: Verlustbetrachtung konventionelles Schalten

Gegenüberstellung wurde mithilfe einer Reihe von LTSpice- (Kapitel [13.1\)](#page-82-1) und  $\frac{1}{2}$ 11-Simulatio.<br>. . . . . . . . Schaltung bei der Schaltfolge N $\leftrightarrow \mho T \leftrightarrow T$ im zweiten Zustand. Für die GeckoCIRCUIT-Simulationen (Kapitel [13.2\)](#page-84-0) ermittelt. Für diesen Zweck wird *Uzk* konventionelle Schalten und das gesteuerte Schalten gegenübergestellt. Diese  $\overline{\mathrm{V}}$ motorischem Betrieb und Kurzschlussbetrieb) betrachtet. Analog dazu verhält sich die Verlustbetrachtung werden die Vorgänge im Halbleiterschalter  $S_{2a}$  näher untersucht. beispielhaft die Schaltfolge N  $\leftrightarrow$  ÜH  $\leftrightarrow$  H im zweiten Zustand (Schalten zwischen Um die Vorteile dieser Schaltart zu erläutern wird im folgenden Absatz das

Im Schaltzustand N sind die beiden Schalter  $S_{1a}$  und  $S_{2a}$  geschlossen, wodurch die entsprechenden parasitären Kapazitäten entladen sind. Wechselt man nun in den Übergangszustand ÜH, wird der Schalter  $S_{2a}$  geöffnet, was keinerlei Auswirkungen auf die restliche Schaltung hat, da sich die HB nach wie vor im Kurzschlussbetrieb (über  $D_1$ ) befindet (Tabelle [2\)](#page-24-0). Wird in den Zustand H geschaltet, muss der Strom vom Kurzschlusspfad (Lastklemmen,  $D_1$ ) kommutieren. Ein Teil des Laststroms kommutiert auf den Pfad Lastklemmen- $C_1$ , der andere Teil auf den Pfad Lastklemmen- $C_2-U_{zk}$ . Des Weiteren führt die Kommutierung im Zusammenspiel mit den MOSFET-Kapazitäten und den parasitären Induktivitäten zu einem Einschwingvorgang. Dieser Vorgang kann

kurzzeitig dazu führen, dass die Ausgangsspannung Werte größer der Kondensatorspannung  $C_1$  annehmen kann. Nach dem Einschwingvorgang, in welchem die parasitären MOSFET-Kapazitäten  $C_{S2a}$  und  $C_{S2}$  teilweise ge- und entladen werden, stellt sich für  $C_{S2a}$  und  $C_{S2}$  näherungsweise eine Spannung von  $\frac{U_{z k}}{2}$  ein. Im Zuge der Zustandsänderung  $H \mapsto \hat{U}H$  wird der Schalter  $S_1$  geöffnet und der Laststrom kommutiert in den Kurzschlusspfad (Lastklemmen- $D_1$ ). Aufgrund dessen bricht die Spannung an den Lastklemmen auf eine kleine negative Klemmenspannung ein. Die Serienschaltung der beiden parasitären Kapazitäten  $S_2$  und  $S_{2a}$ , ist vor der Schalthandlung  $H \mapsto \tilde{U}H$  auf die Zwischenkreisspannung geladen. Wird nun in den Übergangszustand geschaltet, liegt an dieser Serienschaltung nur mehr die Kondensatorspannung  $C_2$  an (Vernachlässigung der Klemmenspannung), was zur Folge hat, dass sich diese beiden MOSFET-Kapazitäten auf jeweils etwa die Spannung  $\frac{C_2}{2}$ entladen (Abb. [5.13b\)](#page-28-0). Wechselt man nun in den Zustand N wird der Schalter  $S_{2a}$ geschlossen, wodurch sich der parasitäre Kondensator rasch über den MOSFET entladen kann. Durch die schnelle Entladung entstehen im MOSFET kurzzeitig hohe Verluste, welche in Wärme umgesetzt werden.

| Nr.            |    |    |    | von Zustand   über Zustand   nach Zustand   Stromrichtung |
|----------------|----|----|----|-----------------------------------------------------------|
|                | ÜН |    | Η  | positiv                                                   |
| $\overline{2}$ | N  | ÜΗ | H  | negativ                                                   |
| 3              | H  |    | ÜН | positiv                                                   |
| 4              | H  | ŬН | N  | negativ                                                   |
| $\overline{5}$ | N  | ÜT | ጥ  | positiv                                                   |
| 6              | ÜT |    |    | negativ                                                   |
| 7              | T  |    |    | positiv                                                   |
| 8              |    |    |    | negativ                                                   |

Tabelle 5: Gesteuertes Schalten

Beim gesteuerten Schalten kommt es ebenfalls zum wiederholten Laden und Entladen der Kapazitäten  $C_{S1a}$  und  $C_{S2a}$ . Befindet sich die Schaltung jedoch im zweiten Zustand wird für den Kurzschlussbetrieb lediglich in den Übergangszustand geschaltet, wodurch die Drain-Source-Kapazitäten der MOSFETs  $S_{1a}$  und  $S_{2a}$  nicht über Halbleiterschalter entladen werden. Dadurch kann die HB mit dieser Steuerstrategie aus Sicht der Verluste idealer schalten, da die im Kondensator gespeicherte Energie nicht zur Gänze verloren geht. Für diese Steuerstrategie werden in weiterer Folge einige Abhängigkeiten aufgezeigt.

- Ein gewichtiger Faktor ist der angesprochene Zustand, in dem die HB betrieben wird. Befindet sich die HB zeitlich zusehends im zweiten Zustand, kann das gesteuerte Schalten immer stärker seinen Wirkungsgradvorteil ausspielen.
- Der zweite Punkt ist die Drain-Source-Kapazität (von  $C_{S1a}$  bzw.  $C_{S2a}$ ) die der MOSFET bei einer gegeben Schaltanordnung besitzt. Ist sie größer, kann mehr Energie in dieser gespeichert werden, wodurch höhere Verluste anfallen. Umgekehrt kann bei der Wahl der Komponenten, beim gesteuerten Schalten und vorwiegend motorischem Betrieb, die Drain-Source-Kapazität stärker vernachlässigt werden.
- Ein ebenfalls wichtiger Aspekt ist die Schaltfrequenz. Ist diese groß und befindet sich die HB überwiegend im zweiten Zustand, werden beim konventionellen Schalten häufig die Drain-Source-Kapazitäten  $C_{S1a}$  und  $C_{S2a}$  über den entsprechenden MOSFET entladen. Dies führt zu hohen Verlusten, welche durch das gesteuerte Schalten vermieden werden können.
- Ein weiterer Punkt ist die Zwischenkreisspannung. Ist sie höher steigt ebenfalls die in der Drain-Source-Kapazität gespeicherte Energie, welche quadratisch mit der Spannung [13.3](#page-108-0) (an der Kapazität) steigt.

#### Fazit:

Die Verwendung der vorgestellten Schaltstrategie hat, nach einer Reihe von Simulationen die Erwartungen bestätigt. So konnte gezeigt werden, dass die HB bei teilweise motorischem Betrieb einen systematischen Wirkungsgradvorteil gegenüber dem konventionellen Schalten aufweist. In den Simulationen konnten unter den gewählten Bedingungen, Verbesserungen des Wirkungsgrades bis in den Prozentbereich beobachtet werden. Weiterführend scheint das gesteuerte Schalten ebenfalls eine starke Verminderung der maximalen Belastung der Halbleiterschalter zu bewirken.

## <span id="page-31-0"></span>5.7 Parasitäre Schaltungskomponenten

#### Allgemein

Will man nun das Verhalten der Schaltung genauer beschreiben ist es unumgänglich die parasitären Komponenten zu berücksichtigen.

#### Resistive Komponenten

Jede Verbindung, in der für uns üblichen Umgebung, verursacht einen Widerstand. Dieser ist in erster Linie von den Parametern Leitungslänge, Querschnitt und Material abhängig. Ein weiterer Faktor, der beim hochfrequenten Schalten immer mehr zum Tragen kommt ist der Skin-Effekt [\[10\]](#page-142-4). Fließt nun ein Strom in der Schaltung, kommt es durch den Widerstand zu Verlusten, welche den Wirkungsgrad der HB herabsetzen.

#### Induktive Komponenten

Bei induktiven Leitungsgröÿen wird die Energie im magnetischen Feld gespeichert [\[12\]](#page-142-0). Durch diese Speicherwirkung kommt es beim Schalten zu erhöhten Verlusten, welche zum Teil in der HB umgesetzt werden.

#### Kapazitive Komponenten

Wie bei der Induktivität besitzt auch die Kapazität eine Speicherwirkung, hier wird jedoch die Energie über das elektrische Feld gespeichert [\[12\]](#page-142-0). Analog dazu wird auch hier ein Teil dieser gespeicherten Energie in der HB in Form von Verlusten umgesetzt.

#### <span id="page-32-0"></span>ESB mit parasitären Komponenten

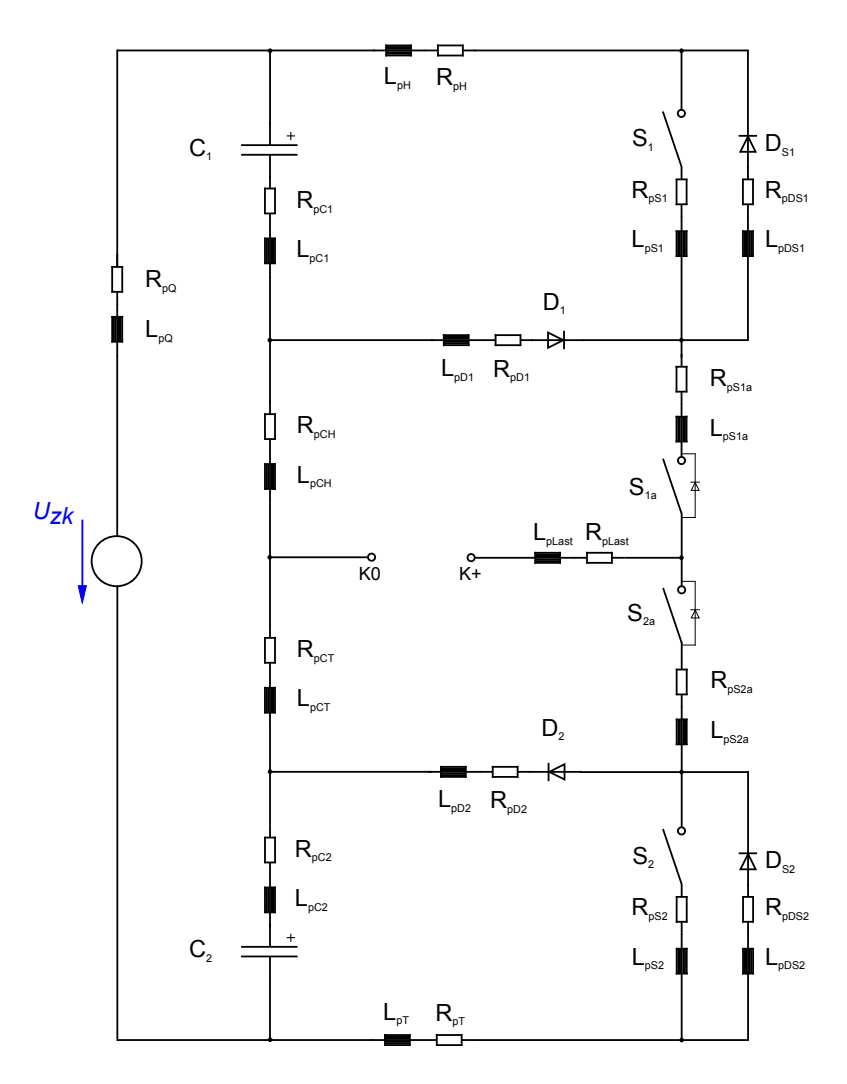

Abbildung 5.14: ESB mit parasitären Komponenten

Für die folgende Betrachtung der Kommutierung wurde das in Abb. [5.14](#page-32-0) dargestellte ESB gewählt, welches ebenfalls für die Charakterisierung des bestehenden Aufbaus verwendet wurde.

### <span id="page-33-0"></span>5.8 Kommutierung

#### <span id="page-33-1"></span>5.8.1 Allgemein

Im Allgemeinen versteht man unter dem Begriff der Kommutierung die Übergabe des Stromes von einem Pfad auf den nächsten, wobei während der Kommutierungsphase in beiden Pfaden Strom fließt [\[19\]](#page-143-3).

#### <span id="page-33-2"></span>5.8.2 Kommutierungskreise

In diesem Abschnitt werden alle relevanten Schalthandlungen mit der dazugehörigen Strompolarität auf das Kommutierungsverhalten untersucht. Das Ziel ist, die Relevanz der einzelnen parasitären Induktivitäten für das jeweilige Schalten bei unterschiedlichen Betriebszuständen zu ermitteln. Eine Annahme, die getroffen wird ist, dass die parasitäre Induktivität  $L_{pQ}$  als groß angenommen wird, wodurch sich während der Kommutierung der Strom nicht ändern kann.

 $H \longmapsto \ddot{U}H$ , I=pos. von Pfad:  $L_{pC1}$ ,  $L_{pH}$ ,  $L_{pS1}$ nach Pfad:  $L_{pD1}$ 

 $H \longmapsto \ddot{U}H$ , I=neg.

von Pfad:  $L_{pS1}$ nach Pfad:  $L_{pDS1}$ 

 $\ddot{\text{U}}\text{H} \longmapsto \text{N}, \text{ I=pos}.$ Keine Änderung

 $\mathrm{\ddot{U}H} \longmapsto \mathrm{N}, \, \mathrm{I=neg}.$ von Pfad:  $L_{pS1a}$ ,  $L_{pDS1}$ ,  $L_{pH}$ ,  $L_{pC1}$ ,  $L_{pCH}$ nach Pfad:  $L_{pS2a}$ ,  $L_{pD2}$ ,  $L_{pCT}$ 

 $N \longmapsto \ddot{U}H$ , I=pos. Keine Änderung

 $N \longmapsto \ddot{U}H$ , I=neg. von Pfad:  $L_{pS2a}$ ,  $L_{pD2}$ ,  $L_{pCT}$ nach Pfad:  $L_{pS1a}$ ,  $L_{pDS1}$ ,  $L_{pH}$ ,  $L_{pC1}$ ,  $L_{pCH}$ 

 $\mathrm{UH} \longmapsto \mathrm{H}, \, \mathrm{I} \text{=pos}.$ von Pfad:  $L_{pD1}$ nach Pfad:  $L_{pS1}, L_{pH}, L_{pC1}$ 

 $\ddot{\mathrm{U}}\mathrm{H}\longmapsto \mathrm{H}, \ \mathrm{I=neg}.$ von Pfad:  $L_{pDS1}$ nach Pfad:  $L_{pS1}$ 

 ${\rm T} \longmapsto \ddot{\rm U} {\rm T}.$  I=pos. von Pfad:  $L_{pS2}$ nach Pfad:  $L_{pDS2}$ 

 $T \longmapsto \ddot{U}T$ , I=neg. von Pfad:  $L_{pS2}, L_{pT}, L_{pC2}$ nach Pfad:  $L_{pD2}$ 

 $\ddot{\text{U}}\text{T} \longmapsto \text{N}$ , I=pos. von Pfad:  $L_{pCT}, L_{pC2}, L_{pT}, L_{pS2}, L_{pS2a}$ nach Pfad:  $L_{pCH}$ ,  $L_{pD1}$ ,  $L_{pS1a}$ 

 $\ddot{\text{U}}\text{T}\longmapsto \text{N}, \, \text{I} \text{=neg}.$ Keine Änderung

 $N \longmapsto \ddot{U}T$ , I=pos. von Pfad:  $L_{pCH}$ ,  $L_{pD1}$ ,  $L_{pS1a}$ nach Pfad:  $L_{pCT}, L_{pC2}, L_{pT}, L_{pS2}, L_{pS2a}$ 

 $N \longmapsto \ddot{U}T$ , I=neg. Keine Änderung

 $\ddot{\text{U}}$ T $\mapsto$  T, I=pos. von Pfad:  $L_{pDS2}$ nach Pfad:  $L_{pS2}$ 

 $\rm{UT} \longmapsto \rm{T}, \rm{I=neg}.$ von Pfad:  $L_{pD2}$ nach Pfad:  $L_{pC2}, L_{pT}, L_{pS2}$ 

Um das Verhalten bei den einzelnen Schalthandlungen zu beschreiben, wird hier der Schaltvorgang in drei Arten unterteilt: Keine Kommutierung (KK), Irrelevante Kommutierung (IK) (hierbei findet die Kommutierung nur zwischen Schalter  $S_1$  bzw.  $S_2$ auf  $D_{S1}$  bzw.  $D_{S2}$  statt) und Relevante Kommutierung (RK).

| Nr.            | Zustandsänderung                               | Strompolorität | Kommutierungsart |
|----------------|------------------------------------------------|----------------|------------------|
| $\mathbf{1}$   | $H \longmapsto \overline{U}H$                  | positiv        | R <sub>K</sub>   |
| $\overline{2}$ | $H \longmapsto \overline{U}H$                  | negativ        | IK               |
| 3              | $\ddot{\text{U}}\text{H} \longmapsto \text{N}$ | positiv        | KK               |
| $\overline{4}$ | $\ddot{\text{U}}\text{H} \longmapsto \text{N}$ | negativ        | R <sub>K</sub>   |
| $\overline{5}$ | $N \longmapsto \ddot{U}H$                      | positiv        | <b>KK</b>        |
| 6              | $N \longmapsto \ddot{U}H$                      | negativ        | R <sub>K</sub>   |
| $\overline{7}$ | $\ddot{\text{U}}\text{H} \longmapsto \text{H}$ | positiv        | R <sub>K</sub>   |
| 8              | $\ddot{\text{U}}\text{H} \longmapsto \text{H}$ | negativ        | IK               |
| 9              | $T \longmapsto \ddot{U}T$                      | positiv        | IK               |
| 10             | $T \mapsto \ddot{U}T$                          | negativ        | R <sub>K</sub>   |
| 11             | $\overline{U}T \longmapsto N$                  | positiv        | R <sub>K</sub>   |
| 12             | $\overline{U}T \longmapsto N$                  | negativ        | KK               |
| 13             | $N \longmapsto \ddot{U}\overline{T}$           | positiv        | R <sub>K</sub>   |
| 14             | $N \longmapsto \overline{U}T$                  | negativ        | KK               |
| 15             | $\overline{U}T \longmapsto T$                  | positiv        | IK               |
| 16             | $UT \longmapsto T$                             | negativ        | R <sub>K</sub>   |

Tabelle 6: Kommutierungstabelle

Man erkennt, dass von den 16 Schalthandlungen nur acht eine relevante Kommutierung nach sich ziehen.
#### 5.9 Steuerung

#### 5.9.1 Allgemein

Die Aufgabe einer HB besteht im Allgemeinen darin, eine über die Schaltperiode gemittelte Spannung mit sinusförmigem Verlauf und variabler Grundfrequenz zu erzeugen. Durch die Filterung dieser gepulsten Spannung nähert sich auch der resultierende Stromverlauf der Sinusform an [\[20\]](#page-143-0).

Bei der Betrachtung der Steuerverfahren muss grundsätzlich zwischen geregeltem und gesteuertem Verfahren unterschieden werden.

Bei den gesteuerten Verfahren werden die Schaltzeitpunkte über einen Algorithmus, ohne Kenntnis der elektrischen Größen gesteuert (Offline-Verfahren). Im Gegensatz dazu werden beim geregelten Verfahren die Schaltzeitpunkte unter Berücksichtigung der elektrischen Gröÿen gebildet (Online-Verfahren). Ein entscheidender Vorteil dieses Verfahrens ist die Unempfindlichkeit gegenüber Parameteränderungen, welche unter Inkaufnahme eines größeren Aufwandes realisiert wird.

Die HB kann im Idealen (unter Vernachlässigung der Lade- bzw. Entladevorgänge) drei Ausgangsspannungen erzeugen:  $\frac{U_{z k}}{2}$ ,  $0, -\frac{U_{z k}}{2}$  $\frac{z_k}{2}$ . Die Sollwerte der Ausgangsspannungen können somit nur über die Mittelwerte der Schaltperiode realisiert werden.

$$
\overline{u_{out}} = \frac{1}{T_{sw}} \int_{t}^{t+T_{sw}} u_{out}(\tau) d\tau
$$
\n(1)

Die Auflösung der Mittelwerte ist jedoch an gewisse Grenzen gebunden. Eine dieser Beschränkungen ist durch die Einschalt- und Ausschaltzeit bedingt, welche die Halbleiterschalter benötigen, um eine Schalthandlung durchzuführen. Ein weitere Begrenzung entsteht durch die Verriegelungszeit.

Grundsätzlich kann jedoch über Erhöhung der Schaltfrequenz die Sollwertkurve exakter nachgebildet werden, was zu einer Reduzierung der Oberschwingungen führt. Damit kann erreicht werden, dass die Verluste in der Maschine vermindert werden. Ein Nachteil ist, dass sich mit steigender Frequenz gleichzeitig die Schaltverluste in den Halbleiterschaltern erhöhen. Die Folge davon ist ein verringerter Wirkungsgrad und ein damit verbundener erhöhter technischer Aufwand, welcher sich auf Volumen und Kosten der HB niederschlägt. Für die Projektierung muss folglich ein Kompromiss zwischen Wirkungsgrad der HB und der elektrischen Maschine, unter Berücksichtigung der Kosten, gefunden werden [\[20\]](#page-143-0).

Für die Erzeugung von Wechselspannungen mit einstellbarer Spannung und Frequenz bestehen folgende Möglichkeiten der Steuerung [\[20\]](#page-143-0):

- Grundfrequenztaktung (Blocktaktung)
- Schwenksteuerung
- Pulsweitenmodulation (PWM)

### Grundfrequenztaktung

Bei diesem Verfahren kommt es auÿer bei der Taktumschaltung zu keinen weiteren Schaltvorgängen innerhalb der Periode der Ausgangsspannung [\[12\]](#page-142-0). Die Kurvenform verändert sich nicht mit der Spannung und der Frequenz. Die Steuerung der Amplitude der Ausgangsspannung wird über die Höhe der Gleichspannung gesteuert [\[20\]](#page-143-0).

#### Schwenksteuerung

Bei der Schwenksteuerung wird ebenfalls nur einmal pro Periode umgeschaltet. Die Ausgangskurvenform und damit verbunden der Effektivwert kann dabei jedoch durch den Steuerwinkel verändert werden [\[12\]](#page-142-0).

### PWM

Bei den meisten leistungselektronischen Aufgaben wird heute die Pulsweitenmodulation eingesetzt [\[20\]](#page-143-0). Die Ausgangsspannung wird hier über Schaltvorgänge innerhalb der Periode realisiert. Es ist ersichtlich, dass die Wahl der Schaltzeitpunkte maßgebend die Faktoren Effektivwert, Grundschwingung und Oberschwingungsgehalt der Ausgangsspannung beeinflussen [\[12\]](#page-142-0).

### 5.9.2 Trägerspannungsvergleich

Bei der Steuerung der 3L-NPC-HB wurde, für die Modulation des PWM-Musters, ein mehrstufiges Trägerverfahren (Multilevel Carrier-Based PWM) eingesetzt.

Die Erzeugung der Schaltfunktion erfolgt über den Vergleich des Modulationssignals  $M_S$ mit zwei hochfrequenten Trägersignalen  $T_S$ .

Für das Modulationssignal  $M_S$  wurde ein Sinussignal verwendet, und für den Träger ein Dreiecksignal. Des Weiteren wurde die Taktzahl  $(\frac{f_{sw}}{f_{out}})$  als ganzzahlig und größer als 10 definiert, woraus sich eine synchrone Taktung ergibt [\[20\]](#page-143-0).

<span id="page-38-0"></span>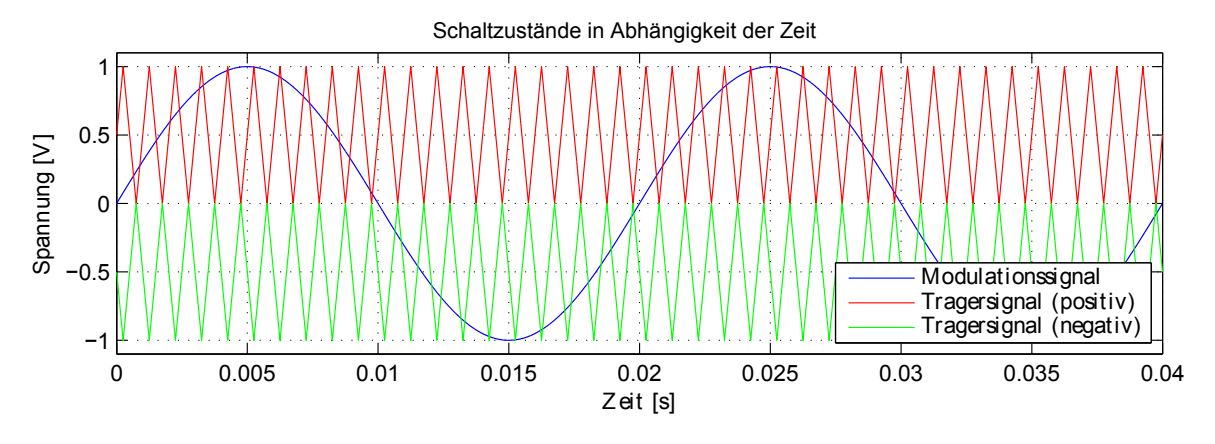

Abbildung 5.15: PWM-Signalspannungen

ist. Trifft dies nicht zu, wird  $S_2$  ausgeschaltet und  $S_{1a}$  ausgeschaltet. ausgeschaltet, sobald das Modualionssignal kleiner/gleich dem negativen Trägersignal Trägersignal verglichen. Ist das Modualionssignal größer/gleich dem Trägersignal, wird s<br>la<br>ei Aus den in Abbildung [5.15](#page-38-0) ersichtlichen Signalen wird nun über den Vergleich das Schaltmuster generiert. Zum Einen wird das Modulationssignal mit dem positiven  $S_1$  eingeschaltet und  $S_{2a}$  ausgeschaltet. Wird diese Bedingung nicht erfüllt, wird  $S_1$ ausgeschaltet und  $S_{2a}$  eingeschaltet. Analog dazu wird  $S_2$  eingeschaltet und  $S_{1a}$ 

Unter Vorgabe eines bestimmten Modulationssignals bestehen grundsätzlich mehrere Freiheitsgrade, welche herangezogen werden können, um den Verlauf des Ausgangssignals zu optimieren. Unter Umständen muss ebenfalls das Konzept für die Erzeugung des Schaltmusters angepasst werden.

Dabei bestehen folgende Freiheitsgrade bei der Erzeugung der PWM-Muster:

- 1. Trägerfrequenz: Über die Trägerfrequenz kann maßgebend die Qualität des Ausgangssignals eingestellt werden.
- 2. Trägerform: Für das Trägersignal können verschiedenste Signalarten herangezogen werden, jedoch werden in den meisten Fällen Dreiecks- und Sägezahnsignale verwendet.
- 3. Trägeroffset: Über die Veränderung der Trägeroffsets kann unter anderem systematisch die Spannungszeitäche verändert werden.
- 4. Amplitude des Trägers: Ein weiterer Freiheitsgrad besteht in der Veränderung der Amplituden der Trägersignale - Modulationsgrad.
- 5. Phasenverschiebung des Trägersignals: Der am häugsten verwendete Optimierungsansatz für mehrstuge HB ist jedoch die Optimierung mittels Phasenverschiebung der Trägersignale (Phase-shifted PWM ) [\[24\]](#page-143-1).
- 6. Modikation des Modulationssignals: Ein anderer Ansatz besteht darin, das Modulationssignal an sich zu verändern, um ein besseres Verhalten zu erzielen [\[1\]](#page-142-1).

Über die beschriebenen Vergleiche ergeben sich für das gegebene Modulations- und Trägersignal (hier  $f_{out} = 50Hz, f_{sw} = 500Hz$ ) die in Abbildung [5.16](#page-39-0) gezeigten  $Z$ ustandswechsel. odulations- und

<span id="page-39-0"></span>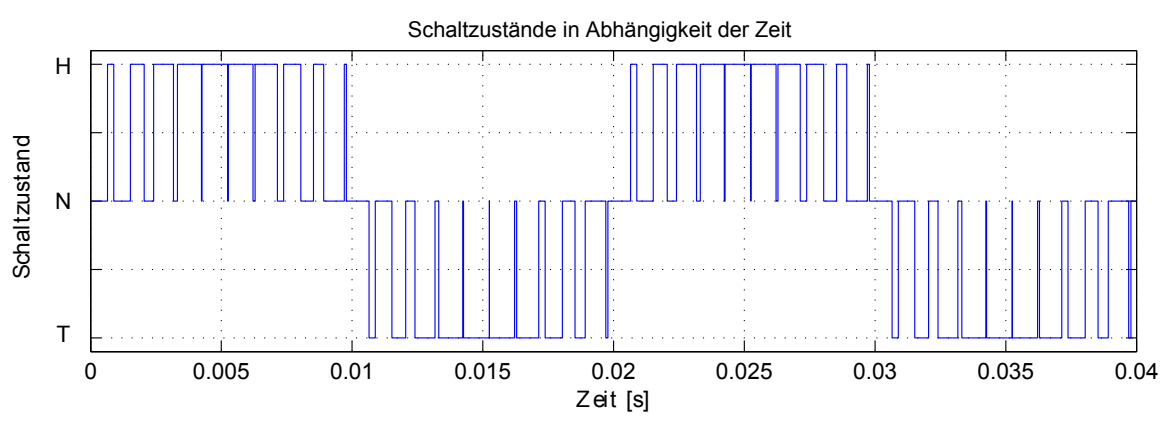

Abbildung 5.16: PWM-Zustandswechsel

<span id="page-39-1"></span>In der Schaltung M2 wurde eine analoge Einschaltverzögerung für alle Halbleiterschalter konzipiert, welche es ermöglicht, für die Steuerung lediglich die erlaubten Zustände (Tabelle [1\)](#page-18-0) vorzugeben, und dennoch sicher zu schalten. Auf diese Weise wird sichergestellt, dass der Zustandswechsel zwischen den erlaubten Zuständen stets über die entsprechenden Übergangszustände erfolgt. Genauer wird in Kapitel [8.9](#page-66-0) darauf eingegangen.

| Zustand | $\omega_{1a}$ | $\omega_{2a}$ |  |
|---------|---------------|---------------|--|
|         |               |               |  |
|         |               |               |  |
|         |               |               |  |

Tabelle 7: Zuordnung der Ausgänge zu den Schaltzuständen

Aus den in Abbildung [5.16](#page-39-0) ersichtlichen Zustandsänderungen über der Zeit, ergeben sich für die einzelnen Steuerkanäle, unter Zuhilfenahme von Tabelle [7,](#page-39-1) folgende Verläufe.

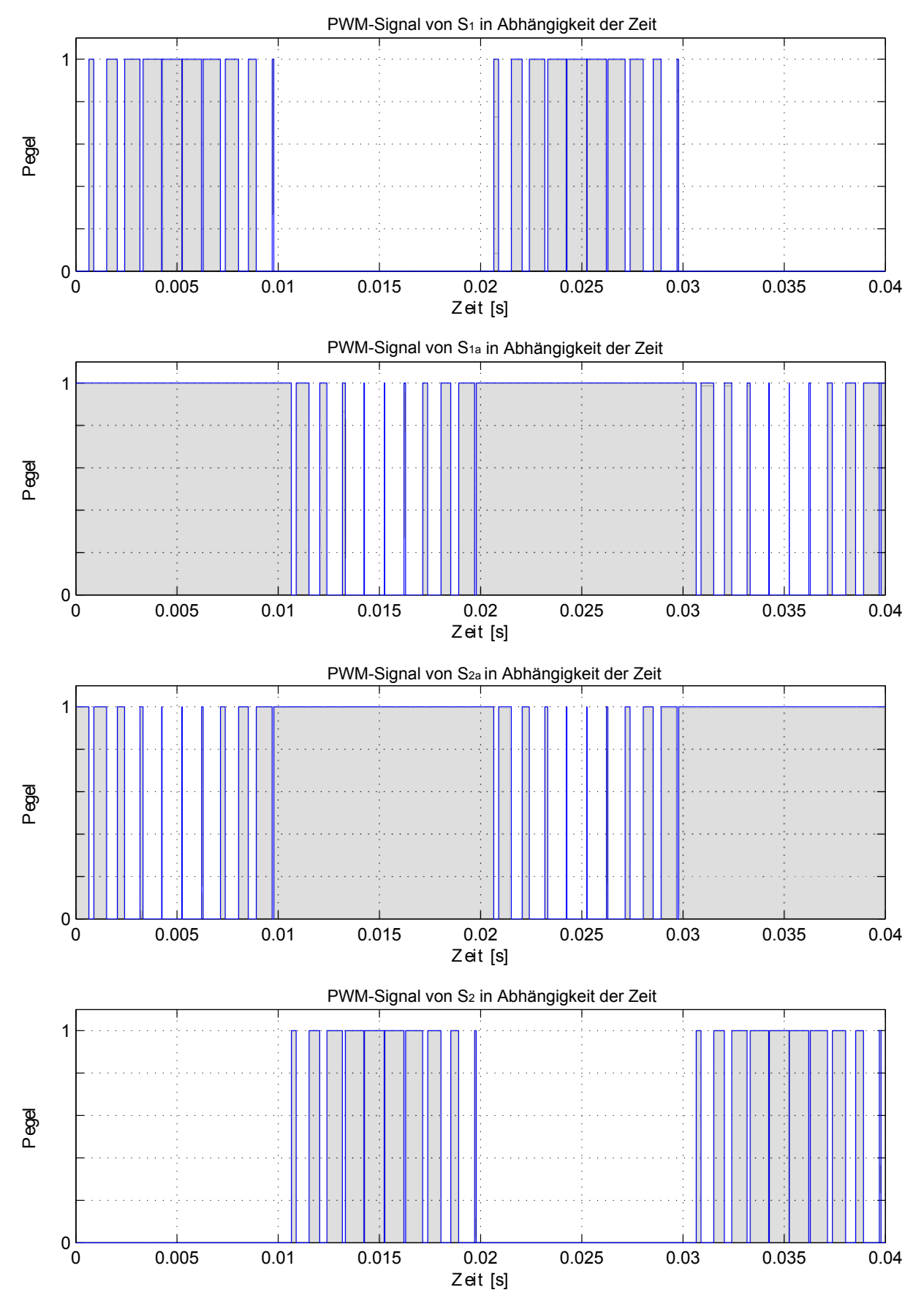

Abbildung 5.17: PWM-Signale für die einzelnen Halbleiterschalter

#### Digitale Realisierung

Die Steuerung der Schaltung kann, über folgenden Programmablaufplan realisiert werden, in welchem über zwei if-Abfragen die einzelnen Halbleiterschalter gesteuert werden.

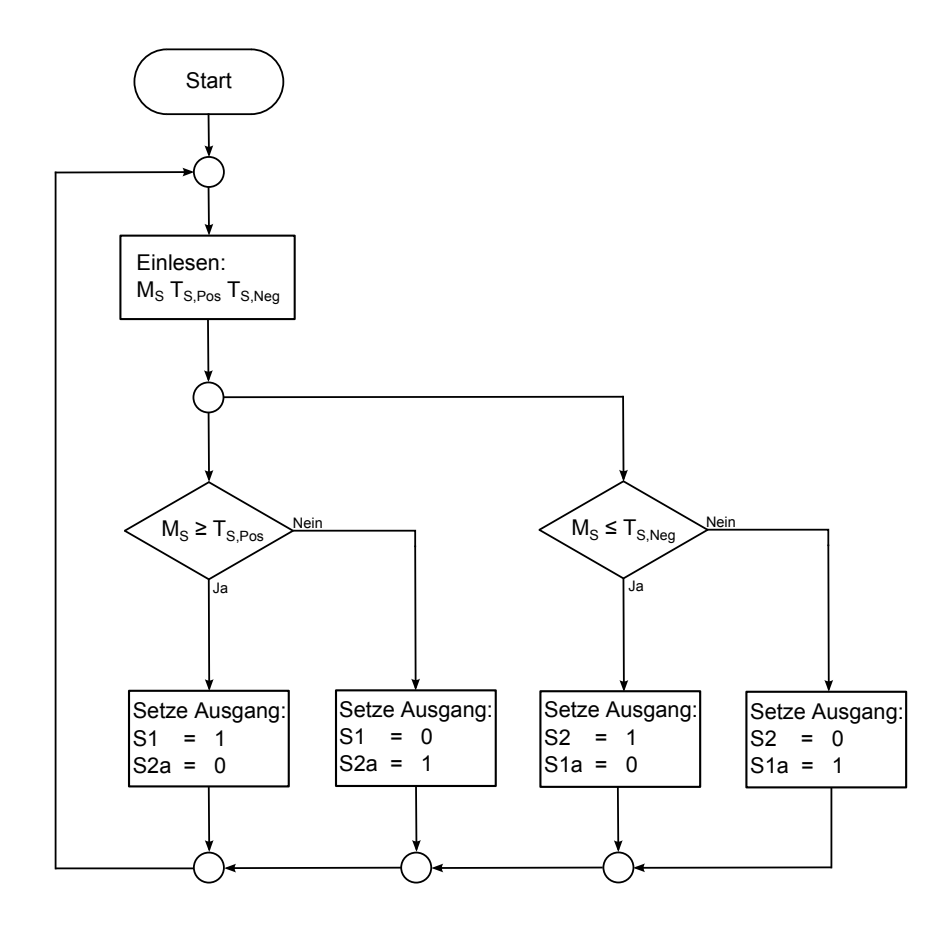

Abbildung 5.18: Programmablaufplan Trägerverfahren 3L-HB

#### 5.9.3 SHE-PWM

Eine weitere Methode für die Erzeugung der Steuersignale bietet SHE-PWM (Selective Harmonic Elimination). Dadurch können gezielt niedere harmonische Anteile in der Ausgangsspannung unterdrückt werden [\[6\]](#page-142-2)[\[7\]](#page-142-3)[\[14\]](#page-143-2). 5.9.3 SHE-PWM<br>Eine weitere Methode für die Erzeugung der Steuersignale bietet SHE-PWM (*Sel* 

Als besonders vorteilhaft erweist sich die Steuervariante bei höheren Leistungen, welche zu erhöhten Schaltverlusten führt, wodurch es zur Limitierung der Schalthandlungen pro Zeiteinheit kommt [\[3\]](#page-142-4)[\[13\]](#page-142-5). Harmonte Bummation). Baduten Ke<br>Ausgangsspannung unterdrückt were<br>Als besonders vorteilhaft erweist sicl<br>zu erhöhten Schaltverlusten führt, w

In dieser Situation bietet das Trägerverfahren unzureichende Ergebnisse, welche durch SHE-PWM maßgebend verbessert werden können [\[9\]](#page-142-6).

Besteht beim Ausgangssignal einer HB eine Viertelschwingungs- und

Besteht beim Ausgangssignal einer HB eine Viertelschwingungs- und<br>Halbschwingungssymmetrie wie in Abbildung 5.19 gezeigt, können folgende Annahmen natbschwingungssymmetrie wie in Abbildung 5.19 gezeigt, konnen folgende Annah<br>getroffen werden. Der Wert *N* gibt die Anzahl der Pulse in einem Viertelzyklus an [\[17\]](#page-143-3)[\[23\]](#page-143-4).

<span id="page-42-0"></span>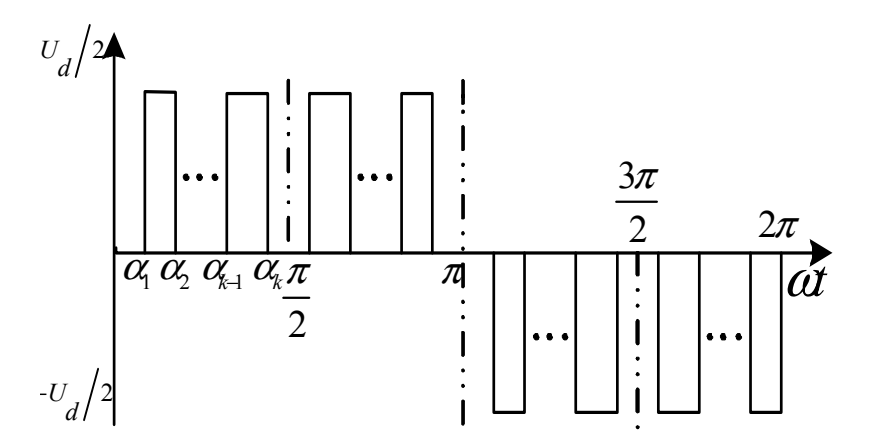

Abbildung 5.19: Einphasige Ausgangsspannung eines 3L-HB mit SHE-P[WM](#page-143-4) [23]

Ein periodisches Signal kann man im Allgemeinen als eine Summe von Sinus- und given by: Kosinusfunktionen mit einer Konstante anschreiben.

$$
U_{out} = a_0 + \sum_{n=1}^{\infty} a_n \sin(n\omega t) + \sum_{n=1}^{\infty} b_n \cos(n\omega t) \qquad n = 1, 2, 3... \qquad (2)
$$

die ¦<br>7]. .<br>∶~ *ull* [17]. Durch die Symmetrie ergeben sich für die geradzahligen Harmonischen, für  $b_n$  und  $a_0$ Null [\[17\]](#page-143-3).

$$
U_{out}(\omega t) = \sum_{n=1}^{\infty} a_n \sin(n\omega t)
$$
  $n = 1, 3, 5...$  (3)

$$
a_n(\alpha_1, \alpha_2, \ldots \alpha_{N-1}, \alpha_N) = \frac{2U_{zk}}{n\pi} \sum_{k=1}^N (-1)^{k+1} \cos(\alpha_k) \qquad n = 1, 3, 5 \ldots
$$
 (4)

Für die Schaltwinkel $\alpha$ gilt:  $F$ ür die Schaltwinkel  $\alpha$  gilt:

$$
0 < \alpha_1 < \alpha_2 < \dots < \alpha_{N-1} < \alpha_N < \frac{\pi}{2} \tag{5}
$$

**Udden** is the DC business counts in a half cycle. The DC business counts in a half cycle of  $\mathcal{U}$  and  $\mathcal{U}$  counts in a half cycle. The DC business counts in a half cycle. The  $\mathcal{U}$ 36 Durch die richtige Wahl der N Schaltwinkel  $\alpha_{N-1}$  ergibt sich die Möglichkeit,  $N-1$ harmonische Anteile gezielt zu eliminieren (dies geschieht über Nullsetzen im Gleichungssystem). Zusätzlich muss ein Modulationsgrad m für das Gleichungssystem [\(6\)](#page-43-0) gewählt werden. Aus diesen Zusammenhängen ergibt sich folgendes nichtlineares Gleichungssystem [\[23\]](#page-143-4).

<span id="page-43-0"></span>
$$
m = \frac{a_1}{\frac{U_{zk}}{2}} = \frac{4}{\pi} \sum_{k=1}^{N} (-1)^{k+1} \cos(\alpha_k)
$$
 (6)

$$
0 = \frac{a_n}{\frac{U_{z_k}}{2}} = \frac{4}{n\pi} \sum_{k=1}^{N} (-1)^{k+1} \cos(n\alpha_k)
$$
 (7)

# 6 Simulationen

Um das Verhalten der Schaltung genauer nachvollziehen zu können, wurde eine Reihe von Simulationen durchgeführt.

### 6.1 Konventionelle Schalthandlung

Um die Vorzüge von gesteuertem Schalten gegenüber konventionellem Schalten zu belegen, wurde beispielhaft eine Lastsituation betrachtet. In dieser Situation wurde die Schalthandlung  $H \leftrightarrow \dot{U}H \leftrightarrow N$  für eine ohmsch-induktive Last untersucht, welche mittels der Software LT-Spice simuliert wurde. Das Ziel war das Verhalten der Schaltung in einer Lastsituation zu ermitteln, in welcher das gesteuerte Schalten vorteilhaft erschien. Aus dem Verhalten konnten nun die einzelnen Zusammenhänge abgeleitet werden, welche das gesteuerte Schalten als überlegen erscheinen lässt. Genaueres zum verwendeten Modell findet man im Anhang unter [13.1.](#page-82-0)

Im Modell erfolgt der Wechsel zwischen den drei Zuständen über das entsprechende ansteuern der Schalter  $S_1$  und  $S_{2a}$ . Da der Schalter  $S_{1a}$  bei dieser Schalthandlung immer leitet, wurde dieser über die Reihenschaltung von Widerstand und Induktivität nachgebildet. Für die Abbildung des Schalters  $S_2$  wurde eine Parallelschaltung aus Diode und Kondensator gewählt, da dieser während der Schalthandlung immer offen bleibt. Da sich die Schalter  $S_{1a}$  und  $S_2$  bei den betrachteten Zuständen nicht verändern, werden diese auch bei den Steuersignalen nicht aufgeführt.

<span id="page-45-0"></span>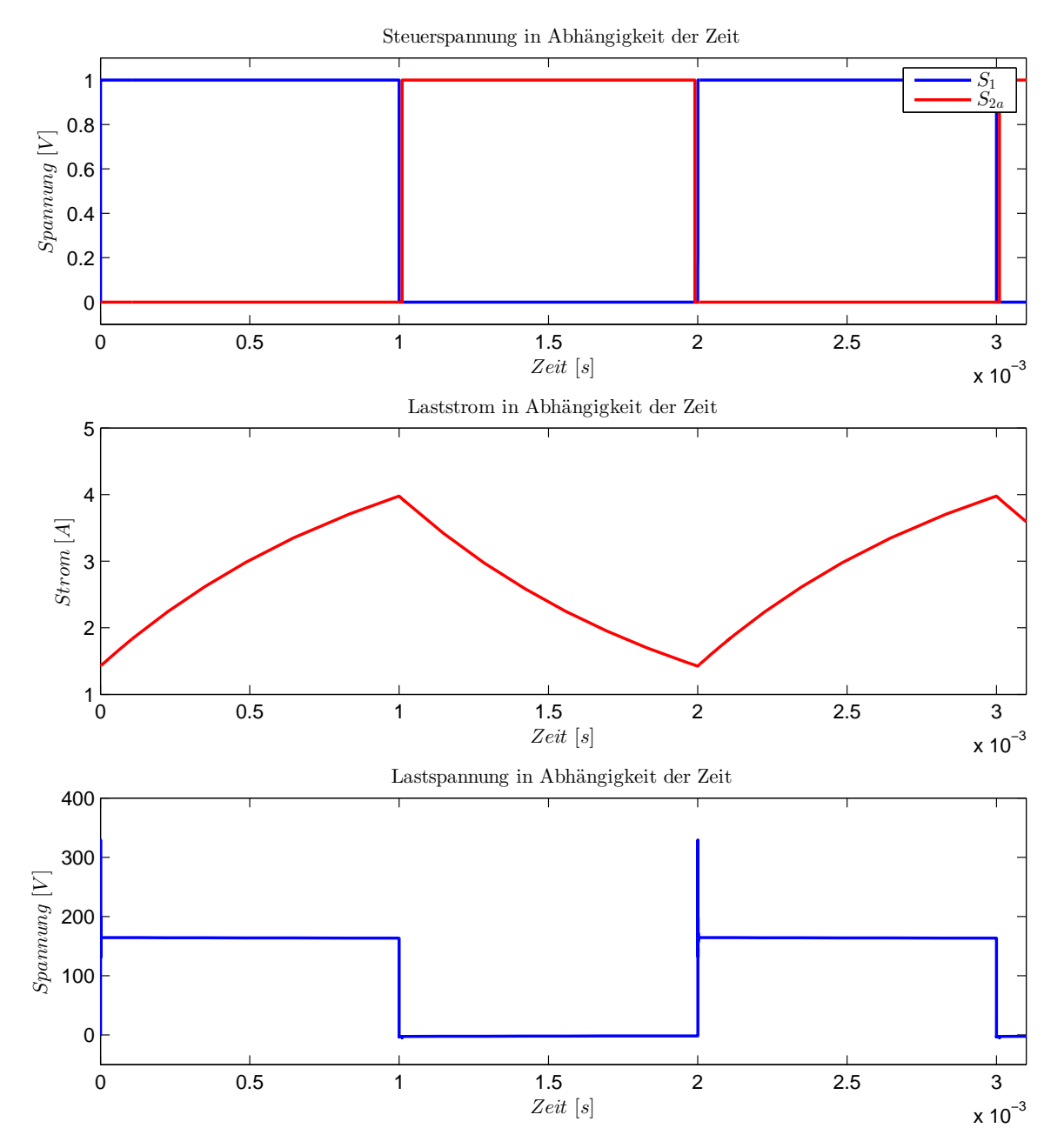

Abbildung 6.20: Verlauf von Steuerspannungen, Laststrom und Ausgangsspannung bei der Schalthandlung  $H \leftrightarrow \overline{U}H \leftrightarrow N$ 

Abb. [6.20:](#page-45-0) Im Schaltzustand H liegt, nach einem kurzen Einschwingvorgang, eine konstante Spannung an den Lastklemmen an, welche einen steigenden Stromfluss verursacht. Beim Schalten auf den Zustand ÜH kommutiert der Strom vom Schalter  $S_1$ auf die Diode  $D_1$ , was an den Lastklemmen einen leicht negativen Spannungsabfall verursacht. Durch die fehlende Lastspannung sinkt der Strom in weiterer Folge. Nach zehn Mikrosekunden im Übergangszustand, in dem nur der Schalter  $S_{1a}$  leitet, wird in den Nullzustand gewechselt, was keinen Einfluss auf den Stromfluss hat. Nach 980 Mikrosekunden wird vom Null- zum Übergangszustand gewechselt, in welchem die Schaltung zehn Mikrosekunden verharrt. Wird nun vom ÜH- in den H-Zustand gewechselt, kommutiert der Strom von der Diode  $D_1$  auf den Schalter  $S_1$ . Durch das Zusammenspiel von Kommutierung und parasitären Komponenten, im Pfad  $S_1$ , kommt es kurzzeitig zu einem Einschwingvorgang, welcher zu Überspannungen an den

Lastklemmen führt.

<span id="page-46-0"></span>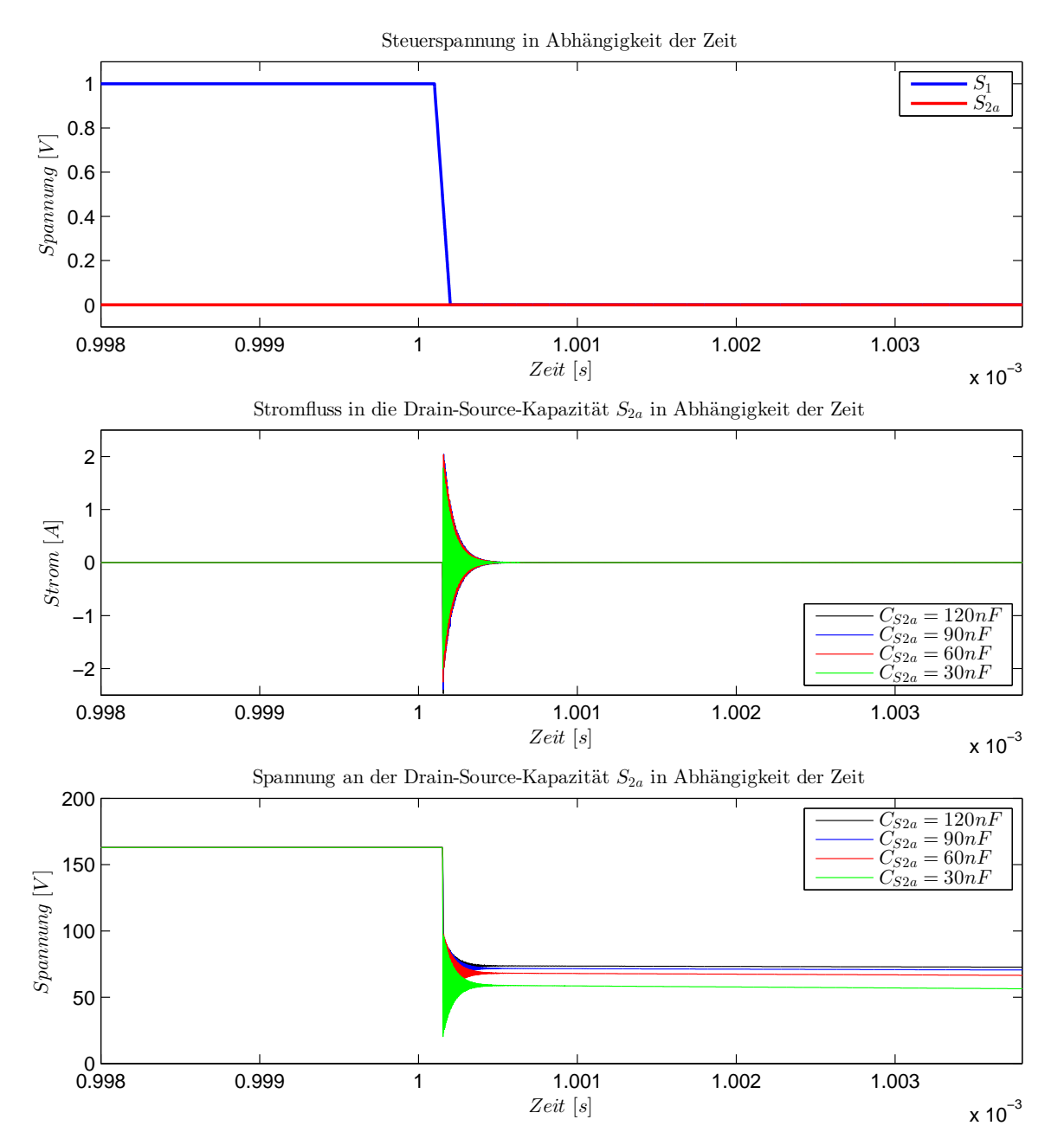

Abbildung 6.21: Schalthandlung  $H \mapsto \ddot{U}H$ 

Abb. [6.21:](#page-46-0) Im Zustand H liegt an der Drain-Source-Kapazität von  $S_{2a}$  die halbe Zwischenkreisspannung an. Wechselt man nun vom Zustand H in den Ubergangszustand, kommutiert der Strom von  $S_1$  nach  $D_1$ , wodurch sich die Spannung, an den Lastklemmen, auf einen kleinen negativen Wert reduziert. Durch den Kurzschlussbetrieb liegt nun näherungsweise die Spannung von  $C_2$  an den in Serie geschalteten Drain-Source-Kapazitäten  $C_{2a}$  und  $C_2$  an, was dazu führt, dass sich diese bei der Zustandsänderung H  $\mapsto$  ÜH teilweise entladen. Die Spannung an der Kapazität  $C_{2a}$  kann somit, für den Zustand ÜH, auf  $\frac{U_{z\cdot k}}{4}$  abgeschätzt werden. Sind die Drain-Source-Kapazitäten klein, und kann in der Diode  $D_2$  ein Leckstrom fließen, kann sich  $C_{2a}$  über die Diode merklich entladen und  $C_2$  entsprechend geladen werden.

<span id="page-47-0"></span>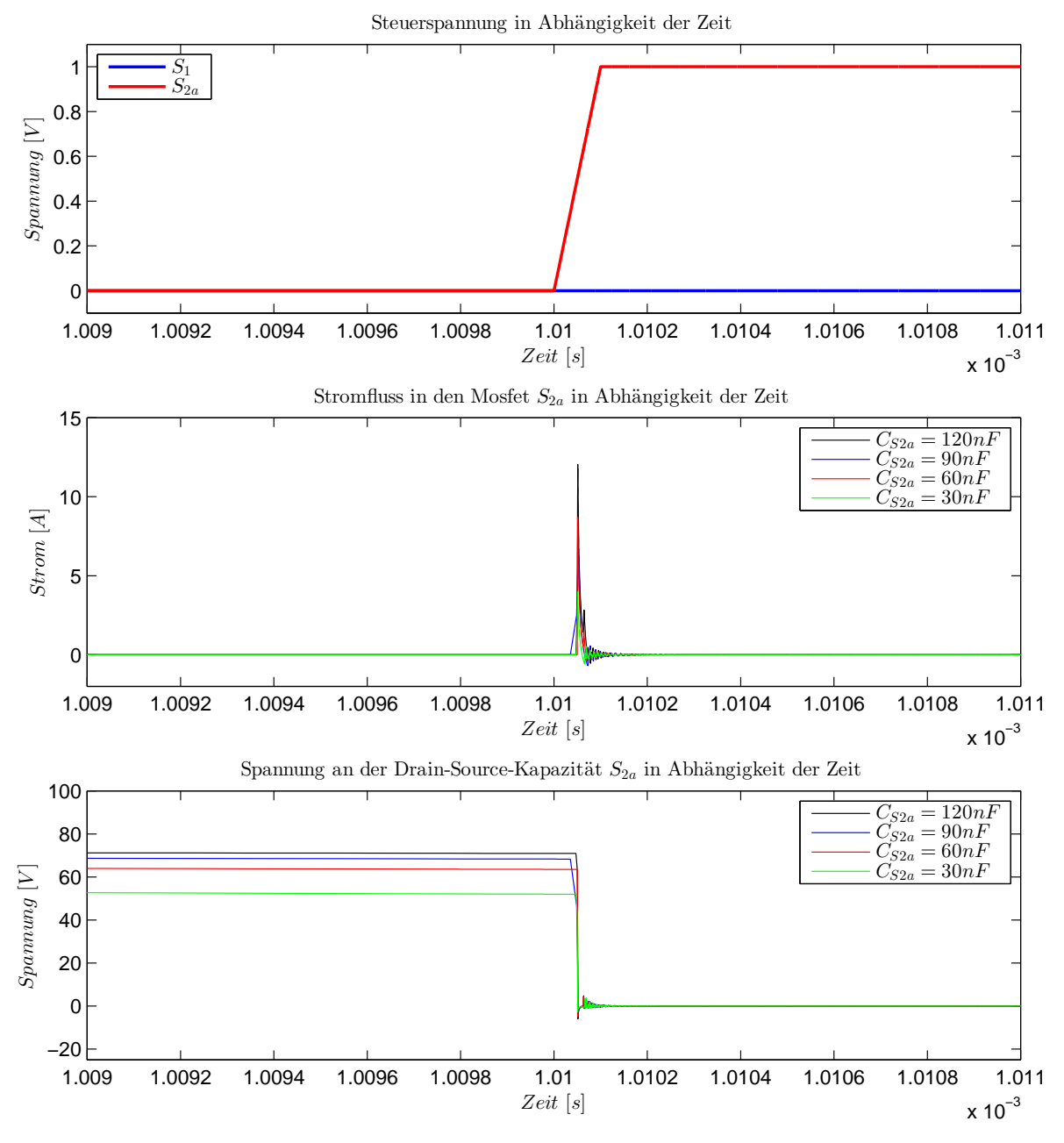

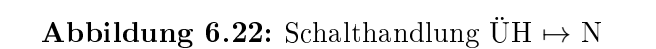

 $gesteuerten Schalten in dieser Laststitution nicht in den Nullzustand gewechselt.$  $\mathbf{u}$ hierbei in Wärme umgesetzt. Im Gegensatz zum konventionellen Schalten wird beim 50 wird. Durch die resultierende Stromspitze kommt es zu einer Leistungsspitze, welche den bb. 6.22: Nach der Verriegelungszeit, in welcher sich die Drain-Source-Kapazitä Dadurch wird beim *gesteuerten* Schalten die in der Drain-Source-Kapazität  $C_{2a}$ tei<br>ge<br>wi Abb. [6.22:](#page-47-0) Nach der Verriegelungszeit, in welcher sich die Drain-Source-Kapazität  $C_{2a}$ teilweise entladen kann, wird in den Zustand N geschaltet. Hierfür wird der Schalter  $S_{2a}$ geschlossen, was dazu führt, dass die Drain-Source-Kapazität schnell über  $S_{2a}$  entladen MOSFET belastet. Die in der Kapazität  $S_{2a}$  gespeicherte Energie (Kapitel [13.3\)](#page-108-0) wird gespeicherte Energie nicht im Schalter in Wärme umgesetzt.

<span id="page-48-0"></span>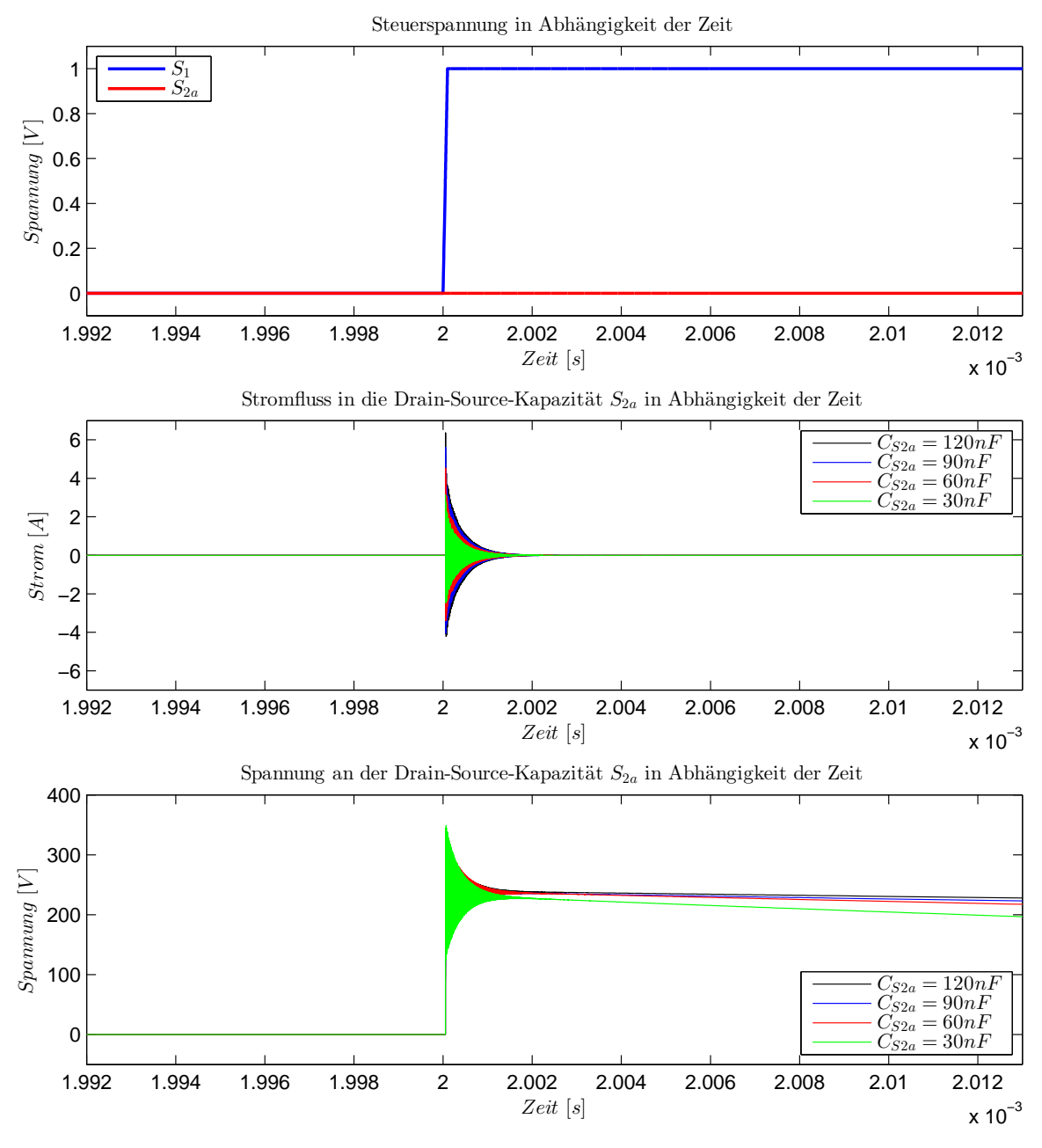

Abbildung 6.23: Schalthandlung  $\ddot{\text{U}}\text{H} \mapsto \text{H}$ 

Für den Zustandswechsel N  $\mapsto$  H, muss zuerst vom Nullzustand in den Zustand ÜH gewechselt werden. Im Nullzustand ist die Drain-Source-Kapazität  $S_2$  nahezu auf die Kondensatorspannung  $C_2$  geladen, wodurch beim Übergang auf den Zustand ÜH die Drain-Source-Kapazität  $S_2$  nicht mehr geladen werden kann.

Abb. [6.23:](#page-48-0) Wird nun vom Übergangszustand ÜH auf den Zustand H geschaltet, kommutiert der Strom vom Kurzschlusspfad über die Diode  $D_1$  in den Pfad über  $S_1$ . Durch das Zusammenwirken von Kommutierung und parasitären Komponenten kommt es zu einer kurzzeitigen Überspannung an den Lastklemmen, welche ebenfalls die Drain-Source-Kapazität  $S_{2a}$  kurzfristig auf eine höhere Spannung lädt.

### <span id="page-49-1"></span>6.2 PWM-Verhalten

Folgende Simulationsergebnisse wurden über GeckoCIRCUIT ermittelt. Die Schaltung basierte auf dem parasitären ESB [\(5.14\)](#page-32-0), und wurde über das Trägerverfahren angesteuert. Genauere Angaben zur Schaltung bzw. Durchführung finden sich im Anhang (Kapitel [13.2\)](#page-84-0).

Die in den folgenden Abschnitten präsentierten Simulationsergebnisse stellen lediglich einen Auszug der Ergebnisse dar, die gesamten Resultate sind im Kapitel [13.2\)](#page-84-0) wiedergegeben.

### 6.3 Wirkungsgrad

Um eine Aussage über den Wirkungsgrad treffen zu können, wurde bei gleichbleibender Last, die Schaltfrequenz verändert.

<span id="page-49-0"></span>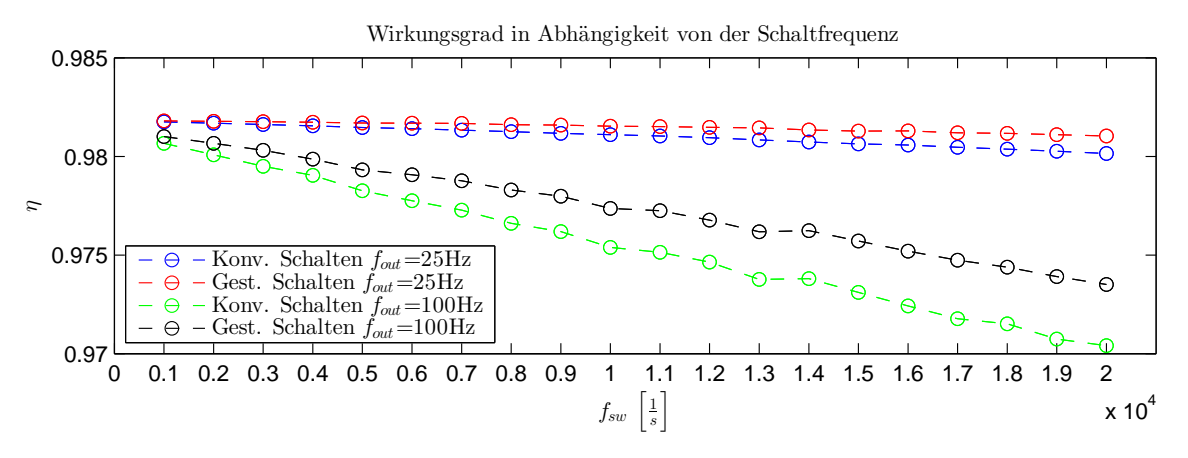

Abbildung 6.24: Wirkungsgradvergleich für gest./konv. Schalten und verschiedene Ausgangsfrequenzen

Betrachtet man nun Abb. [6.24](#page-49-0) können aus den Kurvenverläufen mehrere Schlüsse gezogen werden.

Durch Steigerung der Schaltfrequenz sinkt der Wirkungsgrad, was primär auf die zusätzlichen Schaltverluste zurückzuführen ist. Ebenfalls wird der hergeleitete Vorteil vom gesteuerten Schalten gegenüber dem konventionellen Schalten bestätigt, der in jedem Arbeitspunkt einen höheren Wirkungsgrad aufweist. Wie zu erwarten, sinkt beim gesteuerten Schalten der Wirkungsgrad mit steigender Schaltfrequenz weniger stark als beim konventionellen Schalten, wodurch bei steigenden Schaltfrequenzen der Unterschied im Wirkungsgrad immer markanter wird.

Ein weiterer Effekt der zu berücksichtigen ist, ist der, dass durch Steigerung der Ausgangsfrequenz der Wirkungsgrad reduziert wird. Der Grund liegt darin, dass mit steigender Ausgangsfrequenz der Blindanteil steigt, was zu einer Phasenverschiebung zwischen den Grundfrequenzanteilen von Ausgangsstrom und Ausgangsspannung führt. Damit verbunden arbeitet die HB zusehends im generatorischem Betrieb, was vor allem in den inneren Schaltern ( $S_{1a}$  und  $S_{2a}$ ) und in den Dioden zu höheren Verlusten führt.

#### 6.4 Mittlere Verlustverteilung

P<sup>v</sup> von DS<sup>1</sup> und DS<sup>2</sup>

Da zwischen *konventionellem* und *gesteuertem* Schalten, im Bezug auf Verlustleistungsverteilung, kaum Unterschiede bestehen, wird repräsentativ für diese 15 verlustielstungsverteilung, kaum Unterschiede bestehen, wird repräsentativ in<br>Betrachtung der Verlustverteilung das *konventionelle* Schalten herangezogen.

<span id="page-50-0"></span>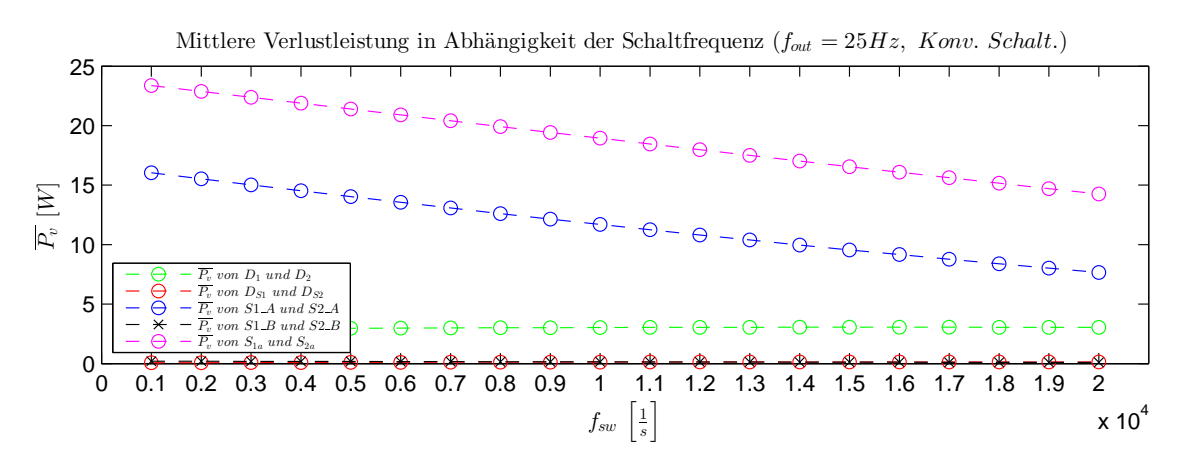

Abbildung 6.25: Mittlere Bauteilverluste für konventionelles Schalten bei einer Ausgangsfrequenz von 25Hz

<span id="page-50-1"></span>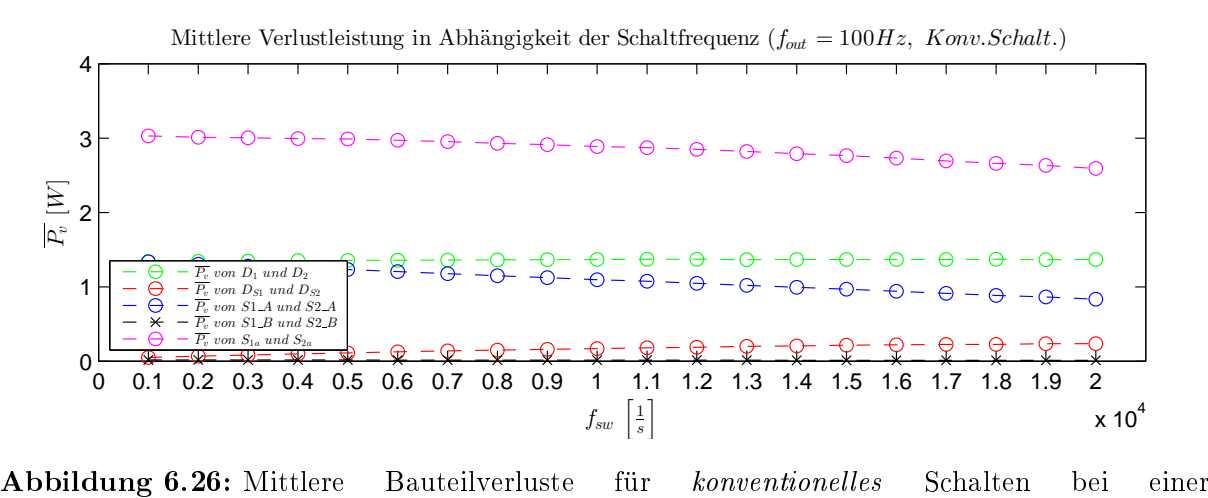

Ausgangsfrequenz von 100Hz

0 0.1 0.2 0.3 0.4 0.5 0.6 0.7 0.8 0.9 1 1.1 1.2 1.3 1.4 1.5 1.6 1.7 1.8 1.9 2 Betrachtet man Abb. 6.25 und 6.26 konnen menrere Tendenzen aurgezeigt werden.<br>Anzumerken ist, dass die Verluste welche in den parasitären Widerständen entstehen,<br>nicht in den Konnlinien einsetrasse wurden. Betrachtet man Abb. [6.25](#page-50-0) und [6.26](#page-50-1) können mehrere Tendenzen aufgezeigt werden. 0.4 nicht in den Kennlinien eingetragen wurden.

0 0.1 0.2 0.3 0.4 0.5 0.6 0.7 0.8 0.9 1 1.1 1.2 1.3 1.4 1.5 1.6 1.7 1.8 1.9 2 x 10<sup>4</sup> <sup>f</sup>sw <sup>h</sup> 1 i welche bei höheren Ausgangsfrequenzen einheitlich sinken. Begründet werden kann dies Ausgangsleistungen führen. Markant ist ebenfalls der Unterschied bei den Verlusten, 0.2 Schaltfrequenzen zu kleineren Spannungszeitächen, und infolgedessen zu kleineren steigender Schaltfrequenz die Verluste von  $S_{1-A}/S_{2-A}$  und  $S_{1a}/S_{2a}$  zu sinken scheinen.  $\frac{1}{2}$ Komponenten  $S_{1\_A}/S_{2\_A}$ ,  $S_{1a}/S_{2a}$  und  $D_1/D_2$  belastet, welche entsprechend ausgelegt 1 mittere verlusten verlustensen en Sonragen von den senar.<br>Ein wichtiger Faktor für die Auslegung der Schaltung ist die Ermittlung der  $S_{1a}/S_{2a}$  durchgehend am stärksten belastet zu werden. Erwähnenswert ist, dass mit Verlustverteilung. Wie aus der Simulation hervorgeht, werden vor allem die werden müssen. Für die zwei betrachteten Ausgangsfrequenzen scheinen die Schalter Dieses Verhalten resultiert unter Anderem aus der Verriegelungszeit, welche bei höheren durch kleinere Spannungszeitächen in einer Halbschwingung, wodurch die 300 entsprechenden Stromamplituden ebenfalls sinken - und damit verbunden die Verluste. 250

#### 6.5 Maximale Bauteilverluste  $6.5$

<span id="page-51-0"></span>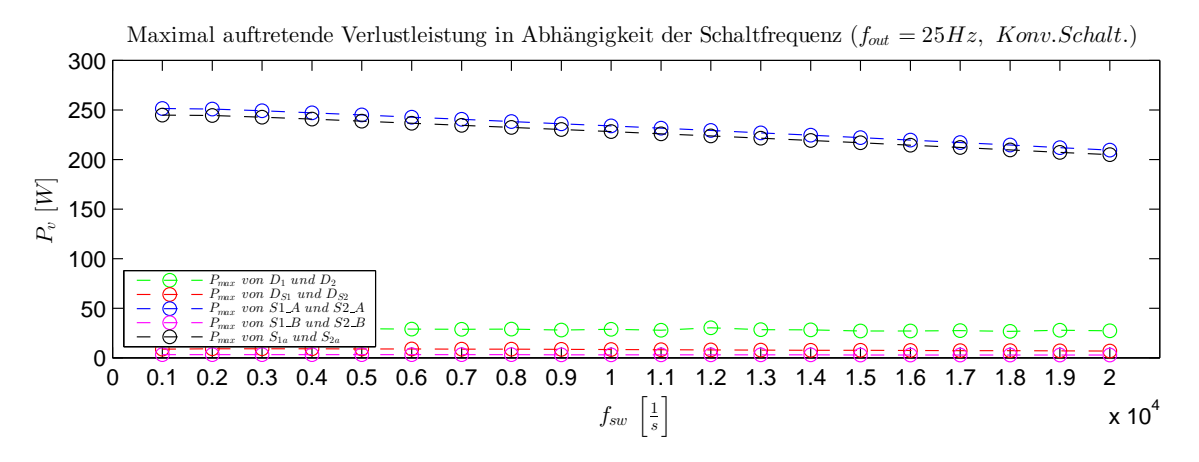

Abbildung 6.27: Maximale Bauteilverluste für konventionelles Schalten bei einer Ausgangsfrequenz von 25Hz

<span id="page-51-1"></span>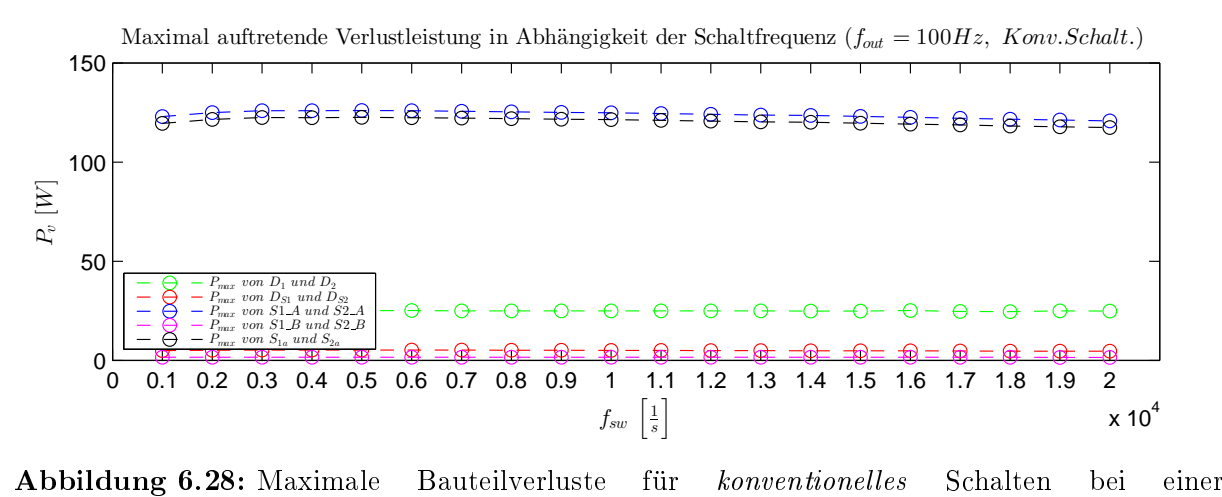

Ausgangsfrequenz von 100Hz

vergieicht man die beiden Abb.o.27 und o.28 erkennt man, dass beim *konventioneiten*<br>Schalten die maximalen Verluste in den Halbleiterschaltern umgesetzt werden. Ebenso senaren ere maximalen verlaste in een naisierterschaltern amgesetzt werden. Esense halbleiterschaltern annähernd gleiche maximale Verluste auftreten. Vergleicht man die beiden Abb[.6.27](#page-51-0) und [6.28](#page-51-1) erkennt man, dass beim konventionellen der Kondensatorspannungen und den höheren Strömen zurückzuführen ist.  $\overline{a}$ auf, dass an den Halbleiterschaltern annähernd gleiche maximale Verluste auft<br>imerken ist ebenfalls, dass die maximale Belastung der Halbleiterschalter bei Anzumerken ist ebenfalls, dass die maximale Belastung der Halbleiterschalter bei niederer Ausgangsfrequenz größer wird, was wiederum auf die resultierende Asymmetrie

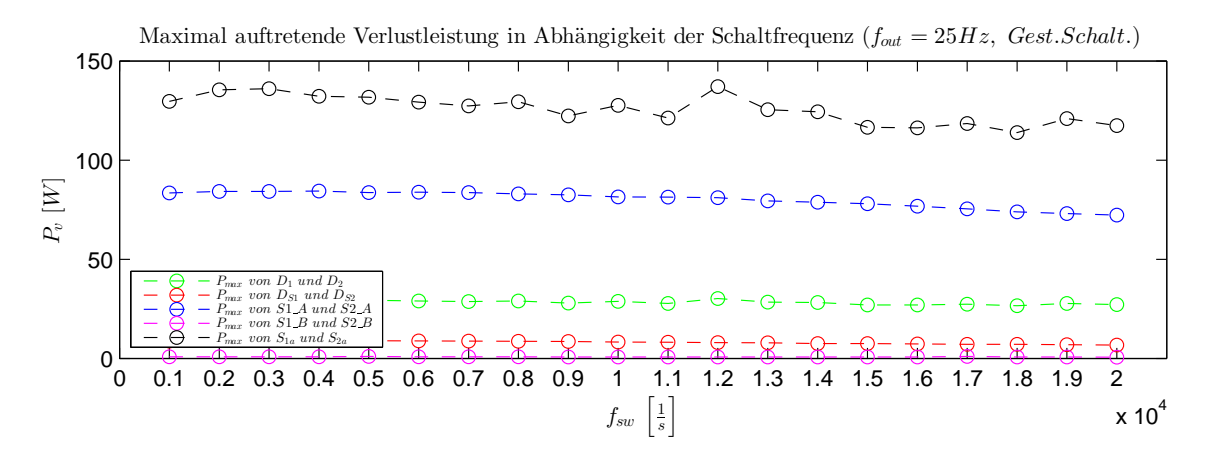

pilc Abbildung 6.29: Maximale Bauteilverluste für gesteuertes Schalten bei einer Ausgangsfrequenz von  $25\text{Hz}$ 

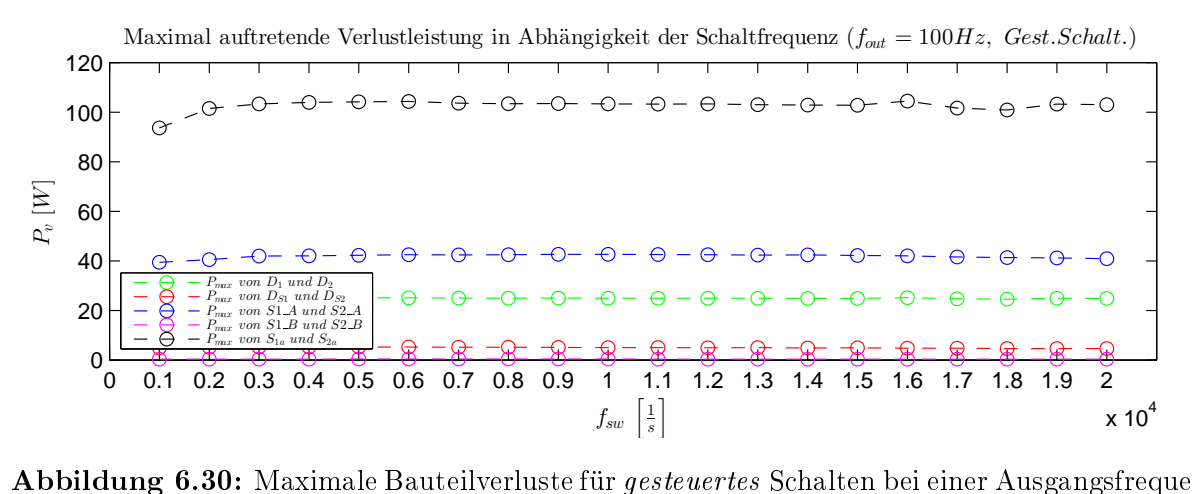

von  $100\text{Hz}$ Abbildung 6.30: Maximale Bauteilverluste für gesteuertes Schalten bei einer Ausgangsfrequenz

rm Gegensatz zum *konventtonetten S*chalten tritt beim *gesteuerten S*chalten eine<br>asymmetrische max. Belastung der Halbleiterschalter auf, welche ausnahmslos kleiner können in den Halbleiterschaltern S. 1/8 Im Gegensatz zum *konventionellen* Schalten tritt beim *gesteuerten* Schalten eine  $^{\omega_1}$ ist. Die bemerkenswertesten Verbesserung können in den Halbleiterschaltern  $S_{1\_A}/S_{2\_A}$  $S_1$ und  $S_{1a}/S_{2a}$  beobachtet werden.

#### 6.6 Effektivwert der Ausgangsspannung

<span id="page-53-0"></span>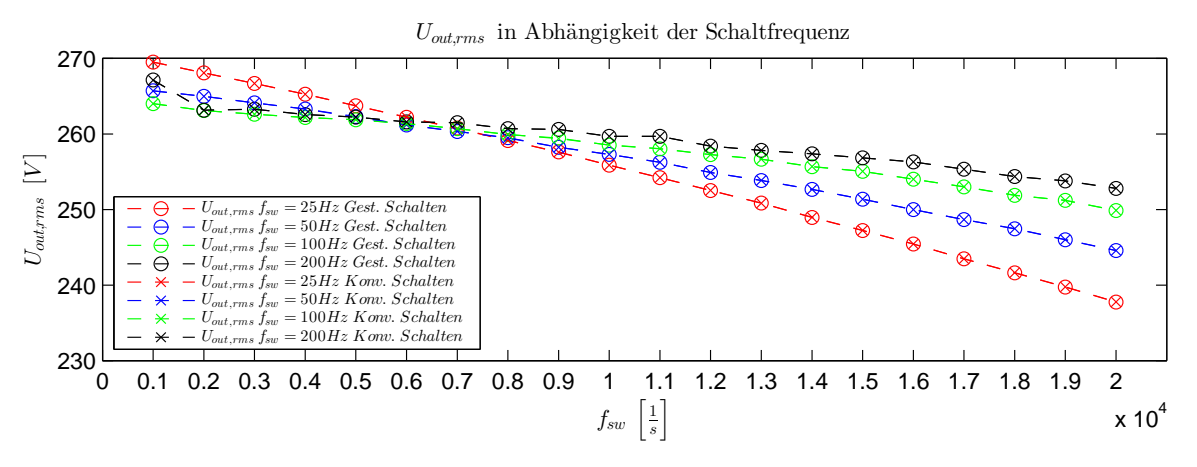

Abbildung 6.31: Effektivwert der Ausgangsspannung

der Schaltfrequenz beobachtet werden. Der Grund hierfür liegt bei der Vergrößerung der Spannungszeitflächen im generatorischen Betrieb (genaueres dazu im Kapitel [9.2\)](#page-71-0). zusätzliche Schalthandlungen, begründet werden kann. Ebenso kann bei höheren  $U_{out,rms}$  beobachtet werden, welcher durch den Verlust von Spannungszeitfläche, durch kein relevanter Unterschied zwischen *gesteuertem* und *konventionellem* Schalten<br>festgestellt werden. Bei steigender Schaltfrequenz kann ein stetiger Abfall der Sp<br>Untere beobachtet werden, welcher durch den Verlust von S  $\rm{Abb.}$  [6.31:](#page-53-0) Beim Betrachten des Effektivwertes der Ausgangsspannung  $U_{out,rms}$  konnte 1911–1919 Martin fortstellt verden der Schaltfrequenz kann ein stetiger Abfall der Spannung<br>festgestellt werden. Bei steigender Schaltfrequenz kann ein stetiger Abfall der Spannung Ausgangsfrequenzen ein geringerer Abfall der Ausgangsspannung in Abhängigkeit von 188<br>US<br>er uchzen em germger

### 6.7 Minimale Kondensatorspannung 0 0.1 0.2 0.3 0.4 0.5 0.6 0.7 0.8 0.9 1 1.1 1.2 1.3 1.4 1.5 1.6 1.7 1.8 1.9 2

<span id="page-53-1"></span>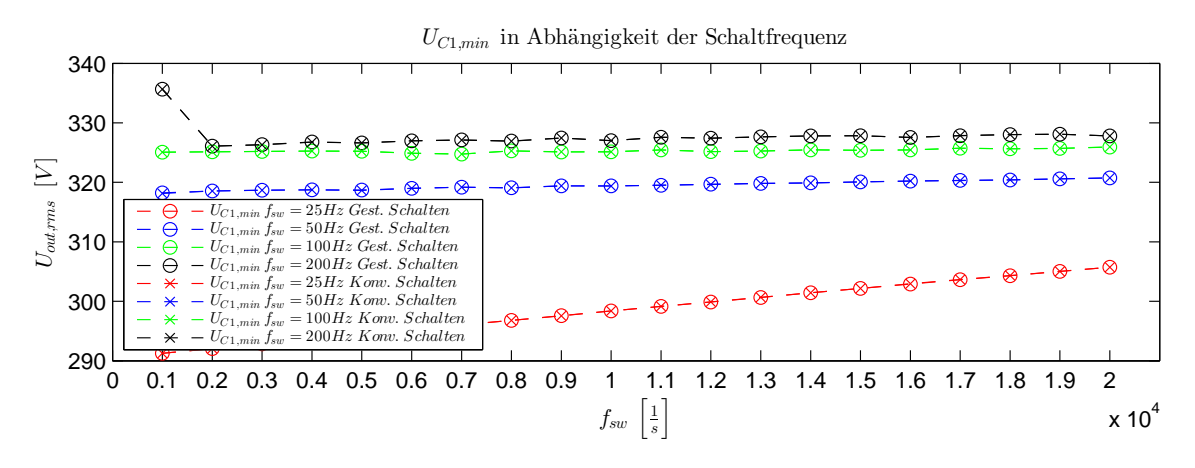

**Abbildung 6.32:** Minimale Kondensatorspannung von  $C_1$ 

Abb.: [6.32:](#page-53-1) Wird durch die HB ein im mittel der Schaltfrequenz sinusförmiger Kurvenverlauf der Ausgangsspannung erzeugt, an der eine ohmsch-induktive Last geschaltet wird, können sich die Kondensatoren bei niederen Ausgangsfrequenzen periodisch stärker entladen.

Anmerkung: Im Punkt  $f_{out}=200$ Hz für  $f_{sw}=25$ Hz kann ein unüblicher Sprung bei mehreren elektrischen Gröÿen beobachtet werden. Die Überprüfung der Simulation ergab jedoch keinen Fehler.

#### 6.8 Schaltverhalten bei konstanter Scheinleistung am Ausgang

Um das Verhalten der Schaltung bei konstanter Ausgangsscheinleistung für verschiedene Phasenverschiebungen zu beschreiben, wurde das im Anhang [\(13.2.6\)](#page-107-0) genauer beschriebene Verfahren benutzt. Hierbei sei berücksichtigt, dass an den Ausgangsklemmen wiederum eine ohmsch-induktive Last geschaltet wurde.

<span id="page-54-0"></span>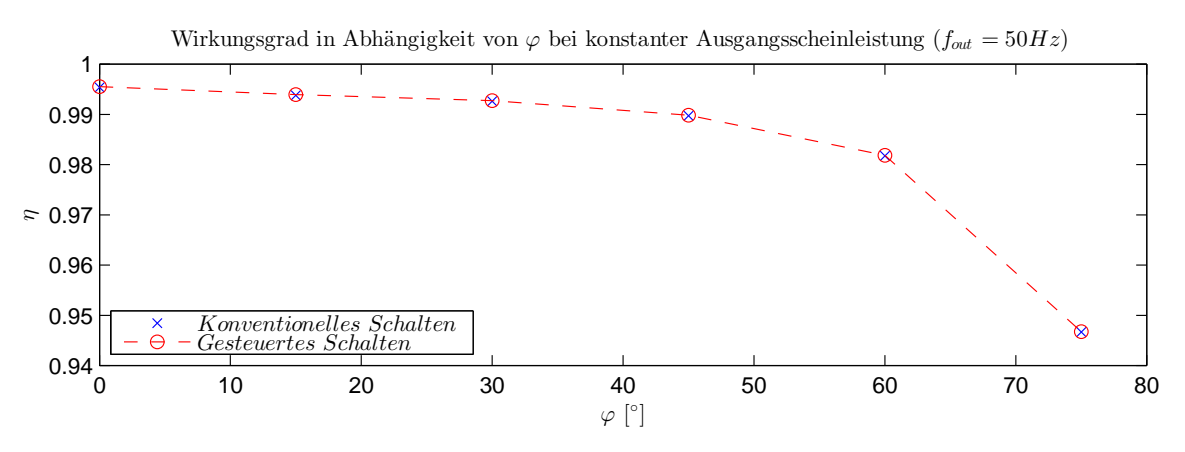

Abbildung 6.33: Wirkungsgrad bei konstanter Scheinleistung

niedere Schaltfrequenz  $(f_{sw}{=}1\text{kHz})$  zurückzuführen ist. Aus diesem Grund wird für die  $_{\rm 1ie}$ Abb.: [6.33:](#page-54-0) Bei Betrachtung der Kennlinie erkennt man, dass bei zunehmend induktiver st<br>ir c<br>s*te* Last und gleicher Ausgangsscheinleistung der Wirkungsgrad immer weiter abnimmt. ·Für diese definierten Randbedingungen waren nur marginale Unterschiede zwischen gesteuertem und konventionellem Schalten zu erkennen, was auf die verhältnismäßig Verlustverteilung lediglich das *gesteuerte* Schalten dargestellt. ras.<br>'iir

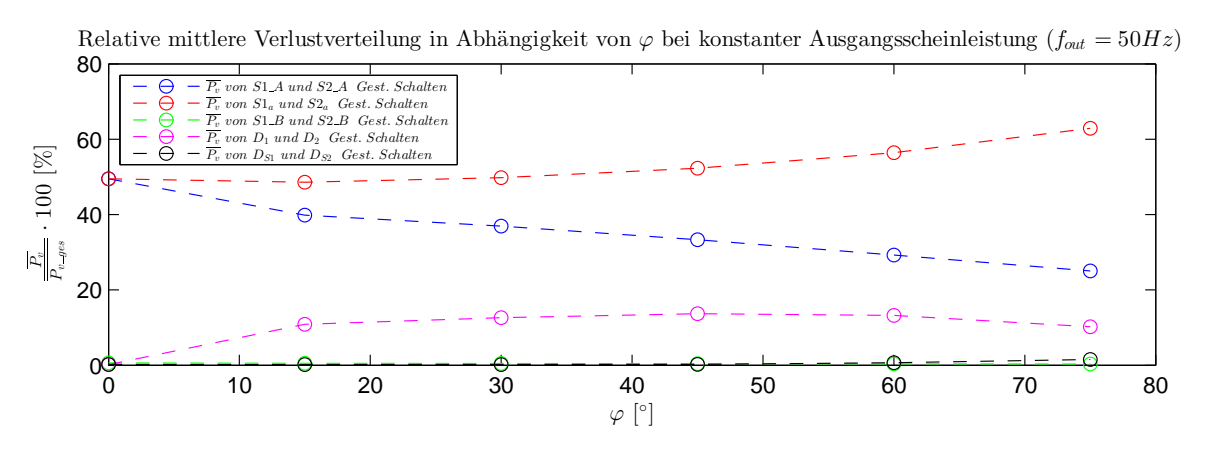

Abbildung 6.34: Relative mittlere Verlustleistung in Funktion von der Phasenverschiebung

 $S_{1a}/S_{2a} \,\,\mathrm{und} \,\, D_1/D_2 \,\, \mathrm{auftreten.}$ Durch die Erhöhung des induktiven Anteils verändert sich im Null-Zustand der Strom weniger stark, was zur Folge hat, dass verhältnismäßig höhere Verluste an den Bauteilen

#### 7 Schaltung M1  $\overline{z}$

# 7.1 Ersatzschaltbild

Bei der in Abb. [7.35](#page-55-0) gezeigten Schaltung handelt es sich um eine modizierte Variante der 3L-NPC-HB. Der Unterschied besteht darin, dass zwei MOSFETs  $(S_{1-B}/S_{2-B})$  und Dioden  $(D_3/D_4)$  zur herkömmlichen Schaltung hinzugefügt wurden, um das ungünstige Schaltverhalten der parasitären Dioden  $S_{1-A}/S_{2-A}$  zu beseitigen. Um zu verhindern, dass ein Strom über diese Diode fließen kann, werden zum Leistungs-MOSFET  $(S_{1-A}/S_{2-A})$ , jeweils ein gegensätzlich gepolter Niederspannungs-MOSFET in Reihe geschaltet. Dadurch wird erreicht, dass der Stromfluss über die parallel geschalteten Dioden ( $D_3/D_4$ ) fließt. Für beide Schaltungen M1 und M2 wurde das hier gezeigte Schaltungskonzept verwendet.

<span id="page-55-0"></span>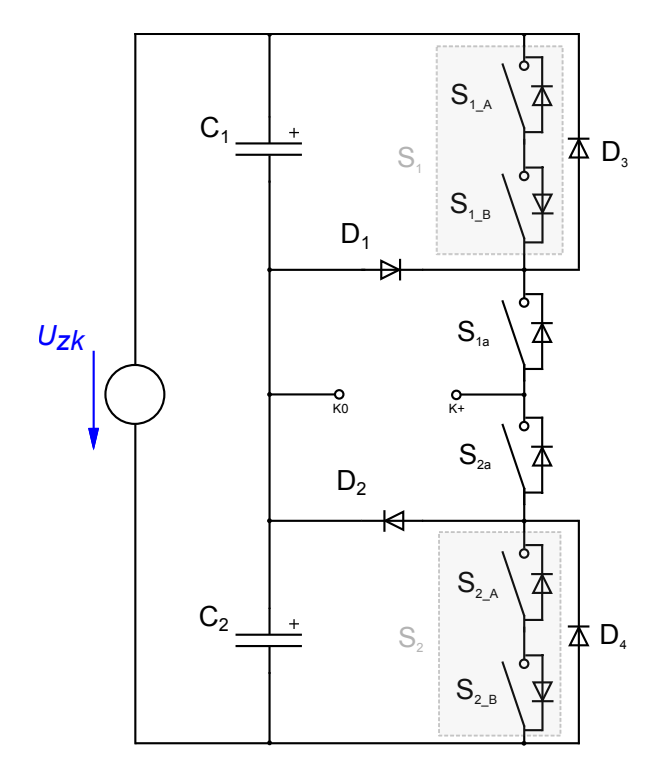

Abbildung 7.35: Reale Schaltung für M1 und M2

Für die Schalter  $S_{1-A}$  und  $S_{2-A}$  wurden jeweils MOSFETs mit hoher Sperrspannung (CoolMOS) und für  $S_{1_B}$  und  $S_{2_B}$  jeweils MOSFETs für niedere Sperrspannung (OptiMOS) verwendet. Die MOSFETs  $S_{1-A}/S_{2-A}$  übernehmen primär die Aufgabe eines Schalters, wodurch an ihnen der Großteil der Leistung abfällt. Dem entgegen stehen die Schalter  $S_{1-B}/S_{2-B}$  welche lediglich die Funktion haben einen Stromfluss in den parasitären Dioden von  $S_{1-A}/S_{2-A}$  zu verhindern.

#### 7.1.1 Aufbau M1

Für die erste Schaltung liegen zwei Varianten vor, M1.1 ist die ursprüngliche Schaltungsvariante welche in Abb. [13.82](#page-132-0) vorzufinden ist. In der zweiten Variante wurde durch die eingeschränkten Ansteuerungsmöglichkeiten die Bootstrap-Schaltung überbrückt. Die entsprechende Schaltung wird in Abb. [13.85](#page-134-0) gezeigt. Gesteuert wurde der Aufbau über ein Matlab/Simulink-Modell welches über ein dSpace-System (DS1104) die Ausgänge der Schnittstelle D-Sub DD-50 beeinflusst (genaueres unter Kapitel [13.7.2\)](#page-115-0). Zur Trennung der Steuerlogik wurden Optokoppler verwendet, welche wiederum die Gate-Treiber steuerten.

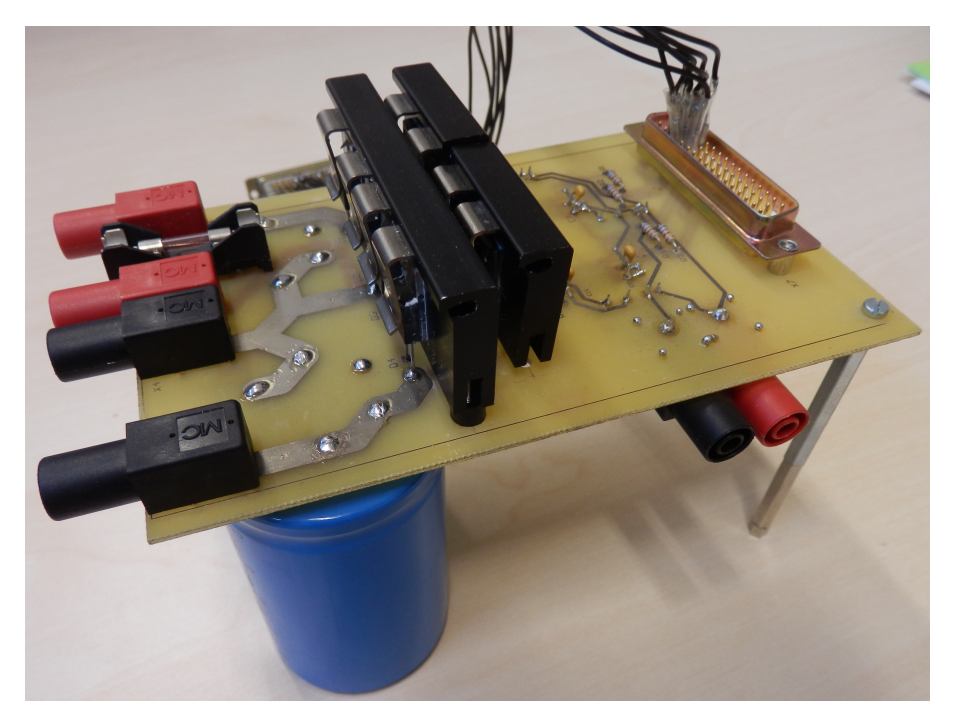

Abbildung 7.36: Schaltung M1

Zur Versorgung der HB kamen drei bzw. fünf (durch das Überbrücken der Bootstrap-Schaltung werden zwei zusätzliche DC/DC-Wandler benötigt) DC/DC-Wandler zum Einsatz. Versorgt wurde die Schaltung über 15VDC mittels zweier Sicherheitsbuchsen. Das Layout zur Schaltung befindet sich in Abb. [13.83](#page-133-0) und [13.84.](#page-133-1) Die Bestückungsliste befindet sich in Tabelle [29](#page-135-0) im Anhang.

#### Anmerkung

Die Schaltmöglichkeiten werden durch die Bootstrap-Schaltung (in M1.1) dahingehend eingeschränkt, dass lediglich die Halbleiterschalter  $S_{1a}$  und  $S_2$  völlig frei geschaltet werden können.

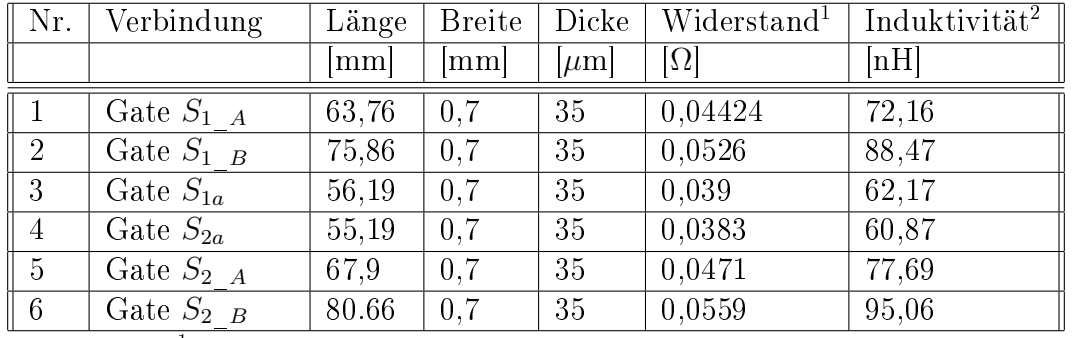

### 7.2 Parasitäre Komponenten

<sup>1</sup>Berechnung über Formel [\(25\)](#page-108-1) <sup>2</sup>Berechnung über Formel [\(27\)](#page-109-0)

Tabelle 8: Abschätzung der parasitären Komponenten vom Treiber zum Gate

| Nr.            | Bezeichnung <sup>1</sup> | $\overline{\text{Lä}}$ nge | <b>Breite</b>                          | <b>Dicke</b>                             | $\overline{\text{Widerstand}}^2$               | Induktivität <sup>3</sup>   |
|----------------|--------------------------|----------------------------|----------------------------------------|------------------------------------------|------------------------------------------------|-----------------------------|
|                |                          | mm                         | mm                                     | $ \mu m $                                | $[\Omega]$                                     | $\left[ \mathrm{nH}\right]$ |
| $\mathbf{1}$   | pH                       | 25,7                       | 6                                      | 35                                       | 0,0021                                         | 17,98                       |
| $\overline{2}$ | pT                       | 10                         | 6                                      | 35                                       | 0,0008                                         | 7,76                        |
| $\overline{3}$ | pLast                    | 10/56, 19/5, 18/9, 73      | 6/4/3/2                                | 35                                       | 0,0106                                         | 53                          |
| $\overline{4}$ | p c H                    | $\overline{5}$             | 6                                      | $35\,$                                   | 0,0004                                         | 13                          |
| $\overline{5}$ | pcT                      | $\overline{5}$             | $\overline{6}$                         | 35                                       | 0,0004                                         | 13                          |
| $6\,$          | pC1                      | 10                         |                                        | 35                                       | 0,00001                                        | 10                          |
| $\overline{7}$ | pC2                      | $10\,$                     | $\qquad \qquad \blacksquare$           | $35\,$                                   | 0,00001                                        | $10\,$                      |
| 8              | pS1a                     | 19                         | 2,3                                    | 35                                       | 0,00402                                        | 14,64                       |
| 9              | pS2a                     | 11,8/6,4                   | 2,3/3                                  | 35                                       | 0,003538                                       | 11,457                      |
| 10             | pD1                      | 10/20                      | 2,3/6                                  | $35\,$                                   | 0,00374                                        | 17,39                       |
| 11             | pD2                      | 11,93/4,8/20               | 2,3/3/6                                | 35                                       | 0,00492                                        | 20,6                        |
| 12             | pQ                       | 91                         | 6                                      | 35                                       | 0,00736                                        | 7.149                       |
| 13             | pDS1                     | 9                          | 2,3                                    | 35                                       | 0,00191                                        | 6,723                       |
| 14             | pDS2                     | 13                         | 2,3                                    | 35                                       | 0,00275                                        | 9,715                       |
| 15             | pS1                      | $7,45/\overline{10,21}$    | 2/2,3                                  | 35                                       | 0,00734                                        | 22,91                       |
| 16             | pS2<br>$1 -$             | 17                         | 3<br>and the state of the state of the | 35<br>$\sim$ $\sim$ $\sim$ $\sim$ $\sim$ | 0,00275<br>$\cdots$ $\cdots$ $\cdots$ $\cdots$ | 10,1                        |

<sup>1</sup>Bez. laut SB (Abb.[:5.14\)](#page-32-0) <sup>2</sup>Ber. über Formel [\(25\)](#page-108-1) <sup>3</sup>Ber. über Formel [\(27\)](#page-109-0)

Tabelle 9: Abschätzung der parasitären Komponenten im Leistungskreis

Für genauere Angaben zur Vorgehensweise bei der Ermittlung der parasitären Komponenten siehe Abschnitt [13.4.](#page-108-2) Aus den oberen zwei Tabellen erkennt man, dass sowohl der Steuerkreis als auch der Leistungskreis starke Asymmetrien aufweisen. Des Weiteren sind die parasitären Anteile verhältnismäßig hoch, was zu höheren Verlusten und Überspannungen führen kann.

Um die Relevanz der angenäherten Parameter zu ermitteln, wurde eine Referenzmessung durchgeführt, Details findet man im Kapitel [13.5.](#page-110-0) Die Auswertung der Referenzmessung ergab, dass der Widerstand um den Faktor 3,5 höher war als angenähert. Für die Induktivität ergab sich jedoch eine relativ genaue Abschätzung, welche lediglich 20% über dem berechneten Wert lag.

### 7.3 Messung der Steuersignale

<span id="page-58-0"></span>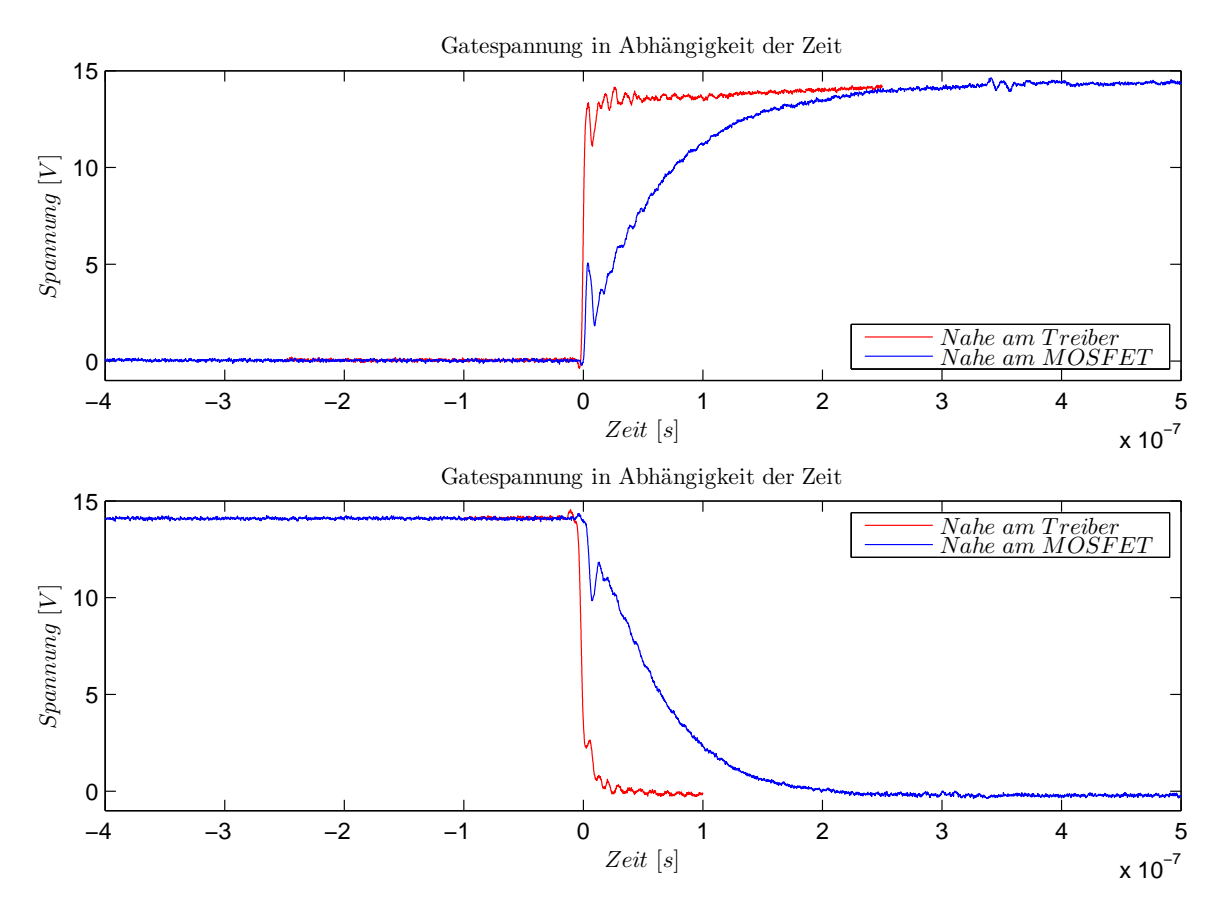

Abbildung 7.37: Spannungsverläufe am Gate bei  $U_{zk} = 0$ 

In Abb.: [7.37](#page-58-0) sind die Einschaltanken und Ausschaltanken am Gate-Ausgang VOA des Treibers TR1, bei  $U_{z\overline{k}}=0$  dargestellt. Für die Messung nahe am Treiber wurde direkt am Treiberausgang VOA (TR1, Pin 10), und für nahe am MOSFET unmittelbar am Gate-Pin von  $S_{1}$   $_A$  gemessen.

Das hier abgebildete Verhalten ändert sich jedoch rapide, sobald die Zwischenkreisspannung höhere Werte annimmt. Der Grund liegt in der bei höheren Drain-Source-Spannungen stark verminderten Gate-Source-Kapazität, welche sich um den Faktor tausend reduziert (bei den verwendeten Komponenten).

Über die Gate-Source-Kapazität in Kombination mit den parasitären Leitungsimpedanzen (von MOSFET-Gate zu Treiberausgang) liegt eine RLC-Reihenschaltung vor, welche beim Aussteuern des Treiberausgangs zu einem Einschwingvorgang führt. Die Folge sind Überspannungen welche den Leistungshalbleiter mit relativ kleinen Spannungen zerstören können. Maÿgebend sind dabei die im Gate-Kreis vorliegenden parasitären Komponenten und die Gate-Source-Kapazität.

<span id="page-59-0"></span>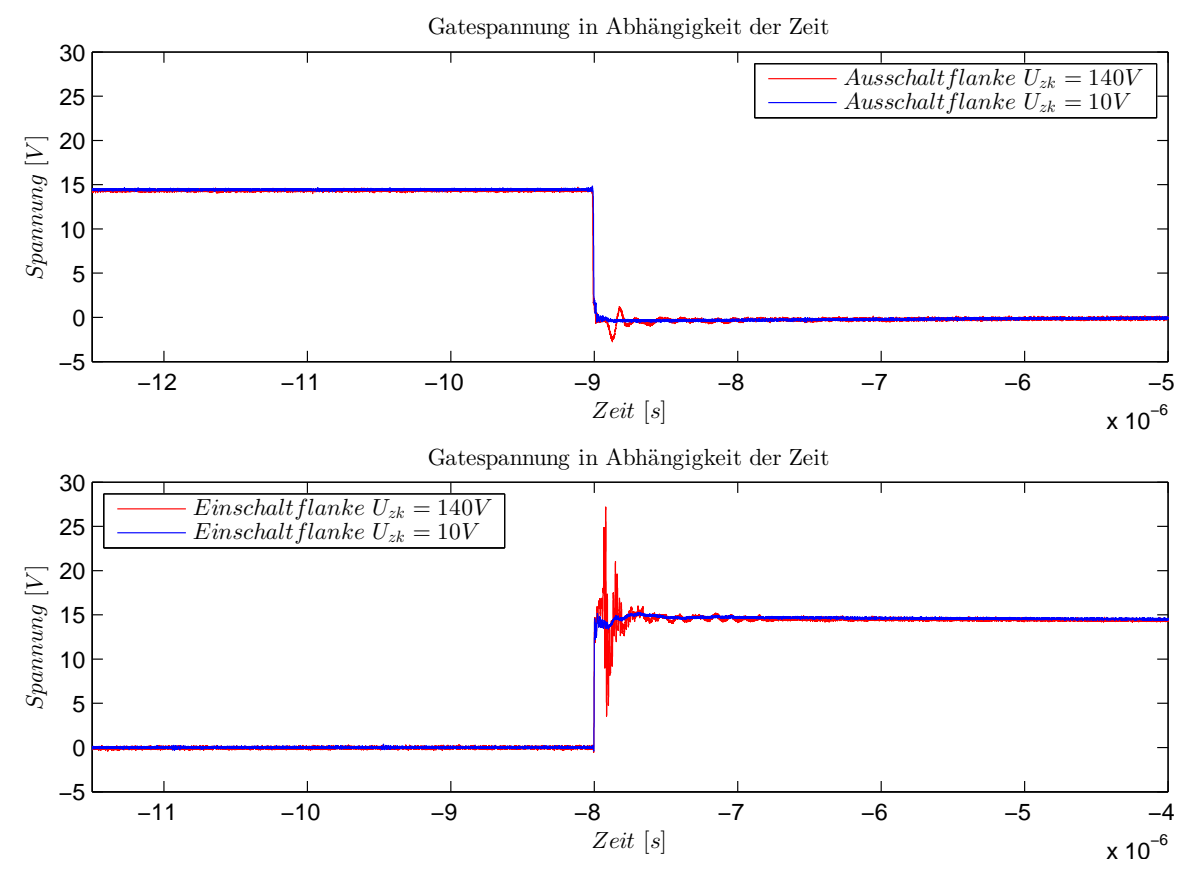

Abbildung 7.38: Gatespannung für unterschiedliche Zwischenkreisspannungen

Ein solcher Einschwingvorgang wird in Abb. [7.38](#page-59-0) dargestellt. Genaueres zur Messung ndet man im Kapitel [13.6.1](#page-111-0) im Anhang. Aus den Kurven ist ersichtlich, dass die auftretenden Spannungsspitzen stark von den Zwischenkreisspannungen abhängig sind. Begründet werden kann dies durch die Verkleinerung der Gate-Source-Kapazität bei steigender Zwischenkreisspannung, was zu schnelleren Stromänderungen und in weiterer Folge zu einem ausgeprägteren Schwingverhalten führt. Sind diese Spannungsspitzen zu hoch, können sie zur Zerstörung der Leistungshalbleiter führen.

<span id="page-60-0"></span>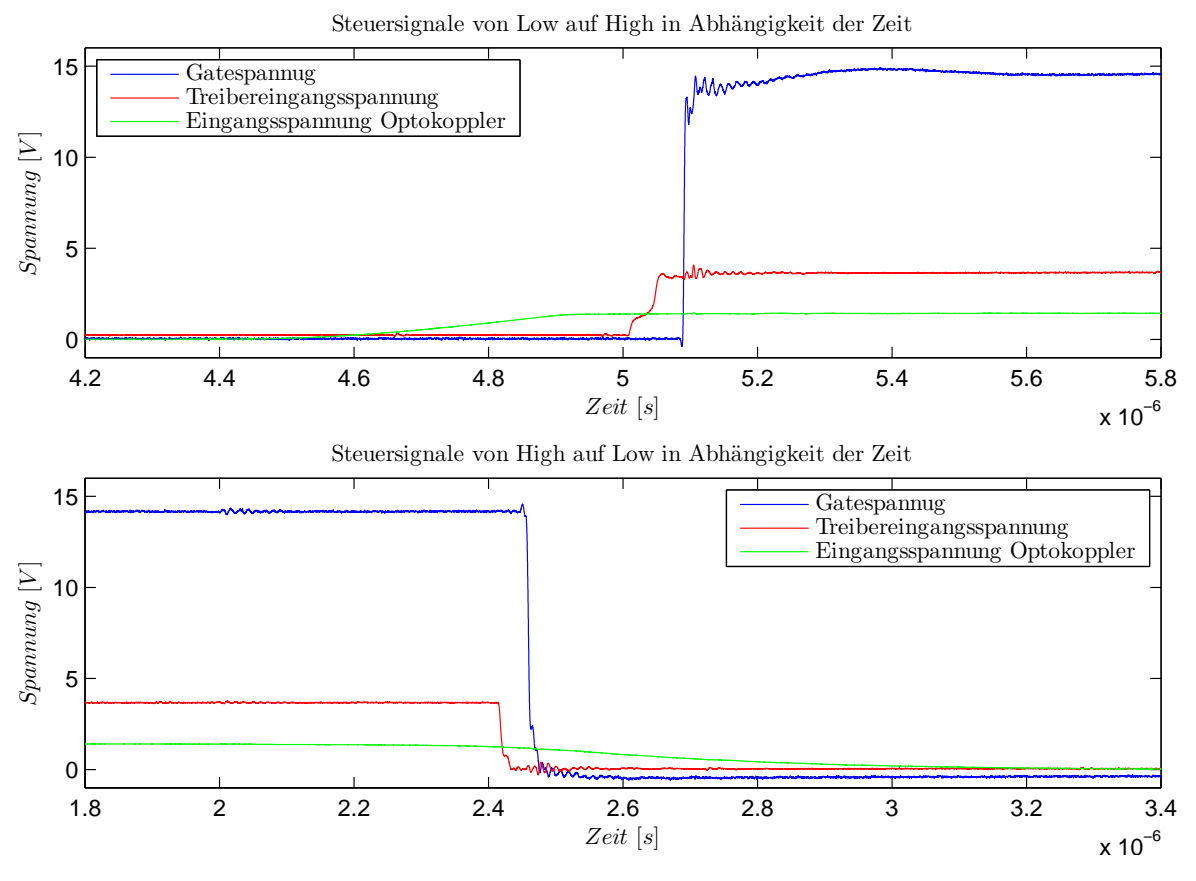

Abbildung 7.39: Steuersignalverläufe im Leerlaufbetrieb

Die in Abb. [7.39](#page-60-0) gezeigten Verläufe zeigen das Steuersignal am Optokoppler, am Treibereingang und am Treiberausgang. Einzelheiten zur Messung finden sich im Kapitel [13.6.2.](#page-111-1) Zu erkennen ist, dass es zu Zeitverzögerungen bei der Ansteuerung kommt. Zum Einen variiert diese Verzögerungszeit, zum Anderen bestehen tendenzielle Zeitunterschiede beim Ein- und Ausschalten. Um nun Verzerrungen bei der Ansteuerung durch unterschiedliche Ein- und Ausschaltverzögerung zu kompensieren, kann dies bei der Ansteuerung berücksichtigt werden.

| Nr. | Schalthandlung | Verzögerungszeit |
|-----|----------------|------------------|
|     |                | $\mu$ s          |
|     | Einschalten    | 0.674            |
|     | Ausschalten    | 0.446            |

Tabelle 10: Gemessene Verzögerungszeiten

<span id="page-61-0"></span>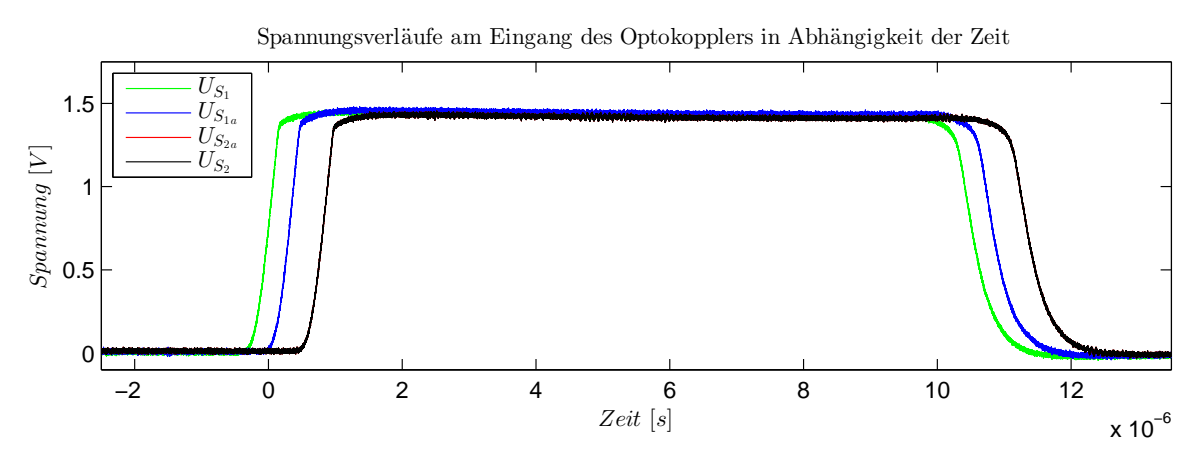

Abbildung 7.40: Steuersignalverläufe im Leerlaufbetrieb

Die in Abb. [7.40](#page-61-0) ersichtlichen Zeitverläufe zeigen einen synchronen Impuls aller vier Steuerkanäle am Eingang des Optokopplers. Hierbei fällt auf, dass es zu einer relativ großen Zeitverschiebung (ca.  $1\mu s$ ) zwischen den einzelnen Signalen kommt. Wird das Steuersystem weiterhin genutzt, muss dieser Effekt bei der Festlegung der Vierregelungszeit berücksichtigt werden. Genaueres zu Messaufbau findet man im Kapitel [13.6.3.](#page-111-2)

Die Messung des Schaltverhaltens wird in einem späteren Vergleich mit der Schaltung M2 behandelt.

# 8 Optimierung

### 8.1 Allgemein

Das Ziel dieser Optimierung ist es eine im Hinblick auf ihre elektrischen und thermischen Eigenschaften verbesserte HB zu konzipieren. Es wurde jedoch darauf verzichtet die in Abb. [7.35](#page-55-0) gezeigte Schaltungsvariante zu ändern. Ein weiteres Hauptaugenmerk wurde auf die Entwicklung einer Verriegelungslogik gelegt. Für die Verwirklichung des Ziels wurden folgende Punkte berücksichtigt:

- 1. Verbindungstechnik
- 2. Kühlung
- 3. Parasitäre Komponenten
- 4. Passive Komponenten
- 5. Aktive Komponenten

Das Layout der Schaltungen M1 (Kapitel [13.15\)](#page-133-2) und M2 (Kapitel [13.12\)](#page-129-0) ist im Anhang hinterlegt.

### 8.2 Layout

Eine der aussichtsreichsten Möglichkeiten der Schaltungsverbesserung bestand in der Reduzierung der Leitungsimpedanzen, wobei vor allem auf den Kommutierungskreis geachtet wurde. Der wichtigste Aspekt war die Anordnung der Komponenten im Layout, hier wurde versucht die Leistungskomponenten kompakt anzuordnen, um möglichst kurze Verbindungen zu erreichen.

Durch die kritischen Eigenschaften der Schaltung M1 wurde ein weiteres Hauptaugenmerk auf den Gatekreis gelegt. Dem wurde durch Verwendung von SMD-Widerständen, breiteren Leitungen und kleineren Leitungslängen Rechnung getragen. Ebenso wurde die Dicke der einzelnen Leitungen verdoppelt (Kupferstärke von  $35\mu$ m auf 70 $\mu$ m).

Da das Ermitteln der äußeren Ströme (Pfad  $S_1/D_3$  und  $S_2/D_4$  Abb. [7.40\)](#page-61-0) sehr erstrebenswert erschien, wurde im neuen Layout die Möglichkeit vorgesehen diesen direkt über eine Stromzange zu messen.

### 8.3 Kondensatoren im Leistungsteil

Bei der Wahl der Kondensatoren  $C_1$  und  $C_2$  wurde versucht die zwei in M1 verbauten Kondensatoren durch jeweils mehrere zu ersetzen. Der Grund dafür war die Annahme, dass durch mehrere kleine Kondensatoren der Wert für ESR und ESL verbessert werden kann, was zwangsweise zu weniger Verlusten und einem besseren

Kommutierungsverhalten führt. Bei M2 wurde deshalb eine Kombination aus Elektrolytkondensator und SMD-Folienkondensatoren eingesetzt. Ein weiterer, wenn auch nicht so gewichtiger Grund, lag in der Reduzierung der Schaltungsabmessungen. Da nicht von Anfang an eine genaue Zwischenkreisspannung vorgegeben war, wurden der maximale Spannungsbereich der Kondensatoren  $C_1$  und  $C_2$  auf jeweils 700V festgelegt.

#### 8.4 Komponentenwahl

#### 8.4.1 Wahl der MOSFETs

Bei der Suche nach den passenden Halbleiterschaltern wurden zwei Einschränkungen festgelegt. Erstens wurden für die Halbleiterschalter wiederum MOSFETs verwendet, welche für die angestrebten höheren Schaltfrequenzen vorteilhafte Eigenschaften aufweisen, und einen direkten Vergleich der Schaltungen zulassen. Zweitens wurden nur N-Kanal MOSFETs im Spannungsbereich 500V-700V der Firma Infineon berücksichtigt um eine überschaubare Anzahl an Komponenten zu erhalten.

Nach einer Recherche, die sich im Primären auf die Quellen [\[22\]](#page-143-5) und [\[8\]](#page-142-7) stützte, kamen für die Schalter  $S_1$ ,  $S_{1a}$ ,  $S_{2a}$  und  $S_2$  nur die Produktfamilien CoolMOS C6 und CoolMOS C7 in Frage.

Für die Wahl der richtigen Bauteile bestehen verschiedenste Ansätze, einer davon ist die Entscheidung über eine Serie von Simulationen zu treffen. Da hierfür jedoch auf ausreichend genaue Modelle zurückgegriffen werden muss, um relevante Daten zu gewinnen, und dies bei weitem den zeitlichen Rahmen dieser Arbeit sprengen würde, wurden folgende Näherungen herangezogen.

Für den einfachen Vergleich der Halbleiterschalter wurden die Verluste wie in der Quelle [\[8\]](#page-142-7) beschrieben berechnet.

<span id="page-63-0"></span>
$$
P_{off} = 0 \tag{8}
$$

<span id="page-63-1"></span>
$$
P_{on} = I^2 \cdot R_{DS(m)} \cdot d \tag{9}
$$

<span id="page-63-2"></span>
$$
P_{sw} = f_{sw} \cdot E_{OSS} \tag{10}
$$

Die in der Formel [\(8\)](#page-63-0) getroffene Näherung legt fest, dass die Halbleiterschalter im offenen Zustand einen unendlich hohen Widerstand besitzen. Die Leitungsverluste [\(9\)](#page-63-1) wurden über den Stromfluss, das Tastverhältnis und den Nominalwert des entsprechenden MOSFETs bestimmt. Für die Ermittlung der Schaltverluste [\(10\)](#page-63-2) wurden die Faktoren Schaltfrequenz und Energieinhalt der Ausgangskapazität herangezogen. EOSS zeigt wiederum eine starke Abhängigkeit von der Drain-Source-Spannung.

Unter der Berücksichtigung der jeweiligen PWM-Muster ergab sich für niedere Schaltfrequenzen (im Bereich bis maximal 20kHz) ein klarer Vorteil hin zu  $R_{DS(on)}$ optimierten Varianten von C6 und C7. Vorteile im Bezug auf die Verluste zeigte vor allem die Produktfamilie C7, welche noch niedrigere Werte für  $R_{DS(on)}$  erreicht. Das diesbezüglich optimale Ergebnis erzielte in dieser Betrachtung das Bauteil XXX65R045C7.

Die Entscheidung über die Leistungshalbleiter wurde jedoch schlussendlich einheitlich zugunsten des MOSFET IPW60R190C6 gefällt. Die Gründe liegen zum Einen bei den sehr hohen Kosten der C7 Serie, zum Anderen bei der Verfügbarkeit des Schalters.

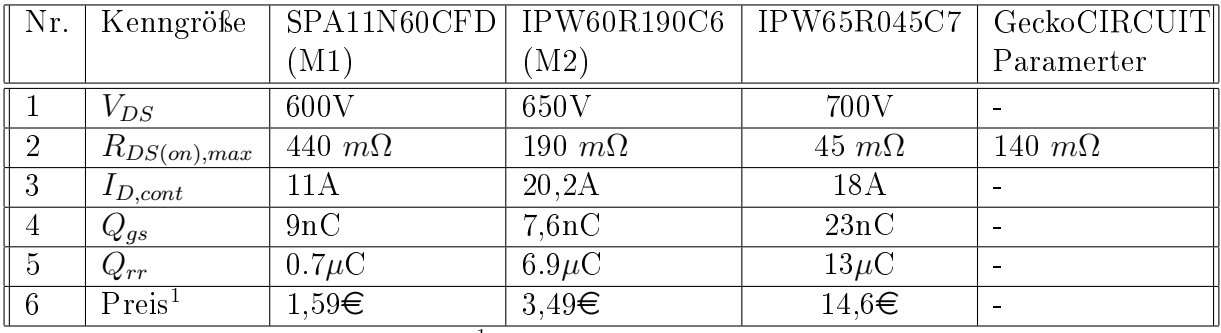

Vergleich der Leistungshalbleiter:

 $^{1}$ digikey.de 14.11.2014

Tabelle 11: CoolMOS-Parameter

#### 8.4.2 Wahl der SiC-Dioden

Bei der Wahl der Dioden  $D_1, D_2, D_3$  und  $D_4$  (siehe Abb. [7.35\)](#page-55-0) wurden wiederum  $SiC-Dioden$  der Firma Infineon verwendet. Es wurde jedoch von der  $3<sup>th</sup>$ -Generation auf die 5 th-Generation gewechselt, welche eine optimierte Sperrverzögerungsladung besitzt (IDH10G65C5).

Vergleich der SiC-Dioden:

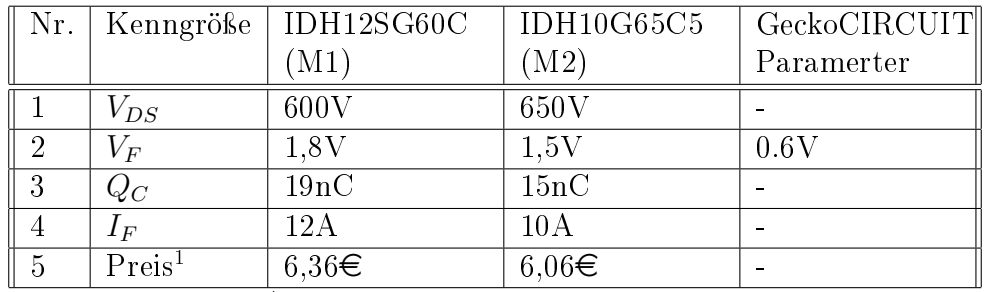

<sup>1</sup>Einzelpreis laut digikey.de 14.11.2014

Tabelle 12: SiC-Dioden-Parameter

### 8.5 Treiber

Der in M1 eingesetzte Treiber wurde ebenfalls in der Schaltung M2 eingesetzt, wobei jedoch darauf geachtet wurde, den Abstand zu dem jeweiligen Gate klein zu halten. Der Grund für diese Entscheidung lag darin, dass in der Schaltung M1 es des Öfteren zur Zerstörung der Halbleiterbauelemente kam, was auf die hohen parasitären Induktivitäten zurückzuführen war. Eine Messung, die dieses ausgeprägte Schwingverhalten beim Schalten am Gate belegt, finden sich in Abb. [7.38.](#page-59-0) Durch Reduzierung der Leitungsinduktivität kann dieses Verhalten maßgebend verbessert werden. Näheres zum Schwingverhalten beim Schalten findet sich in Quelle [\[8\]](#page-142-7).

Ein weiterer Aspekt welcher bei der Konzipierung der neuen Schaltung berücksichtigt wurde, ist die Spannungsversorgung des Treiberkreises zu verbessern. Hierfür wurden einerseits die Treiberkondensatoren der einzelnen Ausgänge größer dimensioniert, wodurch die Versorgungsspannung für den Treiberausgang beim Schalten stabilisiert

wird. Andererseits wurde versucht die Leitungsimpedanz zwischen Treiberkondensatoren am Ausgang, Treiber und Gate zu verbessern.

## 8.6 Bootstrapping

In der Schaltung M1 war eine Bootstrap-Schaltung implementiert welche sich beim Testen bzw. Messen als hinderlich erwies. Um nun beim neuen Konzept ungehindert schalten zu können, wurde die Bootstrap-Schaltung im neuen Entwurf nicht mehr vorgesehen.

## 8.7 Kühlung

<span id="page-65-0"></span>Im ersten Schaltungsaufbau wurden für die verwendeten Halbleiterkomponenten TO-220 Gehäuse verwendet. Die SiC-Diode  $(D_1, D_2, D_3, D_4)$  waren an einem größeren Kühlkörper befestigt, und die Halbleiterschalter  $S_1$  und  $S_{1a}$  bzw.  $S_2$  und  $S_{2a}$  jeweils an Kleineren.

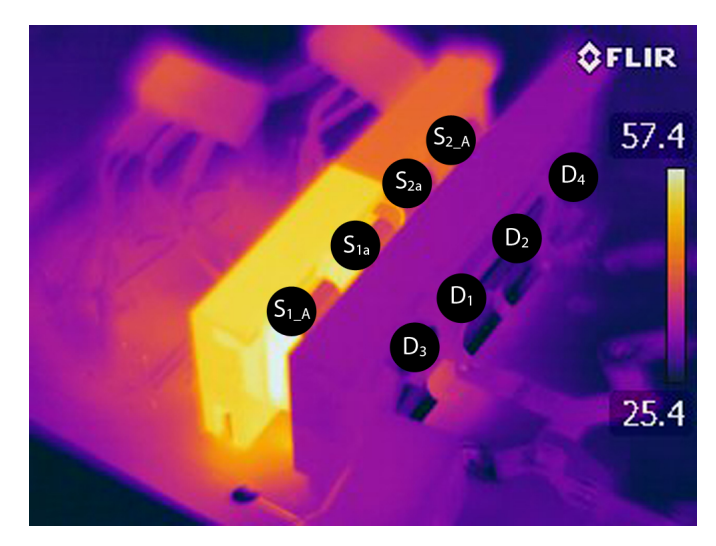

Abbildung 8.41: Temperaturverteilung beim Schaltvorgang H ↔ N bei M1  $\overline{P_{out}} \approx 350W$ 

In der GeckoCIRCUIT-Simulation (siehe [6.2\)](#page-49-1) wurde eine ohmsch-induktive Last für mehrere Ausgangsfrequenzen betrachtet, wodurch das Modell sowohl motorische als auch generatorische Zustände einnahm. Durch Steigerung der Ausgangsfrequenz wurde der generatorische Anteil im Betrieb vergröÿert, wodurch gewisse Tendenzen bei der Verlustverteilung in den verschiedenen Betriebszuständen aufgezeigt werden können. So wird ein groÿer Teil der Verluste, in allen Betriebszuständen, in den inneren Schaltern  $(S_{1a}$  und  $S_{2a}$ ) umgesetzt, welche folglich thermisch besonders berücksichtigt werden mussten. Ebenfalls stark belastet werden die äußeren Schalter  $S_1$  und  $S_2$  im motorischen Betrieb. Konträr verhält sich dies bei den Dioden  $D_1$  und  $D_2$ , welche vor allem im generatorischen Betrieb stark belastet werden. Es wurde davon ausgegangen, dass die HB primär im motorischen Betrieb arbeitet, wodurch vor allem die Halbleiterschalter bei der thermischen Auslegung berücksichtigt wurden.

Die in Abb. [8.41](#page-65-0) gezeigte Temperaturverteilung, beim Schalten zwischen den Zuständen H und ÜH, zeigt die mangelnde thermische Auslegung der HB. Die im motorischen Betrieb primär belasteten Komponenten werden unzureichend und die schwach

beanspruchten Bauteile gut gekühlt. Ein weiterer Aspekt ist die Tatsache, dass die verwendeten SiC-Dioden als sehr robuste Komponenten gelten und daher als weniger kritisch betrachtet werden können.

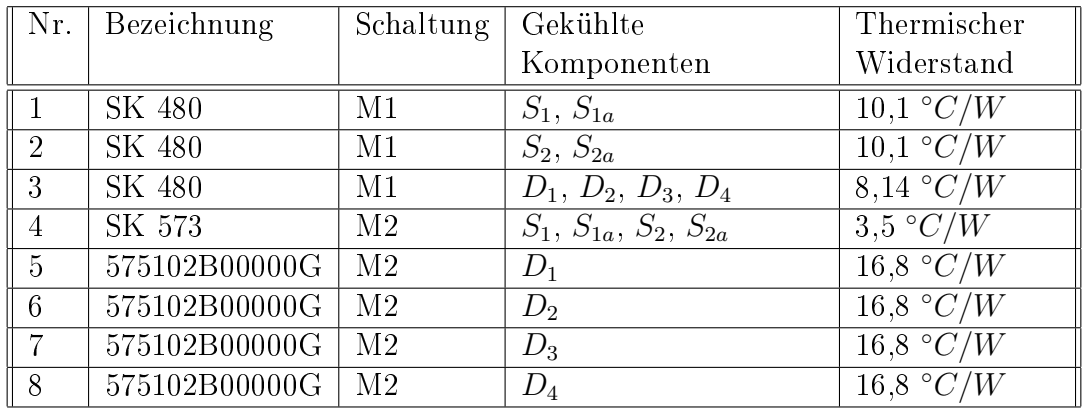

Vergleich des thermischen Widerstands für die verschiedenen Kühlkörper:

Tabelle 13: Thermische Widerstände der Kühlkörper

Im neuen Konzept wurde für die Halbleiterschalter ein gröÿerer, und für die SiC-Dioden jeweils kleinere Kühlkörper vorgesehen. Des Weiteren wurde für den Gehäusetyp der Halbleiterbauelemente ein TO-247-Gehäuse gewählt, welches ebenfalls ein besseres Temperaturverhalten aufweist.

### 8.8 3-Phasen Auslegung

Um einen Dreiphasenaufbau in einem späteren Zeitpunkt zu ermöglichen, mussten die zwei D-Sub DD-50 dSpace Ausgänge auf drei aufgeteilt werden. Dafür wurde ein eigener Zwischenstecker entworfen (genaueres Anhang unter [13.7.3\)](#page-118-0). Um eine einfache Möglichkeit der Verbindung/Steuerung mit anderen Steuersystemen (z.B über Mikrocontroller) vorzusehen, wurde eine 8-Stift-Steckverbindung verwendet.

## <span id="page-66-0"></span>8.9 Verriegelungslogik

<span id="page-66-1"></span>Um in der Schaltung sicherzustellen, dass nur in "erlaubte Zustände" und "Übergangszustände" geschaltet werden kann, wurde eine Logik-Schaltung konzipiert. Folglich ist nur ein Ansteuern über die Zustände H,ÜH,N,ÜL,L und A möglich.

| Nr. | Bez.                          | $S_1$ | $S_{1a}$ | $S_{2a}$ | $S_2$ |
|-----|-------------------------------|-------|----------|----------|-------|
|     |                               |       |          |          |       |
| 2   | $\overline{\text{UT}}$        |       |          |          |       |
| 3   | Ͳ                             |       |          |          |       |
|     | $\overline{\text{U}}\text{H}$ |       |          |          |       |
| 5   |                               |       |          |          |       |
| հ   |                               |       |          |          |       |

Tabelle 14: Erlaubte Ausgangszustände

Um nun lediglich die in Tabelle [14](#page-66-1) dargestellten Ausgangszustände zu ermöglichen, wurden mittels boolescher Algebra folgende logische Formeln formuliert.

$$
S_{1\_out} = S_1 \wedge S_{1a} \wedge \overline{S_{2a}} \wedge \overline{S_2}
$$
\n
$$
(11)
$$

$$
S_{1a\_out} = (\overline{S_1} \wedge S_{1a} \wedge \overline{S_{2a}} \wedge \overline{S_2}) \vee (\overline{S_1} \wedge S_{1a} \wedge S_{2a} \wedge \overline{S_2}) \vee (S_1 \wedge S_{1a} \wedge \overline{S_{2a}} \wedge \overline{S_2})
$$
  
= (\overline{S\_1} \wedge S\_{1a} \wedge \overline{S\_2}) \vee (S\_1 \wedge S\_{1a} \wedge \overline{S\_{2a}} \wedge \overline{S\_2}) (12)

$$
S_{2a\_out} = (\overline{S_1} \wedge \overline{S_{1a}} \wedge S_{2a} \wedge \overline{S_2}) \vee (\overline{S_1} \wedge \overline{S_{1a}} \wedge S_{2a} \wedge S_2) \vee (\overline{S_1} \wedge S_{1a} \wedge S_{2a} \wedge \overline{S_2})
$$
  
= (\overline{S\_1} \wedge \overline{S\_{1a}} \wedge S\_{2a}) \vee (\overline{S\_1} \wedge S\_{1a} \wedge S\_{2a} \wedge \overline{S\_2}) (13)

$$
S_{2\_out} = \overline{S_1} \wedge \overline{S_{1a}} \wedge S_{2a} \wedge S_2 \tag{14}
$$

Die Logik-Schaltung ermöglicht es nur die gewünschten Zustände für die Ansteuerung zu erlauben, es besteht jedoch immer noch die Möglichkeit unerwünschte bzw. zerstörerische Zustandsänderungen durchzuführen (siehe Kapitel [5.6.2\)](#page-25-0).

Um unerwünschte und zerstörerische Zustandsänderungen zu verhindern, wurde zusätzlich eine Einschaltverzögerung (EV) für alle Steuersignale nachgeschaltet. Diese wurde über einen Widerstand, eine Diode und einen Kondensator realisiert. Die Dimensionierung der EV kann dem Anhang in Kapitel [13.8](#page-120-0) entnommen werden.

Die dazugehörige Folgezustandstabelle befindet sich in Tabelle [15.](#page-68-0) Die Häkchen  $(\checkmark)$ symbolisieren hierbei eine für die Schaltung unproblematische Zustandsänderung. Eine problematische Zustandsänderung wird mittels eines Kreuzes (×) angezeigt.

<span id="page-68-0"></span>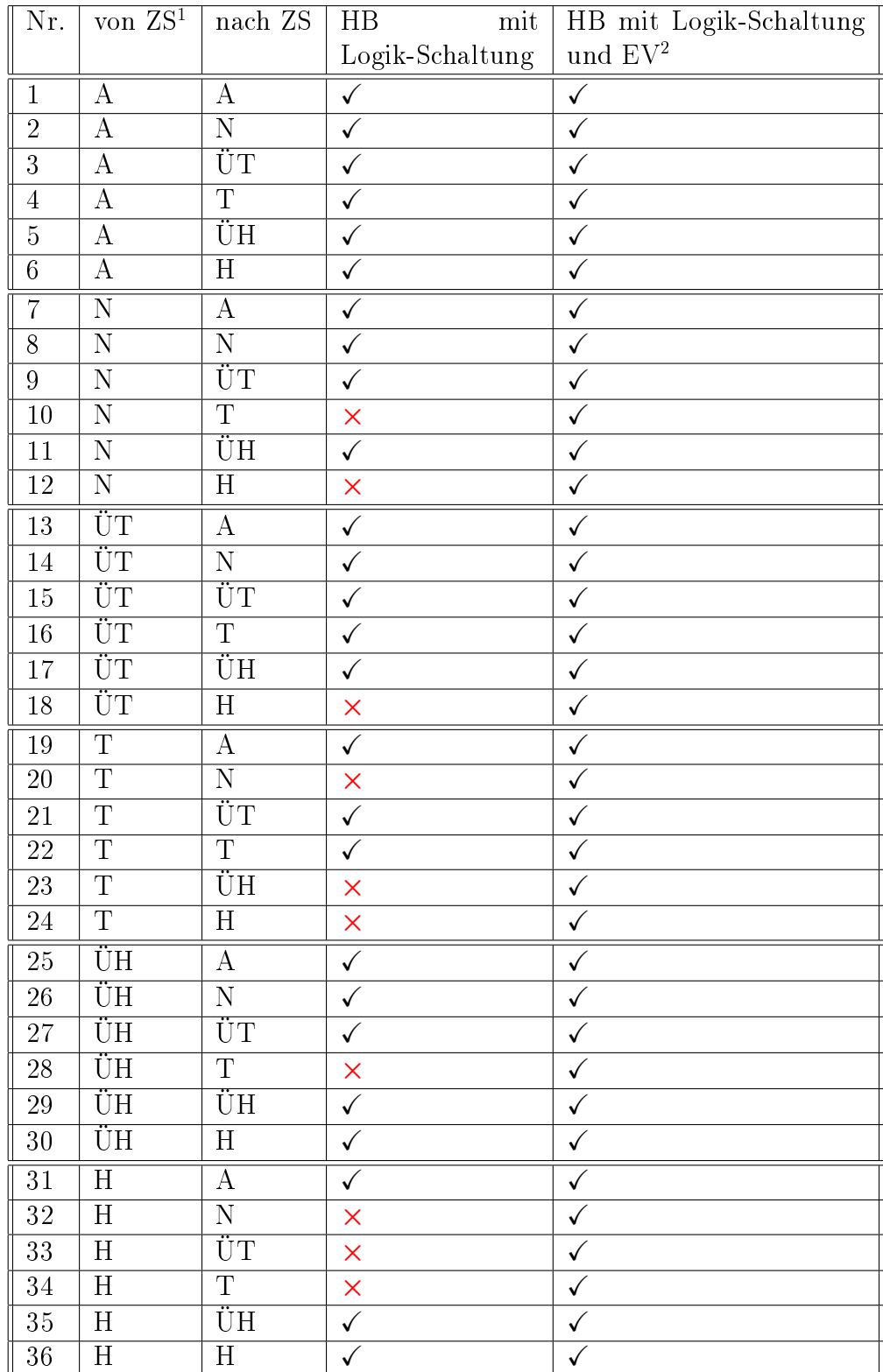

 $\frac{1}{12}$ ustand  $\frac{2}{12}$ Einschaltverzögerung

Tabelle 15: Folgezustandstabelle

# 9 Aufbau M2

Beim Design der Schaltung wurde das Layout-Programm Altium Designer verwendet. Der originale Schaltplan (Kapitel [13.11\)](#page-127-0) und das dazugehörige Layout (Kapitel [13.12\)](#page-129-0) befinden sich im Anhang. Für die HB-Schaltung wurden nachträglich einige Modikationen durchgeführt welche in Kapitel [13.9](#page-121-0) aufgeführt sind.

### 9.1 PWM-Schaltverhalten

Um das Verhalten der Schaltung bei unterschiedlichen Lastverhältnissen zu ermitteln, wurde eine ohmsch-induktive Last an die HB geschaltet. Der Widerstand wurde in weiterer Folge schrittweise verringert.

<span id="page-69-0"></span>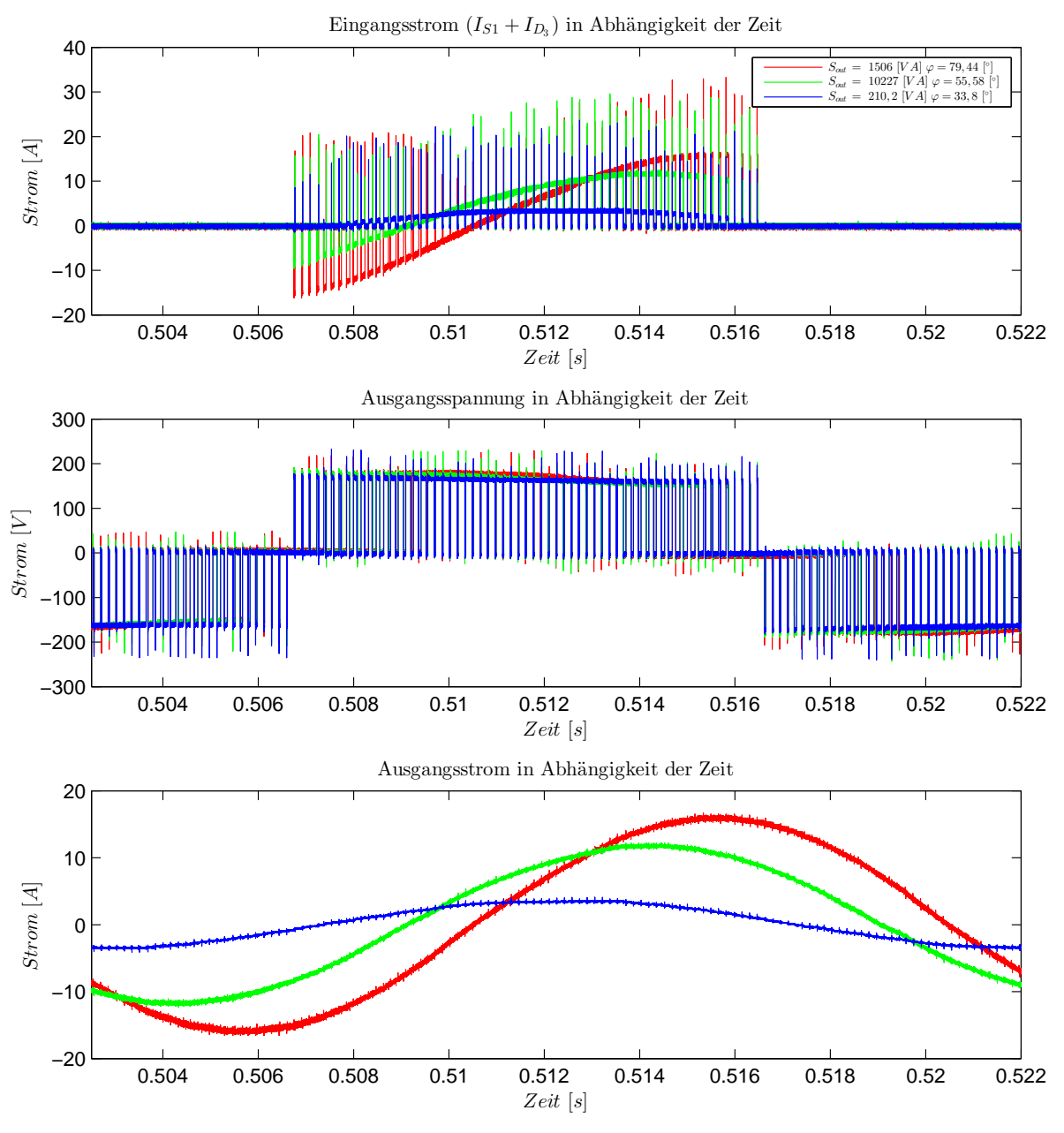

Abbildung 9.42: PWM-Muster Trägerspannungsvergleich M2.2

Aus den oben genannten Punkten werden nun die Zeitverläufe von drei Arbeitspunkten

mit sehr unterschiedlichen Leistungsfaktoren, betrachtet. Bei den drei Zeitverläufen (Abb. [9.42\)](#page-69-0) handelt es sich um den Stromfluss in die Bauteile  $S_1 + D_3$ , die Ausgangsspannung und den Ausgangsstrom. Genaueres zur Messkonfiguration ist im Kapitel [13.6.6](#page-112-0) im Anhang aufgeführt.

Betrachtet man den Kurvenverlauf des Ausgangsstromes, erkennt man den durch die hohe Induktivität sehr sinusförmigen Stromverlauf. Des Weiteren stellt man fest, dass bei Reduzierung des Widerstands die Phasenverschiebung zwischen Ausgangsspannung und Ausgangsstrom zunimmt, wodurch sich die HB zunehmend im generatorischem Betrieb befindet. Dadurch bedingt, wird der entsprechende Kondensator, in diesem Fall der Leistungskondensator  $C_1$ , am Beginn der positiven Halbschwingung geladen. Auf den generatorischen folgt der motorische Betrieb, in welchem der Leistungskondensator 1  $C_1$ , in der positiven Halbschwingung der Ausgangsspannung, entladen wird.

Eine Folge dieses Verhaltens ist, dass bei der durchgeführten Messung, im stark ohmschen Lastbereich, der Effektivwert der Ausgangsspannung bei sinkendem Widerstand zuerst absinkt. Wird der ohmsche Anteil weiter verkleinert, kommt es durch den generatorischen Betrieb zu einer Erhöhung des Effektivwertes (Abb. [9.43\)](#page-70-0). Angaben zur Messdurchführung zu den in Abb. [9.43](#page-70-0) und [9.44](#page-71-1) dargestellten Ergebnissen findet man in Kapitel [13.6.7](#page-112-1) mit einigen weiteren Messergebnissen.

<span id="page-70-0"></span>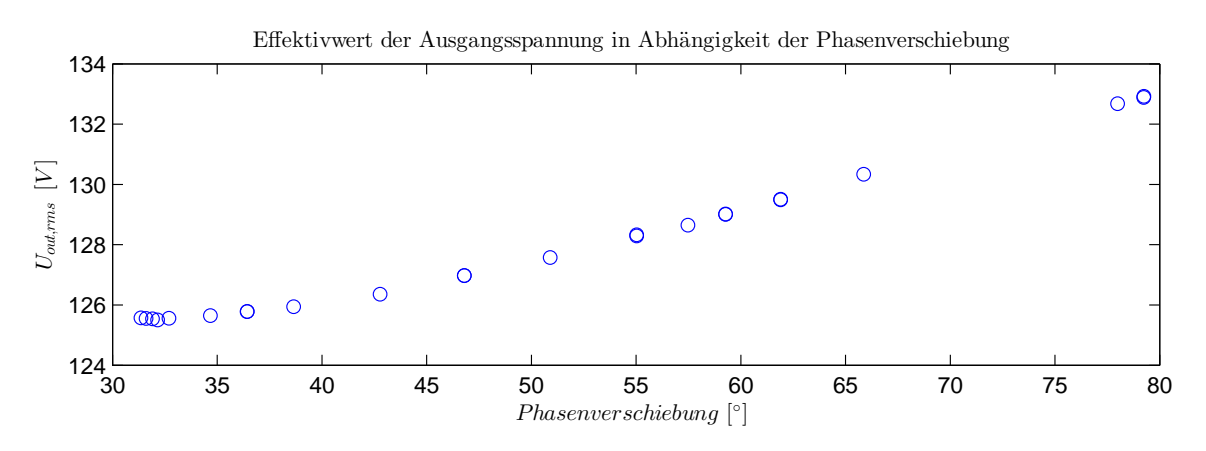

Abbildung 9.43: Effektivwert der Ausgangsspannung M2.2

und den Leitungsverlusten der Halbleiterschalter  $(S_{1a}$  und  $S_{2a})$  bestimmt wird. beeinflusst, was einer Herabsetzung des Wirkungsgrades bei steigender steigender Phasenverschiebung der Wirkungsgrad sinkt. Dieses Ergebnis wird teilweise 3e<br>te<br>lun<br>Ph Betrachtet man den Wirkungsgrad der Schaltung in Abb. [9.44,](#page-71-1) erkennt man, dass mit durch steigende Scheinleistungen, und damit verbundenen steigenden Stromflüssen Phasenverschiebung gleichkommt. Tendenziell jedoch sinkt mit zunehmend induktiver Last der Wirkungsgrad, welcher maßgebend von den Diodenspannungen  $(D_1 \text{ und } D_2)$ 

<span id="page-71-1"></span>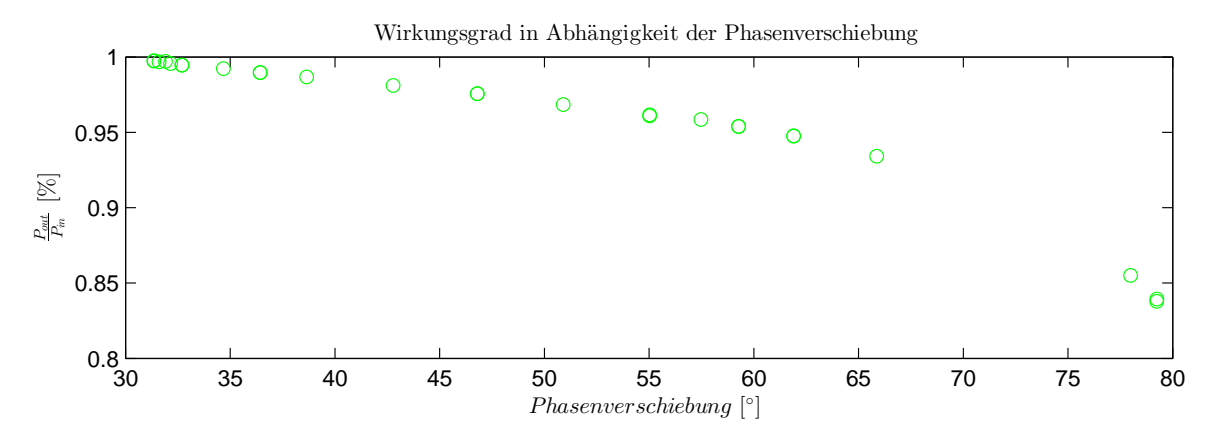

 $\mathbf{a}$ Abbildung 9.44: Wirkungsgrad in Funktion vom Phasenverschiebungswinkel M2.2

### <span id="page-71-0"></span>9.2 Ursachen der Verzerrungen

126 möglich zu halten. Nachfolgend werden einige relevante Faktoren aufgelistet - Reihung 11 – 11 Processors (1911), vorword omgeven<br>Im Betrieb der HB kommt es zwangsweise zu einer Verzerrung der Ausgangsgrößen. Da<br>Ziel ist es jedoch diese, unter Berücksichtigung des Gesamtwirkungsgrads, so gering wie Im Betrieb der HB kommt es zwangsweise zu einer Verzerrung der Ausgangsgröÿen. Das nach Geltung.

- $35$  36  $35$  36  $35$  60  $35$  60  $35$  60  $35$  70  $35$  70  $35$  70  $35$  70  $35$  70  $35$  70  $35$  70  $35$  70  $35$  70  $35$  70  $35$  70  $35$  70  $35$  70  $35$  70  $35$  70  $35$  70  $35$  70  $35$  70  $35$  70  $35$  70  $35$  70  $35$  70  $35$  1. Verriegelungszeit: Durch die prinzipiell notwendige Verriegelungszeit kommt es 30 35 40 45 50 55 60 65 70 75 80 0 durchgeführt, bendet man sich im Übergangszustand im generatorischen Betrieb. 500 Übergangszustand wie der Kurzschlussbetrieb, wodurch in diesem Fall die generatorischer Berieb oder als Kurzschlussbetrieb wirken (Näheres in Tabelle [3\)](#page-24-0). gesprochen muss ein Zustandswechsel zwischen den Zuständen H,N und T immer ebenfalls zur Verzerrung der Spannungszeitflächen am Ausgang. Allgemein Erst nach Ablauf der Verriegelungszeit wird in den Nullzustand, und somit in den über die entsprechenden Übergangszustände erfolgen. Der Übergangszustand besitzt jedoch keinen eindeutigen Betriebszustand, und kann einmal als 10 Ansteuerung vorgegeben, dies wiederum stellt eine Verzerrung der generatorischen Betrieb und kürzer im Kurzschlussbetrieb befindet als durch die Kurzschlussbetrieb geschaltet. Eine Folge davon ist, dass die HB sich länger im Will man vom motorischen Betrieb in den Kurzschlussbetrieb schalten wirkt der Verzögerungszeit keine Auswirkung auf die Spannungszeitäche hat. Wird jedoch ein Zustandswechsel vom generatorischen Betrieb zum Kurzschlussbetrieb Spannungszeitäche dar.
- $\frac{3}{5}$ des Stromes beiträgt. Spannungszeitflächen der Ausgangsspannung beeinflusst, was zu einer Verzerrung 4 Kondensatorspannungen. Durch diese Änderungen werden zwangsweise die 2. Kondensatorspannung: Wie in den Abbildungen [9.42](#page-69-0) und [13.75](#page-122-0) ersichtlich ist,<br>kommt es im Betrieb zu mehr eder weniger starken Schwankungen der kommt es im Betrieb zu mehr oder weniger starken Schwankungen der
- 3. Steuerung: Die HB wird durch Matlab/Simulik unter Verwendung des digitalen I/O-Peripherieblocks über das dSpace-System angesteuert. Dieser verwendete Peripherieblock zeigt sehr beschränkte Eigenschaften sowohl in Bezug auf die maximale Schaltfrequenz als auch auf die Auösung des PWM-Signales. Um diese Beschränkungen zu minimieren, muss folglich eine Alternative gefunden werden. Eine Möglichkeit, die sich hierbei anbietet, ist der Einsatz des
PWM-Peripherieblocks, welcher das dSpace-System ebenfalls zur Verfügung stellt, und welcher weit höhere Auösungen und Schaltfrequenzen zulässt.

- 4. Asymmetrie der Steuersignale: Beim Ansprechen der einzelnen Halbleiter kommt es zu Verzögerungen der Steuersignale. Durch diese kann es zu Asymmetrien bei der Ansteuerung kommen, welche das PWM-Muster beeinflussen.
- 5. Schalten: Beim Schalten kommt es unausweichlich zu Übergangsstationen, in denen der Halbleiterschalter, im klassischen Sinne, nicht sperrt oder leitet. Durch dieses Verhalten kommt es zu Verzerrungen der Spannungszeitächen.

## 9.3 Thermisches Verhalten

Bei dieser Betrachtung waren zwei Aspekte von vorrangigem Interesse, die Temperaturverteilung welche auf die Verlustverteilung schließen lässt, und die maximalen Chiptemperaturen. Für die Betrachtung wurde die HB über einen längeren Zeitraum betrieben, bis sich ein thermisch stabiler Zustand einstellte. Genaueres zur Messung ist in Kapitel [13.6.9](#page-114-0) angeführt.

<span id="page-72-0"></span>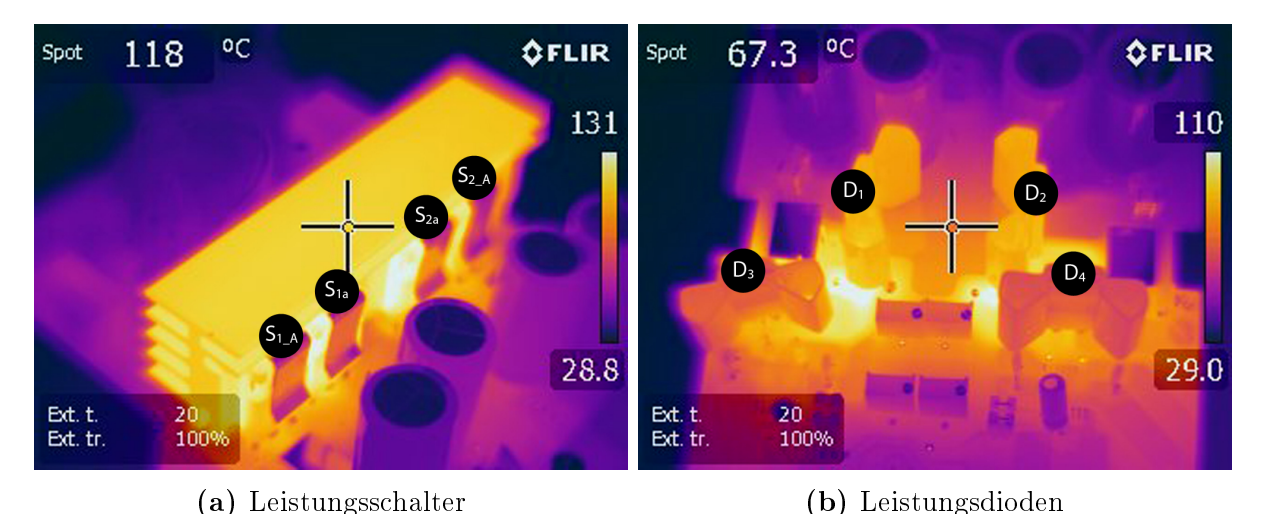

 ${\bf Abbildung}$   $9.45:$  Temperaturverteilung bei  $P_{out}=576,8W$ 

Betrachtet man Abb. [9.45a](#page-72-0) erkennt man den primären Kühlkörper mit den vier angebrachten Leistungshalbleitern. In Abb. [9.45b](#page-72-0) ist die hintere Platinenseite mit den vier einzelnen IC-Gehäusen für die SiC-Dioden ersichtlich.

Vergleicht man die beiden Abbildungen miteinander, erkennt man, dass vor allem die Halbleiterschalter belastet werden. Die größte Belastung wirkt hierbei auf die inneren Schalter  $S_{1-A}$  bzw.  $S_{2-A}$ . Betrachtet man nun die Leistungsdioden, ist ersichtlich, dass vor allem die Bauteile  $D_1$  bzw.  $D_2$  Verluste erzeugen. Eine kaum erwähnenswerte Erwärmung kann an den Dioden  $D_3$  bzw.  $D_4$  festgestellt werden. Alles in allem scheint die Verlustverteilung mit den simulierten Ergebnissen übereinzustimmen.

### 9.4 Anmerkung

1. Die Umsetzung der Steuerung in Matlab/Simulink über die I/O-Peripherieblöcke weist große Limitierungen im Bezug auf die Auflösung und die Ausgangsfrequenz

auf. Aus diesem Grund wird für eine Weiterentwicklung der Steuerung dringend geraten die durch das dSpace-System zur Verfügung gestellten PWM-Peripherieblöcke in Simulink zu nutzen.

- 2. Bei der Konzeptionierung der Logik-Schaltung wurde ein Fehler begangen, was zur Folge hatte, dass diese überbrückt werden musste. Über die Realisierung des Trägerverfahrens (Kapitel [13.7.3\)](#page-115-0) wurde jedoch softwaretechnisch die Logik-Schaltung implementiert.
- 3. Für alle vier Einschaltverzögerungen wurde eine mittlere Verriegelungszeit von  $5\mu s$ eingestellt.
- 4. Beim Einstellen der Verriegelungszeit, über die Veränderung der einzelnen Trimmer-Widerstände (TR1, TR2, TR3, TR4), konnten maximale sporadische Abweichungen von bis zu  $1\mu s$  vom mittleren eingestellten Wert gemessen werden.

# 10 Schaltungsvergleich

## 10.1 Parasitäre Komponenten

Die parasitären Komponenten der Schaltung M1 konnten, bedingt durch die einfache Geometrie, über eine Näherungsformel abgeschätzt werden. Bei der Schaltung M2 konnte dieser Ansatz jedoch nicht mehr verwendet werden, da hier die Geometrie zu komplex ist.

In der Schaltung M1 wurden die angenäherten parasitären Komponenten über eine direkte Messung evaluiert. In der Schaltung M2 ist jedoch eine solche Messung nicht mehr möglich, da die parasitären Komponenten bei Weitem geringer sind, und damit verbunden die Messergebnisse zu stark verfälscht werden.

Dem letzten Ansatz dem nachgegangen wurde, war die Ermittlung bestimmter parasitärer Komponenten über die Auswertung des Schaltverhaltens. Über diesen Ansatz konnten jedoch keine verwertbaren Ergebnisse erzielt werden.

## 10.2 Schaltverhalten

Für den Vergleich des Schaltverhaltens wurden beide Schaltungen an die selbe ohmsch-indukive Last angeschlossen. Bei der Schaltung M2 wurde jedoch zwischen zwei Schaltungsvarianten unterschieden, welche sich durch die Kapazität der Leistungskondensatoren unterscheiden. In der Variante M2.0 wurden jeweils Elektrolytkondensatoren mit  $200 \mu$ F verwendet, und für M2.1 wurden zusätzliche Kapazitäten von jeweils 1mF installiert. Genaueres zu den Hintergründen findet sich im Kapitel [13.9.3.](#page-121-0)

Geschaltet wurde lediglich der Halbleiterschalter  $S_1$  ( $S_{1a}$ =ON, $S_{2a}$ =OFF, $S_2$ =OFF), wobei der Kondensator  $C_2$  kurzgeschlossen wurde. Die Zwischenkreisspannung wurde nach jeder Messung schrittweise erhöht. Genaueres zum Messaufbau findet sich in Kapitel [13.6.8.](#page-113-0)

Bevor Aussagen über das Verhalten getroffen werden können, muss berücksichtigt werden, dass für die Ermittlung der Schaltzeit, vor allem bei niederen Zwischenkreisspannungen, hohe Abweichungen auftreten. Der Hauptgrund liegt bei den verwendeten Messgeräten, welche für höhere Spannungen und Ströme ausgelegt sind, und folglich im niederen Messbereich höhere Fehler aufweisen. Dies führt im unteren Messbereich zu stärker verrauschten Signalen was bei der Auswertung zu gröÿeren Fehlern führt.

Bei der Auswertung wird das Verhalten des Halbleiterschalters  $S_1$  ermittelt, wobei zwischen Einschalt- und Ausschaltvorgang unterschieden wird. Beim Ausschalten kommt es zu einem relativ stetigen Absinken des Stromes, was eine einfachere Ermittlung der Schaltzeiten und Verluste zulässt. Im krassen Gegensatz dazu kommt es beim Einschalten zu einem starken Einschwingvorgang. Durch dies bedingt, ist es kaum möglich eine fundierte Aussage über die Einschaltverluste und die Einschaltzeiten abzugeben.

Ein weiterer Aspekt, der berücksichtigt werden muss besteht darin, dass beim Einschalten die parasitäre Drain-Source-Kapazität über den Halbleiterschalter entladen wird. Diese Entladung führt beim Einschalten zu zusätzlichen Verlusten, welche durch Messung von Strom und Spannung nicht ermittelt werden können. 2.5 Umgekehrt verhält es sich beim Ausschalten, hier wird durch die Messung der 2  $1e$ 

elektrischen Größen nicht ausschließlich die Ausschaltleistung gemessen, da ein Teil der elektrischen Größen nicht ausschließlich die Ausschaltlei:<br>Energie in der Drain-Source-Kapazität gespeichert wird.

Für die Ermittlung der Schaltzeiten wurde ein Auswerteskript geschrieben (Details zum 0.5 Code findet man unter [13.10\)](#page-124-0) welcher die Anstiegszeit zwischen 20%-80% heraus misst, und in diesem Bereich ebenfalls die Leistung und Energie ermittelt. Pout [W]

<span id="page-75-0"></span>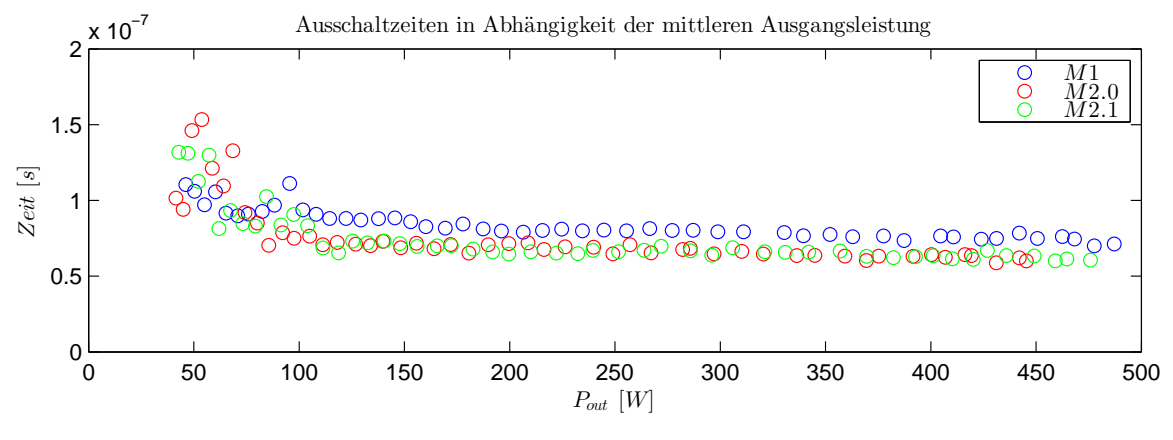

Abbildung 10.46: Ausschaltzeit

100 Bereich, erkennt man, dass in der optimierten Schaltung stets schneller ausgeschaltet Ausgangsleistungen nicht berücksichtigt, da diese Ergebnisse einen größeren Fehler Au herangezogen werden, da hier im Stromfluss kaum Einschwingvorgänge auftreten, welche .<br>Für die Ermittlung der Schaltzeiten kann ausschließlich das Ausschaltverhalten er<br>ie<br>Aus die Auswertung verfälschen. Für die Bewertung werden die Schaltzeiten für niedere aufweisen. Betrachtet man nun die in Abb. [10.46](#page-75-0) gezeigten Schaltzeiten im relevanten wird.

<span id="page-75-1"></span>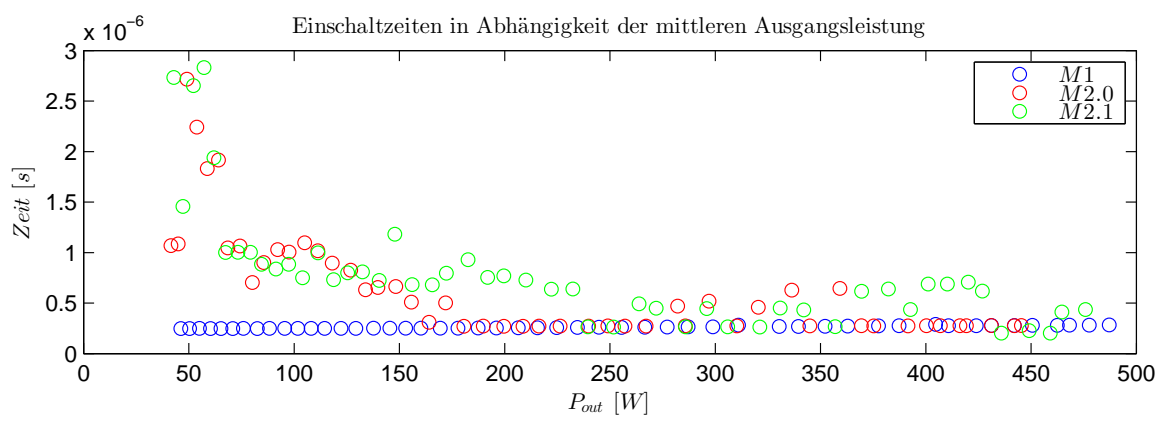

Abbildung 10.47: Einschaltzeit

Wie erwähnt kann das Einschaltverhalten (Abb. [10.47\)](#page-75-1), bedingt durch das ausgeprägte  $\ddot{\phantom{1}}$ Einschwingverhalten, nicht für die Bewertung der Schaltzeit herangezogen werden. Sie

bildet jedoch ein Maß für die zeitliche Dauer des Einschwingvorgangs. Man erkennt bei Betrachtung der Punkte von M1, dass es hier zu einem sehr gedämpften Einschwingvorgang kommt, was auf relativ groÿe parasitäre Widerstände zurückzuführen ist. Vergleicht man dieses Verhalten mit dem von M2, so erkennt man ein ausgeprägteres Einschwingen, welches mit zunehmender Zwischenkreisspannung, und 0 damit einhergehenden Erhöhung der Ausgangsleistung, immer weiter abnimmt. t j<br>acl<br>ckz<br>us

<span id="page-76-0"></span>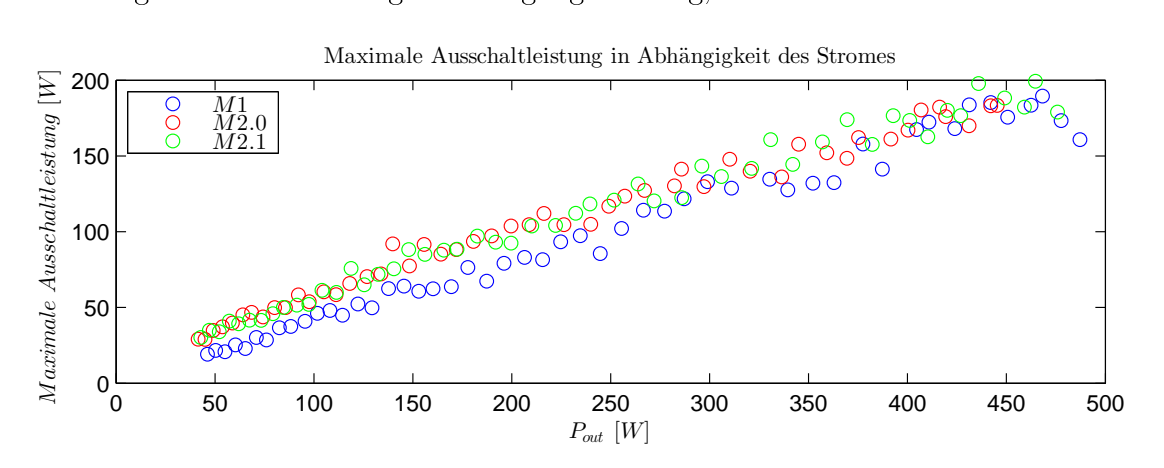

Abbildung 10.48: Maximale Ausschaltleistung

Betrachtet man Abb. [10.48,](#page-76-0) erkennt man, dass die maximale Ausschaltleistung, vor

<span id="page-76-1"></span>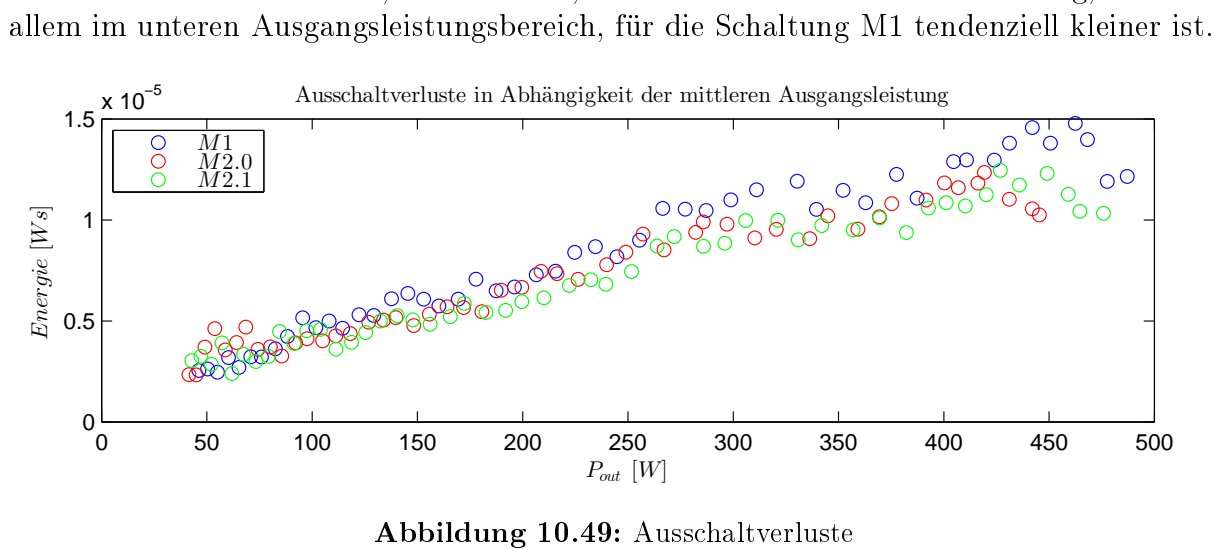

Datenblättern kann im relevanten Spannungsbereich lediglich eine Energie um die 10<sup>−7</sup>J 0.4 kleiner Teil der Energie in Drain-Source-Kapazität gespeichert werden kann. Laut 0.6 Produkt aus Strom, Spannung und der Ausschaltzeit, in den 20%-80%-Grenzen, als die 0.8 M2.1 Für die Berechnung der Schaltverluste (Abb. [10.49\)](#page-76-1) wurde nun näherungsweise das 1 routat aus Strom, Spannung und der Ausschartzen, in den 2070-8070-Strenzen, ar<br>Ausschaltverluste definiert. Diese Näherung ist zulässig da nur ein verhältnismäßig in der Drain-Source-Kapazität gespeichert werden.

Vergleicht man nun die Ausschaltverluste für die verschiedenen Schaltungen, erkennt man tendenziell niedere Schaltverluste für M2.

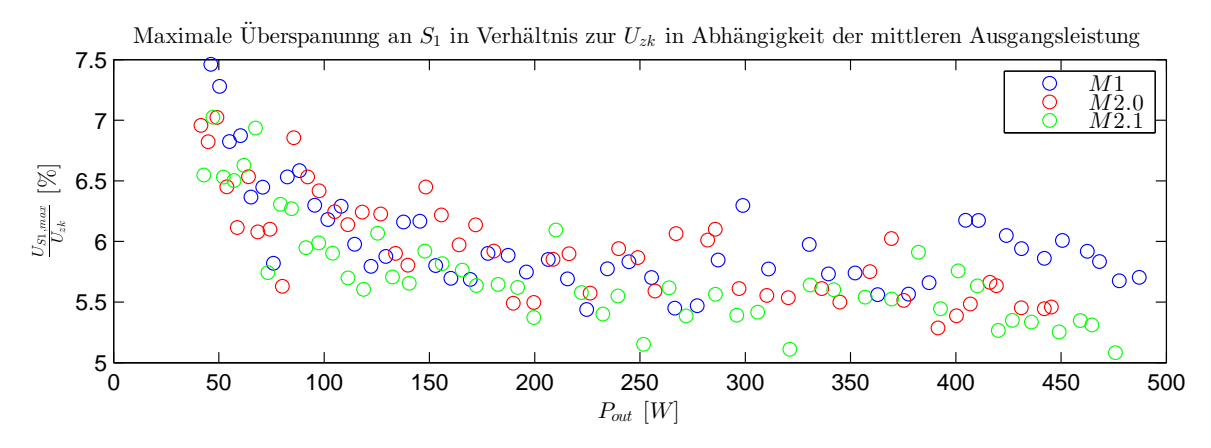

Abbildung 10.50: Maximale Überspannungen am Halbleiterschalter  $S_1$ 

konnten keine markanten Unterschiede zwischen den einzelnen Schaltungen ausgemacht Bei den betrachteten Lastverhältnissen, und bei kurzgeschlossener Kapazität  $C_2$ , werden. konnten am Schalter  $S_1$  keine signifikanten Überspannungen beobachtet werden. Ebenso

# 11 Diskussion & Ausblick

## 11.1 Schaltstrategie

Sehr verheiÿungsvolle Ergebnisse konnten bei der entwickelten Schaltstrategie gesteuertes Schalten vorgezeigt werden. Die analytisch hergeleiteten und simulativ bestätigten Ergebnisse zeigen gegenüber dem konventionellen Schalten klare Vorteile im Bezug auf den Wirkungsgrad. Ebenso deuten einige Simulationsergebnisse darauf hin, dass durch diese Schaltstrategie teils geringere maximale Bauteilbelastungen auftreten. Vorteile bietet die Strategie ausschlieÿlich im motorischem Betrieb, wobei vor allem bei höheren Schaltfrequenzen der Wirkungsgrad verbessert werden kann. Durch die Eigenheit dieser Schaltstrategie muss für die entsprechende Ansteuerung zwischen motorischem und generatorischem Betrieb unterschieden werden. Eine Möglichkeit besteht darin, den Stromfluss unter Kenntnis des Schaltzustands zu messen. Existiert keine Möglichkeit der Strommessung, kann über die genaue Information der Lastverhältnisse die Betriebsart abgeschätzt werden und dadurch gesteuert geschaltet werden. Für diese Art der Realisierung ist es jedoch notwendig, eine zusätzliche Einschalt- und Ausschalt-Routine zu implementieren. Da die Aufgabestellung die Ausarbeitung einer Steuerung der Halbbrücke vorsah, und die Abschätzung der Betriebsart zu unsicher erschien, wurde das konventionelle Schalten in der Schaltung implementiert. Aus diesem Grund bleibt die Bestätigung der analytisch hergeleiteten und simulativ bestätigten Ergebnisse messtechnisch unveriziert, und sollte im Rahmen einer weiterführenden Arbeit untersucht werden.

## 11.2 Schaltung

Die Abschätzung der parasitären Impedanzen ergab im bestehenden Aufbau sehr hohe und asymmetrische Werte für die Halbbrücke. Bei der Evaluierung der neuen Schaltung konnten aufgrund der niederen parasitären Impedanzen und komplexen Geometrie keine Werte ermittelt werden. Jedoch ist davon auszugehen, dass diese wesentlich kleiner sind als die im bestehenden Aufbau. Begründet werden kann dies durch die allgemeine Verkürzung der Leitungslänge und Vergröÿerung der Leitungsbreite und Kupferdicke, was zwangsweise zu einer beachtlichen Reduzierung der parasitären Impedanzen führen muss.

Wird das Schaltverhalten der zwei Schaltungen verglichen, kann man ein schnelleres Schalten und damit einhergehende niedere Schaltverluste in der entwickelten Schaltung feststellen. Ebenso wurde durch die Wahl  $R_{DS(m)}$ -optimierter MOSFETs ein überlegenes Leitungsverhalten aller Halbleiterschalter erzielt. Darüber hinaus wurden für die neu konzipierte Schaltung günstigere SiC-Dioden verwendet, welche eine niedere Vorwärtsspannung und Sperrverzögerungsladung aufweisen. Unter dem thermischen Gesichtspunkt konnte für die angenommen ohmsch-induktive Last eine markante Verbesserung erzielt werden, welche durch adäquate Kühlung der entsprechenden Komponenten erreicht wurde.

Eine Anregung für eine weiterführende Verbesserung ist, unterschiedliche MOSFET-Typen für die inneren und äuÿeren Schalter vorzusehen. Der Hintergrund für diese Überlegung ergibt sich aus den unterschiedlichen Anforderungen für die jeweiligen Schalter. Betrachtet man die inneren Schalter, so muss primär auf das Schaltverhalten,

 $R_{DS(on)}$ -Widerstand und auf die Eigenschaften der intrinsischen Diode geachtet werden. Im Gegenzug muss bei den äußeren Schaltern, in dieser Topologie, in erster Linie das Schaltverhalten und der  $R_{DS(on)}$ -Widerstand berücksichtigt werden. Daraus lässt sich folgern, dass lediglich für die inneren Schalter die intrinsischen Dioden wichtig sind, und dadurch bedingt, unterschiedliche Halbleiterschalter vorteilhaft erscheinen. Darüber hinaus kann eine niedere Vorwärtsspannung der intrinsischen Diode zu negativen Effekten führen. Befindet sich die Schaltung im generatorischen Betriebszustand, wird der entsprechende äußere Schalter mit Strom durchflossen. Ist der Stromfluss und der  $R_{DS(on)}$ -Widerstand des MOSFET groß genug, fließt ein Teil des Stromes über die intrinsische Diode, wodurch beim Ausschalten eine Sperrverzögerungsladung fließen muss, welche Verluste erzeugt. In Anbetracht der Umstände, dass die Schaltung, durch die Topologie bedingt, tendenziell für größere Schaltfrequenzen eingesetzt wird, ist ein solcher inverser Stromfluss über die intrinsischen Diode zu vermeiden. Erreicht werden kann dies durch Verwendung von  $R_{DS(\text{on})}$ -optimierten MOSFETs mit hoher Vorwärtsspannung für die intrinsische Diode. Ein für diesen Fall günstiger Trend ist, dass  $R_{DS(on)}$ -optimierte MOSFET tendenziell unvorteilhafte Eigenschaften für die intrinsische Diode aufwiesen, was in diesem Fall die Komponentenwahl erleichtert.

Für den optimierten Aufbau wurde eine Verriegelungslogik konzipiert, welche sicherstellt, dass keine ungewollten Schalthandlungen durchgeführt werden können. Diese gewährleistete, dass lediglich in die "relevanten" Zustände geschaltet werden konnte, und die Zustandsänderungen zwischen den drei Stufen immer über die Übergangszustände erfolgten. Ein negativer Effekt der in den Einschaltverzögerungen beobachtet werden konnte, sind relativ hohe Schwankungen in der Verriegelungszeit, welche den minimal einstellbaren Wert auf ca. 1,5µs beschränkt. Eine Anregung für eine weiterführende Optimierung wäre, das letzte verbleibende Sicherheitsrisiko für die Schaltung in der Sicherheitslogik zu berücksichtigen. Verhindert werden müsste dabei, dass die Spannungen an den Leistungskondensatoren zu hohe/niedere Werte annehmen können, wodurch die Halbleiterschalter und die Leistungskondensatoren zerstört werden können.

Die Steuerung der dSpace-Schnittstelle erfolgte über in Matlab/Simulink bereitgestellte Peripherieblöcke. In der optimierten Schaltung erfolgte die Ansteuerung über die I/O-Peripherieblöcke, welche jedoch Limitierungen bei der Schaltfrequenz und Auösung der PWM-Muster aufwiesen. Aus diesem Grund sind für eine weiterführende Optimierung die PWM-Peripherieblöcke in Matlab/Simulink zu verwenden, welche diesbezüglich wesentlich bessere Eigenschafen aufweisen.

Abschlieÿend werden nochmals einige weiterführende Optimierungsmöglichkeiten aufgezeigt. Eine Möglichkeit besteht darin, die Gatewiderstände weiter zu verringern, um ein idealeres Schaltverhalten zu erreichen. Wird ein neues Schaltungslayout vorgesehen, liegt es nahe, das Layout weiter zu verkleinern und damit die parasitären Komponenten zu minimieren. Groÿe Verbesserungen können durch Steigerung der Kupferdicke, Streichung der Leitungsschleifen für die Strommessung, kompaktere Anordnung und Änderung der Gehäusetypen erzielt werden. Ein weiterer wichtiger Punkt, der bereits für die Optimierung behandelt wurde, ist die weitere Minimierung von ESR und ESL für die Leistungskondensatoren, über Parallelschaltung von Kondensatoren. Des Weiteren sind für die Schaltung ausreichende

Kondensatorkapazitäten vorzusehen, um ungünstige Ladezustände vermeiden zu können und Verzerrungen des Ausgangsstromes zu minimieren.

## 11.3 Grundlegende Aspekte der Optimierung

Für die Erarbeitung eines weiterführenden Schaltungskonzepts sollen hier nochmals einige grundlegende Zusammenhänge für die Auslegung aufgezeigt werden.

Der erste Schritt ist die Definition der Zwischenkreisspannung. Anhand der gewonnenen Ergebnisse muss damit gerechnet werden, dass kurzfristig in etwa die Halbe Zwischenkreisspannung an den einzelnen Halbleiterschaltern anliegt. Durch die unterschiedlichen Durchbruchsspannungen der verschiedenen Halbleiterschalter kann hierdurch schon eine Richtungsentscheidung vorgegeben werden. Ist diese Spannungsbelastung für die vorgesehenen Halbleiterschalter dennoch grenzwertig, kann unter Umständen, die Verwendung eines Entlastungsnetzwerks (snubber-Glied) vorgesehen werden.

Ein gewichtiger Faktor ist die Schaltfrequenz, anhand derer ebenfalls Aussagen zur Konzeptionierung getroffen werden können. Tendenziell sind für höhere Schaltfrequenzen MOSFETs zu bevorzugen, da diese ein vorteilhaftes Schaltverhalten aufweisen. Ist jedoch die Schaltfrequenz verhältnismäßig gering liegt die Verwendung von IGBTs näher. Ein ebenfalls wichtiger Faktor, der mit steigender Schaltfrequenz an Bedeutung gewinnt, ist die Sperrverzögerungsladung. Diese kann durch die richtige Wahl der Komponenten reduziert werden, sodass für die Diodenwahl SiC-Dioden verwendet werden können. Bei den Halbleiterschaltern (MOSFETs) existiert ebenfalls die Möglichkeit diesbezüglich optimierte Varianten zu verwenden. Ebenso ist die Art der Steuerung von der Schaltfrequenz abhängig.

Im Anbetracht der Vielzahl von Abhängigkeiten wird vereinfacht der Faktor Betriebsart und Stromamplitude für die richtungsweisende Aussage über Schaltungstyp, Schaltungsvariante und Art der verwendeten Halbleiterschalter herangezogen. Tendenziell ist für hohe Stromamplituden der Schaltungstyp ANPC zu bevorzugen. Der Grund liegt darin, dass bei hohen Strömen beim NPC-Schaltungstyp hohe Verluste auftreten, welche durch Verwendung des ANPC-Schaltungstyps minimiert werden können. Die konträre Empfehlung kann bei kleinen Strömen abgegeben werden, da beim NPC-Schaltungstyp kaum Verluste in den Dioden  $(D_1 \text{ und } D_2)$  umgesetzt werden, und sich dadurch der Mehraufwand kaum zu lohnen scheint. Befindet sich die Halbbrücke größtenteils im generatorischen Betrieb, werden naturgemäß die Dioden stärker belastet. Wird die Schaltung jedoch größtenteils motorisch betrieben fällt ein überwiegender Teil der Verluste an den Halbleiterschaltern ab. Ein weiterer Trend ist, dass bei hohen Stromamplituden am Ausgang zusehends die Leitungsverluste der Halbleiterschalter in den Vordergrund treten. Eine Konsequenz ist, dass in diesem Bereich tendenziell eher IGBT als Leistungsschalter verwendet werden, was wiederum die maximale Schaltfrequenz und somit die verwendete Steuerungsmethode bestimmt. In einem solchen Szenario scheint die Verwendung von SHE-PWM vorteilhaft zu sein.

.

## 12 Zusammenfassung

Die Masterarbeit beschäftigt sich mit der Verbesserung einer bestehenden Drei-Stufen-Halbbrücke. In Rahmen dieser Arbeit wurde ein bestehender Aufbau vermessen, daraus eine neue Schaltung entwickelt und diese wiederum vermessen.

Der erste Schritt besteht darin, die Grundlagen dieser Halbbrückentopologie zu erarbeiten. Zu diesem Zweck wird zunächst in knapper Form die geschichtliche Entwicklung der Leistungselektronik behandelt. Nach Darlegung von verschiedenen 3L-NPC-Schaltungstypen wird genauer auf die Funktionsweise der Schaltung eingegangen. Dies umfasst die Bewertung aller Schaltzustände, die Behandlung von Sicherheitsaspekten und die genaue Betrachtung der relevanten Zustände. Weiterführend werden ebenfalls die Einüsse der parasitären Komponenten, sowie das komplexe Kommutierungsverhalten untersucht. Nach Herleitung der Funktionalität wird in kurzen Zügen die konventionelle Schaltstrategie für die Halbbrücke behandelt. Darauf folgt die Vorstellung des gesteuerten Schaltens, einer im Rahmen der Masterarbeit entwickelten Schaltstrategie. Nachdem auf die Funktionsweise genauer eingegangenen wird, wird die Schaltstrategie analytisch mit dem gesteuerten Schalten verglichen. In weiterer Folge wird das für die Steuerung der Schaltung verwendete Trägerverfahren behandelt. Darüber hinaus wird ebenfalls eine zweite Steuerstrategie SHE-PWM vorgestellt.

Im zweiten Schritt wird eine Serie von Simulationen durchgeführt. Zunächst wird eine Lastsituation genauer betrachtet, in welcher konventionell geschaltet wird. Aus den gewonnenen Ergebnissen können nochmals simulativ der prinzipielle Vorteil für den motorischen Betrieb bestätigt werden. Weiterführend wird die gesamte Schaltung modelliert und entsprechend mit dem Trägerverfahren gesteuert. Aus den gewonnenen Ergebnissen können genauere Informationen über das Verhalten der Schaltung gewonnen werden. So können unter anderem Faktoren wie Wirkungsgrad, Verlustverteilung, maximale Spannungsbelastung und Lastabhängigkeit ermittelt werden, welche wiederum in die Realisierung einfließen. Jede dieser Simulationen wird sowohl für konventionelles als auch gesteuertes Schalten durchgeführt, wodurch die Vorteile der entwickelten Schaltart nochmals gezeigt werden.

Im dritten Schritt wird der bestehende Aufbau der Schaltung vermessen, ein Optimierungskonzept entworfen, und daraus eine neue Schaltung entwickelt, welche wiederum vermessen wird. Zunächst wird der bestehende Aufbau analysiert, was unter anderem die Ermittlung des Schaltverhaltens und der parasitären Komponenten beinhaltet. Aus den analytisch, simulativ und messtechnisch ermittelten Faktoren wird ein Optimierungskonzept für eine neue Schaltung erarbeitet. In diesem Konzept wird unter anderem thermische und elektrische Aspekte berücksichtigt, sowie eine eigene Verriegelungslogik erarbeitet, um einen fehlerfreien Betrieb sicher zu stellen. Die resultierende Schaltung wird in weiterer Folge wiederum auf das Schaltverhalten untersucht, und mit der bestehenden Schaltung verglichen. Unter anderem wird bei der Vermessung der Wirkungsgrad und das Temperaturverhalten der Schaltung untersucht.

# 13 Anhang

### 13.1 Konventionelle Schalthandlung

<span id="page-82-0"></span>Für die Simulation wurde das Programm LT-Spice verwendet. Für die Modellierung der Schalthandlung  $H \longleftrightarrow N$  wurde die in Abb. [13.51](#page-82-0) dargestellte Schaltung verwendet.

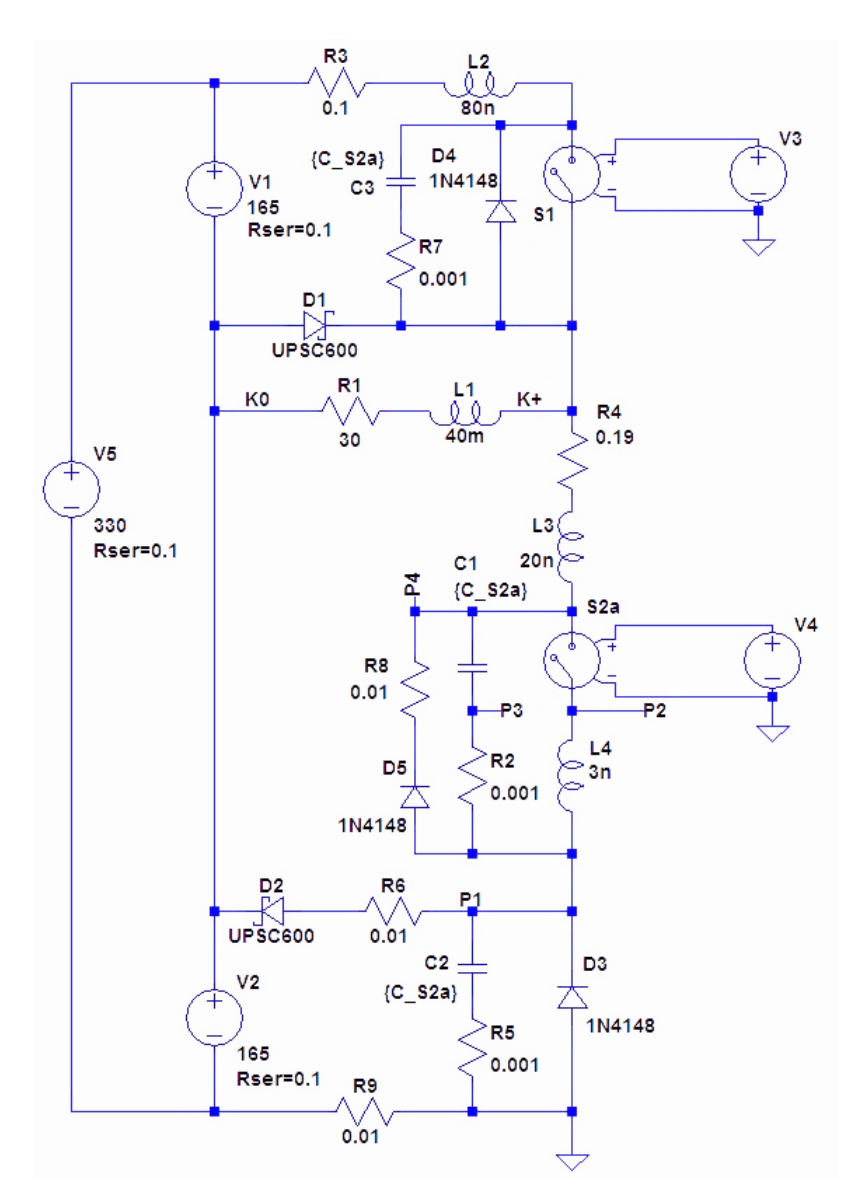

Abbildung 13.51: LT-Spice-Modell für die Schalthandlung  $H \longleftrightarrow N$ 

Die gewählten konstanten Komponentenparameter sind in Tabelle [16](#page-83-0) abgebildet.

<span id="page-83-0"></span>

| Nr.            | Bauteil                                          | <b>Bauteilart</b>           | Wert              |
|----------------|--------------------------------------------------|-----------------------------|-------------------|
| $\mathbf{1}$   | R1                                               | Lastwiderstand              | $30\Omega$        |
| $\overline{2}$ | R <sub>2</sub> , R <sub>5</sub> , R <sub>7</sub> | Widerstand                  | $0.001\Omega$     |
| 3              | $\overline{R6}$ , $R8$ , $R9$                    | Widerstand                  | $0.01\Omega$      |
| 4              | R3                                               | Widerstand                  | $0.1\Omega$       |
| $\overline{5}$ | R <sub>4</sub>                                   | Widerstand                  | $0.019\Omega$     |
| 6              | V1, V2, V5                                       | Widerstand Quelle           | $0.1\Omega$       |
| 7              | V5                                               | Gleichspannungsquelle       | 330V              |
| 8              | V1, V2                                           | Gleichspannungsquelle       | 165V              |
| 9              | L1                                               | Lastinduktivität            | 40mH              |
| 10             | L <sub>2</sub>                                   | Induktivität                | 80nH              |
| 11             | L3                                               | Induktivität                | 20nH              |
| 12             | L <sub>4</sub>                                   | Induktivität                | 3nH               |
| 13             | C1, C2, C3                                       | Parasitäre MOSFET-Kapazität | 30, 60, 90, 120nF |

Tabelle 16: Bauteilparameter LT-Spice

<span id="page-83-1"></span>In der Schaltung wurden zwei verschiedene Typen von Dioden (Tabelle. [17\)](#page-83-1) verwendet, welche in der Standardbibliothek zur Verfügung gestellt werden.

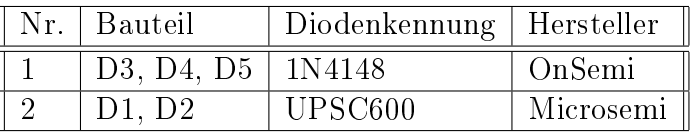

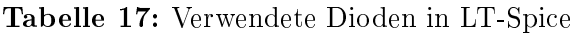

Für die Steuerung der Schalter S1 und S2a wurden die Spannungsquellen V3 bzw. V4 verwendet. Die entsprechende Konfiguration (für die PULSE Einstellung) findet man in der nachfolgenden Tabelle [\(13.4\)](#page-108-0)

|                | <b>Bauteil</b>              | V <sub>3</sub>      | V <sub>4</sub> |
|----------------|-----------------------------|---------------------|----------------|
| Nr.            | Parameter                   |                     |                |
| $\mathbf{1}$   | Vintial[V]                  | 0                   |                |
| $\overline{2}$ | $\text{Von}[V]$             | 1                   |                |
| 3              | Tdelay[s]                   |                     | 0.00101        |
| 4              | Trise[s]                    | $0.1\mu$            | $0.1\mu$       |
| $\overline{5}$ | $\overline{\text{Hall}}[s]$ | $\overline{0.1\mu}$ | $0.1\mu$       |
| 6              | $\text{Ton}[s]$             | 1 <sub>m</sub>      | 0.98m          |
| 7              | Tperiod <sup>[s]</sup>      | 2m                  | 2m             |

Tabelle 18: Konfiguration der Steuerspannungen

## 13.2 Simulation GeckoCIRCUIT

### 13.2.1 Aufbau

Für die Ermittlung des Schaltverhaltens wurde die in Abb.: [13.52](#page-84-0) ersichtliche Schaltung verwendet.

<span id="page-84-0"></span>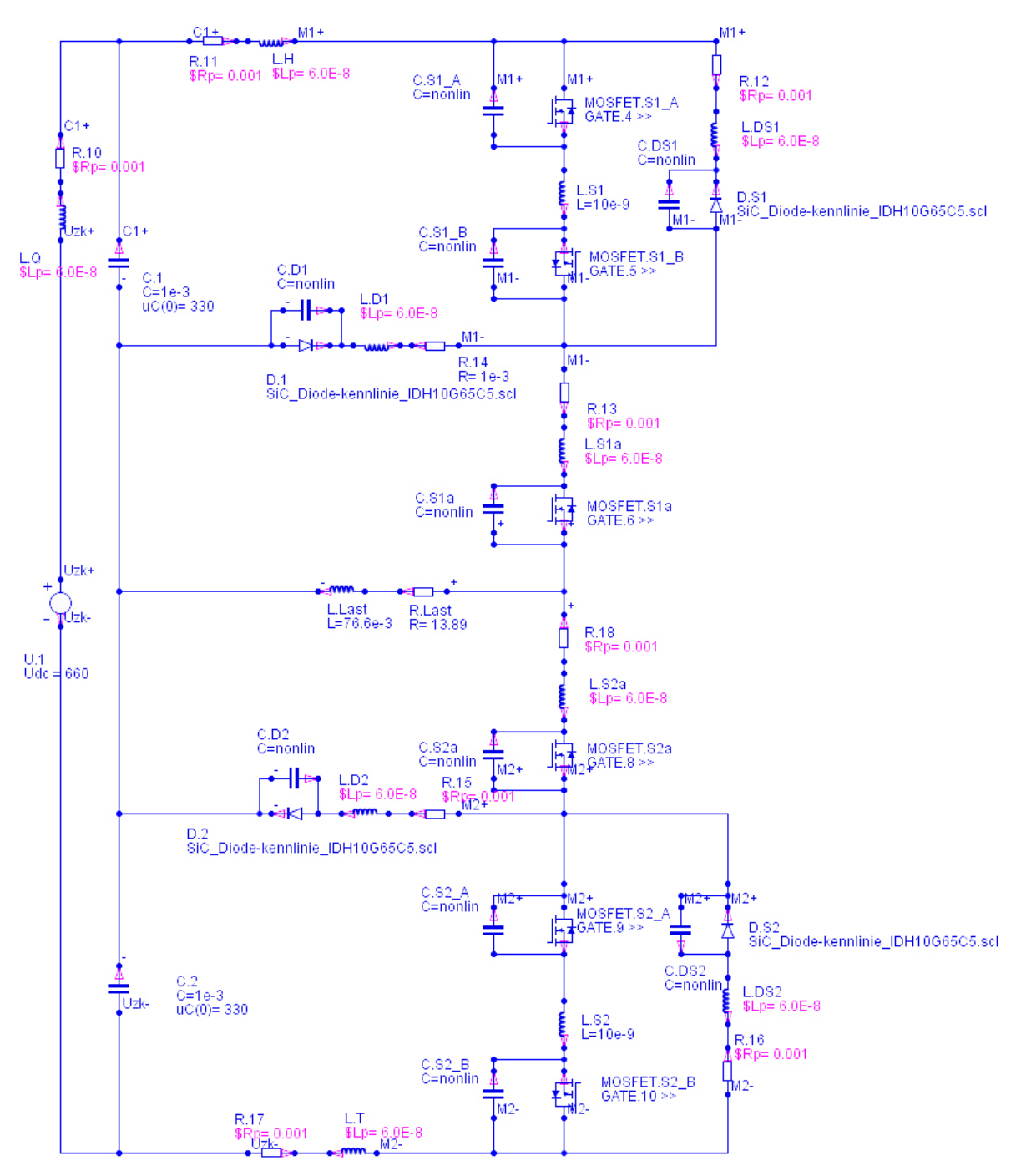

Abbildung 13.52: GeckoCIRCUIT-Schaltung

Die konstanten Parameterwerte sind in der Tabelle [19](#page-85-0) aufgelistet.

<span id="page-85-0"></span>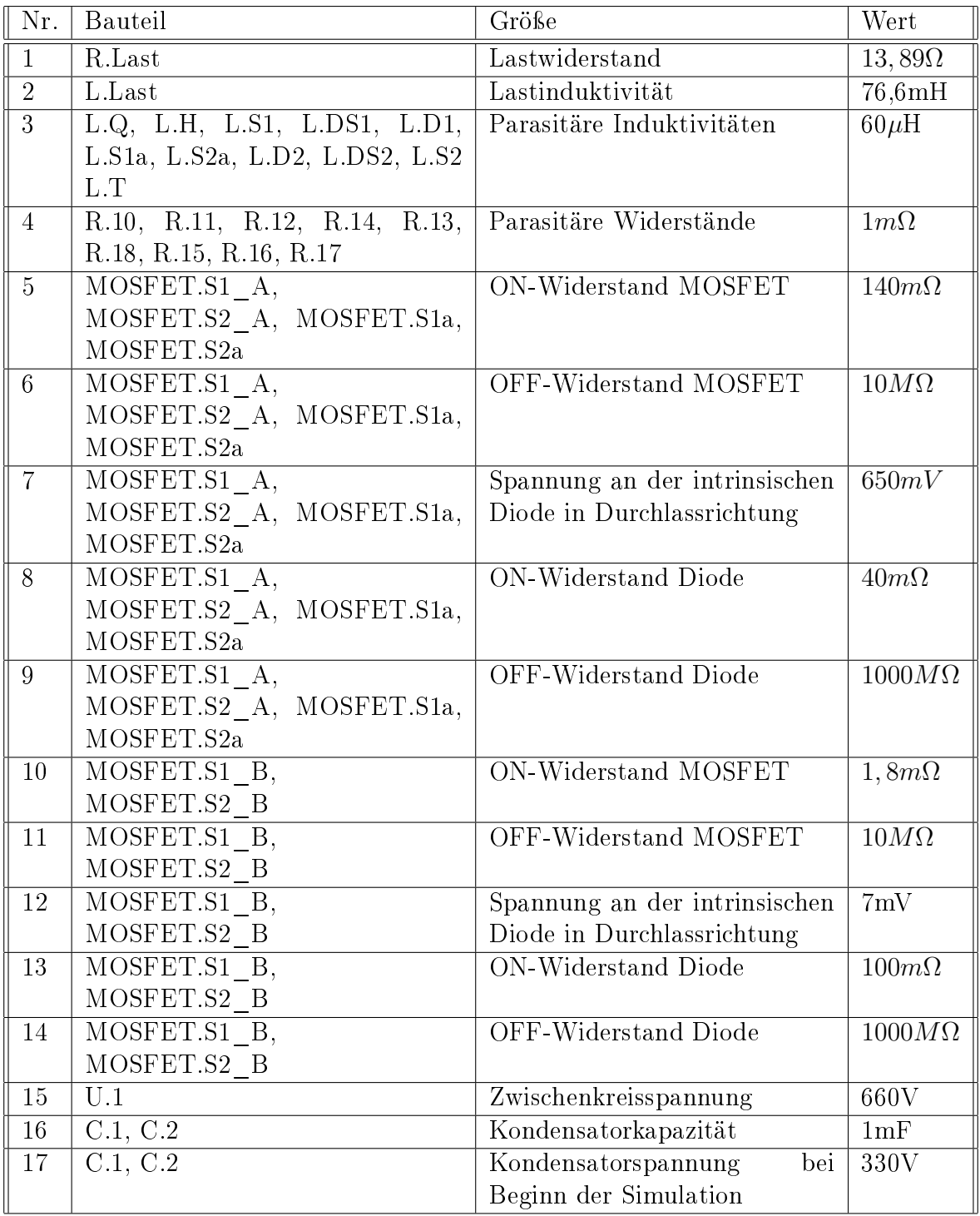

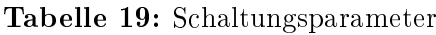

Für die bessere Beschreibung der Halbleiterbauelemente wurden verschiedene Parameterfunktionen eingebunden (Tabelle [20\)](#page-86-0). So wurde für die SiC-Dioden eine Spannungs-Strom-Kennlinie hinterlegt. Um die von der Spannung abhängigen SiC-Diode- und MOSFETs-Kapazitäten zu modellieren wurden, ebenfalls aus den entsprechenden Datenblättern Kurven entnommen, und im Programm eingebunden.

<span id="page-86-0"></span>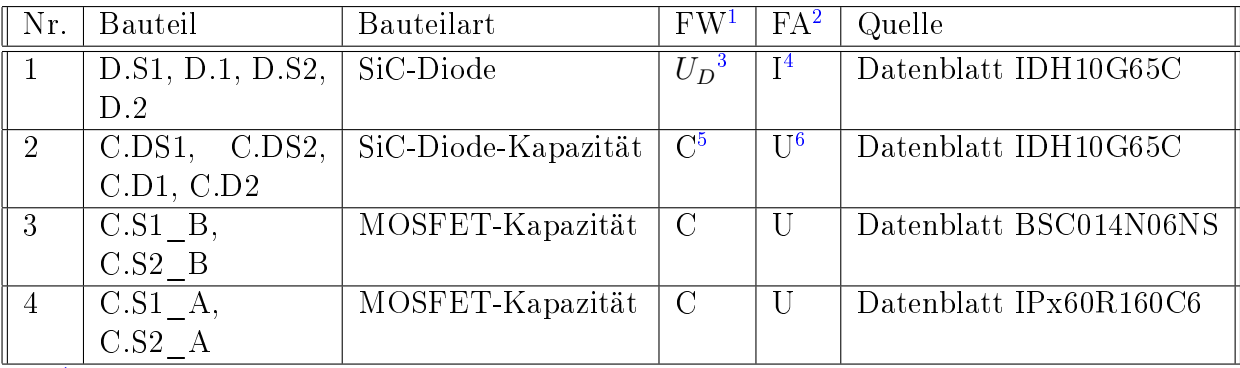

 $1$ Funktionswert <sup>2</sup>Funktionsargument <sup>3</sup>Diodenspannung <sup>4</sup>Diodenstrom <sup>5</sup>Kapazität <sup>6</sup>Spannung

Tabelle 20: Eingebundene Parameterfunktionen

Die PWM-Steuerung erfolgte über das Trägerverfahren mittels Sinus-Dreiecksvergleich. Der Modulationsgrad [\[4\]](#page-142-0)  $(m = \frac{M_s}{\widehat{m}})$  $T_s$ ) wurde konstant mit eins gewählt, und es wurde keine Phasenverschiebung zwischen den einzelnen Trägersignalen vorgegeben.

Die Realisierung der Steuerung erfolgte über den Java Custom Code Control Block in welchem über mehrere if-Abfragen die Eingänge miteinander verglichen wurden, und entsprechend die Ausgänge geschaltet wurden. Der entsprechende Code für gesteuertes und konventionelles Schalten wird nachfolgend angeführt.

Code für den Java Custom Code Control Block für das gesteuerte Schalten:

```
if(xIN[0] >= xIN[1] && xIN[0] > 0)
{
// H
\text{yOUT}[1] = \text{xIN}[3];yOUT[2] = xIN[3];\mathrm{yOUT}[3] = 0;\mathrm{vOUT}[4] = 0;}
if(xIN[0] < xIN[1] && xIN[0] > 0 && xIN[4] >= 0)
\{// HÜ\mathrm{yOUT}[1] = 0;yOUT[2] = xIN[3]yOUT[3] = 0;yOUT[4] = 0;}
if(xIN[0] < xIN[1] \&& xIN[0] > 0 \&& xIN[4] < 0){
// N\mathrm{yOUT}[1] = 0;yOUT[2] = xIN[3]\text{vOUT}[3] = \text{xIN}[3]\mathrm{yOUT}[4] = 0;}
```

```
if (xIN[0] \leq xIN[2] \&\& xIN[0] \leq 0){
// T
\mathrm{yOUT}[1] = 0;\text{vOUT}[2] = 0;yOUT[3] = xIN[3]yOUT[4] = xIN[3];}
if (xIN[0] > xIN[2] \&\& xIN[0] <= 0 \&\& xIN[4] >= 0{
// N
\mathrm{yOUT}[1] = 0;yOUT[2] = xIN[3]\mathrm{yOUT}[3] = \mathrm{xIN}[3];yOUT[4] = 0;} if (xIN[0] > xIN[2] \&\& xIN[0] <= 0 \&\& xIN[4] < 0)
{
)/ ÜT
\text{vOUT}[1] = 0;\mathrm{yOUT}[2] = 0;\text{yOUT}[3] = \text{xIN}[3];\mathrm{yOUT}[4] = 0;}
return yOUT;
```

| Nr.            | Bezeichnung | Größe                        |
|----------------|-------------|------------------------------|
|                | xIN[0]      | Eingang Sinussignal          |
| $\overline{2}$ | xIN[1]      | Eingang Trägersignal positiv |
| 3              | xIN[2]      | Eingang Trägersignal negativ |
| 4              | xIN[3]      | Eingang EIN-Wert             |
| $\overline{5}$ | xIN[4]      | Eingang Laststrom            |
| 6              | XOUT[1]     | Ausgang Steuersignal S1      |
| 7              | xOUT[2]     | Ausgang Steuersignal S1a     |
| 8              | XOUT[3]     | Ausgang Steuersignal S2a     |
| Q              | xOUT[4]     | Ausgang Steuersignal S2      |

Tabelle 21: Zuordnung Ein- und Ausgänge des Java Custom Code Control Block für das gesteuerte Schalten

Code für den Java Custom Code Control Block für das konventionelles Schalten:

if(xIN[0] >= xIN[1] && xIN[0] > 0) { // H  $yOUT[1] = xIN[3];$  $yOUT[2] = xIN[3];$  $yOUT[3] = 0;$  $yOUT[4] = 0$ ;

```
}
if(xIN[0] < xIN[1] \&& xIN[0] > 0){
// N\text{vOUT}[1] = 0;yOUT[2] = xIN[3]yOUT[3] = xIN[3];yOUT[4] = 0;if (xIN[0] \le xIN[2] \&\& xIN[0] \le 0){
// T\mathrm{yOUT}[1] = 0;yOUT[2] = 0;\mathrm{yOUT}[3] = \mathrm{xIN}[3]yOUT[4] = xIN[3]}
if (xIN[0] > xIN[2] \&\& xIN[0] <= 0){
// N
\mathrm{yOUT}[1] = 0;yOUT[2] = xIN[3];yOUT[3] = xIN[3]\mathrm{yOUT}[4] = 0;}
return yOUT;
```

| Nr.            | Bezeichnung          | Größe                        |
|----------------|----------------------|------------------------------|
| $\mathbf{1}$   | xIN[0]               | Eingang Sinussignal          |
| -2             | xIN[1]               | Eingang Trägersignal positiv |
| 3              | xIN[2]               | Eingang Trägersignal negativ |
| 4              | xIN[3]               | Eingang EIN-Wert             |
| $\overline{5}$ | $\overline{XOUT}[1]$ | Ausgang Steuersignal S1      |
| 6              | xOUT[2]              | Ausgang Steuersignal S1a     |
| 7              | xOUT[3]              | Ausgang Steuersignal S2a     |
| 8              | xOUT[4]              | Ausgang Steuersignal S2      |

Tabelle 22: Zuordnung Ein- und Ausgänge des Java Custom Code Control Block für das konventionelles Schalten

Die mittels Java Custom Code Control Block ermittelten Schaltmuster steuern nun jeweils eine Spannungsquelle (Abb.[:13.53](#page-89-0) Bauteil: U.2, U.3, U.4, U.5). Um sicherzustellen, dass sich die HB zu jedem Zeitpunkt im sicheren Arbeitsbereich befindet, wurden diese gesteuerten Spannungsquellen mit einer Einschaltverzögerung verbunden.

<span id="page-89-0"></span>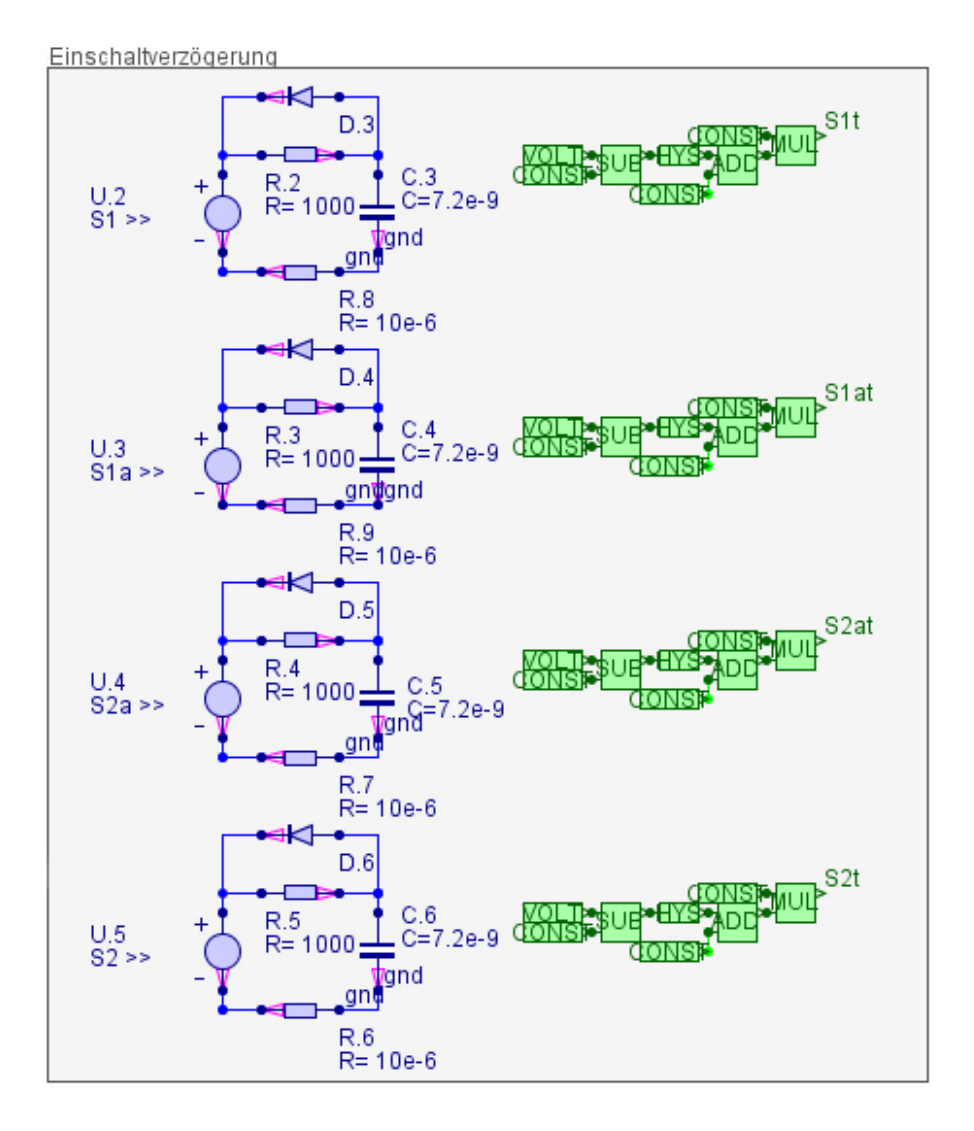

Abbildung 13.53: Einschaltverzögerung GeckoCIRCUIT

Beim Spannungssprung der gesteuerten Spannungsquellen wird über den jeweiligen Widerstand der Kondensator geladen. Erreicht die Kondenstorspannung den vorgegebenen Schwellwert von 0,7V wird der entsprechende Halbleiterschalter geschaltet. Ändert sich der Wert der gesteuerten Spannungsquellen von Hoch (1V) auf Null wird der Kondensator sofort über die Diode entladen (die Diodenspannung in Vorwärtsrichtung wurde mit 1mV definiert).

Für die Automatisierung der Simulation wurde GeckoSCRIPT verwendet. Es bietet nicht nur die Möglichkeit eine Vielzahl von Simulationsparameter, über ein Skript zu ändern, sondern ermöglicht es ebenfalls (über vorgefertigte Funktionen) verschiedenste mathematische Operationen durchzuführen.

Um Verzerrungen durch die Einschwingvorgänge zu vermeiden, wurden sieben Perioden der Ausgangsfrequenz simuliert, und jeweils nur die letzte Periode für die Berechnung berücksichtigt.

Für die Berechnung der mittleren Wirkleistung (für Eingang, Ausgang, MOSFETs und Dioden) wurde die bereitgestellte Funktion getSignalAvg() im GeckoSCRIPT verwendet. Der Wirkungsgrad wurde über das Verhältnis von mittlerer Ausgangsleistung zu Eingangsleistung über eine Periodendauer des Modulationssignals bestimmt.

$$
\eta = \frac{P_{out}}{P_{in}}\tag{15}
$$

Die Berechnung des Effektivwertes der Ausgangsspannung erfolgte über die bereitgestellte Funktion getSignalRMS().

### 13.2.2 GeckoSCRIPT-Code

Der Code-Abschnitt für die Automatisierung der Simulation und Berechnung der verschiedenen Parameter:

```
double[] L_Last = {0.0766};
double[] R_Last = {13.89};
double[] f_out = \{25,50,100,200\};double|| f_sw ={1000,2000,3000,4000,5000,6000,7000,8000,9000,10000,11000,12000,13000,14000,
15000,16000,17000,18000,19000,20000};
int count = 0;
double t_start = 0;
double U zk = 0;
double var1 = 0;
double var2 = 0;
int spalten = f out.length;
int zeilen = f sw.length;
double<sup>[]</sup>[\parallel I THD out = new double[zeilen][spalten];
double[][] U_RMS_out = new double[zeilen][spalten];
double[][] U_min_C1 = new double[zeilen][spalten];
double\iiint_{\text{max}}^{\text{min}} S = \text{new double}[\text{zeilen}][\text{spalten}];double[][] U_max_Sa = new double[zeilen][spalten];
double[][] P_m_out = new double[zeilen][spalten];
double[][] P_m_in = new double[zeilen][spalten];
double[\parallel] P_m_ges = new double[zeilen][spalten];
double[][] P_m_DS1 = new double[zeilen][spalten];
double[][] P_m_DS2 = new double[zeilen][spalten];
double[][] P_m_D1 = new double[zeilen][spalten];
double[][] P_m_D2 = new double[zeilen][spalten];
double[][] P_m_S1_A = new double[zeilen][spalten];
double[][] P_m_S1_B = new double[zeilen][spalten];double<sup>[]</sup>[] P_m_S1a = new double[zeilen][spalten];
double<sup>[]</sup>[] P_m_S2a = new double[zeilen][spalten];
double[][] P_m_S2_A = new double[zeilen][spalten];
double[][] P_m_S2_B = new double[zeilen][spalten];
double[][] P_max_out = new double[zeilen][spalten];
double[][] P_max_in = new double[zeilen][spalten];
double[][] P_max_DS = new double[zeilen][spalten];
```

```
double[][] P_max_D = new double[zeilen][spalten];
double[][] P_max_S_A = new double[zeilen][spalten];
double[][] P_max_S_B = new double[zeilen][spalten];
double[][] P_max_Sa = new double[zeilen][spalten];
writeOutputLn("Simulation wird gestartet");for (int j = 0; j < f_out.length; j++)
\{for (int i = 0; i < f_sw.length; i++)
{
count = count + 1;set Tend(7/f out[j]);
setParameter("SIGNAL.Sin","f",f_out[j]);
setParameter("SIGNAL.Drei", "f", f sw[i]);
setParameter("L.Last", "L", L.Last[0]);setParameter("R.Last", "R", R-Last[0]);U zk = getParameter("U.1","uDC");
\text{writeOutputLn}(\text{``L\_Last = " + L\_Last[0] + \text{``\&R\_Last = " +\text{``+}}),\text{``L\_Last = " +\text{``+}}){\rm R\_Last}[0] + ``\backslash t \; {\rm f\_sw} = ``+{\rm f\_sw}[{\rm i}] + ``\backslash t \; {\rm f\_out} = ``+{\rm f\_out}[{\rm j}]);runSimulation();
t_start = 6/f_out[j];
//Mittelwerte bilden
//InOut
P_m_out[i][j] = getSignalAvg("P_out",t_start,get_Tend());
P_m_in[i][j] = getSignalAvg("P_in",t_start,get_Tend());
//Dioden
P_m_DS1[i][j] = getSignalAvg("P_DS1",t_start,get_Tend());
P_m_DS2[i][j] = getSignalAvg("P_DS2",t_start,get_Tend());
P_m_D1[i][j] = getSignalAvg("P_D1",t_start,get_Tend());
P_m_D2[i][j] = getSignalAvg("P_D2",t_start,get_Tend());
//MOSFET
P_m_S1_A[i][j] = getSignalAvg("P_S1_A",t_start,get_Tend());
P_m_S1_B[i][j] = getSignalAvg("P_S1_B",t_start,get_Tend));P_m_S1a[i][j] = getSignalAvg("P_S1a",t_start,get_Tend());
P_m_S2a[i][j] = getSignalAvg(P_S2a,t_start,get_Tend());
P_m_S2_A[i][j] = getSignalAvg("P_S2_A",t_start,get_Tend());
P_m_S2_B[i][j] = getSignalAvg("P_S2_B",t_start,get_Tend());
P_m_ges[i][j] = P_m_in[i][j]-P_m_out[i][j];
//Maximalwerte ermitteln
//InOutP_max_out[i][j] = getSignalMax("P_out",t_start,get_Tend());
P_{max} in[i][j] = getSignalMax("P_{in}",t_start,get_Tend());
//Dioden
var1 = getSignalMax("P<sub>D</sub>S1",t<sub>start.get</sub>Tend());var2 = getSignalMax("P<sub>D</sub>S2",t<sub>star</sub>,get<sub>T</sub>());
if \text{(var1)} = \text{var2}{
P_{max}_DS[i][j] = var1;
}
```

```
else {
P_max_DS[i][j] = var2;
}
var1 = getSignalMax("P-D1",t<sub>start,get</sub>Tend());var2 = getSignalMax("P<sup>-</sup>D2"; t<sup>-</sup> start.get<sup>-</sup>Tend());if \text{(var1)} = \text{var2}{
P max D[i][j] = \text{var1};}
else {
P_{max} D[i][j] = var2;
}
//MOSFET
var1 = getSignalMax("P_S1_A", t_start, get_Tend());var2 = getSignalMax("P_S2_A", t_{start}, get\_Tend());if \text{(var1)} = \text{var2}{
P_{max_S_A[i][j]} = \text{var1};}
else {
P max S A[i][j] = var2;}
var1 = getSignalMax("P-S1a",t<sub>start,get</sub>Tend());var2 = getSignalMax("P<sub>s2a</sub>", t<sub>s</sub> start, get<sub>Tend()</sub>);if \text{(var1)} >= \text{var2}{
P_max_Sa[i][j] = var1;
}
else {
P max Sa[i][j] = var2;}
var1 = getSignalMax("P_S2_B", t_{start,get}Tend());var2 = getSignalMax("P_S1_B", t_{start}, get\_Tend());if \text{(var1)} = \text{var2}{
P max S B[i][j] = var1;
} else {
P max S B[i][j] = var2;
}
//THD
I_THD_out[i][j] = getSignalTHD("I_out", t_start, get_Tend(j));//RMS
U_RMS_out[i][j] = getSignalRMS("U_out",t_start,get_Tend());
```

```
//C1 minU_min_C1[i][j] = getSignalMin("U_C1",t_start,get_Tend());
//U S maxvar1 = getSignalMax("U_S1a", t_start, get_Tend());var2 = getSignalMax("U_S2a", t start, get Tend());if \text{(var1)} = \text{var2}{
U max Sa[i][j] = var1;}
else {
U max Sa[i][j] = var2;}
var1 = getSignalMax("U_S1", t\_start, get\_Tend());var2 = getSignalMax("U_S2", t_start, get_Tend());if \text{(var1)} = \text{var2}{
U max S[i][j] = \text{var1};}
else {
U<sub>max</sub>S[i][j] = var2;
}
```
Die einzelnen Leistungen (P\_in, P\_out, P\_S1\_A, P\_S1\_B, P\_S1a, P\_S2a, P\_S2\_A, P\_S2\_B, P\_DS1, P\_DS2, P\_D1, P\_D2) wurden über die entsprechende Multiplikation von Strom und Spannung vorgegeben.

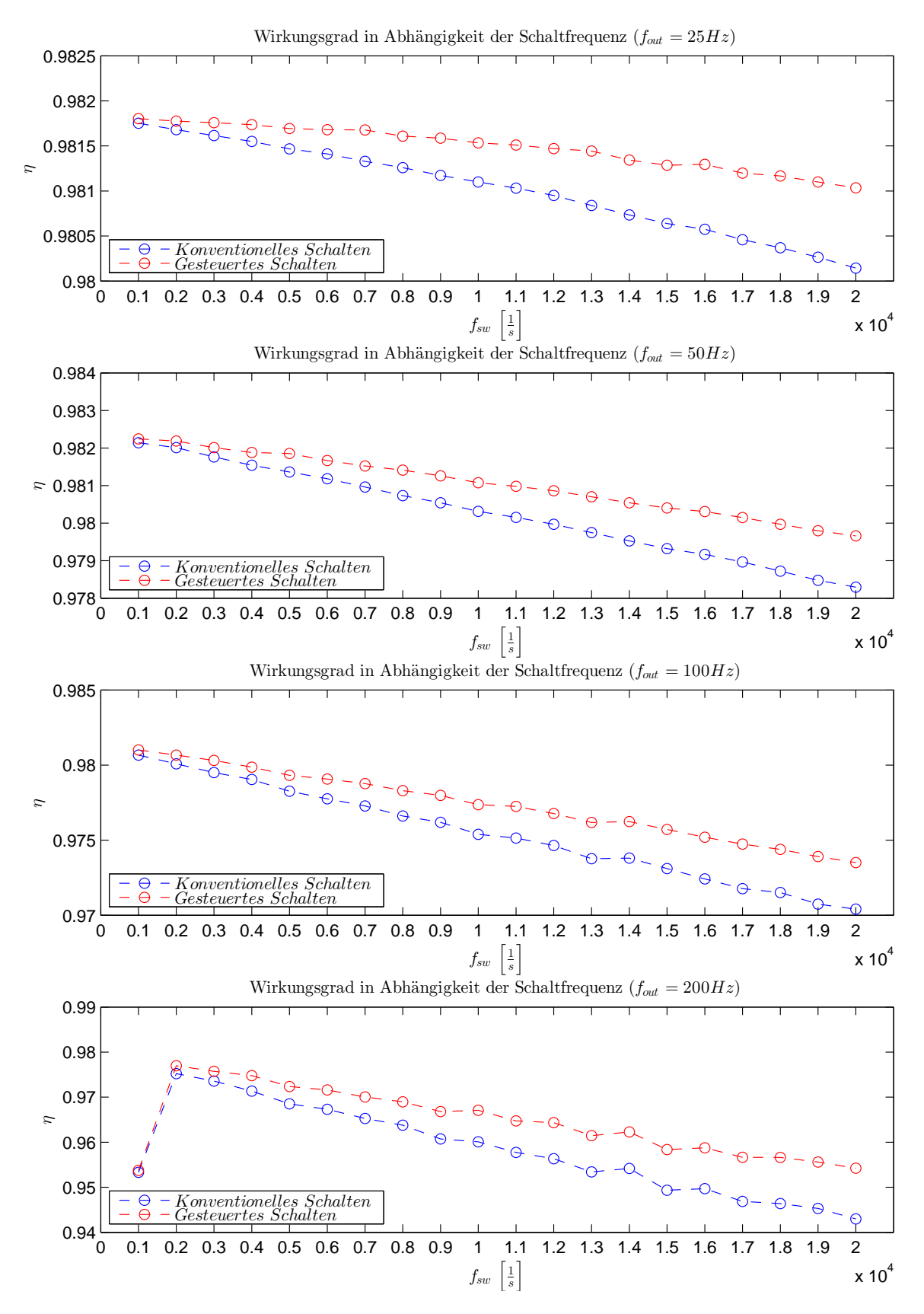

Abbildung 13.54: Wirkungsgradvergleich konventionelles und gesteuertes Schalten

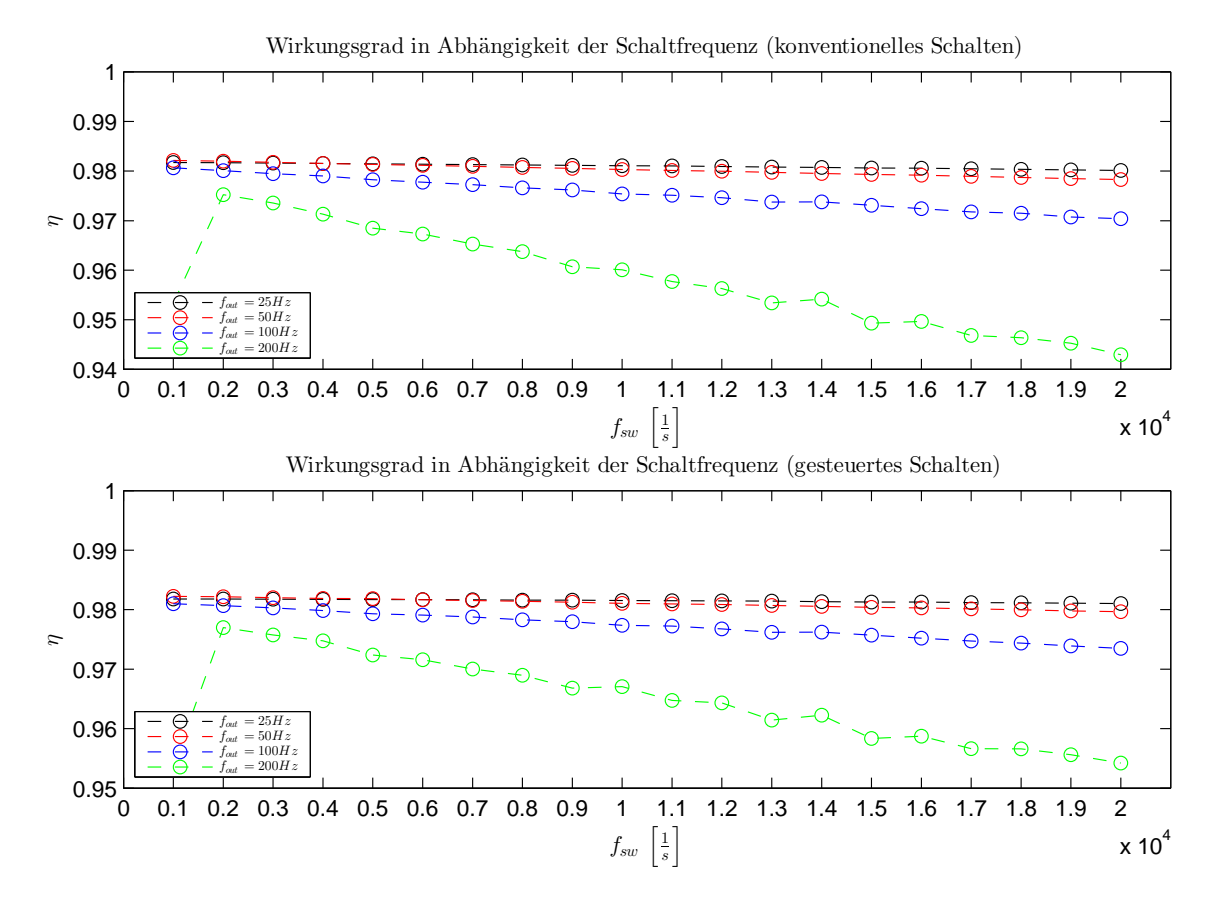

Abbildung 13.55: Wirkungsgradvergleich konventionelles und gesteuertes Schalten

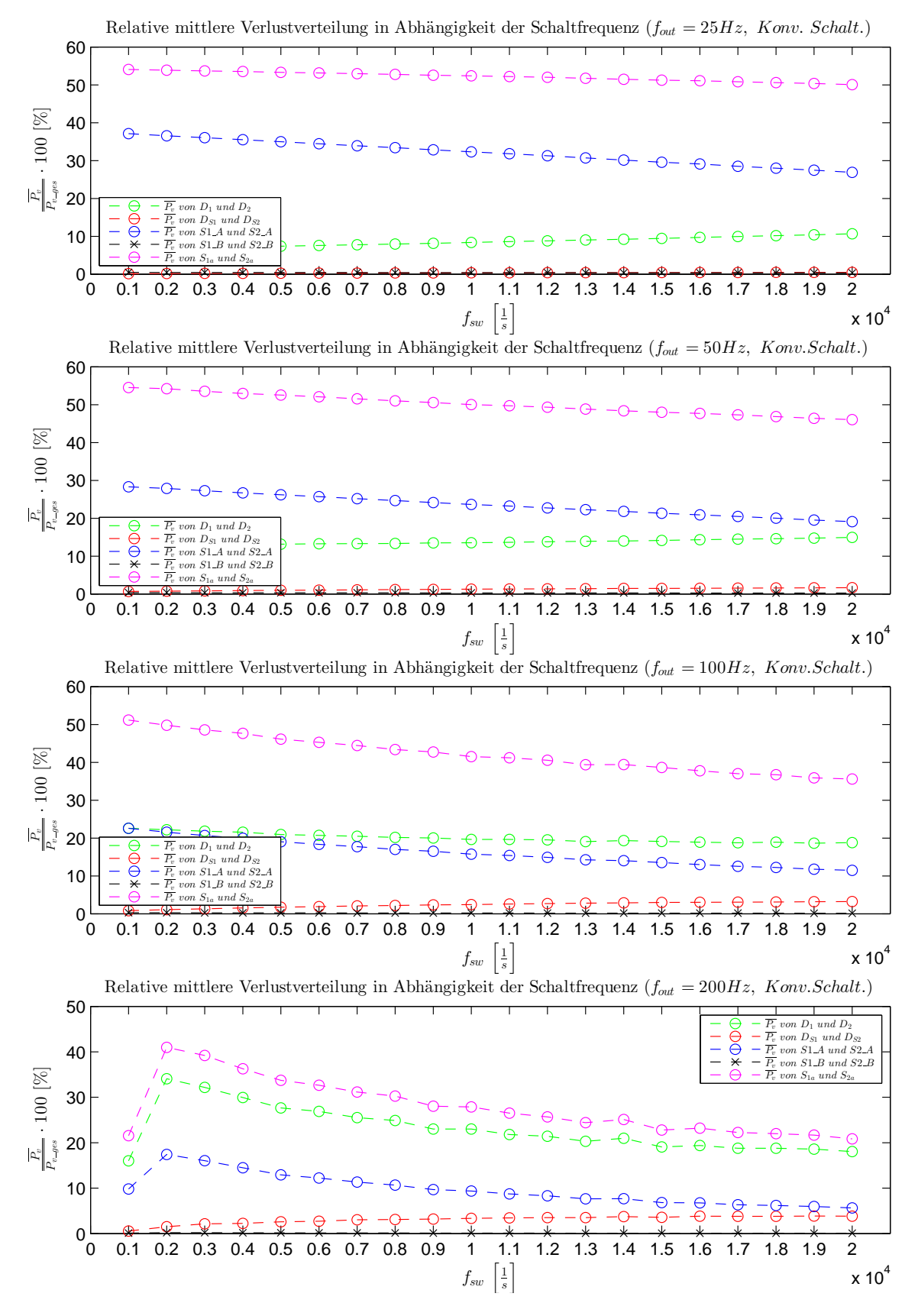

Abbildung 13.56: Relative mittlere Verlustverteilung für konventionelles Schalten

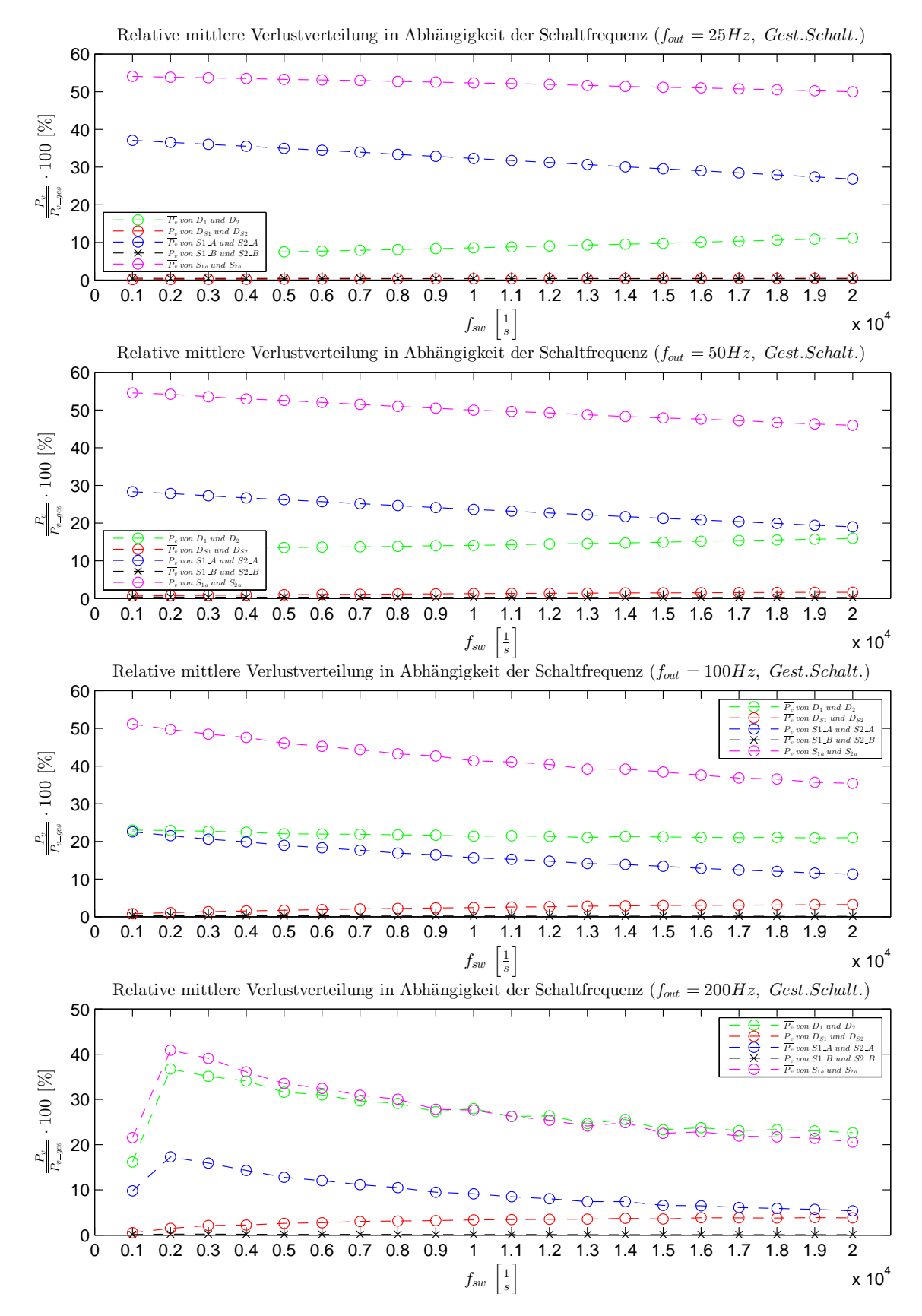

Abbildung 13.57: Relative mittlere Verlustverteilung für gesteuertes Schalten

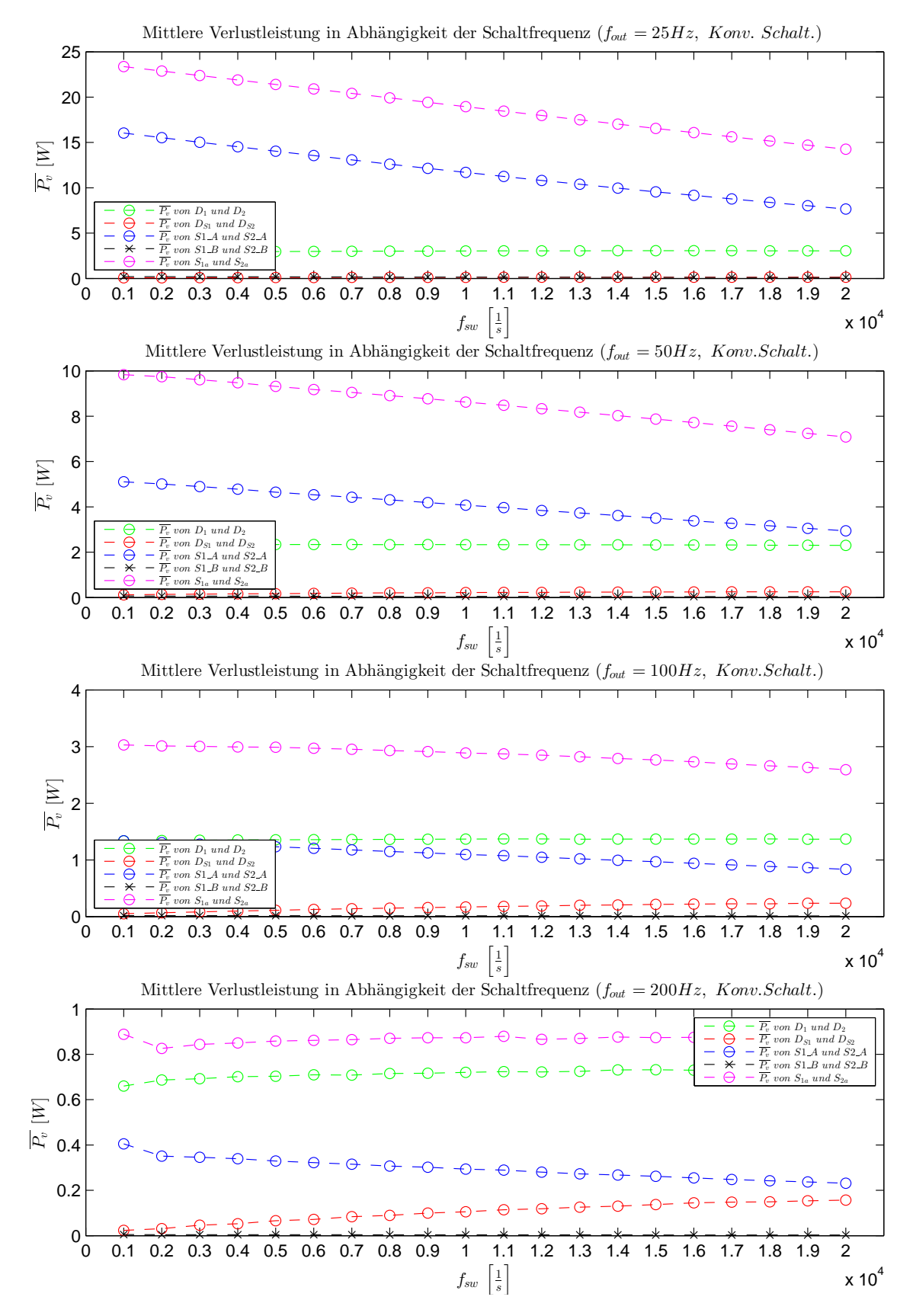

Abbildung 13.58: Mittlere Verlustverteilung für konventionelles Schalten

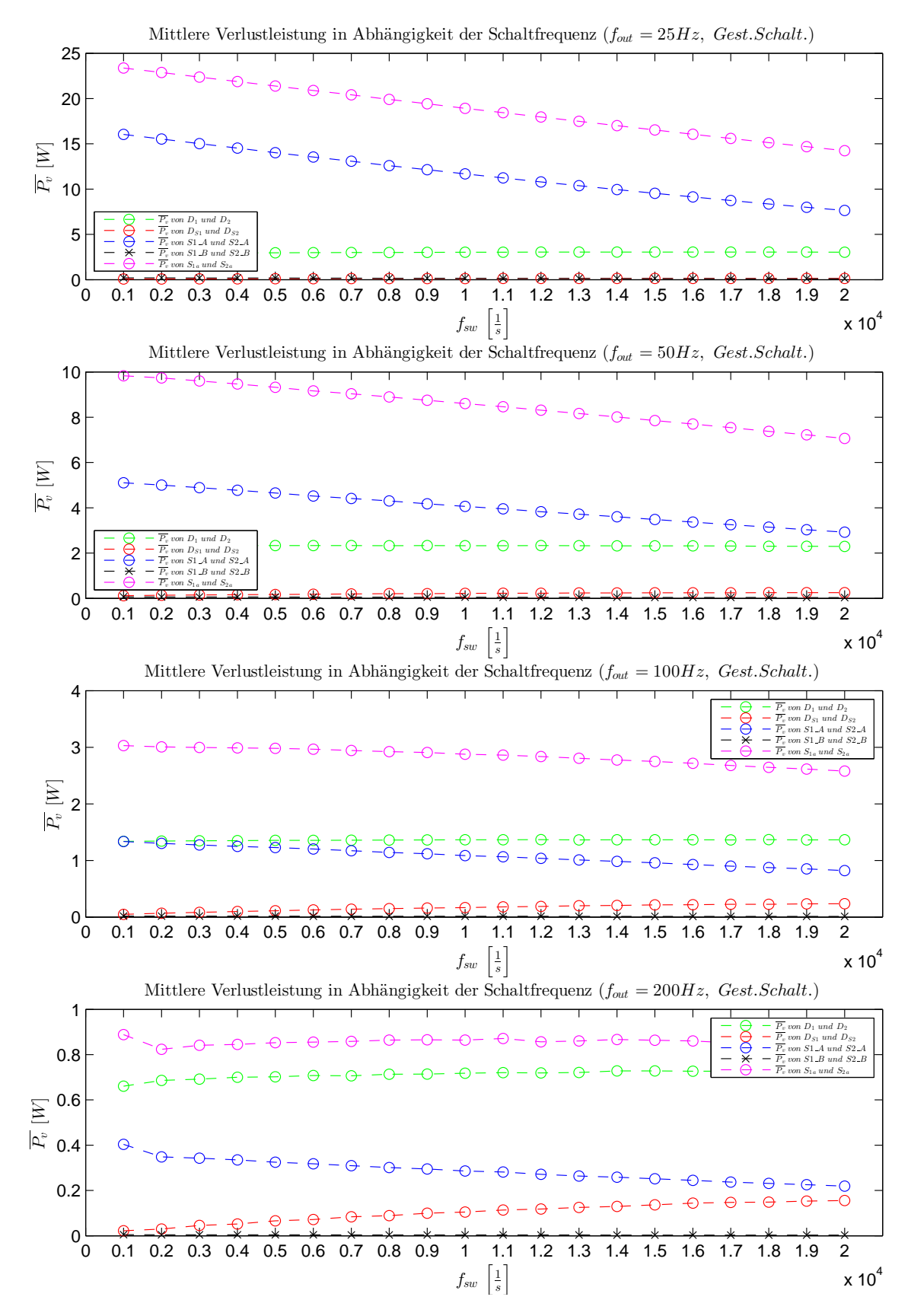

Abbildung 13.59: Mittlere Verlustverteilung für gesteuertes Schalten

#### 13.2.5 Simulation Maximale Bauteilverluste

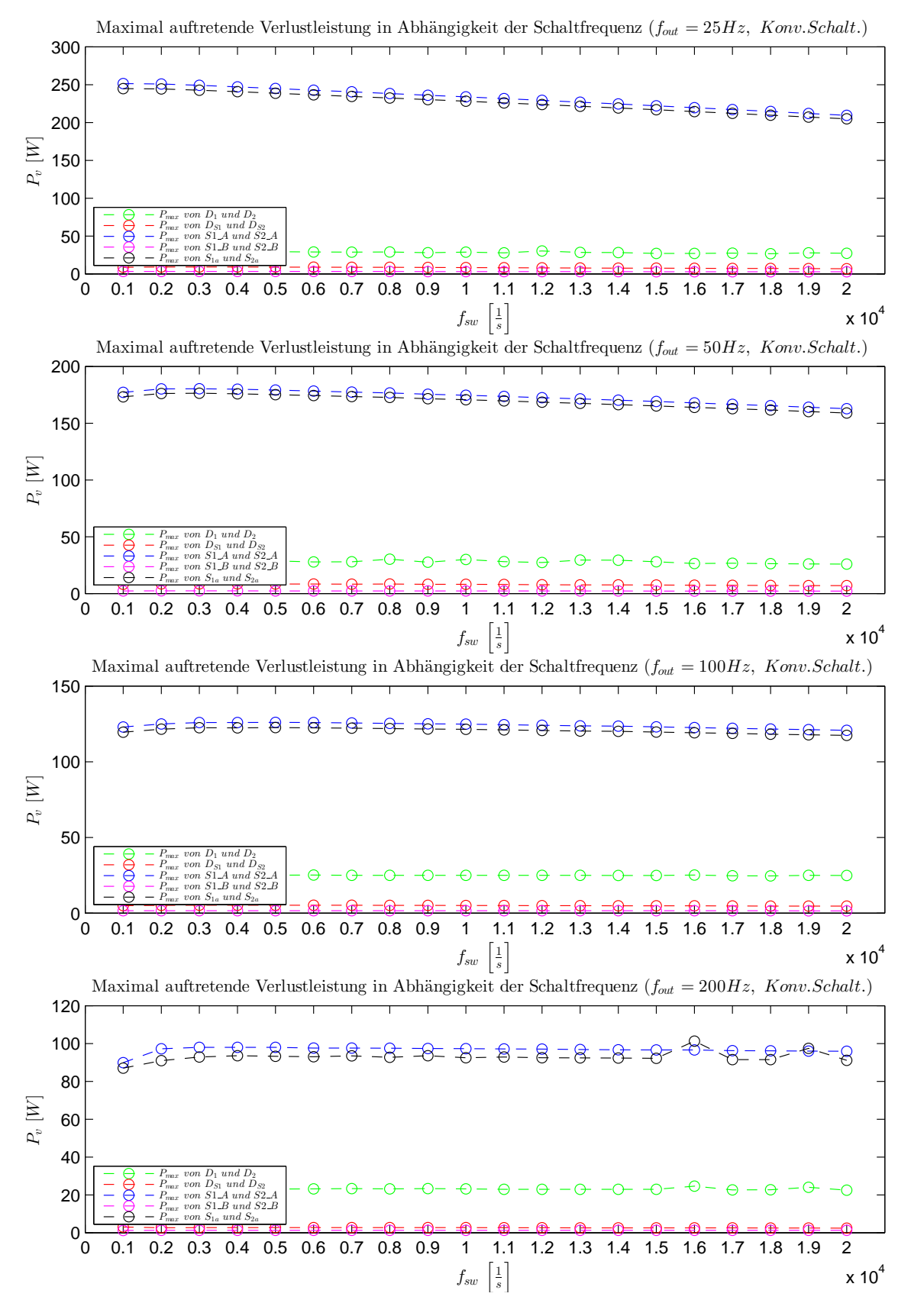

Abbildung 13.60: Maximale Bauteilverluste für konventionelles Schalten

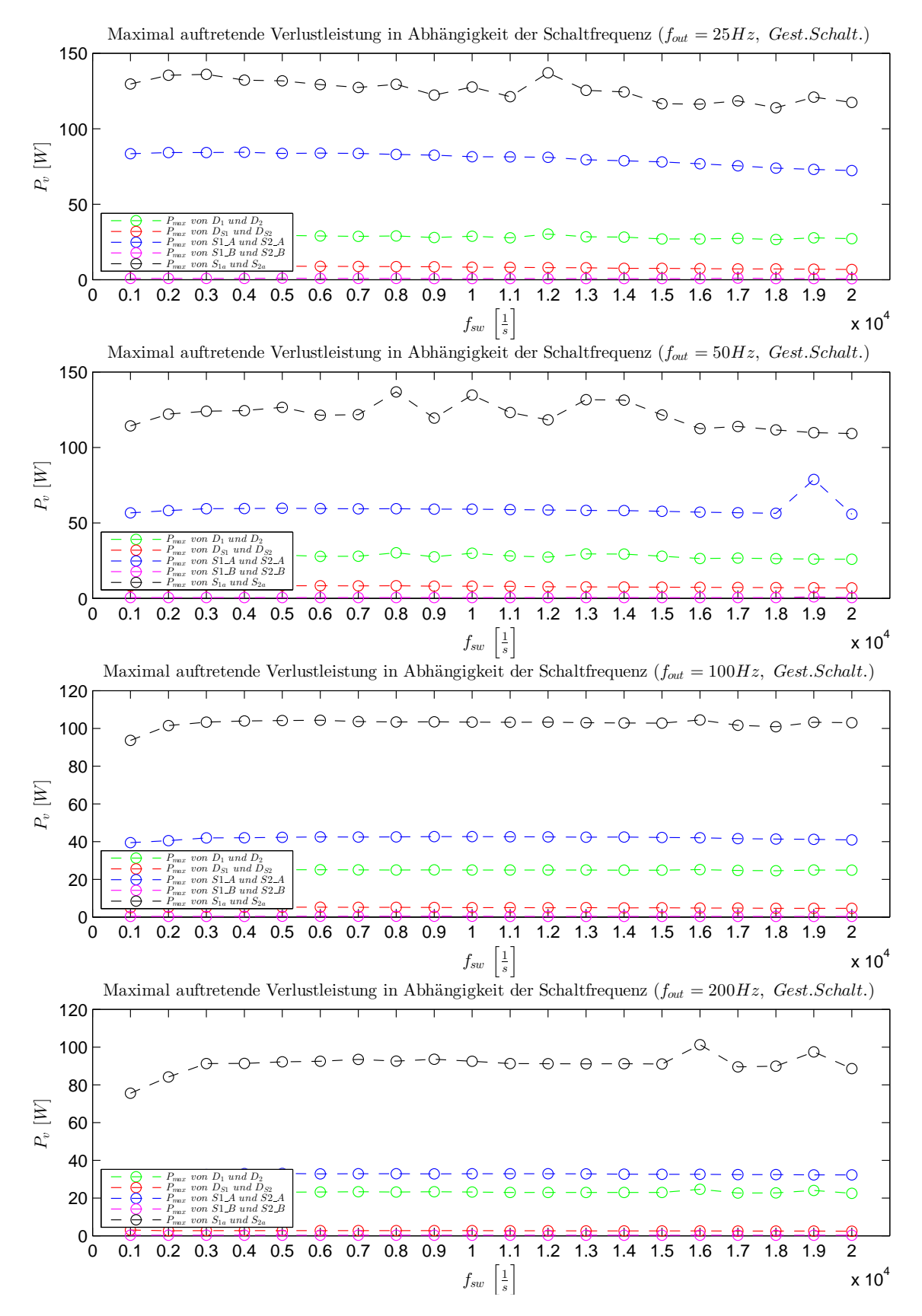

Abbildung 13.61: Maximale Bauteilverluste für gesteuertes Schalten

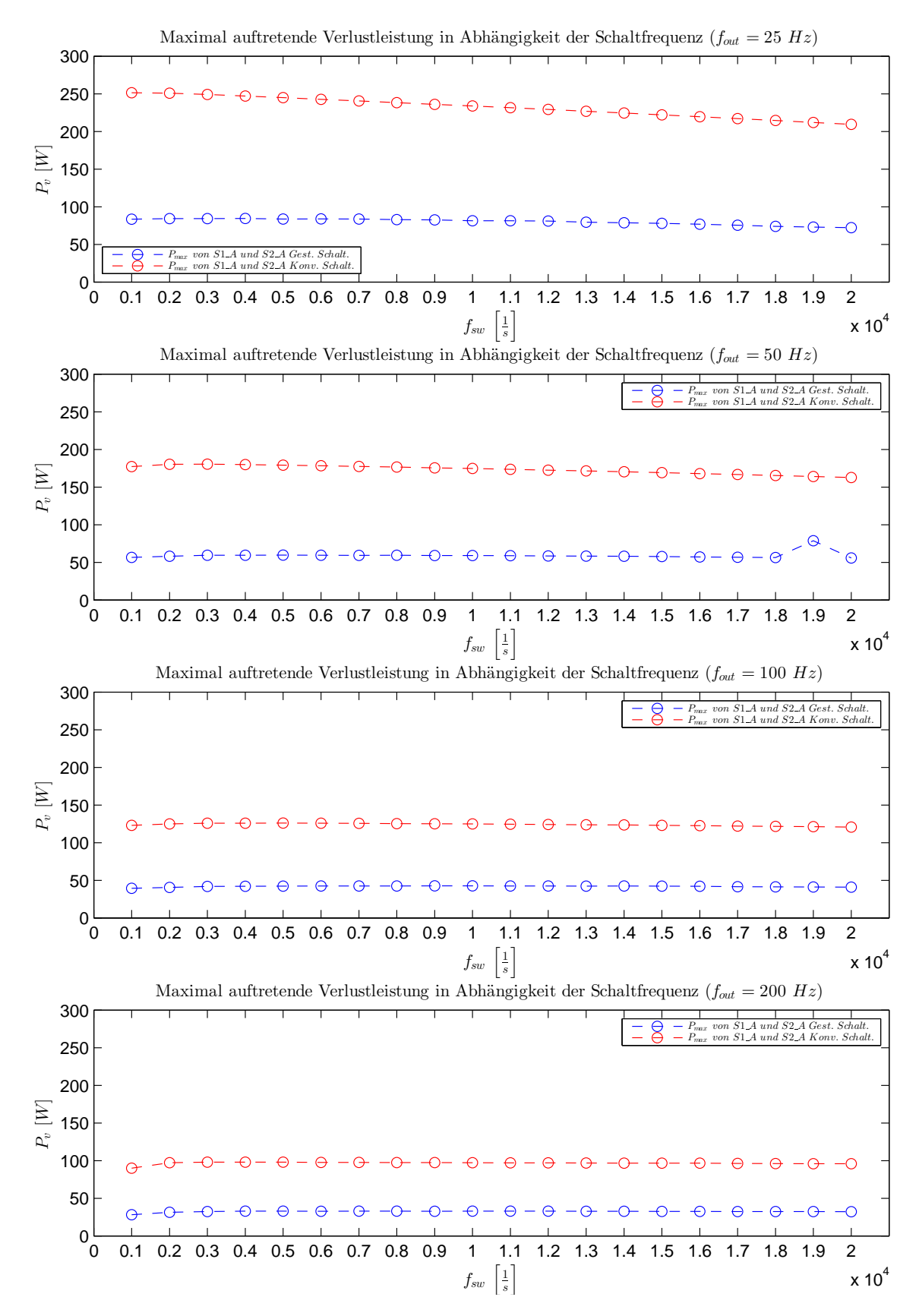

Abbildung 13.62: Maximale Verluste an S1\_A bzw. S2\_A für gest. und konv. Schalten

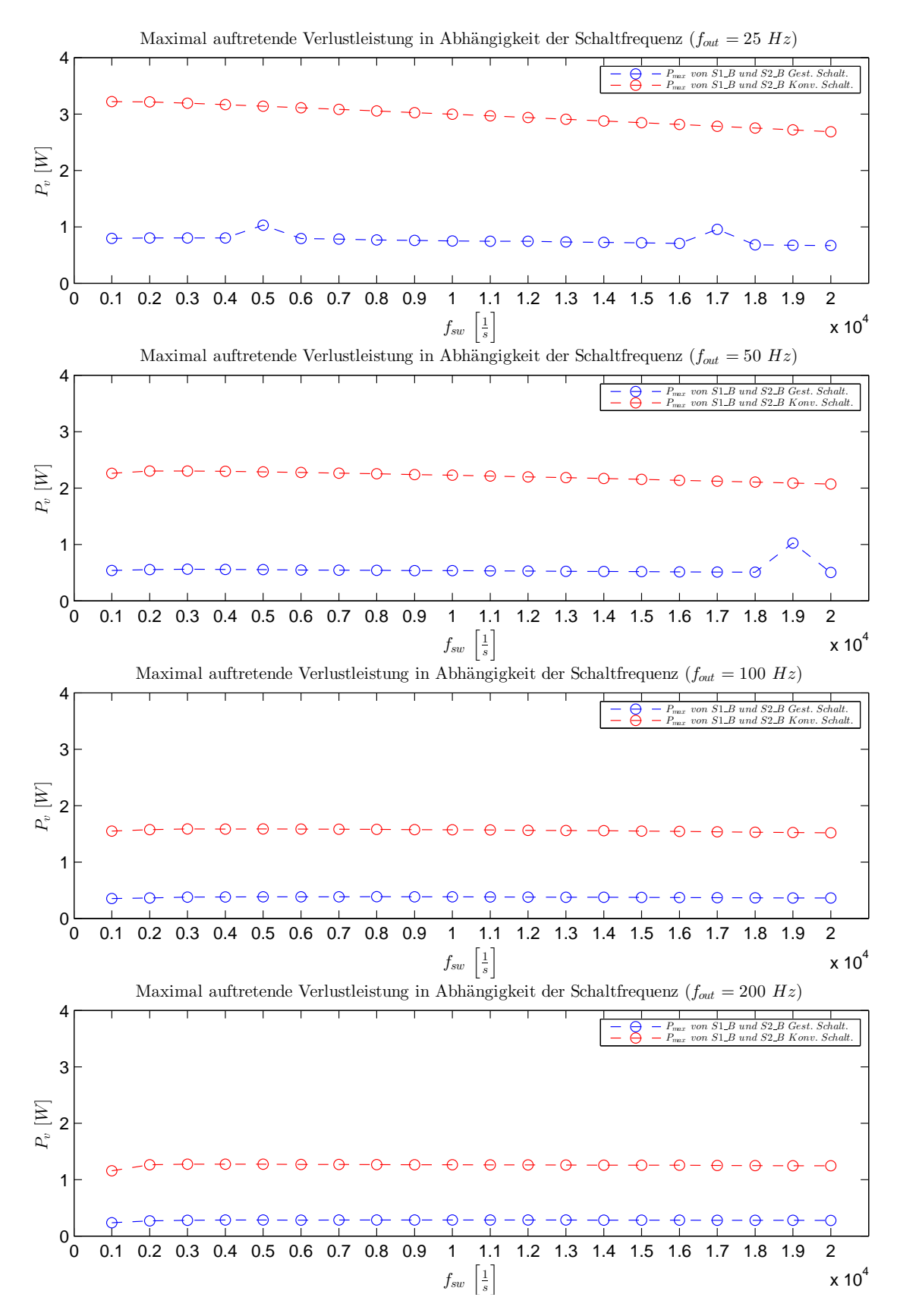

Abbildung 13.63: Maximale Verluste an S1\_B bzw. S2\_B für gest. und konv. Schalten

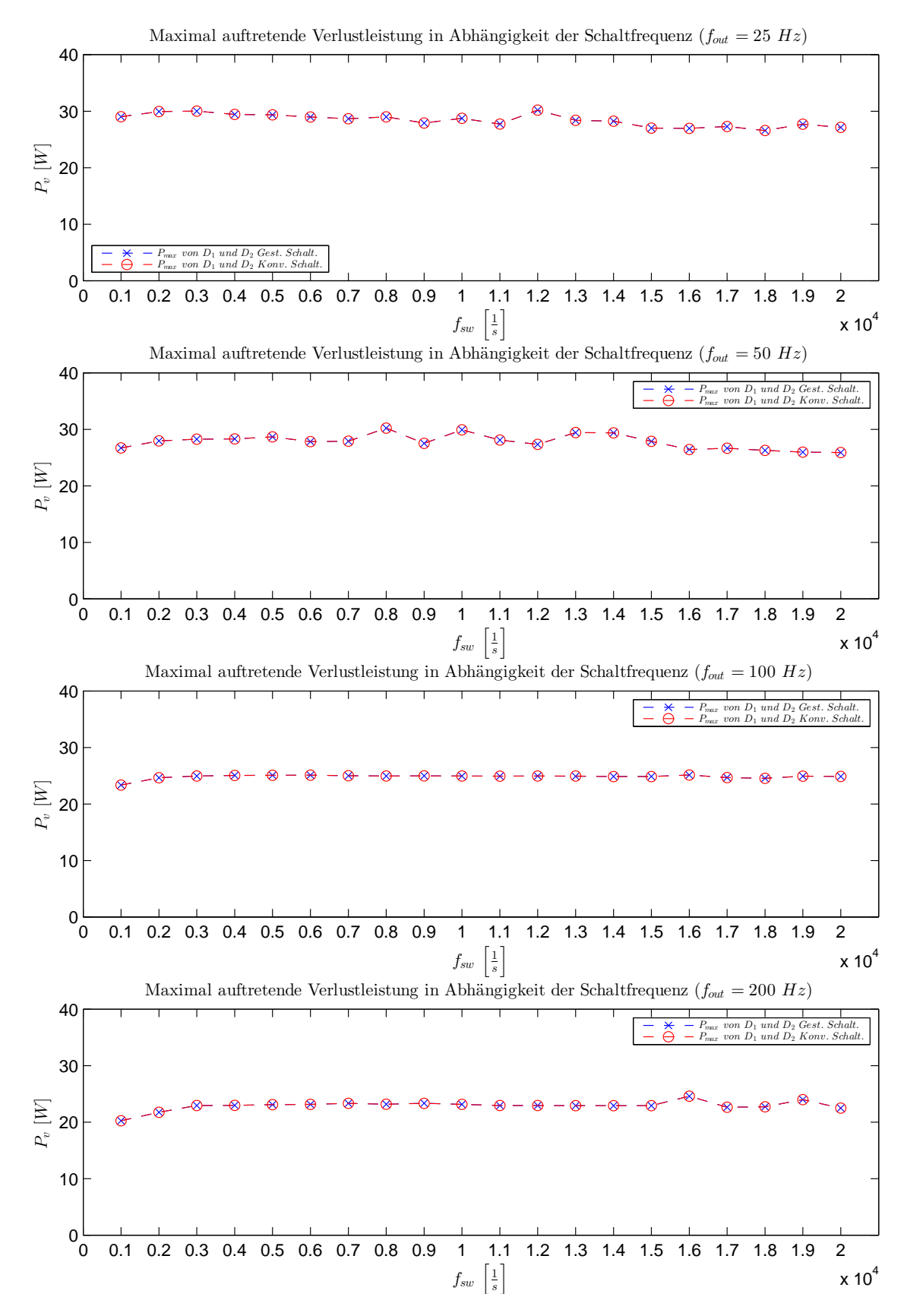

Abbildung 13.64: Maximale Verluste an  $D_1$  bzw.  $D_2$  für gest. und konv. Schalten

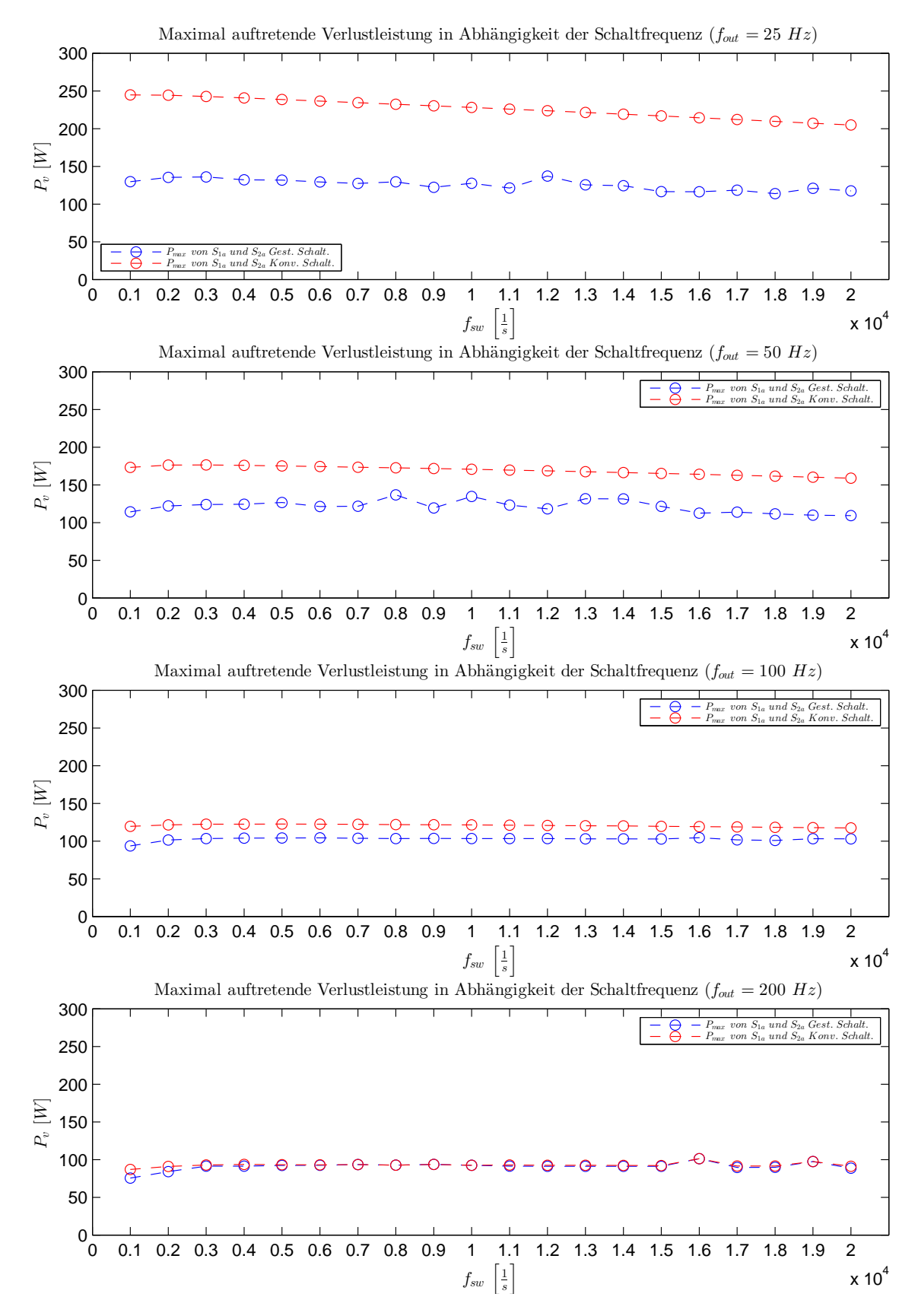

Abbildung 13.65: Maximale Verluste an  $S_1$  bzw.  $S_2$  für gest. und konv. Schalten

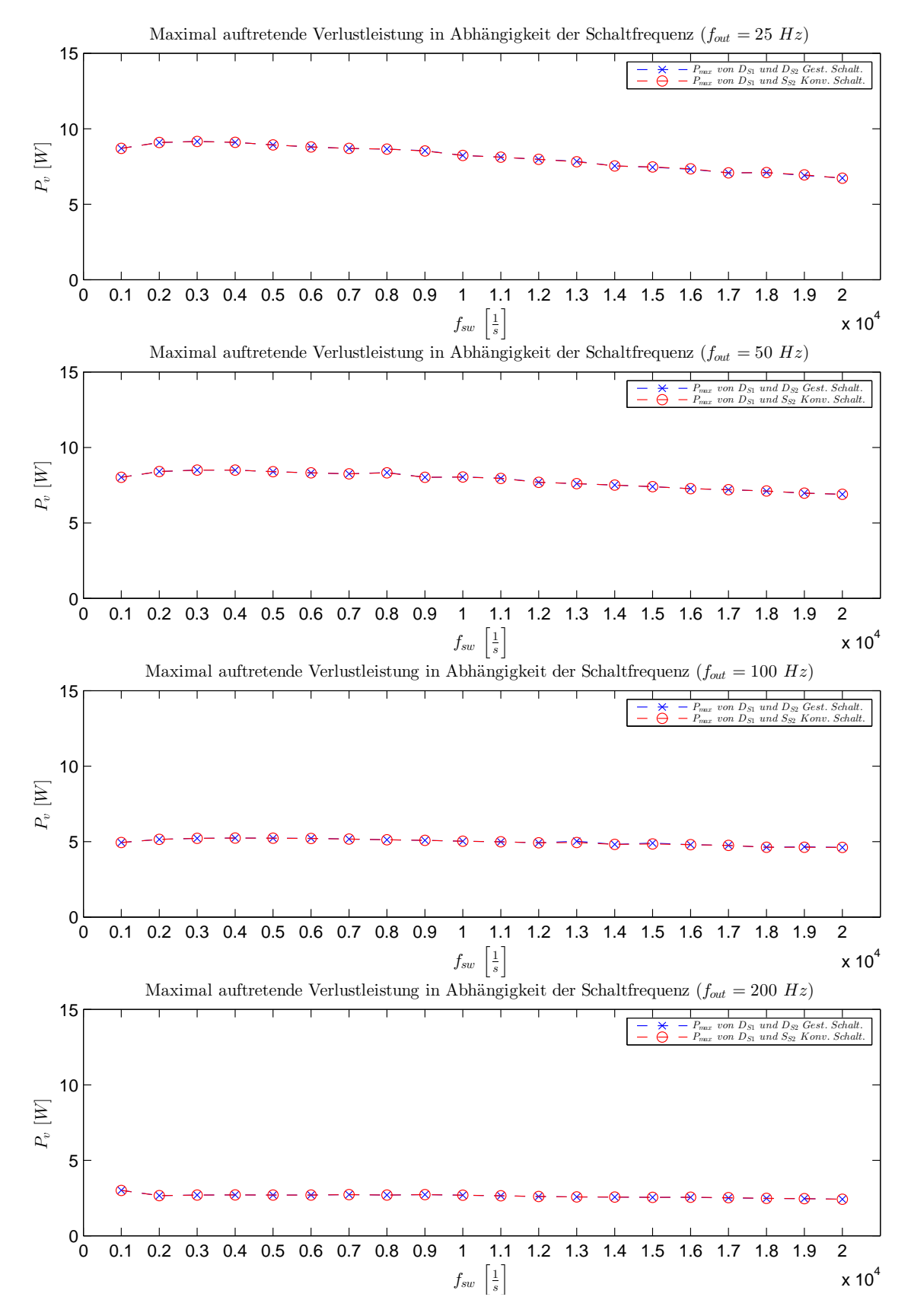

Abbildung 13.66: Maximale Verluste an  $D_{S1}$  bzw.  $D_{S2}$  für gest. und konv. Schalten

#### 13.2.6 Konstante Impedanz

Um das Verhalten der HB bei konstanter Scheinleistung zu ermitteln, wurde das Modell wie gehabt gesteuert bzw. ausgewertet. Die Schaltfrequenz wurde hierbei konstant mit 1kHz definiert. Für die Ansteuerung werden die Parameter für  $L_{Last}$  und  $R_{Last}$ , unter Vorgabe von Z und  $\varphi$  ermittelt. Dies geschieht über die nachfolgend hergeleiteten Formeln.

$$
\underline{Z} = R + jX\tag{16}
$$

$$
Z = \sqrt{R^2 + X^2} \tag{17}
$$

$$
X_L = \omega L \tag{18}
$$

$$
\omega = 2\pi f \tag{19}
$$

$$
\varphi = \arctan\left(\frac{Im(\underline{Z})}{Re(\underline{Z})}\right) \tag{20}
$$

$$
\varphi = \arctan\left(\frac{X}{R}\right) \longrightarrow X = R \cdot \tan(\varphi)
$$
  

$$
Z^2 = R^2 \cdot \tan(\varphi)^2 + R^2 \longrightarrow Z^2 = R^2 \cdot \left(1 + \tan(\varphi)^2\right)
$$
  

$$
R = \sqrt{\frac{Z^2}{1 + \tan(\varphi)^2}}
$$
 (21)

$$
X = \sqrt{Z^2 - \frac{Z^2}{1 + \tan(\varphi)^2}}
$$
\n(22)

$$
L = \frac{1}{2\pi f} \cdot \sqrt{Z^2 - \frac{Z^2}{1 + \tan(\varphi)^2}}
$$
 (23)

Aus diesen Formeln wurden die ersten Lastparameter bei verschiedenen Lastwinkeln und xer Ausgangsfrequenz berechnet, wobei S als 1000 VA deniert wurde. Nach der Simulation aller Arbeitspunkte wurden die naturgemäß stark abweichenden Ausgangsscheinleistungswerte hergenommen um Z in den jeweiligen Punkten proportional zu kompensieren. Dadurch konnte bereits nach der ersten Iteration eine relativ konstante Ausgangsscheinleistung in allen Punkten erreicht werden. Für die Frequenz wurde die jeweilige angestrebte Ausgangsfrequenz herangezogen, was einer
<span id="page-108-1"></span>groben Näherung der Ausgangsgrößen gleichkommt. Die Werte sind daher als Richtwerte zu betrachten und sollen lediglich Tendenzen aufzeigen.

| Nr. | $L_{Last}$      | $R_{Last}$              |
|-----|-----------------|-------------------------|
|     | mH              | $\left[ \Omega \right]$ |
|     |                 | 66,783102767820950      |
| 2   | 42,137430069022 | 49,404381310095510      |
| 3   | 73,747310109931 | 40,128847257413120      |
| 4   | 86,534694710330 | 27,185676118260960      |
| 5   | 75,869124013549 | 13,761136890078285      |
| հ   | 44,083545351212 | 3,710896484546451       |

Tabelle 23: Ermittelte Lastparameter

## 13.3 Energieinhalt einer Kapazität

Grundgleichung für die gespeicherte Energie im Kondensator[\[15\]](#page-143-0)[\[12\]](#page-142-0).

$$
E = \frac{C \cdot U^2}{2} \tag{24}
$$

## 13.4 Berechnung der parasitären Komponenten

Für die Berechnung des parasitären Widerstands wurden zunächst die Abmessungen der Leitungen herausgemessen. Über Leitungslänge, Leitungsquerschnitt und den Leitwert  $\rho$ , welcher mit 1, 7 · 10<sup>−</sup><sup>2</sup> angenommen wurde, wurde über die Formel [\(25\)](#page-108-0) der parasitäre Widerstand ermittelt.

<span id="page-108-0"></span>
$$
\rho = \frac{R \cdot A}{l}
$$
  

$$
R = \frac{\rho \cdot l}{A}
$$
 (25)

Für die Abschätzung der Induktivität wurde die in [\[21\]](#page-143-1) erwähnte Formel verwendet, wobei für die Berechnung die Permeabilitätszahl  $\mu_r$  mit einem Wert von 1 angenommen wurde.

$$
\mu = \mu_0 \cdot \mu_r \tag{26}
$$

$$
u = \frac{l}{b} \qquad \omega = \frac{h}{b}
$$
  
\n
$$
A = \sqrt{1 + u^2} \quad B = \sqrt{1 + \omega^2} \quad C = \sqrt{u^2 + \omega^2} \quad D = \sqrt{1 + \omega^2 + u^2}
$$
  
\n
$$
E = \ln\left(\frac{1 + D}{C}\right) \quad F = \ln\left(\frac{\omega + D}{A}\right) \quad G = \ln\left(\frac{u + D}{B}\right)
$$

<span id="page-109-0"></span>
$$
L_{p} = \frac{2 \cdot \mu \cdot l}{\pi} \left[ \frac{\omega^{2}}{24 \cdot u} \left( \ln \left( \frac{1+B}{\omega} \right) - E \right) + \frac{1}{24 \cdot u \cdot \omega} \left( \ln \left( \omega - B \right) - F \right) \right. \\ + \frac{\omega^{2}}{60 \cdot u} \left( D - C \right) + \frac{\omega^{2}}{24} \left( \ln \left( \frac{u+C}{\omega} \right) - G \right) + \frac{\omega^{2}}{60 \cdot u} \left( \omega - B \right) \\ + \frac{1}{20 \cdot u} \left( B - D \right) + \frac{u \cdot E}{4} - \frac{u^{2}}{6 \cdot \omega} \cdot \arctan \left( \frac{\omega}{u \cdot D} \right) + \frac{u \cdot E}{4} - \frac{\omega}{6} \cdot \arctan \left( \frac{u}{\omega \cdot D} \right) \\ + \frac{G}{4} - \frac{1}{6 \cdot \omega} \cdot \arctan \left( \frac{u \cdot \omega}{D} \right) + \frac{1}{24 \cdot u \cdot \omega} \left( \ln \left( u - A \right) - G \right) + \frac{u}{20 \cdot \omega^{2}} \left( A - D \right) \\ + \frac{1}{60 \cdot \omega^{2} \cdot u} \left( 1 - A - B + D \right) + \frac{u}{20} \left( C - D \right) + \frac{u^{3}}{24 \cdot \omega^{2}} \left( \ln \left( \frac{1+A}{u} \right) - E \right) \\ + \frac{u^{3}}{24 \cdot \omega} \left( \ln \left( \frac{\omega + C}{u} \right) - F \right) + \frac{u^{3}}{60 \cdot \omega^{2}} \left( 1 - A + u + C \right) \right] \tag{27}
$$

Die Ermittlung der parasitären Induktivitäten erfolgte über die Formel [\(27\)](#page-109-0), welche über die Vorgabe der Leitungslänge  $(l)$ , Leitungsbreite  $(b)$  und der Kupferstärke  $(h)$ angenähert wurde. Der Leitungswiderstand wurde über die Formel [\(25\)](#page-108-0) mittels der drei genannten Faktoren  $(l,b,h)$  ermittelt. Für die Durchkontaktierungen wurde grob eine Induktivität von 1nH und ein Widerstand von 5µΩ veranschlagt. Ebenso wurde für die Sicherung mit  $L_{pQ}$  = 10nH und  $R_{pQ}$  = 0.25mΩ abgeschätzt.

## 13.5 Messung der parasitären Komponenten

Vermessen wurde das Leitungsstück von der Bananenbuchse X3 bis zum Drain-Pin von  $S_{1-A}$  (siehe Schaltung [13.82\)](#page-132-0), welches sich aufgrund seiner räumlichen Ausdehnung anbietet. Gemessen wurde mit und ohne Sicherung, wobei für die Verbindung ohne Sicherung ein massiver Kurzschlussbügel verwendet wurde.

<span id="page-110-0"></span>Für die Berechnung der Abschätzung mussten die Abmessungen der Leitungsstrecke herausgemessen werden.

| Nr.       | Länge | Breite   Dicke |         |         | Widerstand   Induktivität |
|-----------|-------|----------------|---------|---------|---------------------------|
|           | mm    | mm             | $\mu$ m |         | $\ln H$                   |
|           | 15    | 2,3            | 35      | 0.00316 | 9.3                       |
|           | റ     | h              | 35      | 0,00019 | 0.35                      |
| $\cdot$ 2 | 40    |                | 35      | 0,00324 | 25,06                     |

Tabelle 24: Abschätzung der parasitären Komponenten für die Strecke  $B_{z\boldsymbol{k}+}$  - Drain  $S_{1\_{A}$ 

Für die Abschätzung der parasitären Parameter ergab sich für den Streckenwiderstand  $R_{pB+S1}$  ab ein Wert von 6,6 m $\Omega$ . Für die Streckeninduktivität  $L_{pB+S1}$  ab ergab sich ein Wert von 34,729 nH. Die Verbindung über den Kurzschlussbügel wurde wegen seiner Abmessungen vernachlässigt.

### Widerstandsmessung

Für die Widerstandsmessung wurde die 4-Leitertechnik verwendet. Für die Strom- und Spannungsmessung wurde das Fluke 87 eingesetzt. Gemessen wurde bei einem Stromfluss von  $2,5A$ .

Gemessene Werte:  $R_{pB+S1\_gem} + R_{Sicherung} = 23,036m\Omega$  (Leiterbahnwiderstand mit Sicherung)<br>  $R_{pB+S1\_gem} = 22,918m\Omega$  (Leiterbahnwiderstand ohne Sicherung)  $R_{Sicherung} = 1,0777m\Omega$  (Leiterbahnwiderstand der Sicherung) Berechneter Wert:  $R_{pB+S1-ab} = 6,6$  m $\Omega$ 

(Leiterbahnwiderstand ohne Sicherung)

## Messung der Induktivität

Die Messung der Induktivität erfolgte über das Messgerät Agilen U1733C. Hierbei wurden im ersten Schritt die Verbindungskabel kurzgeschlossen und die Induktivität bei einer Prüffrequenz von 100kHz gemessen. Danach wurden die Verbindungskabel mit der Prüfstrecke verlötet und wiederum gemessen. Durch die Differenz der beiden Messpunkte wird auf die Induktivität geschlossenen. Durch die Abmessungen der Sicherung wurde darauf geschlossen, dass deren Induktivität dominant ist, woraufhin mit und ohne Sicherung (Verbindung über den Kurzschlussbügel) gemessen wurden.

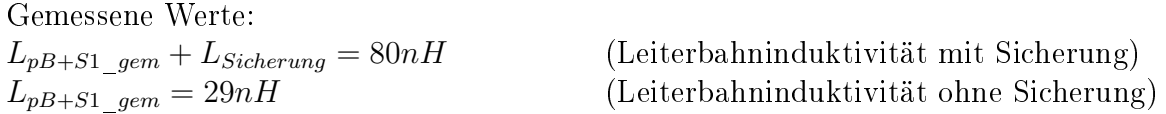

 $L_{Sicherung} = 51nH$  (Leiterbahninduktivität der Sicherung) Berechneter Wert:  $L_{pB+S1-ab} = 34,729nH$ 

## 13.6 Messkonfigurationen

### 13.6.1 Schwingverhalten am Gate M1

Bei dieser Messung wurde in der Schaltung M1.2 zwischen den Zuständen H und ÜH geschaltet. Für die Messung wurden die Klemmen K0 und X4 über eine Verbindung kurzgeschlossen. Für den Schalter  $S_1$  wurde ein Tastverhältnis von 0,8 mit einer Schaltperiodendauer von  $50\mu s$  eingestellt. An die Ausgangsklemmen wurde eine ohmsch-induktive Last mit  $R_{Last} = 82,63\Omega$  und  $L_{Last} = 3,77$ mH angeschlossen. Die Spannung wurde von  $R_5$ -Pin (Seite  $S_1$ ) direkt zum Treiber-Pin 11 gemessen. Gemessen wurde über das Oszilloskop "Wave Runner 625Zi" unter Verwendung von zwei "Lecroy PP008" Tastköpfen.

### 13.6.2 Steuersignalverläufe im Leerlauf M1

Bei der Messung wurden drei Signale im Pfad  $S_1$  der Schaltung M1.2 bei d =  $\frac{1}{2}$ ,  $T_{sw}=40\mu s$  und  $U_{zk}=0$  gemessen. Die Gatespannung wurde von  $R_5$ -Pin (Seite  $S_1$ ) direkt zum Treiber-Pin 11 (TR1) gemessen. Die Messung der Treibereingangsspannung erfolgte direkt über die IC-Pins 1 und 4 des Treibers TR1. Das Optokoppler-Steuersignal (Eingangsspannung Optokoppler) wurde über die IC-Pins 2 und 3 gemessen. Die Messungen wurden mittels des Oszilloskops "Wave Runner 625Zi", unter Verwendung von drei "Lecroy PP008" Tastköpfen, durchgeführt.

#### 13.6.3 Asymmetrie der Steuersignale M1

Bei der Messung der Steuersignale wurde an den Eingängen der Optokoppler (OK1, OK2, OK3, OK4), jeweils an den IC-Pins 2 und 3, die Spannung gemessen. Der Lastkreis wurde hierbei nicht versorgt ( $U_{z\bar{k}} = 0$ ). Angesteuert wurde die Schaltung über vier synchrone Rechtecksignale, durch Verwendung der DAC-Kanäle des dSpace-Systems. Die Messung erfolgte über das Oszilloskop "Wave Runner 625Zi" unter Verwendung von vier "Lecroy PP008" Tastköpfen.

#### 13.6.4 Temperaturverhalten M1

Die HB wurde zwischen den Zuständen H und ÜH geschaltet. Für die Messung wurden die Klemmen K0 und X4 über eine Verbindung kurzgeschlossen. Folglich lag die volle Zwischenkreisspannung an den Lastklemmen an. Der Schalter  $S_1$  wurde hierfür mit einer Schaltfrequenz  $T_{sw}=50\mu s$  mit einem Tastverhältnis von 0,8 betrieben. An den Ausgangsklemmen war eine Impedanz mit  $L_{Last} = 5,213$ mH und  $R_{Last} = 148\Omega$ angeschlossen, welche periodisch an die Zwischenkreisspannung mit 280V geschaltet wurde. Die HB wurde für diese Aufnahme nur kurz betrieben (<2min). Die optische Messung erfolgte über die Thermokammer FLIR T420.

#### <span id="page-112-1"></span>13.6.5 Messung der Ausgangsgröÿen bei kleinen Kapazitäten im Leistungskreis M2

Für die in Abb. [13.75](#page-122-0) dargestellte Messung wurde folgende Konfiguration getroffen. Die Steuerung der HB erfolgte über das im Kapitel [13.7.3](#page-115-0) beschriebene Simulink-Modell, mit der Konfiguration:  $f_{out} = 50Hz$  und  $f_{sw} = 6,25kHz$ . An den Ausgangsklemmen wurde ein Impedanz mit den Werten  $R_{Last} = 142,75\Omega$  und  $L_{Last} = 6,78mH$  angeschlossen. Die HB wurde mit einer Zwischenkreisspannung von 330V betrieben. Gemessen wurde über das Oszilloskop "Wave Runner 625Zi" unter Verwendung der Stromzange "Lecroy CP031" und der Spannungsprobe "Lecroy ADP305".

#### 13.6.6 Messung der Zeitverläufe für verschiedene Lastwiderstände M2

Die Messung der in Abb. [9.42](#page-69-0) gezeigten Zeitverläufe wurden unter folgenden Bedingungen durchgeführt. Die Steuerung der HB erfolgte über das in Kapitel [13.7.3](#page-115-0) beschriebene Simulink-Modell. In dieser Messung wurde unter gleichbleibender Steuerkonfiguration ( $f_{out} = 50Hz$ ,  $f_{sw} = 6,25kHz$ ) und Lastinduktivität  $(L_{Last} = 42, 91mH)$ , der Widerstand in drei Schritten reduziert. Die Zeitverläufe mit den Farben Blau, Grün und Rot ergaben sich über die jeweiligen Lastwiderstände 65, 38Ω,  $11,13\Omega$ , 4 $\Omega$ . Die Messung erfolgte über das Oszilloskop "Wave Runner 625Zi" unter Verwendung von zwei Stromzangen des Typs "Lecroy CP031" und einer Spannungsprobe "Lecroy ADP305". Die in der Legende angegeben Werte von Scheinleistung und Phasenwinkel wurden über den in Abschnitt [13.6.7](#page-112-0) beschriebenen Aufbau ermittelt.

#### <span id="page-112-0"></span>13.6.7 Messung der Effektivwerte für verschiedene Lastwiderstände

Um die Effektivwerte der Größen Strom, Spannung und Wirkleistung für den Aus- und Eingang zu ermitteln, wurde das Messgerät NORMA 5000 verwendet. Die Steuerung der HB erfolgte über das in Kapitel [13.7.3](#page-115-0) beschriebene Simulink-Modell. In dieser Messung wurden unter gleichbleibender Steuerkonfiguration ( $f_{out} = 50Hz$ ,  $f_{sw} = 6,25kHz$ ) und Lastinduktivität ( $L_{Last} = 42, 91mH$ ), die Widerstände in 17 Schritten reduziert. Die dazugehörigen Widerstandswerte der Last sind:

 $R_{Last}=[117,31; 105,34; 89,4; 80,19; 65,38; 42,75; 33,55; 26,85; 19,91; 16,144; 13,36;$ 11,13; 10,08; 9,4; 8,33; 7,13;  $4\Omega$ 

Die Berechnung des Wirkungsgrades erfolgte über Formel [\(15\)](#page-90-0).

Die Näherung der Ausgangsscheinleistung  $S_{out}$  wurde über folgende Formel berechnet:

$$
S_{out} = U_{out,rms} \cdot I_{out,rms} \tag{28}
$$

Die Abschätzung der Phasenverschiebung wurde über nachstehende Formel ermittelt:

$$
\varphi = \arccos\left(\frac{P_{out}}{S_{out}}\right) \tag{29}
$$

Aus der genäherten Phasenverschiebung wurde die Blindleistung, über folgende Formel 130 ermittelt:  $\frac{\text{u}}{\text{m}}$ 

$$
Q_{out} = S_{out} \cdot sin(\varphi) \tag{30}
$$

Ergänzend sind in Abb. [13.67](#page-113-0) die Verläufe der Effektivwerte der Ausgangsleistungen und des Ausgangsstroms dargestellt.

<span id="page-113-0"></span>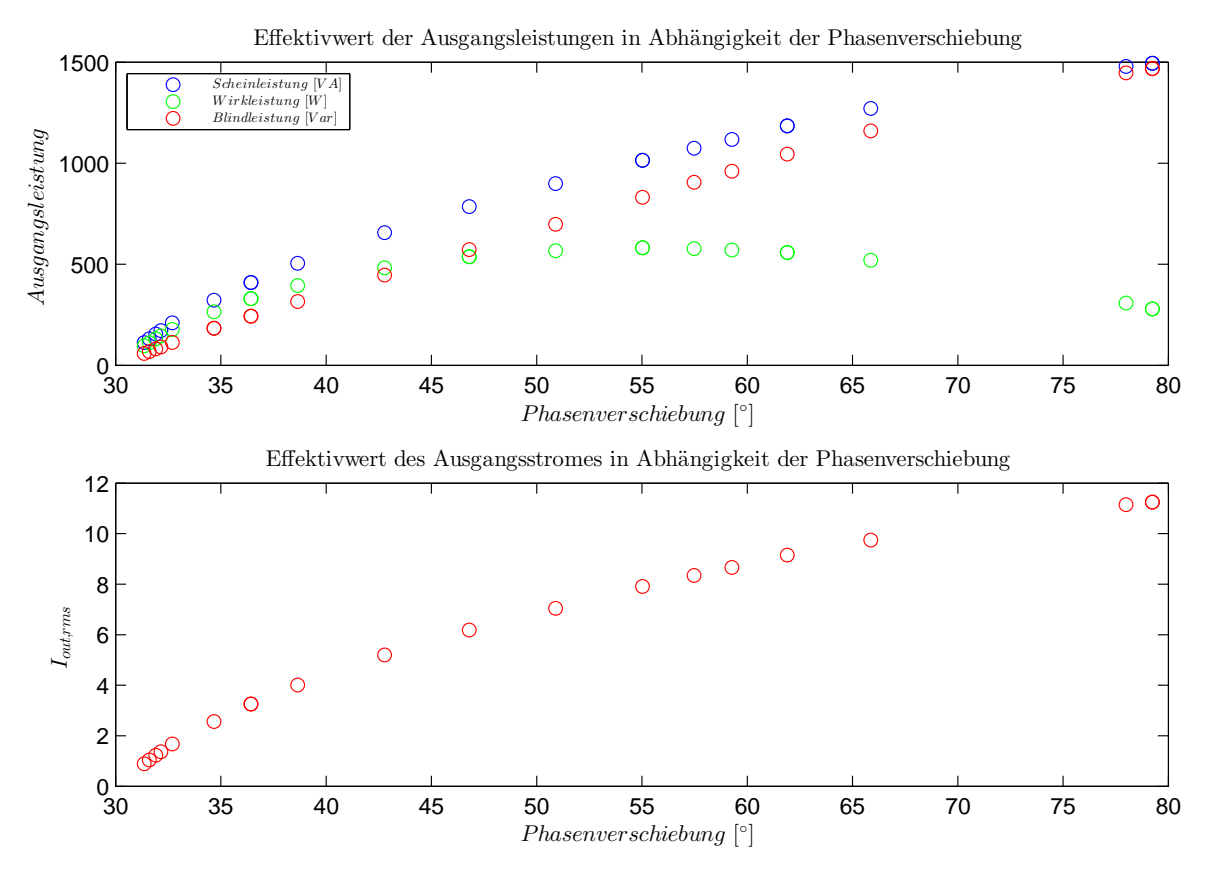

Abbildung 13.67: Leistungen und Ausgangsstrom PWM M2.2

#### 13.6.8 Messung des Schaltverhaltens von M1 und M2

Für die Ermittlung des Schaltverhaltens wurde für drei HB-Konfigurationen die selbe Messung durchgeführt. Für diese wurde der Lastkondensator  $C_2$  über eine Verbindung (Bzk<sup>−</sup>/Bout<sup>−</sup> bzw. X4/K0) kurzgeschlossen, wodurch die volle Zwischenkreisspannung an  $C_1$  anliegt. Geschaltet wurde zwischen den Zuständen H und UH, mit einem Tastverhältnis von 0,8 und einer Periodendauer von 80 $\mu$ s für  $S_1$ . An die Ausgangsklemmen wurde eine ohmsch-induktive Last mit  $R_{Last}=150,59\Omega$  und  $L_{Last} = 4,708$ mH angeschlossen.

Für jede HB-Konfiguration wurden mehrere Messungen mit unterschiedlichen Zwischenkreisspannungen durchgeführt. Gemessen wurde die Spannung am Halbleiterschalter  $S_1$  und der Stromfluss über  $S_1$  und  $D_3$ . Die Messung selbst wurde über das Oszilloskop "Wave Runner 625Zi" unter Verwendung der Stromzange "Lecroy CP031" und einer Spannungsprobe "Lecroy ADP305" durchgeführt.

#### 13.6.9 Temperaturverhalten M2

Die Steuerung der HB erfolgte über das in Kapitel [13.7.3](#page-115-0) beschriebene Simulink-Modell. Gemessen wurde über die Thermokamera FLIR T420, unter der Steuerkonfiguration:  $f_{out} = 50Hz$ ,  $f_{sw} = 6,25kHz$ . An den Lastklemmen war eine Impedanz mit  $R_{Last} = 29,38$  und  $L_{Last} = 42,91mH$  angeschlossen, und die Zwischenkreisspannung betrug 330V. Bei der Messung wurde die HB lediglich passiv gekühlt, und so lange betrieben, bis keine Temperaturveränderung mehr ausgemacht werden konnte. Dafür wurde die Schaltung ca. 25 Minuten betrieben bis die Temperaturaufnahmen gemacht wurden.

## 13.7 Ansteuerung

#### 13.7.1 dSpace Signalprozessorsystem DS1104

Das verwendete dSpace-System DS1104 besteht aus einer Signalprozessorkarte, mit mehrere Peripheriebaugruppen (DAC, ADC, PWM-Einheit, Dig I/O, usw.) und den entsprechenden Bibliotheken für Matlab/Simulink die den Zugriff auf diese Baugruppen ermöglichen. Durch diese Baugruppen können in Matlab/Simulink, über das Signalprozessorsystem, die Ausgänge der D-Sub DD-50 Schnittstelle gesteuert werden. Über die Schnittstelle wurde wiederum die HB angesprochen.

Anmerkung: Die Ausgänge der einzelnen Peripheriegruppen besitzen fixe vorgegebene Pinbelegungen.

## 13.7.2 Ansteuerung M1

<span id="page-115-1"></span>Für die Ansteuerung der Schaltung M1 wurden in Matlab/Simulink die DAC-Kanäle (DS1101DAC\_Cx) verwendet. Die Zuordnung der Kanäle erfolgte über die in der Tabelle [25](#page-115-1) ersichtlichen Art und Weise.

| Nr.            | Signal           | Channel | Pin |
|----------------|------------------|---------|-----|
| 1              | S <sub>1</sub>   |         | 31  |
| $\overline{2}$ | <b>GND</b>       |         | 32  |
| 3              | S <sub>1</sub> a | 3       | 14  |
|                | <b>GND</b>       |         | 15  |
| $\overline{5}$ | S2a              | 5       | 46  |
| 6              | <b>GND</b>       |         | 47  |
|                | S <sub>2</sub>   |         | 29  |
| 8              | <b>GND</b>       |         | 30  |

Tabelle 25: Auszug der Pinbelegung der Schnittstelle D-Sub DD-50

#### <span id="page-115-0"></span>13.7.3 Ansteuerung M2

Für die Ansteuerung einer drei Phasen 3L-NPC-HB wurden nun 3· 4 = 12 Steuerkanäle benötigt. Die in der Schaltung M1 verwendeten D/A-Kanäle boten jedoch nur die Möglichkeit 8 Ausgänge zu steuern. So wurden die digitalen I/O-Kanäle (DS1104BIT\_OUT\_Cx) verwendet, welche theoretische 20 Bit ansteuern können.

#### Implementierung des Trägerverfahrens M2

Das Trägerverfahren wurde über Matlab/Simulink mittels des in Abb. [13.68](#page-116-0) gezeigten Modells realisiert. Das Modulations- und Trägersignal, welches über die "Sine Wave"und "Repeating Sequence"-Blocks erfolgte, wurden mit dem PWM-Subsystem verbunden.

<span id="page-116-0"></span>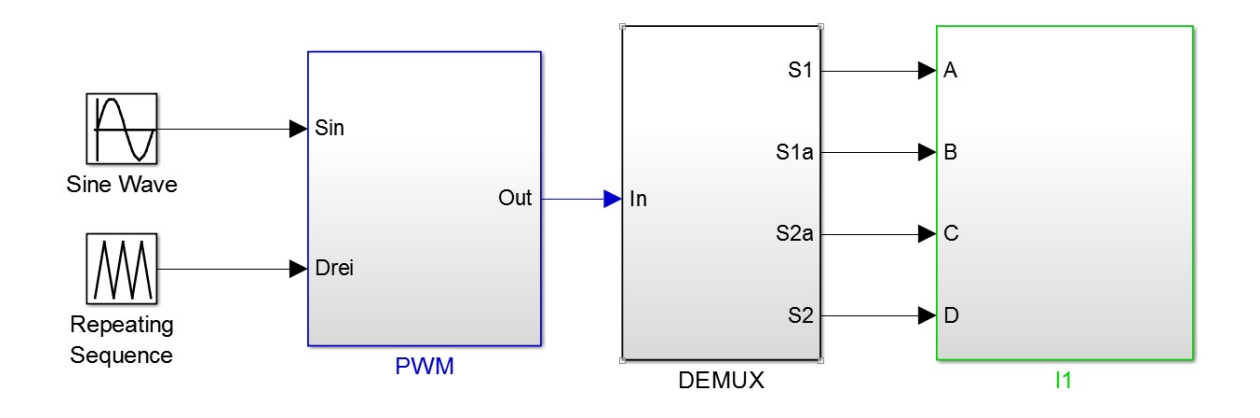

Abbildung 13.68: Trägermodulation in Matlab/Simulink

Das PWM-Subsystem wird in [13.69](#page-117-0) gezeigt. Über dieses wird das Träger- und Modulationssignal, über drei if-Abfragen, miteinander verglichen. Der Vergleich ergibt drei mögliche Zahlen (1,0,-1) welche die drei Zustände H,N und T darstellen.

<span id="page-117-0"></span>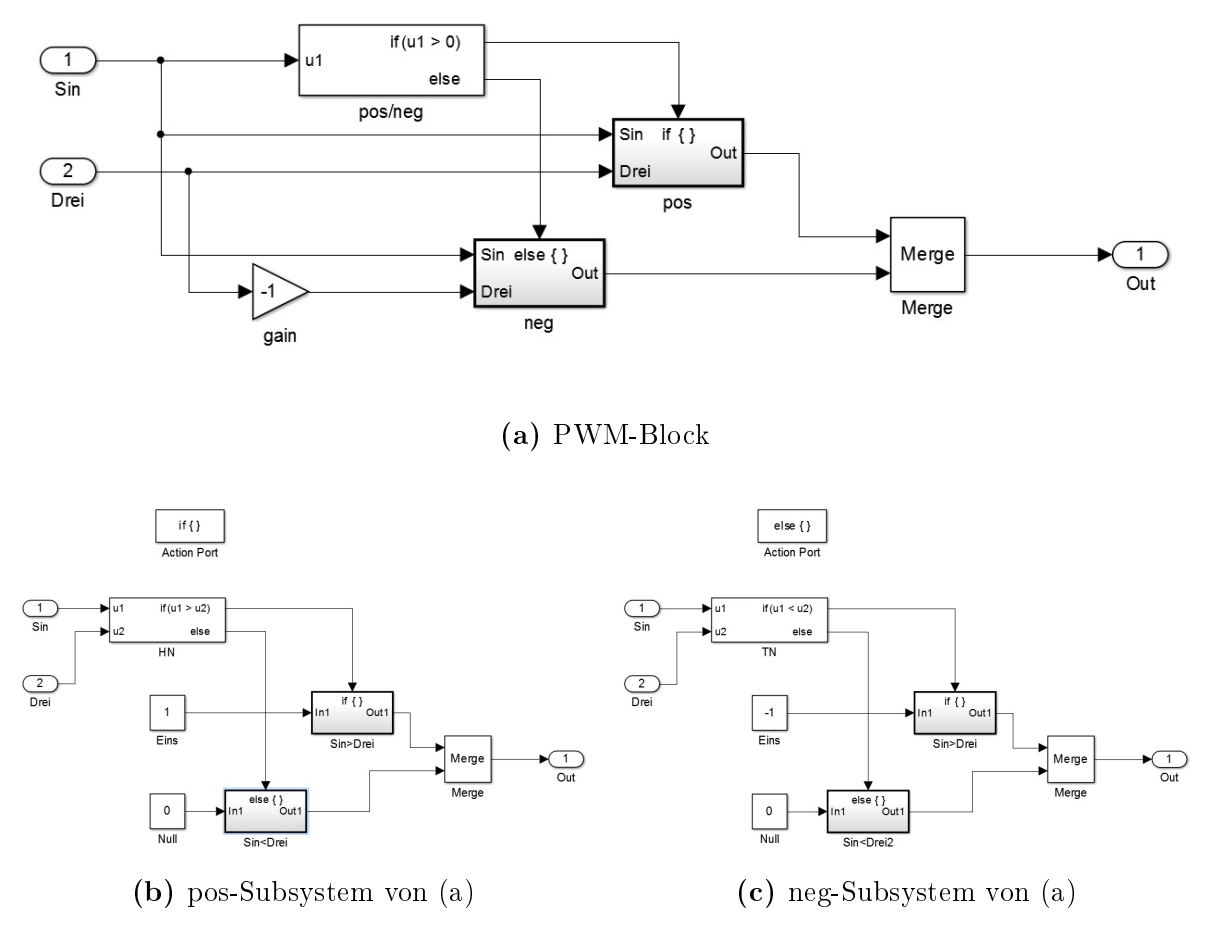

Abbildung 13.69: PWM-Block von Abb[.13.68](#page-116-0)

Im DEMUX-Subsystem (Abb. [13.70\)](#page-118-0) wird den Zahlen 1,0 und -1 (welche für die Zustände H,N und T stehen), über den "Index Vector"-Block, die entsprechenden Ausgangsmustern der einzelnen Schalter zugewiesen. Es ist anzumerken, dass durch diesen DEMUX-Block lediglich die drei Ausgangsstellungen möglich sind. Durch diese Art der Realisierung wird softwaretechnisch sichergestellt, dass nur diese drei Zustände möglich sind.

Die einzelnen Signale für die Schalter werden danach dem I1-Subsystem (Abb. [13.71\)](#page-118-1) übergeben, welche über den " $MASTER$  BIT OUT"-Block die I/O-Peripheriebaugruppe ansteuert.

<span id="page-118-0"></span>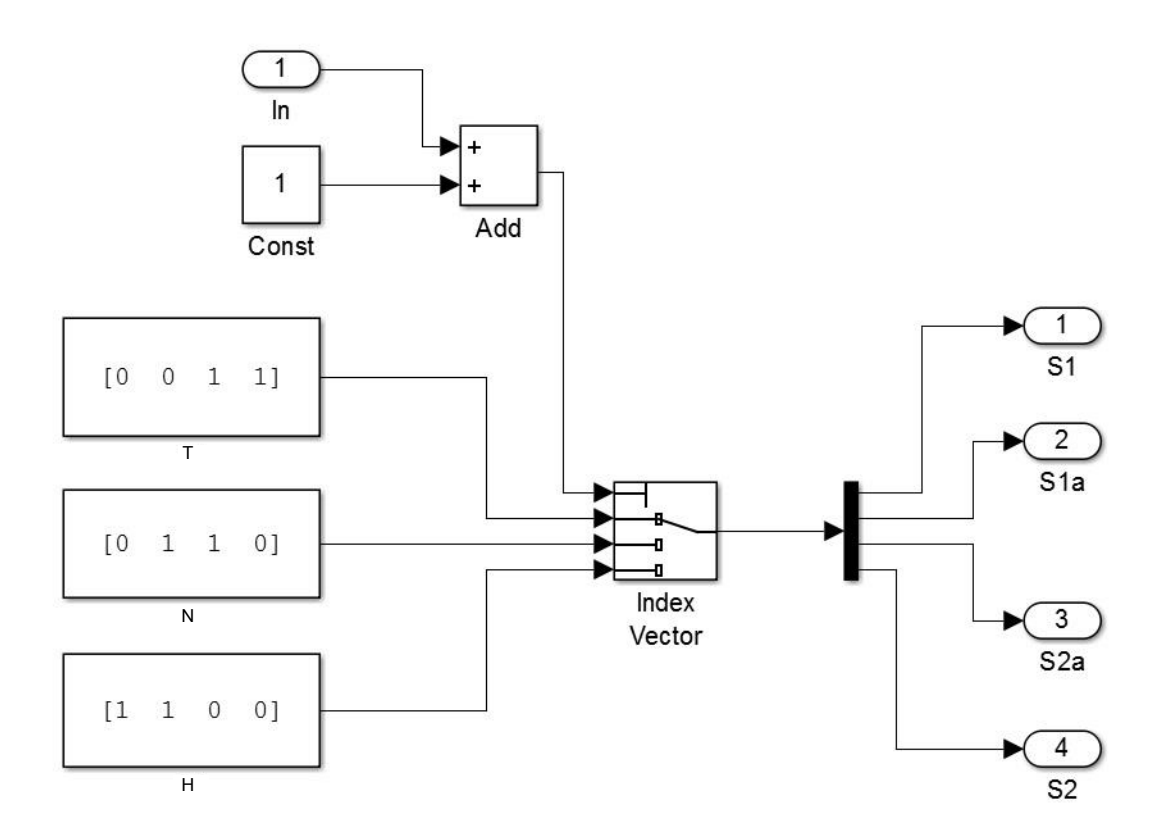

Abbildung 13.70: DEMUX-Block von Abb[.13.68](#page-116-0)

<span id="page-118-1"></span>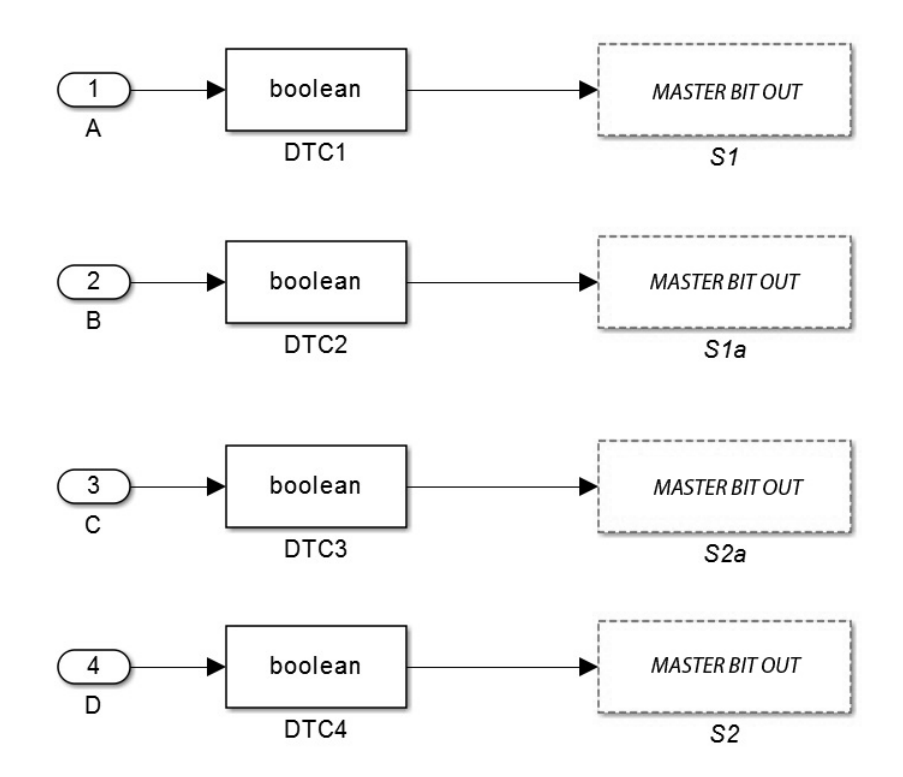

Abbildung 13.71: I1-Block von Abb[.13.68](#page-116-0)

#### Zwischenstecker M2

Da nun pro D-Sub DD-50 Schnittstelle 10 Steuerkanäle zur Verfügung gestellt werden, und drei HB angesteuert werden sollen, wurde für die Aufteilung der Signale ein Zwischenstecker benötigt.

<span id="page-119-1"></span>

| Nr.            | Signal           | Block-Bit       | $\overline{DD-50}$ -Pin | $DD-50-Port$ | 8-Stift-Stecker-Pin    |
|----------------|------------------|-----------------|-------------------------|--------------|------------------------|
| 1              | S <sub>1</sub>   | $\overline{0}$  | 12                      | Α            | 5                      |
| $\overline{2}$ | S <sub>1</sub> a | $\overline{2}$  | 28                      | Α            | $\overline{2}$         |
| 3              | S2a              | $\overline{4}$  | 44                      | А            | $\overline{7}$         |
| $\overline{4}$ | S <sub>2</sub>   | $6\phantom{.}6$ | 11                      | А            | $\overline{5}$         |
| $\overline{5}$ | S <sub>1</sub>   | 8               | 27                      | А            | $\overline{5}$         |
| $\overline{6}$ | S <sub>1</sub> a | 10              | 43                      | А            | $\overline{2}$         |
| $\overline{7}$ | S2a              | 12              | 10                      | А            | $\overline{7}$         |
| 8              | S <sub>2</sub>   | 14              | 26                      | А            | $\overline{5}$         |
| 9              | <b>GND</b>       |                 | 13/25/45                | А            | 1/3/6/8                |
| 10             | S <sub>1</sub>   | 1               | 12                      | B            | $\overline{5}$         |
| 11             | S <sub>1</sub> a | 3               | 28                      | B            | $\overline{2}$         |
| 12             | S2a              | $\overline{5}$  | 44                      | B            | $\overline{7}$         |
| 13             | S <sub>2</sub>   | $\overline{7}$  | 11                      | B            | $\overline{5}$         |
| 14             | GND              |                 | 13/25/45                | Β            | $^{\prime}3/6/8$<br>1/ |

Tabelle 26: Verbindungen Zwischenstecker

<span id="page-119-0"></span>Im Layout wurden über die D-Sub DD-50-Schnittstelle einmal acht bzw. vier Steuersignale übertragen, und auf die drei gewählten 8-Stift-Steckverbindungen aufgeteilt. S2

|   | ۳. |  |
|---|----|--|
| F | x. |  |
|   |    |  |

Abbildung 13.72: 8-Stift-Steckverbindung (Buchse)

<span id="page-120-0"></span>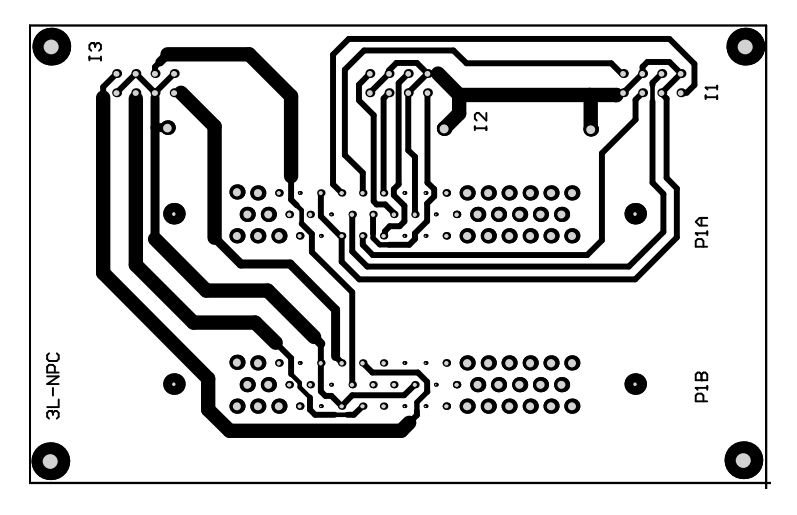

Abbildung 13.73: Layout Zwischenstecker M2

## 13.8 Dimensionierung der Einschaltverzögerung

<span id="page-120-1"></span>Da der Treiber über einen Schmitt-Trigger-Eingang verfügt konnte durch die Wahl von Widerstand und Kapazität die EV festgelegt werden. Die Versorgungsspannung  $U_0$ betrug hierbei näherungsweise 5V.

$$
U_c = U_0 \cdot (1 - e^{-\frac{t}{\tau}})
$$
\n(31)

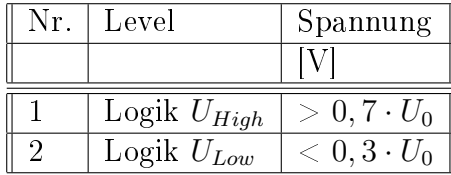

Tabelle 27: Hysterese Treiberlogik

$$
0, 7 \cdot U_0 = U_0 \cdot (1 - e^{-\frac{t_v}{\tau}}) \longrightarrow 0, 3 = e^{-\frac{t_v}{\tau}})
$$
  

$$
e^x = a \quad \left| \cdot \ln \longrightarrow \ln(e^x) = \ln(a) \longrightarrow x = \ln(a) \right.
$$
  

$$
t_v \quad \ln(0.2) \longrightarrow t_v \qquad \qquad t_v
$$

$$
-\frac{t_v}{\tau} = \ln(0.3) \qquad \longrightarrow \qquad \tau = -\frac{t_v}{\ln(0.3)} \qquad \longrightarrow \qquad R \cdot C = -\frac{t_v}{\ln(0.3)}
$$

$$
C = -\frac{t_v}{\ln(0.3) \cdot R} \tag{33}
$$

Die maximale Verriegelungszeit  $t_v$ <sub>max</sub> wurde mit 10µs gewählt, und die Kapazität wurde mit 22nF definiert. Daraus ergab sich ein variabler Widerstand mit maximal 500Ω.

## 13.9 Modikationen M2

Bei der entwickelten Schaltung wurden einige nachträgliche Modikationen durchgeführt, welche in diesem Abschnitt behandelt werden.

### 13.9.1 Externe Beschaltung des Optokopplers

<span id="page-121-0"></span>Für den Betrieb des eingesetzten Optokopplers mussten nachträglich Pullupwiderstände in die Schaltung eingefügt werden.

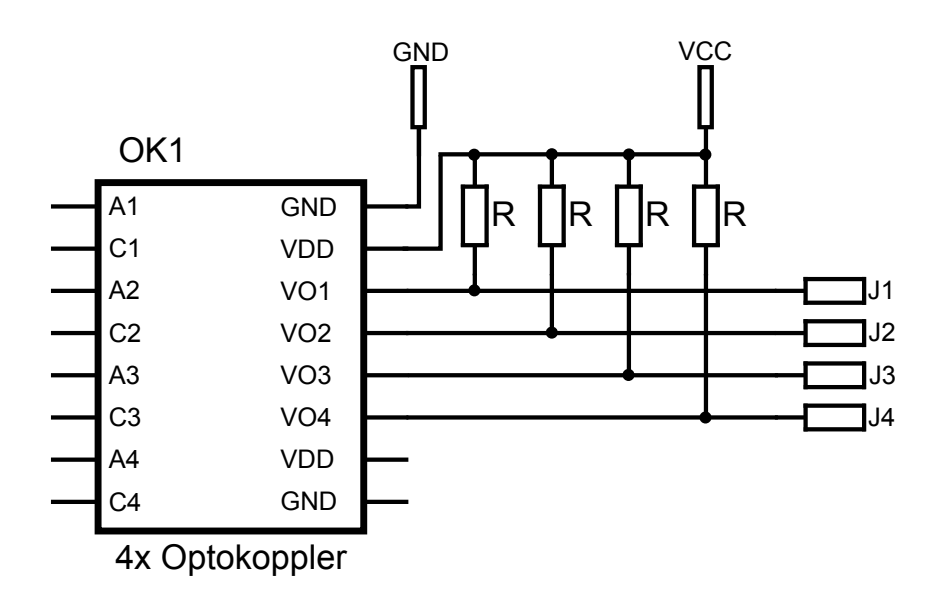

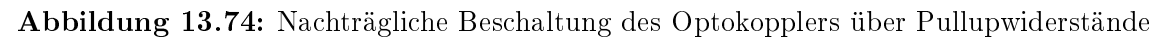

Die in Abb. [13.74](#page-121-0) gezeigte Schaltung von Widerständen ( $R = 360\Omega$ ) wurde nachträglich an die Ausgänge des Optokopplers geschaltet.

## 13.9.2 Einfügen von Stabilisierungskondensatoren für die Treiber

Schon bei niederen Lasten konnten starke Rückwirkungen vom Lastkreis auf den Steuerkreis ausgemacht werden. Durch die hohen Stromänderungen im Leistungskreis, wurden im Steuerkreis Spannungen induziert. Besonders negativ äußerte sich dies durch mehrfaches Ein- und Ausschalten des Treibers während des Einschaltvorgangs. Das gröÿte Problem bestand darin, dass die Kapazität der EV durch die Rückwirkungen entladen wurden. Hierdurch wurde der MOSFET ausgeschaltet und erst nach der eingestellten Verzögerungszeit wieder eingeschaltet.

Das Datenblatt des Treibers gibt keine Empfehlung über eine Kapazität an den Versorgungspins der Treibereingänge ab. Das Problem konnte durch jeweils einen zusätzlichen Stabilisierungskondensator (47µF) direkt an den Versorgungspins des Treibers beseitigt werden.

## 13.9.3 Zusätzliche Kapazitäten für den Leistungskreis

Die anfängliche Auslegung der Schaltung sah für die Elektrolytkondensatoren im Leistungskreis eine Kapazität von jeweils  $200 \mu$ F vor. Durch schrittweise Steigerung der Belastung der HB, stellte sich ab einem gewissen Punkt heraus, dass die Kapazitäten zu

klein gewählt wurden. Aus diesem Grund wurden in der HB jeweils 1mF an zusätzlicher Kapazität geschaltet. Für die weiterführende Betrachtung muss eine Unterscheidung zwischen den zwei Schaltungsvarianten getroffen werden. Aus diesem Grund wird die originale Schaltung mit M2.0 bezeichnet, und die erweiterte Variante (mit den zusätzlichen Kapazitäten) mit M2.1 definiert.  $_{\rm{wure}}$ 

## Ausgangsgrößen bei verhältnismäßig kleinen Leistungskondensatoren

Um die physikalischen Auswirkungen der Schaltung, bei kleinen Leistungskondensatoren  $(C_1$  und  $C_2$ ) zu demonstrieren, werden die Ausgangsgrößen von Strom und Spannung in Abb.: [13.75](#page-122-0) dargestellt.  $0.19.19$  dargesterre.

<span id="page-122-0"></span>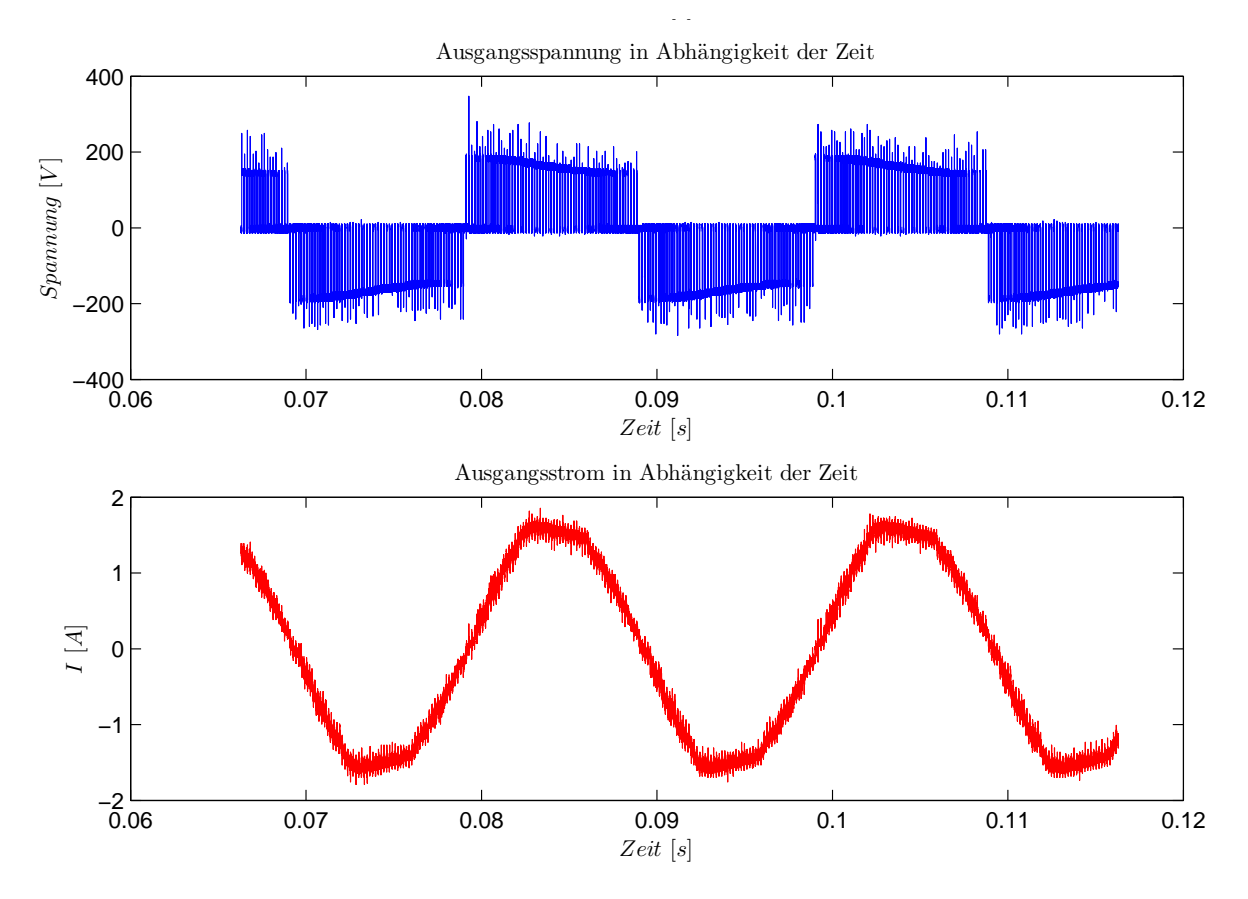

Abbildung 13.75: Ausgangsgrößen mit kleinen Leistungskondensatoren (2x200 $\mu$ F)  $P_{out} \approx 120W$ 

Das Erste was bei der Betrachtung der Ausgangsspannung auällt, ist, dass diese im Laufe einer Halbperiode stark absinkt. Durch dieses Absinken kommt es beim Polaritätswechsel zu einer entsprechend höheren Spannungsbeanspruchung am Beginn der Halbschwingung. Der Grund liegt darin, dass beim Entladen eines Leistungskondensators der jeweils andere geladen wird (überwiegend motorischer Betrieb). Diese Spannungsänderung hat wiederum mehrere Auswirkungen auf die Schaltung. Zum Einen werden die Halbleiterschalter dadurch stärker belastet, was unter Umständen bei der Auslegung der Schaltung berücksichtigt werden muss, zum Anderen trägt dies zu einer nicht gewollten Verformung der Ausgangsspannung bei, was zu einer ungewollten Verzerrung des Ausgangsstromes führt. Ein solches Verhalten kann vor

allem im vorwiegend motorischen Betrieb beobachtet werden. Genaueres zur Messkonfiguration findet sich in Kapitel [13.6.5.](#page-112-1)

## 13.10 Ermittlung der Schaltzeiten

Die Parameter für die Ermittlung des Schaltverhaltens wurden über folgendes Skript im Matlab realisiert:

```
Num = { '00' '01' '02' … };
CH = {'C1s1000' 'C2s1000' 'C3s1000' 'C4s1000'}; % Iin-, US2, Iout, Uout
dat = '.dat';
dt = 5e-11;T = 5e-5;d = 0.2;Tp = T/dt;[Bf, Af] = butter(2,0.02); \text{Substructor}-Filter definieren
for i=1:1:length(num) 
     try
     close(figure(i-1));
     end
     for j=1:1:length(CH) 
     % Jeder Datensatz C1-C4 wird geladen und danach bearbeitet 
    file=[CH{j},num{i},dat]; fid=fopen(file);
     daten=textscan(fid,'%f %f','HeaderLines',2,'Delimiter',' 
      ','MultipleDelimsAsOne',1);
     fclose(fid);
     format long
    data[j] = [daten{j}]; end
     %Phasenverschiebung
     % aus Messdaten 3,85ns~77 i voreilend
    data{1}(:,2) = circshift(data{1}(:,2),77);
    data{3}(:,2) = circshift(data{3}(:,2),77);
    P_S2 = data{1} (:,2). * data{2}(:,2);
     % Berechnung der Uzk
     k=100;
     for s=1:1:k
    Uzk sum(s) = sum(data{2}((s*Tp/k):(Tp+(s*Tp/k)),2))/Tp;
     end
    Uzk nom(i) = median(Uzk sum)/d;
     % Berechnung der US2 max
    US2 max(i) = max(data{2}(:, 2));
     % Berechnung der P_out_max
    P out max(i) = max(data{3}(:, 2).*data{4}(:, 2)); % Berechnung der P_m_out
    k=100; for s=1:1:k
    P(s) = \text{sum}(\text{data}{4}((s*Tp/k):(Tp+(s*Tp/k)),2). * \text{data}{3}((s*Tp/k):(Tp+(s * Tp/k), 2))/Tp;
     end
    P m out (i) = median(P(s));
```

```
for s=1:1:kI(s) = sum(data{3}((s*Tp/k):(Tp+(s*Tp/k)),2))/Tp; end
I m out (i) = median(I(s));
```

```
 % Finde Schaltzeitpunkte
XX = \text{find}(data{2}(:,2)>0.5*Uzknom(i));X \text{ pos}(1,i) = XX(1); % OFF1
X\_{pos}(2,i) = XX(find(diff(XX) > 1000)); % ON1<br>X pos(3,i) = XX(find(diff(XX) > 1000) + 1); % OFF2
X^{-}pos(3,i) = XX(find(diff(XX) > 1000) + 1);X pos(4,i) = XX(length(XX)); \frac{1}{2} \frac{1}{2} % Finde I off1
X1 = X pos(1,i)-20000;X2 = X \overline{p} \cos(1, i) + 20000;p = 1000;
Ion = median(filter(Bf, Af, data{1}(X1-p:X1+p,2)));
U on 1 = median(data{4}(X1-p:X1+p,2));T\overline{\text{off}} = median(filter(Bf,Af,data{1}(X2-p:X2+p,2)));
X = \text{find}(\text{filter}(\text{Bf},\text{Af},\text{data}\{1\}(\text{X1}:X2,2)) > (\text{Ion*0.8}));X_1 = X(\text{length}(X))+X1;X = \text{find}(\text{filter}(Bf, Af, data[1](X1:X2,2)) > (\text{Ion*0.2}));X 2 = X(length(X))+X1;
\bar{t}sw(1,i) = (X_2-X_1)*dt;
P_{max}(1,i) = max(P_{S2}(X1:X2));P<sup>-</sup>m1(1,i) = sum(P<sub>-</sub>S<sub>2</sub>(X1:X2))/40000; %Mittel über 2 µs
P m2(1, i) = sum(P S2(X 1:X 2))/(X 2-X 1);
I on(i) = Ion;
 % Finde I off2
X1 = X pos(3,i)-20000;X2 = X^{-}pos(3, i) +20000;
p = 500;Ion = median(filter(Bf,Af,data{1}(X1-p:X1+p,2)));
U_{on} = median(data{4}(X1-p:X1+p,2));
\overline{\text{1off}} = median(filter(Bf,Af,data{1}(X2-p:X2+p,2)));
X = \text{find}(\text{filter}(\text{Bf},\text{Af},\text{data}\{1\})(X1:X2,2)) > (\text{Ion*0.8}));X = X(\text{length}(X)) + X1;X = \text{find}(\text{filter}(\text{Bf}, \text{Af}, \text{data}[1](X1:X2, 2)) > (\text{Ion*0.2}));X = X(\text{length}(X)) + X1;tsw(2,i) = (X_4 - X_3) * dt;P max(2, i) = max(P S2(X1:X2));Pm1(2,i) = sum(P S2(X1:X2))/40000; %Mittel über 2 us
\overline{P} m2(2, i) = sum(\overline{P} S2(X 3:X 4))/(X 4-X 3);
```

```
X1 = X pos(2,i)-20000;
    X2 = X_{pos}(2,i) + 20000;p = 500;Ioff = median(filter(Bf,Af,data{1}(X1-p:X1+p,2)));
    Ion = median(filter(Bf,Af,data{1}(X2-p:X2+p,2)));
    X = \text{find}(\text{filter}(\text{Bf},\text{Af},\text{data}\{1\})(X1:X2,2)) > (\text{Ion*0.2}));X = 5 = X(1) + X1;X = \text{find}(\text{filter}(\text{Bf},\text{Af},\text{data}\{1\})(X1:X2,2)) < (\text{Ion*0.8}));X 6 = X(length(X))+X1;
    X = \text{find}(\text{filter}(\text{Bf},\text{Af},\text{data}\{1\})(X,5:X2,2)<(Ion*0.2)));
    X_55 = X(1) + X_5;tsw(3,i) = (X 6-X 5)*dt;tsw off(1,i) = (X\overline{55-X5})*dt;P_{max}(3,i) = max(P_{S2}(X1:X2)); P_m1(3,i) = sum(P_S2(X1:X2))/40000; %Mittel über 2 µs
P_{m2}(3,i) = sum(P_{S2}(X_{S}:X_{6})) / (X_{S}-X_{S});\overline{P} m3(1, i) = sum(\overline{P} S2(\overline{X} 5:\overline{X} 55))/(\overline{X} 55-X 5);
      % Finde I on2
    X1 = X pos(4,i)-20000;
    X2 = X^{-}pos(4, i) +20000;
    p = 500;Ioff = median(filter(Bf,Af,data{1}(X1-p:X1+p,2)));
    Ion = median(filter(Bf,Af,data{1}(X2-p:X2+p,2)));
    X = \text{find}(\text{filter}(\text{Bf},\text{Af},\text{data}\{1\}(\text{XI}:X2,2)) > (\text{Ion*0.2}));X 7 = X(1)+X1;X = \text{find}(\text{filter}(\text{Bf},\text{Af},\text{data}\{1\})(X1:X2,2)) < (\text{Ion*0.8}));X 8 = X(length(X))+X1;
    X = \text{find}(\text{filter}(\text{Bf},\text{Af},\text{data}\{1\})(X,7:X2,2)<(Ion*0.2)));
    X_77 = X(1) + X_7;tsw(4,i) = (X_8-X_7)*dt;tsw_off(2,i) = (X_77-X_7) * dt;
     P_max(4,i) = max(P_S2(\overline{X}1:X2));
     P_m1(4,i) = sum(P_S2(X1:X2))/40000; %Mittel über 2 µs
    P_{m2}(4,i) = \text{sum}(P_{S2}(X_{7}:X_{8})) / (X_{8}-X_{7});\overline{P} m3(2, i) = sum(\overline{P} S2(\overline{X} 7:\overline{X} 77))/(\overline{X} 77-\overline{X} 7);
    A = data{1}; % Iin-
    B = data{2}; % US2<br>
C = data{3}; % Iout
    C = data{3};D = data{4}; % Uout
```
## 13.11 Schaltplan M2

<span id="page-127-0"></span>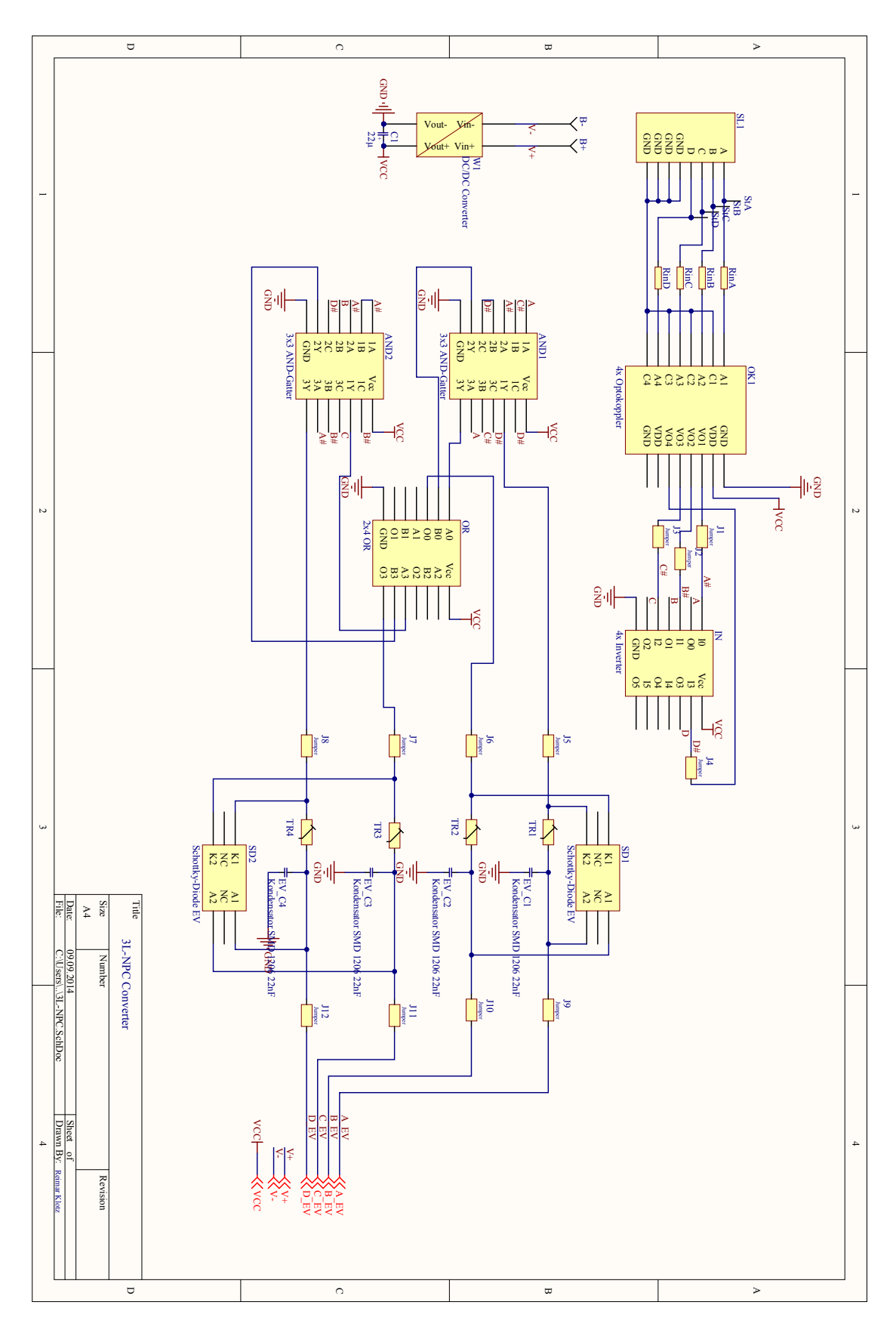

Abbildung 13.76: Schaltplan M2 1/2

<span id="page-128-0"></span>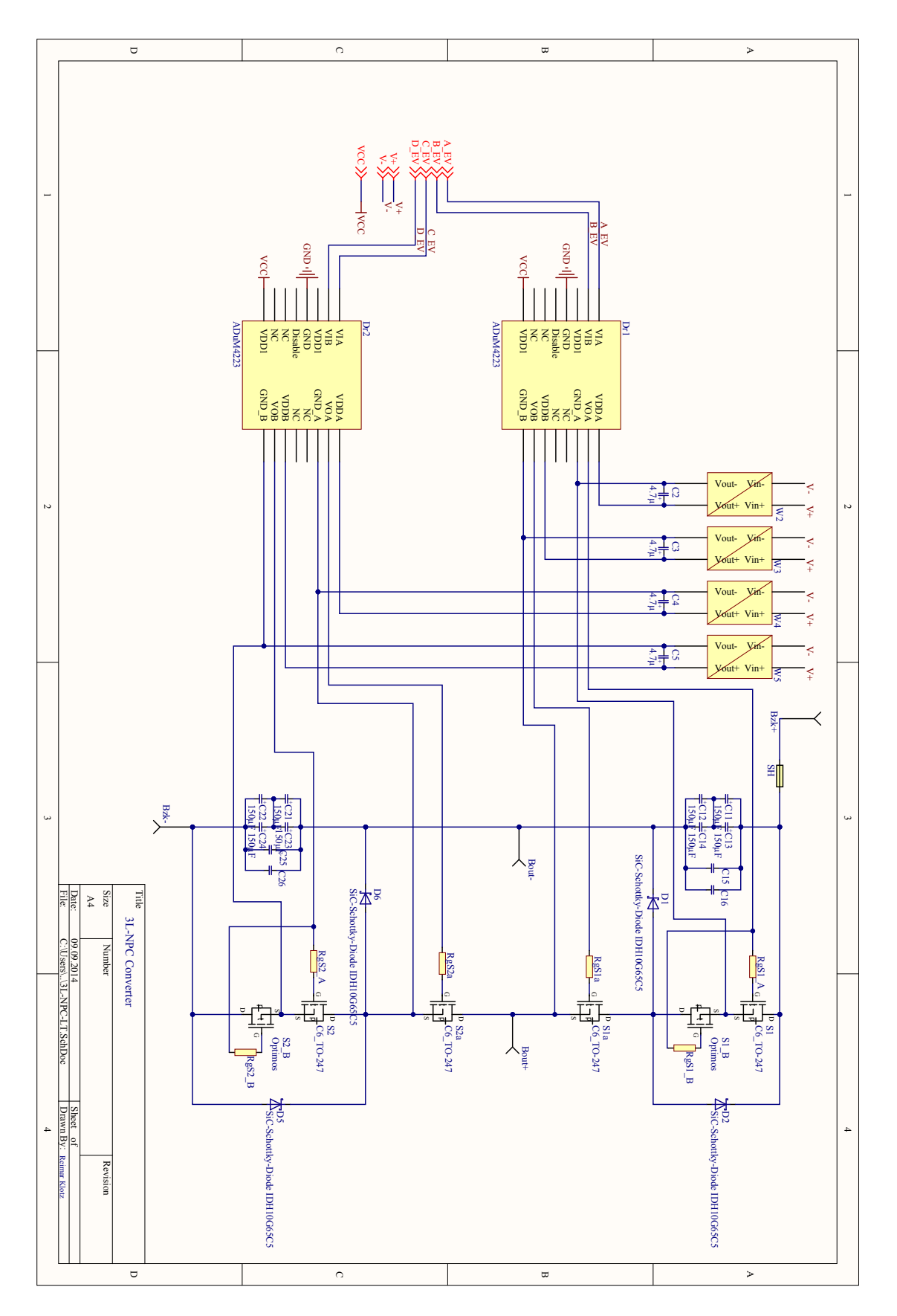

Abbildung 13.77: Schaltplan M2 2/2

<span id="page-129-0"></span>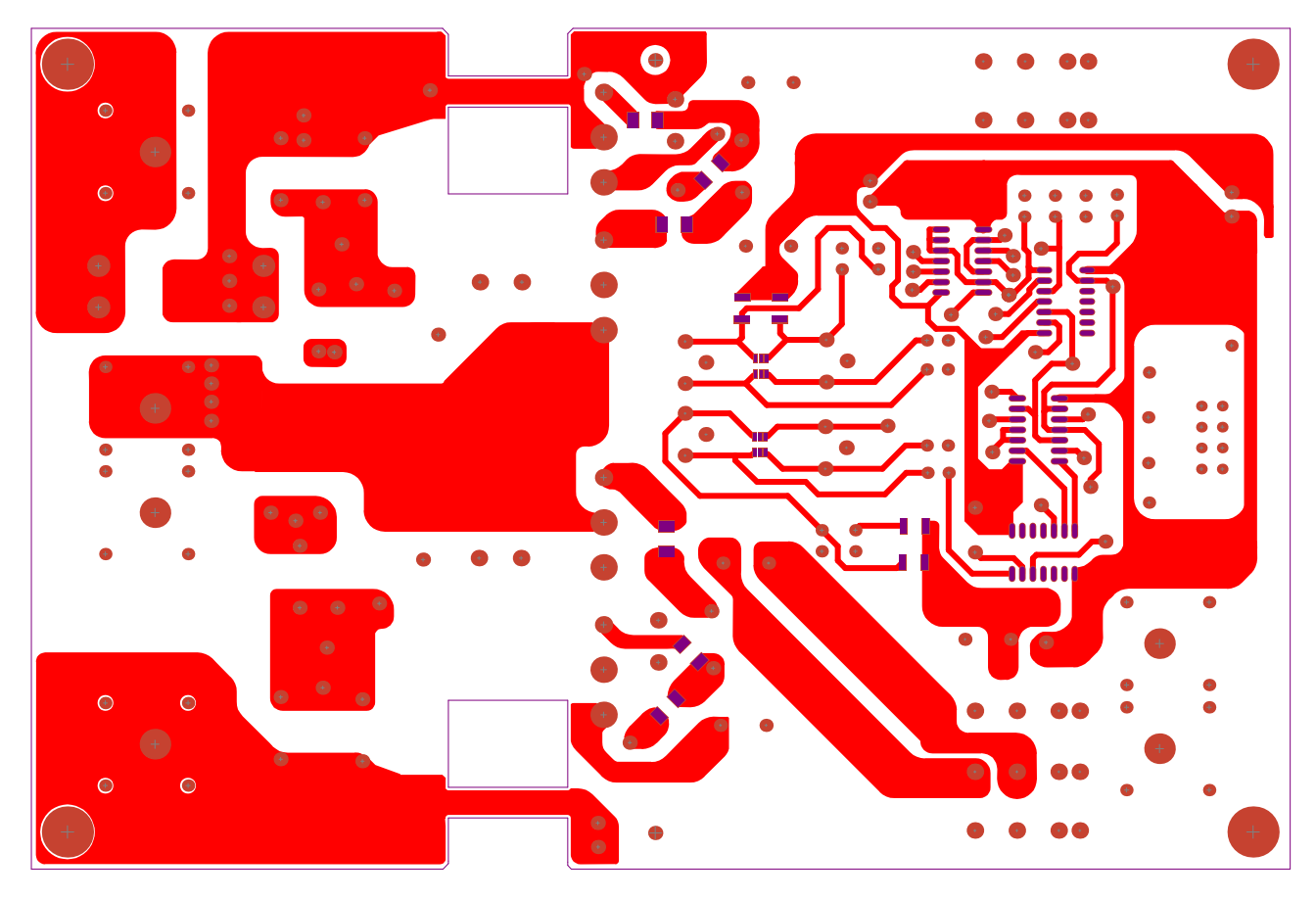

Abbildung 13.78: Layout M2 oben (Maßstab 1:1)

<span id="page-129-1"></span>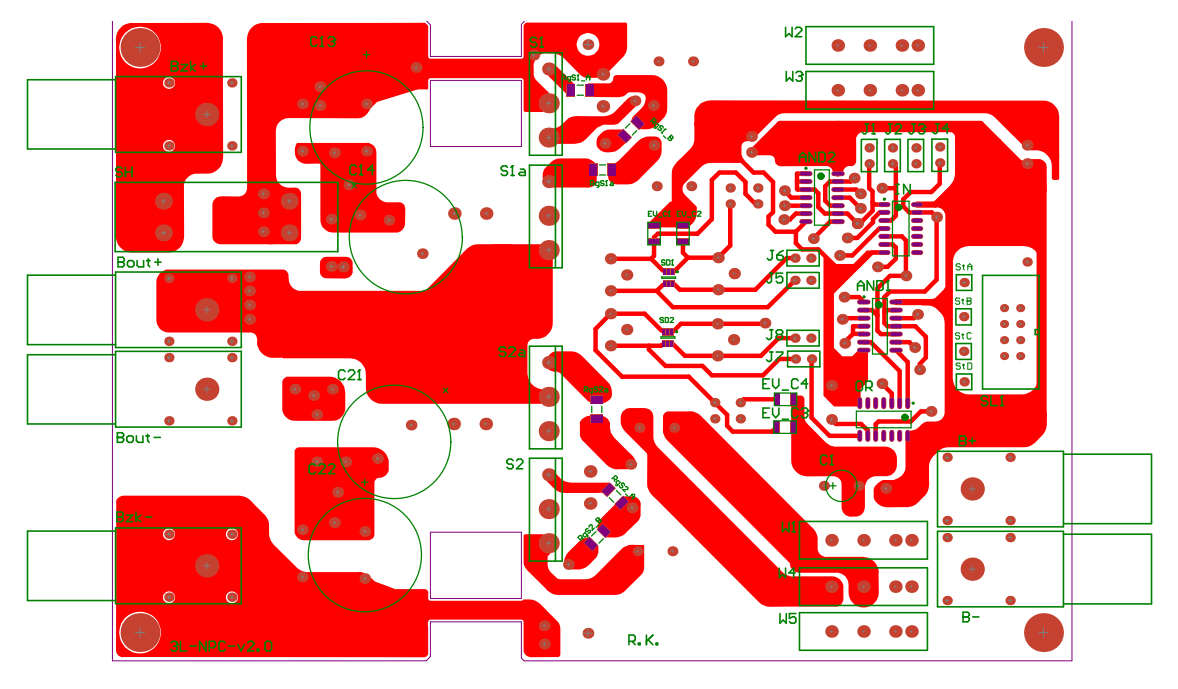

Abbildung 13.79: Layout M2 oben mit Overlay (Maßstab  $1:\frac{4}{5}$ )

<span id="page-130-0"></span>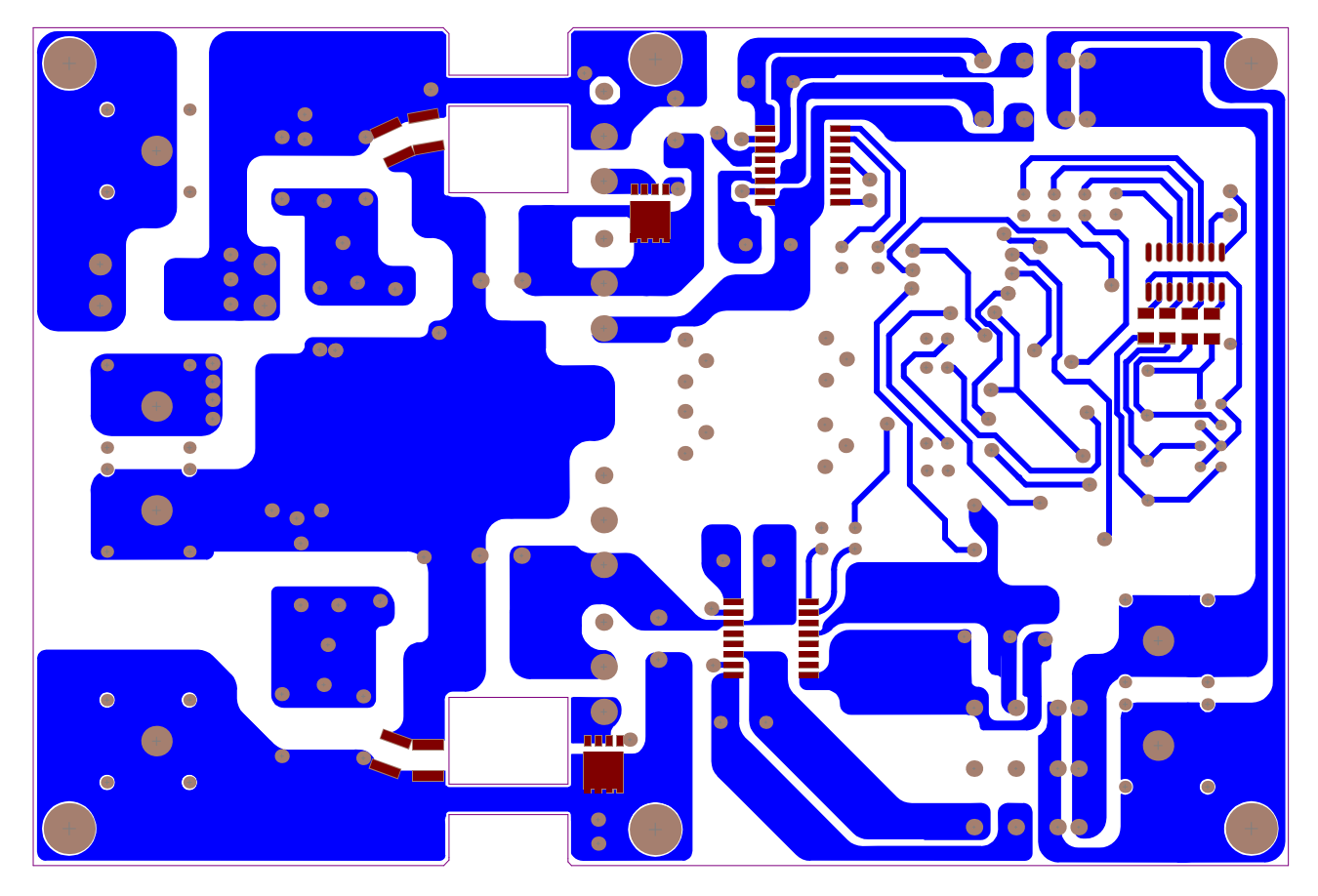

Abbildung 13.80: Layout M2 unten (Maßstab 1:1)

<span id="page-130-1"></span>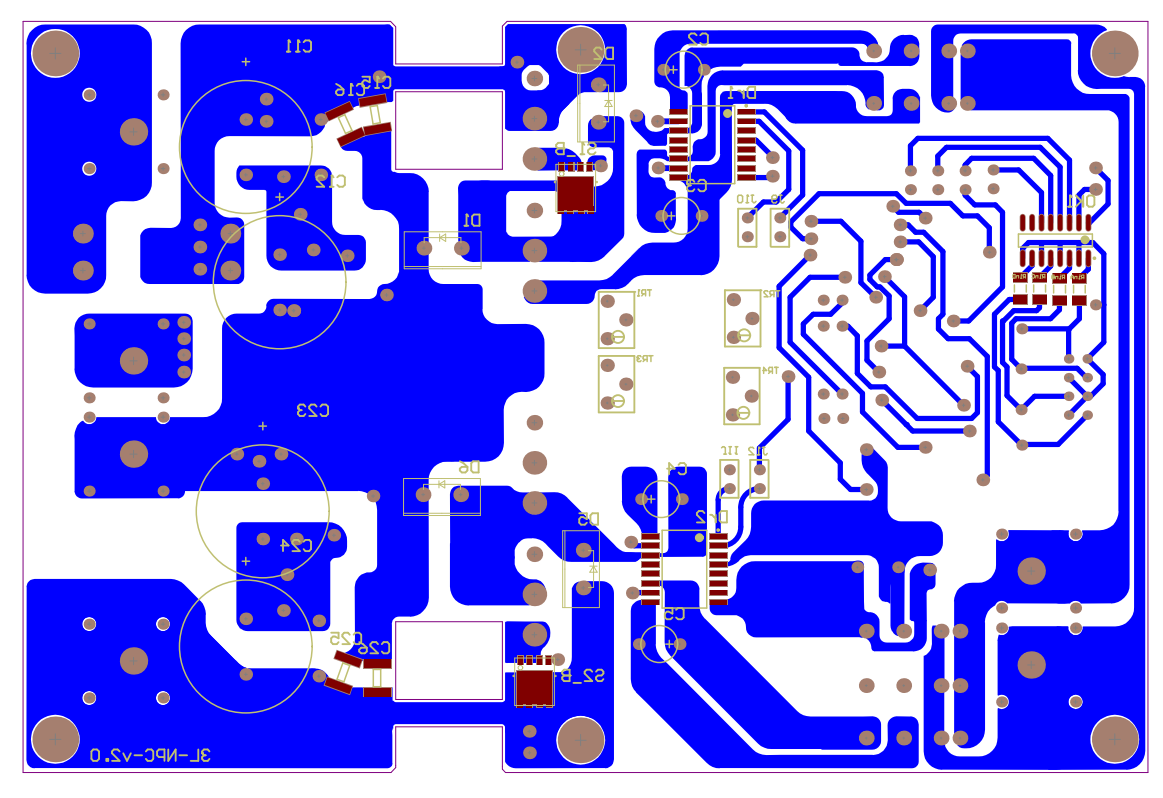

Abbildung 13.81: Layout M2 unten mit Overlay (Maßstab  $1:\frac{4}{5}$ )

## 13.13 Bauteilliste M2

<span id="page-131-0"></span>

| Nr.             | Anzahl                           | Bezeichnung                        | Beschreibung                                         | Bauteilkennung                                                        |
|-----------------|----------------------------------|------------------------------------|------------------------------------------------------|-----------------------------------------------------------------------|
| $\mathbf{1}$    | $\overline{4}$                   | IPW60R190C6                        | $C6-CoolMOS$<br>$650V$ 20.2A                         | S1, S1a, S2a, S2                                                      |
|                 |                                  |                                    | $190 \text{m}\Omega$                                 |                                                                       |
| $\overline{2}$  | $\overline{2}$                   | BSC014N06NS                        | OptiMOS $60V$ 100A 1,45m $\Omega$                    | $S1$ B, $S2$ B                                                        |
| $\overline{3}$  | $\overline{4}$                   | IDH10G65C5                         | $5^{th}$<br>Generation<br>$\overline{\text{thin}Q!}$ | D1, D2, D5, D6                                                        |
|                 |                                  |                                    | SiC-Schottky Diode                                   |                                                                       |
| $\overline{4}$  | $\overline{4}$                   | 575102B00000G                      | Kühlkörper klein TO-220                              |                                                                       |
| $\overline{5}$  | $\mathbf{1}$                     | SK573 100                          | Kühlkörper<br>10cm<br>$gr \circ$ ß                   |                                                                       |
|                 |                                  |                                    | Fischer                                              |                                                                       |
| $6\phantom{.}6$ | $\overline{2}$                   | AduM3223BRWZ                       | Treiber                                              | Dr1, Dr2                                                              |
| $\overline{7}$  | $\overline{4}$                   | $RE-1515S$                         | $DC/DC$ -Wandler $15V-15V$                           | W2, W3, W4, W5                                                        |
| $\overline{8}$  | $\mathbf{1}$                     | <b>RE-1505S</b>                    | $DC/DC$ -Wandler $15V-5V$                            | $\overline{W1}$                                                       |
| 9               | $\overline{8}$                   | ECA2VM101                          | Elektrolytkondensator                                | $\overline{\text{C11}}, \overline{\text{C12}},$<br>$\overline{C13}$ , |
|                 |                                  |                                    | 350VDC $100 \mu F$                                   | C14, C21,<br>C22,                                                     |
|                 |                                  |                                    |                                                      | C23, C24                                                              |
| 10              | $\overline{2}$                   | <b>HSMS-2810-TR1G</b>              | Schottky-Diode<br>Dual                               | SD1, SD2                                                              |
|                 |                                  |                                    | Einschaltverzögerung                                 |                                                                       |
| 11              | $\overline{1}$                   | $\overline{\text{ACSL-6400-00TE}}$ | 4x Optokoppler 3-5.5V                                | $\overline{\text{OK1}}$                                               |
| 12              | $\mathbf{1}$                     | WSL <sub>8W</sub>                  | Wannenstecker<br>2x4<br>$\overline{RM}$              | $\overline{\text{SL1}}$                                               |
|                 |                                  |                                    | 2.54mm                                               |                                                                       |
| 13              | $\overline{1}$                   | 74AC04SC                           | Inverter 4x 14 SOIC                                  | $\overline{\text{IN}}$                                                |
| $\overline{14}$ | $\overline{2}$                   | 74HC11D                            | 3x 3 AND Gatter SOIC 14                              | AND1, AND2                                                            |
| $15\,$          | $\overline{1}$                   | 74AC32SC                           | $2x$ OR SOIC 14                                      | $\overline{\text{OR}}$                                                |
| 16              | $\overline{4}$                   | $3296Y - 501LF$                    | <b>BOURNS</b><br>Trimmer<br>$\overline{25}$          | TR1, TR2, TR3,                                                        |
|                 |                                  |                                    | umdreh 500ohm                                        | TR4                                                                   |
| 17              | $\overline{4}$                   | C1206C223J5GACTU                   | SMD 1206 Kondensator 50V                             | EV $C1$ , EV $C2$ ,                                                   |
|                 |                                  |                                    | 22nF                                                 | EV C3, EV C4                                                          |
| $\overline{18}$ | $\overline{1}$<br>$\overline{2}$ | Fuseholder OGD                     | Sicherungshalter                                     | $\overline{\text{SH}}$                                                |
| 19              |                                  | MAL203850479E3                     | Elektrolytkondensator<br>$47 \mu F$<br>35V           | nachträgliche                                                         |
| $\overline{20}$ | $\overline{1}$                   | 35PX22MEFC5X11                     | Elektrolytkondensator<br>$22\mu$ F                   | Montage<br>$\overline{C1}$                                            |
|                 |                                  |                                    | 35V                                                  |                                                                       |
| $\overline{21}$ | $\overline{6}$                   | $12065C105KAT2A$                   | Keramikkondensator<br>1206                           | C <sub>2</sub> , C <sub>3</sub> , C <sub>4</sub> , C <sub>5</sub>     |
|                 |                                  |                                    | SMD 50V $1\mu$ F                                     |                                                                       |
| $\overline{22}$ | $\overline{6}$                   | C322C104K5R5TA                     | Keramikkondensator<br>$0.1 \mu F$                    | nachträgliche                                                         |
|                 |                                  |                                    | $50\,\mathrm{V}$                                     | Montage                                                               |
| 23              | 6                                | $SLB4-I/904mm$                     | Winkelbuchsen rot/schwarz                            | $Bzk$ , $Bzk+$ , Bout,                                                |
|                 |                                  |                                    |                                                      | Bout +, B-, $B+$                                                      |
| 24              | $\overline{4}$                   | ERA8AEB131V                        | SMD-Widerstände<br>1206                              | RinA, RinB, RinC,                                                     |
|                 |                                  |                                    | $0.25\rm{W}$ 130 $\Omega$                            | RinD                                                                  |
| 25              | $\overline{4}$                   | ERA8AEB131V                        | SMD-Widerstände<br>1206                              | nachträgliche                                                         |
|                 |                                  |                                    | $0.25\rm{W}$ 360 $\Omega$                            | Montage                                                               |
| 26              | $\overline{2}$                   | CRCW12062R20JNEAIF                 | SMD-Widerstände<br>1206                              | $RgS2$ B, $RgS1$ B                                                    |
|                 |                                  |                                    | $0.25\rm{W}$ $2.2\Omega$                             |                                                                       |
| 27              | $\overline{4}$                   | MC0125W120618R66                   | SMD-Widerstände<br>1206                              | $RgS2$ A, $RgS1$ A,                                                   |
|                 |                                  |                                    | $0.125W$ 8.66 $\Omega$                               | RgS2a, RgS1a                                                          |
| 28              | $\overline{20}$                  | C1812V104KDRACTU                   | Keramikkondensator<br>1812                           | C <sub>15</sub> , C <sub>16</sub> , C <sub>25</sub> , C <sub>26</sub> |
|                 |                                  |                                    | $0.1 \mu F 1000 V$                                   |                                                                       |

Tabelle 28: Bestückungsliste M2

<span id="page-132-0"></span>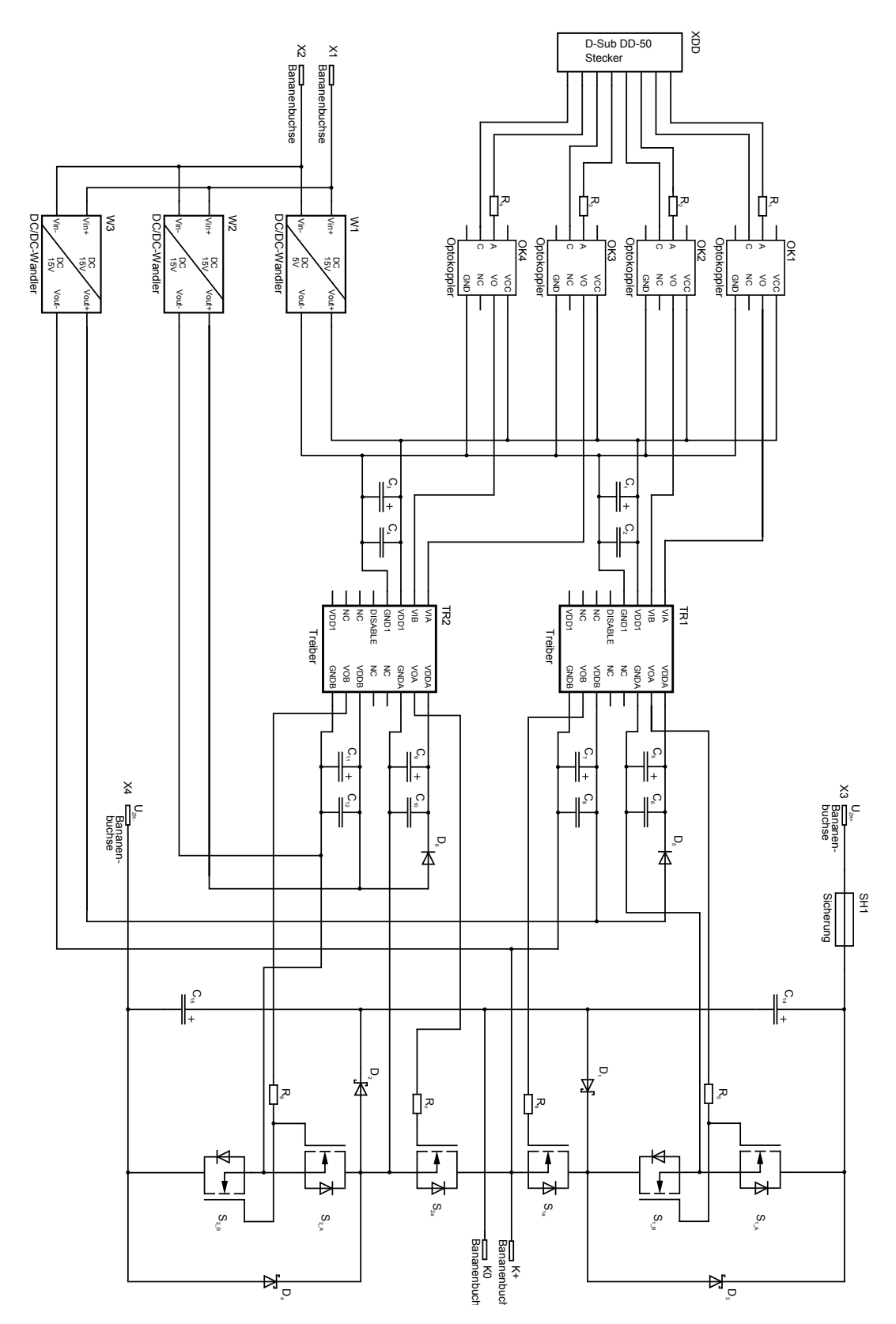

Abbildung 13.82: Schaltung M1.1

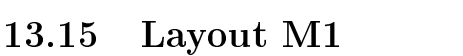

<span id="page-133-0"></span>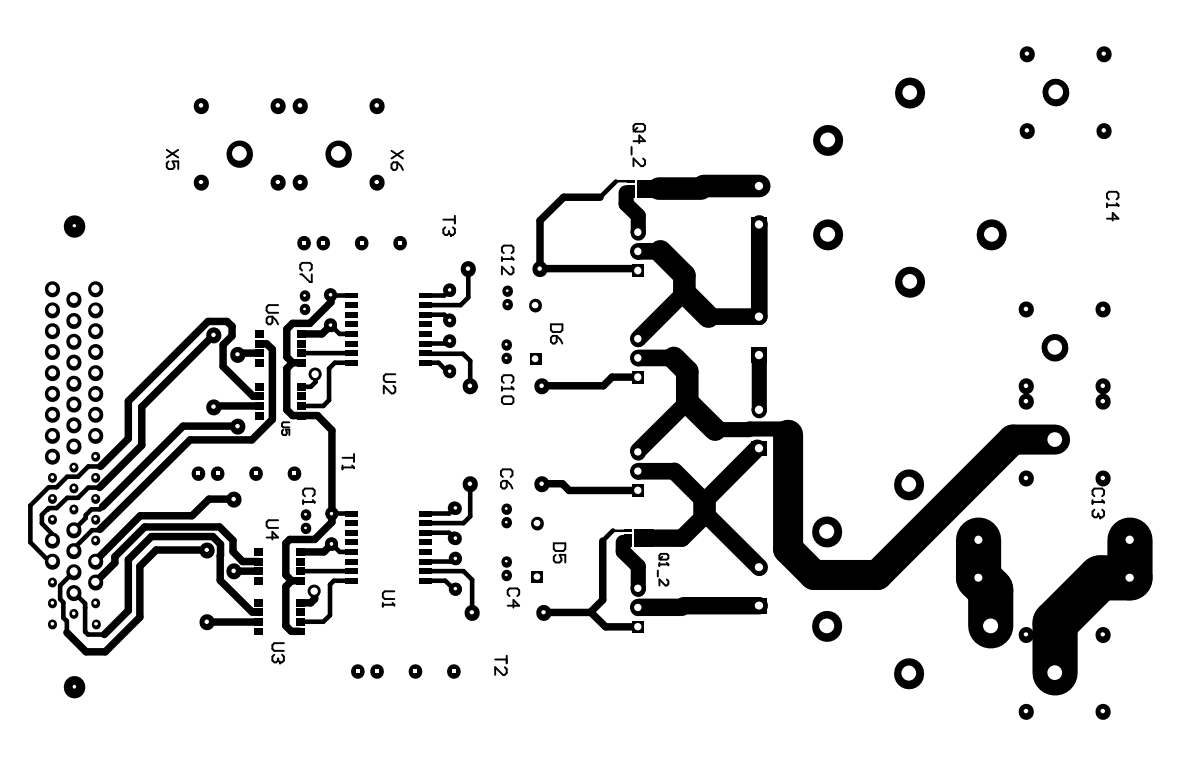

Abbildung 13.83: Layout M1 oben (Maßstab 1:1)

<span id="page-133-1"></span>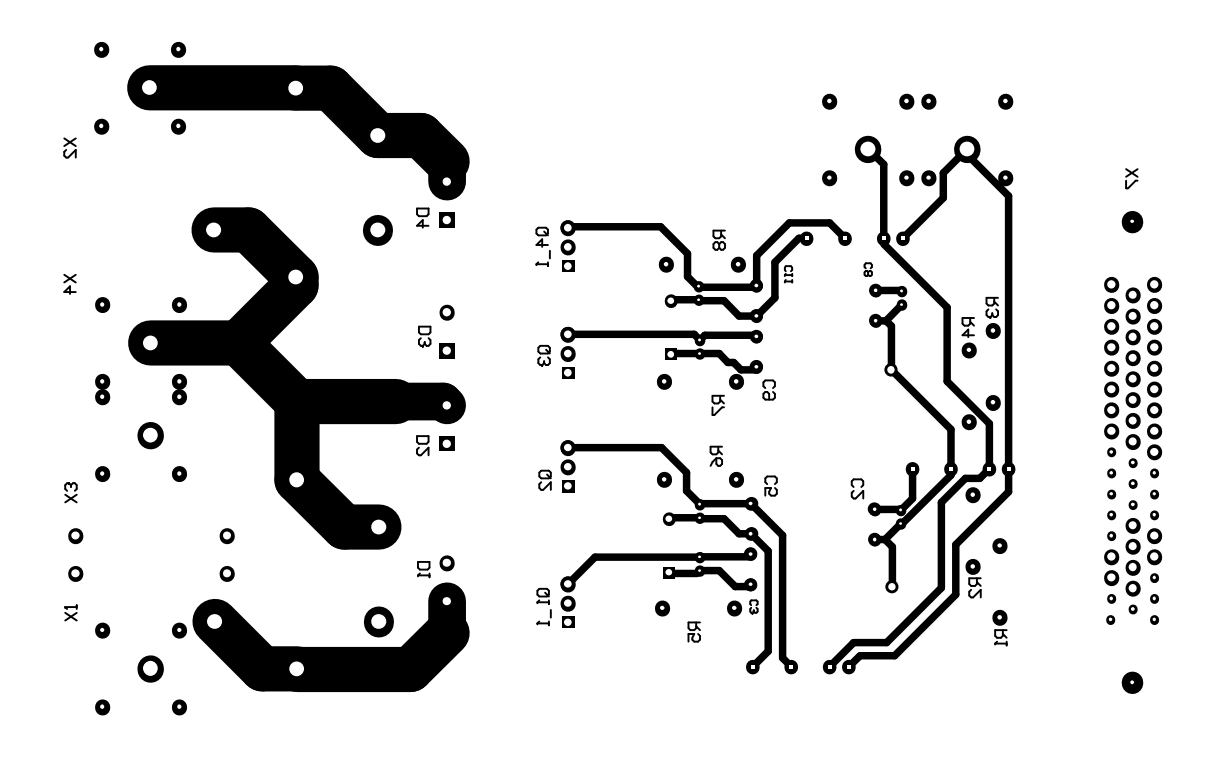

Abbildung 13.84: Layout M1 unten (Maßstab 1:1)

<span id="page-134-0"></span>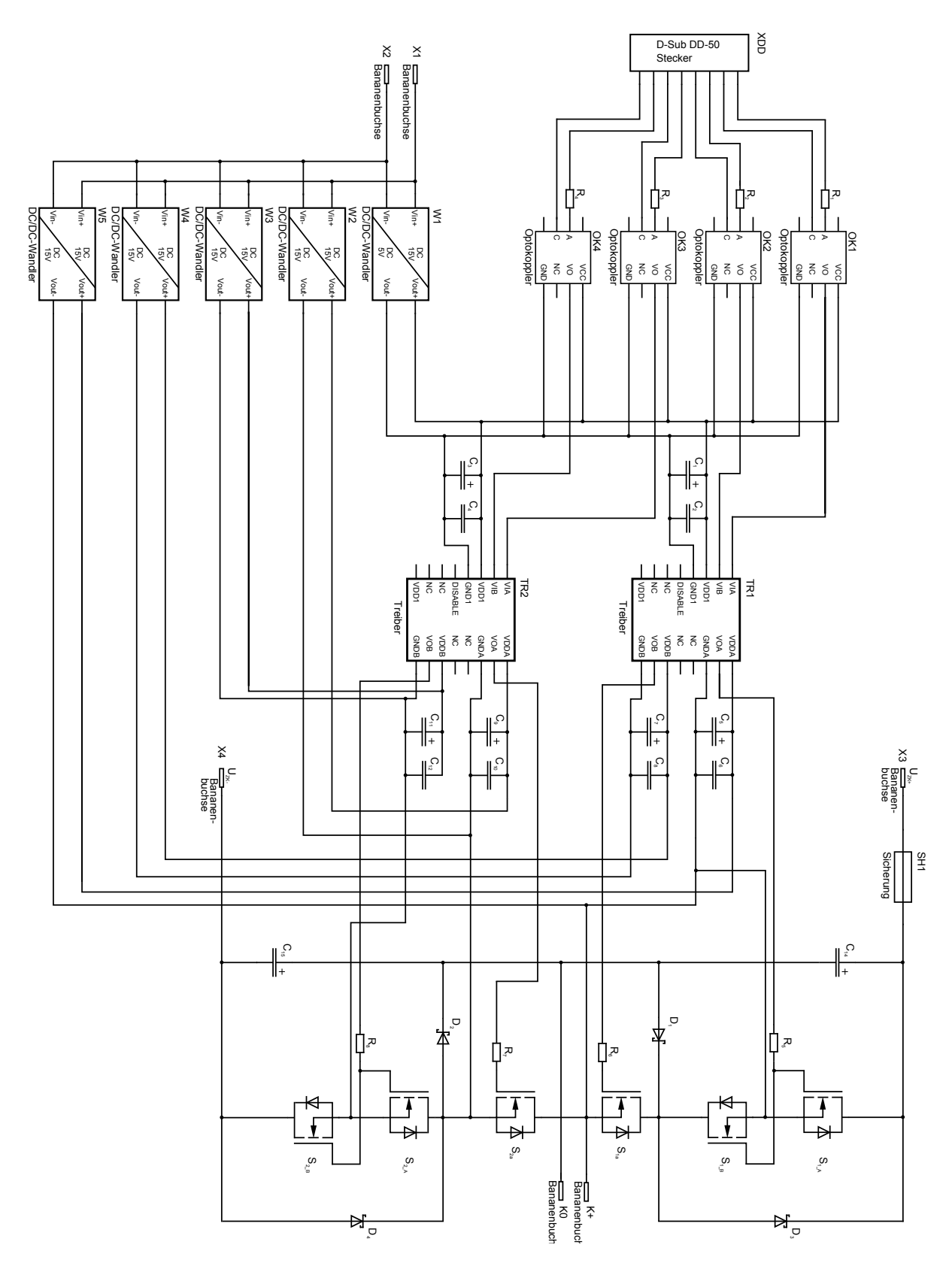

Abbildung 13.85: Schaltung M1.2

## 13.16 Schaltung M1.2

## 13.17 Bauteilliste M1

<span id="page-135-0"></span>

| $Nr$ .          | Anzahl           | Bezeichnung        | Beschreibung                                 | Bauteilkennung                     |
|-----------------|------------------|--------------------|----------------------------------------------|------------------------------------|
| $\mathbf{1}$    | $\overline{4}$   | SPA11N60CFD        | C3-CoolMOS 600V 11A                          | $S$ 1A, S1a S2a                    |
|                 |                  |                    | $440 \text{m}\Omega$                         | S <sub>2A</sub>                    |
| $\overline{2}$  | $\overline{2}$   | BSZ067N06LS3 G     | OptiMOS 60V<br>20A                           | $S_1B, S_2B$                       |
|                 |                  |                    | $6,7m\Omega$                                 |                                    |
| 3               | $\overline{4}$   | IDH12SG60C         | $3^{th}$<br>$Generation$ thin $Q$ !          | $D_1, D_2, D_3, D_4$               |
|                 |                  |                    | SiC-Schottky Diode                           |                                    |
| $\overline{4}$  | $\overline{2}$   | Heatsink SK480     | Kühlkörper klein                             |                                    |
| $\overline{5}$  | $\overline{2}$   | Heatsink SK480     | Kühlkörper groß                              |                                    |
| $\overline{6}$  | $\overline{2}$   | AduM3223BRWZ       | Treiber                                      | TR1, TR2                           |
| $\overline{7}$  | $\overline{2/4}$ | <b>RE-1515S</b>    | $\overline{\mathrm{DC}/\mathrm{DC}$ -Wandler | W2, W3, (W4,                       |
|                 |                  |                    | $15V-15V$                                    | W5)                                |
| 8               | $\overline{1}$   | <b>RE-1505S</b>    | $DC/DC-Wandler$                              | W1                                 |
|                 |                  |                    | $15V-5V$                                     |                                    |
| 9               | $\overline{2}$   | 382LX102M500B082V  | Kondensator<br>500VDC                        | $C_{14}, C_{15}$                   |
|                 |                  |                    | 1 <sub>mF</sub>                              |                                    |
| $\overline{10}$ | $\overline{2}$   | N4148              | Diode Bootstrap                              | $\overline{D}_5,\,D_6$             |
| 11              | $\overline{4}$   | SFH6720T           | Optokoppler                                  | OK <sub>2</sub><br>OK <sub>1</sub> |
|                 |                  |                    |                                              | OK3, OK4                           |
| $\overline{12}$ | $\overline{1}$   | $DD-50$ Male       | $DD-50$<br>$D-Sub$                           | $\overline{XDD}$                   |
|                 |                  |                    | Steckverbindung                              |                                    |
| 13              | $\overline{4}$   | SFR16S0006808JA500 | Metallschichtwiderstand                      | $R_1, R_2, R_3, R_4$               |
|                 |                  |                    | $0.5W$ 6,8 $\Omega$                          |                                    |
| 14              | $\overline{4}$   | CFR50J680R         | Kohleschichtwiderstand                       | $R_5, R_6, R_7, R_8$               |
|                 |                  |                    | $0.5\rm{W}$ 680 $\Omega$                     |                                    |
| 15              | $\overline{6}$   | $SLB4-I/90$ 4mm    | Winkelbuchsen                                | X1, X2, X3, X4,                    |
|                 |                  |                    | rot/schwarz                                  | $K0, K+$                           |
| 16              | $\mathbf{1}$     | Fuseholder OGD     | Sicherungshalter                             | SH1                                |
| 17              | $\overline{6}$   | 50YXJ1M5X11        | Elektrolytkondensator                        | $C_1, C_3, C_5, C_7,$              |
|                 |                  |                    | $1 \mu F$                                    | $C_9, C_11$                        |
| 18              | $\overline{4}$   | C322C104K5R5TA     | Keramikkondensator                           | $C_2, C_4, C_6, C_8,$              |
|                 |                  |                    | $0.1 \mu F$ 50V                              | $C_2, C_7$                         |

Tabelle 29: Bestückungsliste M1

# Abbildungsverzeichnis

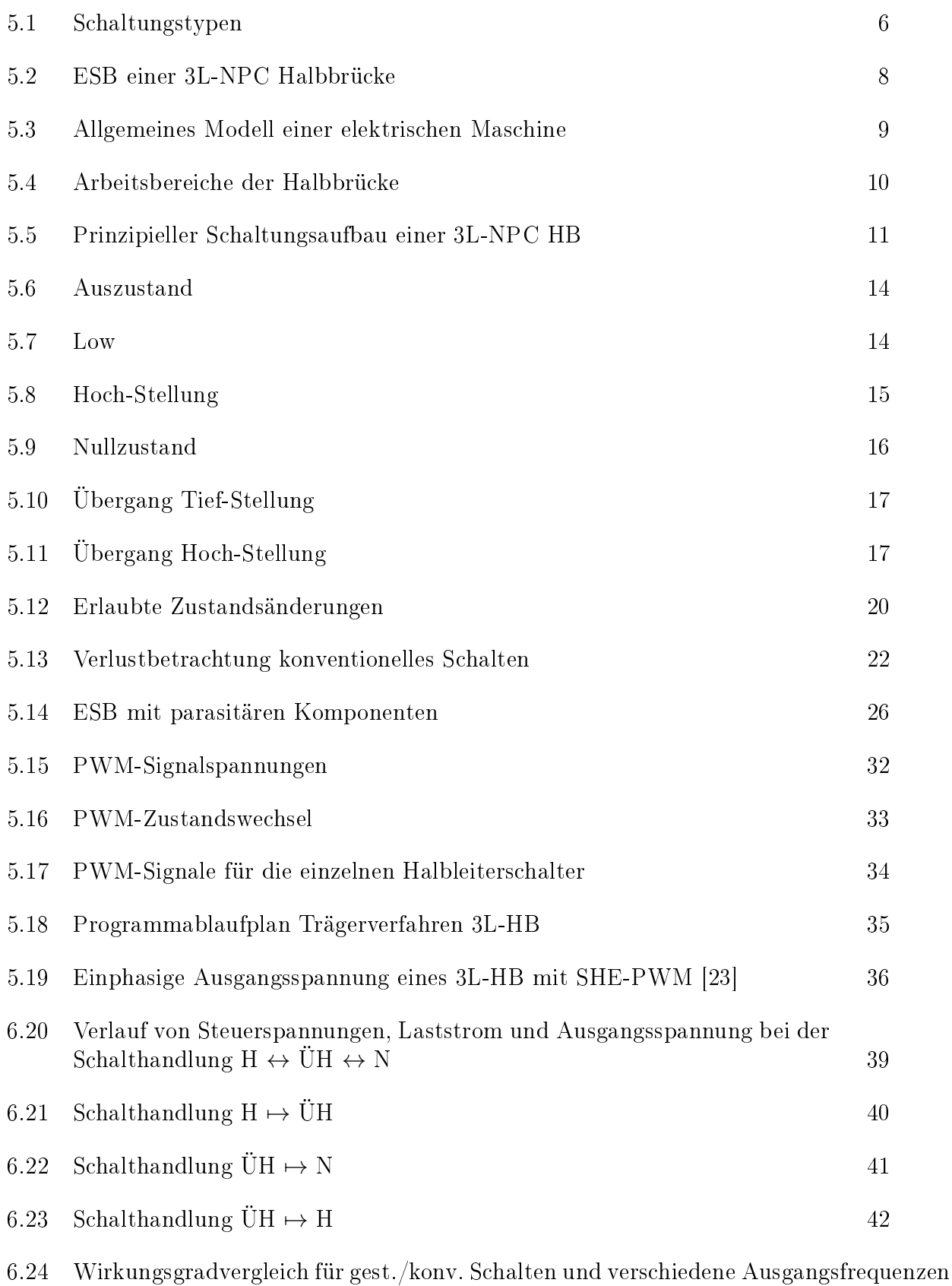

 $43$ 

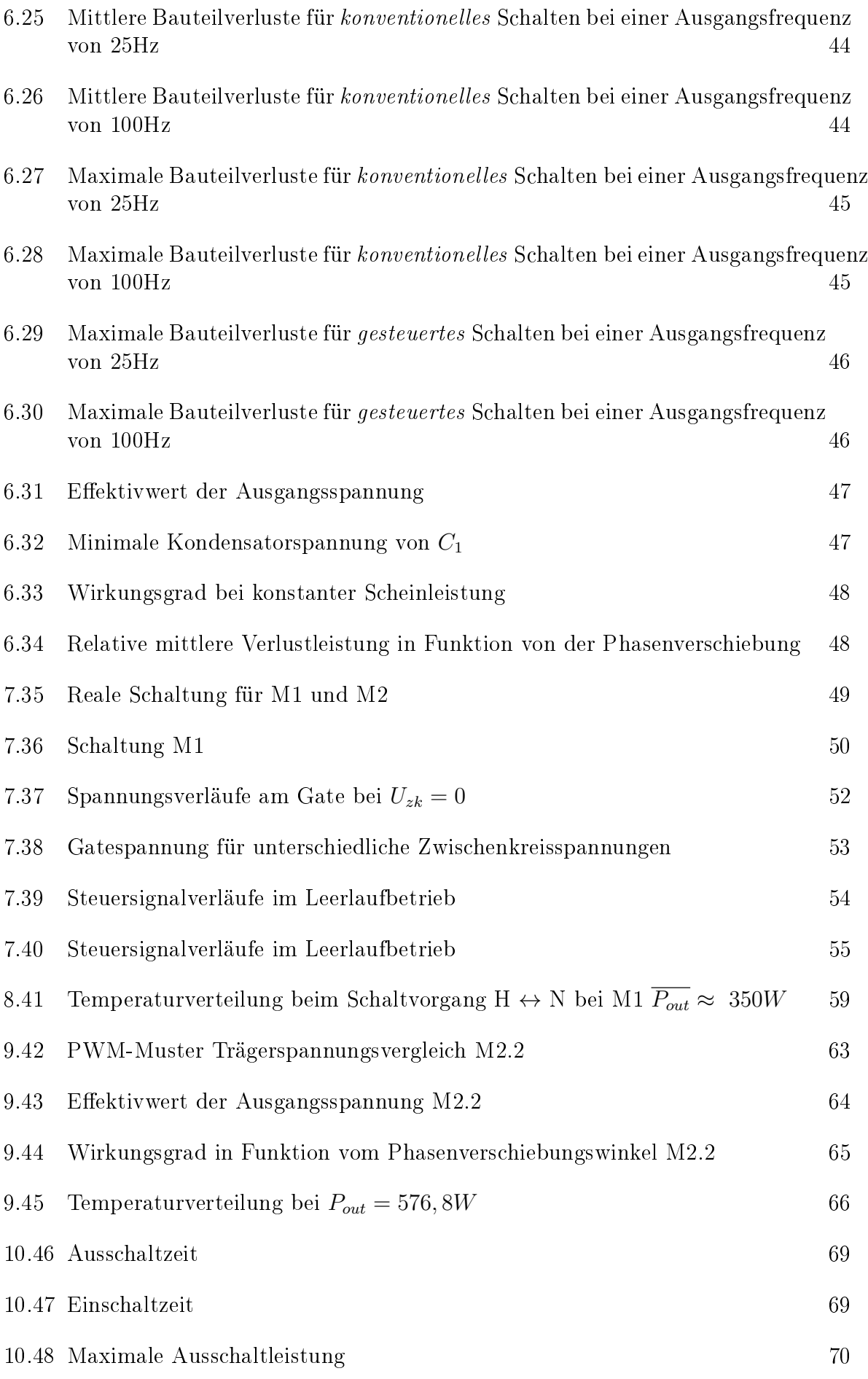

131

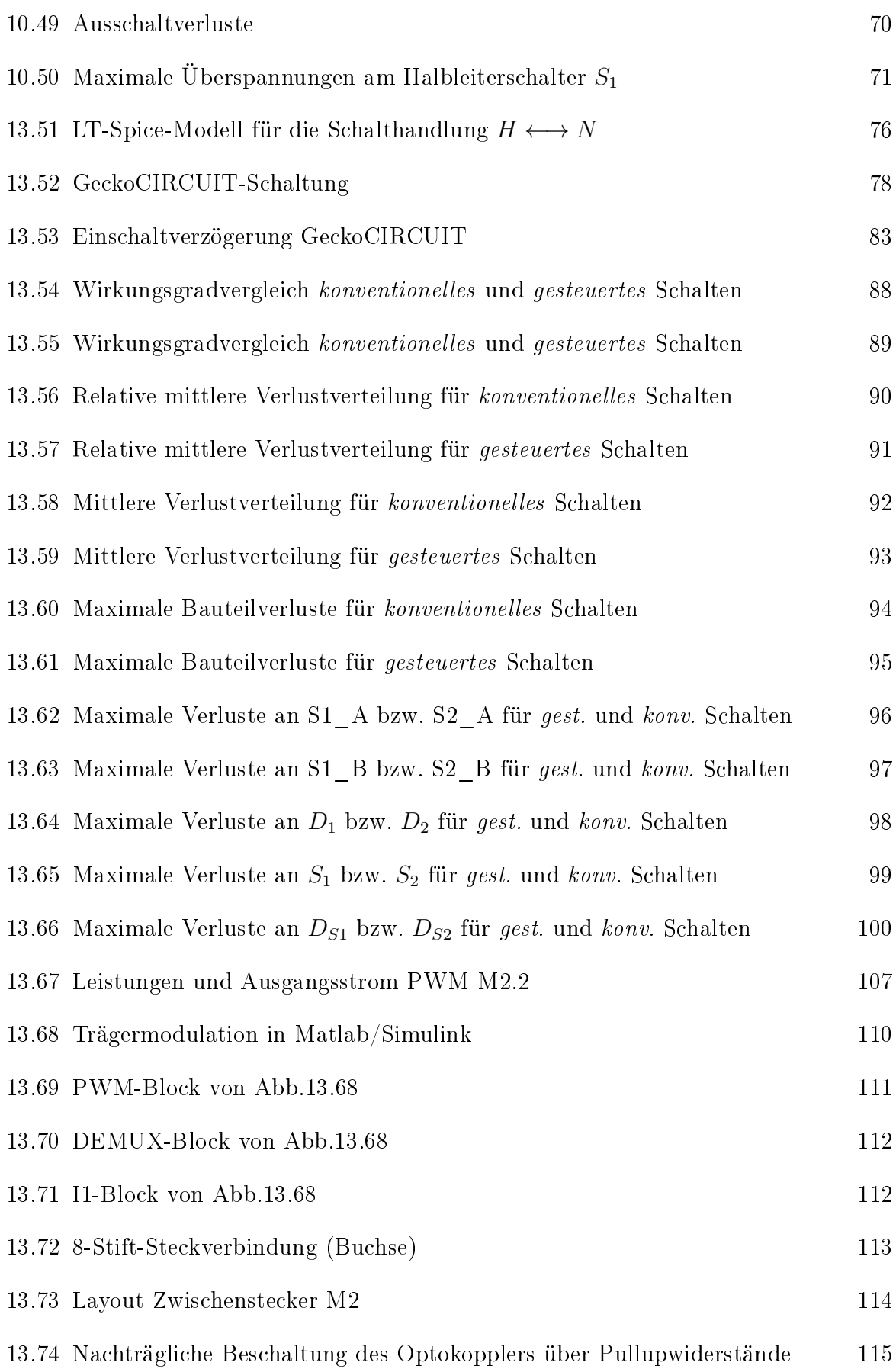

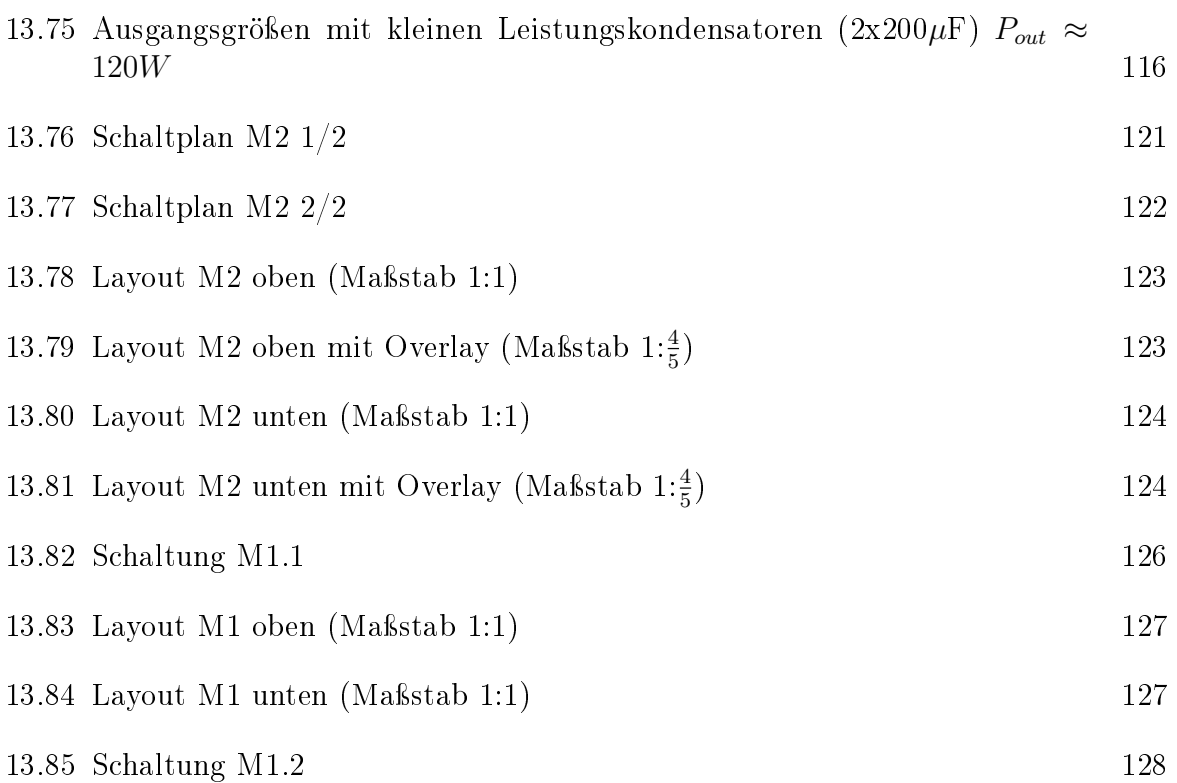

# Tabellenverzeichnis

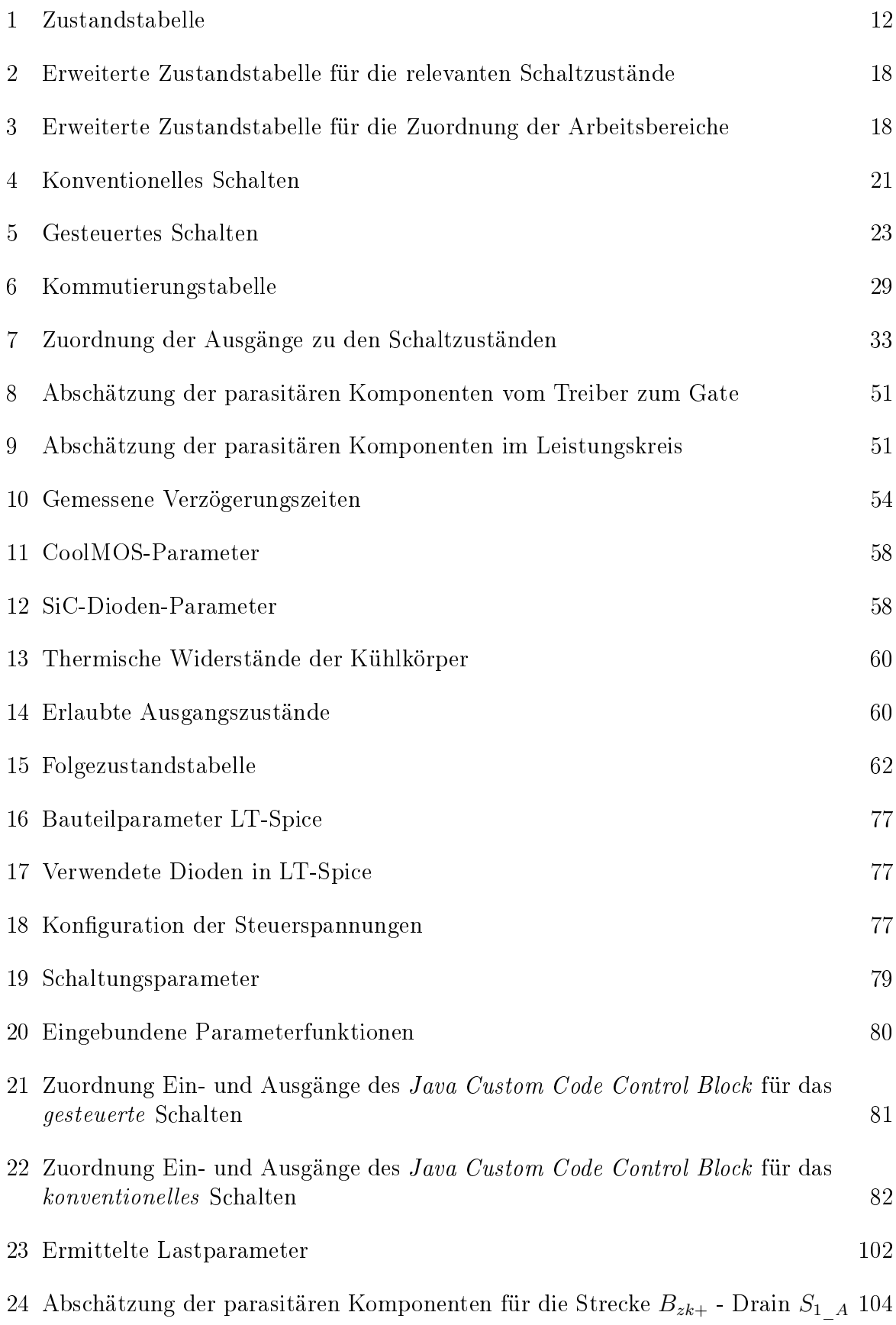

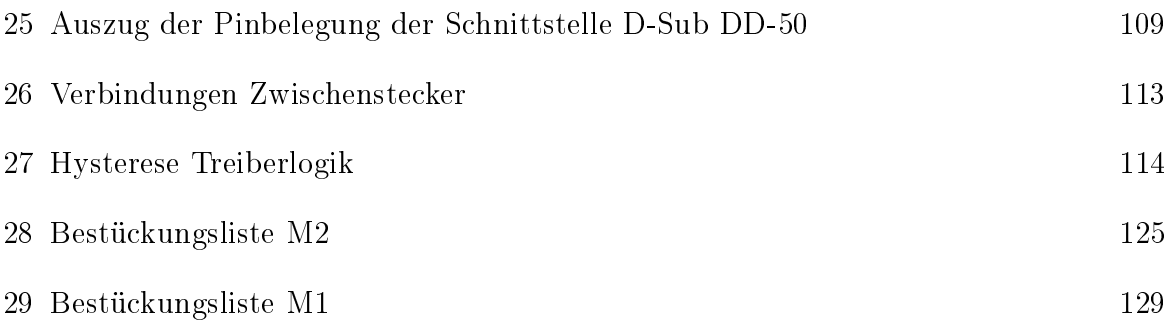

## Literaturverzeichnis

- [1] A. M. Trzyadlowsk. »Nonsinusoidal modulating functions for three-phase inverter«. In: Power Electronics, IEEE Transactions on  $4$  (July 1989), S. 331-338. doi: [10.1109/63.39122.](http://dx.doi.org/10.1109/63.39122)
- [2] A. Nabae, I. Takahashi, and H. Akagi. »A new neutral point clamping PWM inverter«. In: *Industry Applications*, IEEE Transactions IA-17 (September/October 1981), S. 518–523. doi: [10.1109/TIA.1981.4503992.](http://dx.doi.org/10.1109/TIA.1981.4503992)
- [3] Damoun Ahmadi u. a. A Universal Selective Harmonics Elimination Method for High Power Inverters . In: Power Electronics, IEEE Transactions on 26.10 (2011), S. 2743-2752. DOI: [10.1109/TPEL.2011.2116042.](http://dx.doi.org/10.1109/TPEL.2011.2116042)
- [4] Steen Bernet. Selbstgeführte Stromrichter am Gleichspannungszwischenkreis. Berlin und Heidelberg: Springer Berlin Heidelberg, 2012. isbn: 978-3-540-23656-6. DOI: [10.1007/978-3-540-68861-7.](http://dx.doi.org/10.1007/978-3-540-68861-7)
- [5] D. Floricau1, G. Gateau2, A. Leredde2, R. Teodorescu3. »The Efficiency of Three-level Active NPC Converter for Different PWM Strategies. In: Power Electronics and Applications, 2009. EPE '09. 13th European Conference (2009),  $S. 1-9.$
- [6] F. G. Turnbull. Selected harmonic reduction in static dc-ac inverters. In: Communication and Electronics, IEEE Transactions on 83 (1964), S. 374–378. doi: [10.1109/TCOME.1964.6541241.](http://dx.doi.org/10.1109/TCOME.1964.6541241)
- [7] H. S. Patel and R. G. Hoft. »Generalized harmonic elimination and voltage control in thyristor inverters: Part I—harmonic elimination. In: *Industry Applications*, IEEE Transactions IA-9 (1973), S. 310-317. DOI: [10.1109/TIA.1973.349908.](http://dx.doi.org/10.1109/TIA.1973.349908)
- [8] Hancock J., Stueckler F., Vecino E.  $CoolMOS^{TM}$  C7: Mastering the Art of Quickness: A Technology Description and Design Guide: Application Note AN 2013-04. April 2013.
- [9] J. Sun, S. Beineke, H. Grotstollen. DSP-Based Real-Time Harmonic Elimination of PWM Inverters. In: Power Electronics Specialists Conference, PESC '94 Record., 25th Annual IEEE (1994), S. 679-685. DOI: [10.1109/PESC.1994.349664.](http://dx.doi.org/10.1109/PESC.1994.349664)
- [10] Josef Lutz. Halbleiter-Leistungsbauelemente: Physik, Eigenschaften, Zuverlässigkeit. 2. Aufl. Berlin und Heidelberg: Springer Berlin Heidelberg, 2012. isbn: 978-3-642-29795-3. doi: [10.1007/978-3-642-29796-0.](http://dx.doi.org/10.1007/978-3-642-29796-0)
- [11] Mallikarjuna G D, Naik R L, Suresh H. Jangamshetti. »Performance Analysis of Three Level Inverter for L & LCL Filters Connected To Grid«. In: International Journal Of Scientific & Engineering Research  $(2012)$ .
- <span id="page-142-0"></span>[12] Manfred Michel. Leistungselektronik: Einführung in Schaltungen und deren Verhalten. 4. Aufl. Berlin und Heidelberg: Springer Berlin Heidelberg, 2008. ISBN: 978-3-540-75610-1. doi: [10.1007/978-3-540-75611-8.](http://dx.doi.org/10.1007/978-3-540-75611-8)
- [13] Mohamed Azab. Harmonic Elimination in Three-Phase Voltage Source Inverters by Particle Swarm Optimization. In: Journal of Electrical Engineering  $\mathscr B$  $Technology (2011), S. 334-341. DOI: 10.5370/JEET.2011.6.3.334.$  $Technology (2011), S. 334-341. DOI: 10.5370/JEET.2011.6.3.334.$
- [14] Hasmukh S. Patel und R. G. Hoft. »Generalized Techniques of Harmonic Elimination and Voltage Control in Thyristor Inverters: Part II — Voltage Control Techniques. In: *Industry Applications, IEEE Transactions* IA-10 (Sep/Oct 1974), S. 666-673. doi: [10.1109/TIA.1974.349239.](http://dx.doi.org/10.1109/TIA.1974.349239)
- <span id="page-143-0"></span>[15] Prof. Dr. Suchaneck. »Grundlagen der Elektrotechnik I«. In: (WS 2005/2006).
- [16] Qunjing Wang u. a. Analysis and Comparison of Conduction Losses in Neutral-Point-Clamped Three-Level Inverter with PWM Control . In: Electrical Machines and Systems, 2007. ICEMS. International Conference (2007), S. 143-148.
- [17] R. Rajaram, K. Palanisamy, Sudha Ramasamy, Prabhu Ramanathan. »Selective Harmonic Elimination in PWM Inverter Using Fire Fly and Fire Works Algorithm«. In: International Journal of Innovative Research in Advanced Engineering 2349-2163 (September 2014).
- [18] Dierk Schröder. Leistungselektronische Bauteile. 2. Aufl. Berlin und Heidelberg: Springer Berlin Heidelberg, 2006. isbn: 978-3-540-28728-5.
- [19] Dierk Schröder. Leistungselektronische Schaltungen. 3. Aufl. Berlin und Heidelberg: Springer Berlin Heidelberg, 2012. ISBN: 978-3-642-30103-2. DOI: [10.1007/978-3-642-30104-9.](http://dx.doi.org/10.1007/978-3-642-30104-9)
- [20] Joachim Specovius. Grundkurs Leistungselektronik: Bauelemente, Schaltungen und  $Systeme. 5.$  Aufl. Wiesbaden: Vieweg+Teubner Verlag, 2011. ISBN: 978-3-8348-1647-4. doi: [10.1007/978-3-8348-8270-7.](http://dx.doi.org/10.1007/978-3-8348-8270-7)
- <span id="page-143-1"></span>[21] Stefan-Peter Weber. Ezienter Entwurf von EMV-Filtern für leistungselektronische Geräte unter Anwendung der Methode der partiellen Elemente. 08.05.2007.
- [22] Steiner Alois, Catly Johnald. 600V CoolMOSTM P6: 600V Superjunction MOSFET for Server, Telecom, PC Power and Consumer: Application Note AN 2012-11-01. November 2012.
- <span id="page-143-2"></span>[23] Wang shi, Cungang Hu, Qunjing Wang. »An Online Optimization Approach to SHEPWM Applied to NPC Inverter«. In: *Electrical Machines and Systems*, 2008. ICEMS 2008. International Conference (2008), S. 1665-1668.
- [24] Young-Min Park u. a. »A simple and reliable PWM synchronization and phase-shift method for cascaded H-bridge multilevel inverters based on a standard serial communication protocol. In: *Industry Applications Conference*, 2006. 41st IAS Annual Meeting. Conference Record of the  $2006$  IEEE  $(2006)$ , S. 988–994. DOI: [10.1109/IAS.2006.256645.](http://dx.doi.org/10.1109/IAS.2006.256645)